# EMAIL INNOVATION TIMELINE

Elizabeth Feinler and John Vittal

7/1/2022

The authors and the Computer History Museum are grateful to Vint Cerf for funding the digitization of relevant email historical materials. This includes selected records from the SRI ARC/NIC Collection (x3578.2006) and selected materials from John Vittal's collection at the Computer History Museum.

Copyright © Computer History Museum. The Computer History Museum licenses the work to others under the Creative Commons Attribution-NonCommercial-ShareAlike 4.0 International License. To view a copy of this license, visit [http://creativecommons.org/licenses/by-nc-sa/4.0/.](http://creativecommons.org/licenses/by-nc-sa/4.0/)

# **Seminal Events**

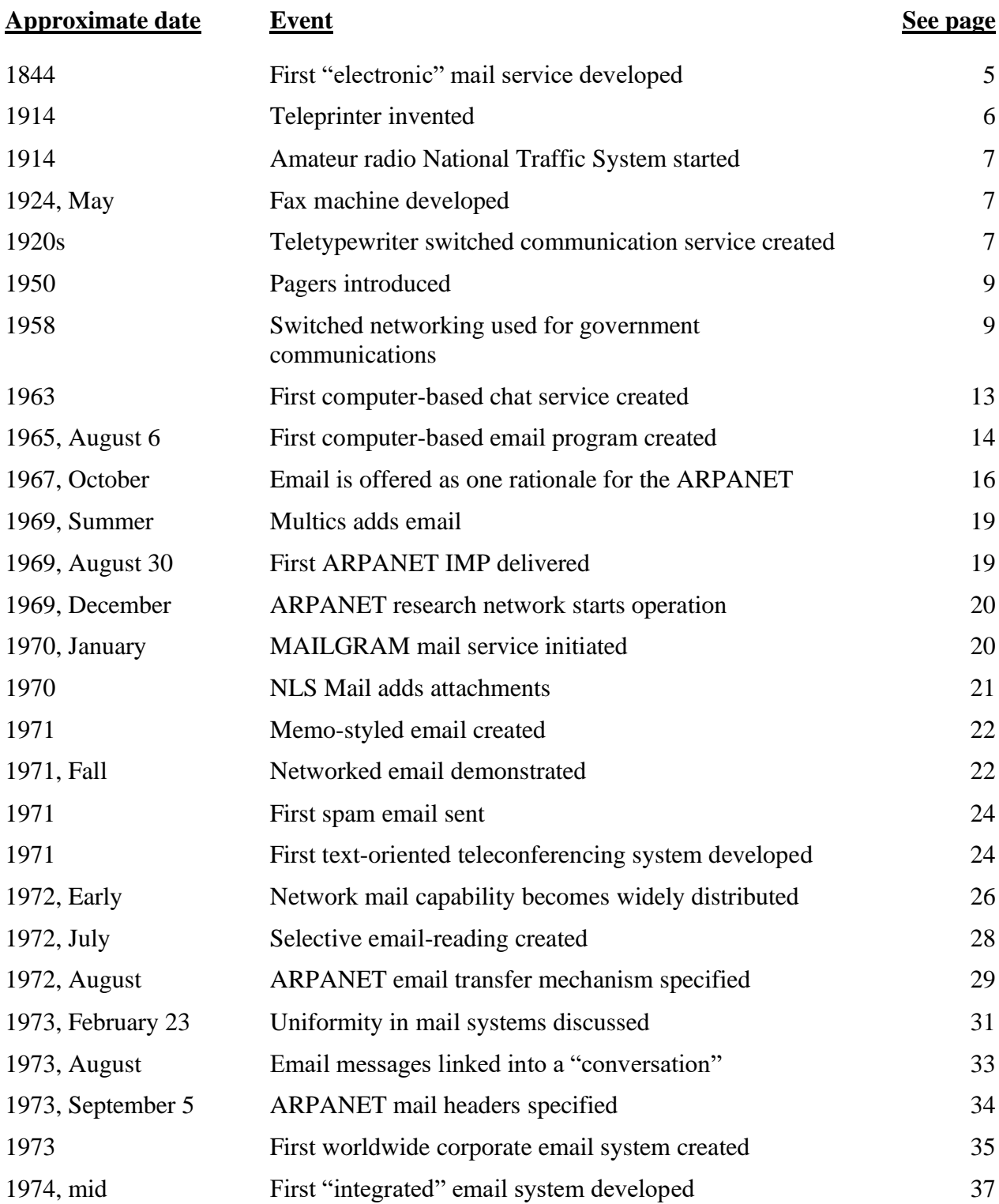

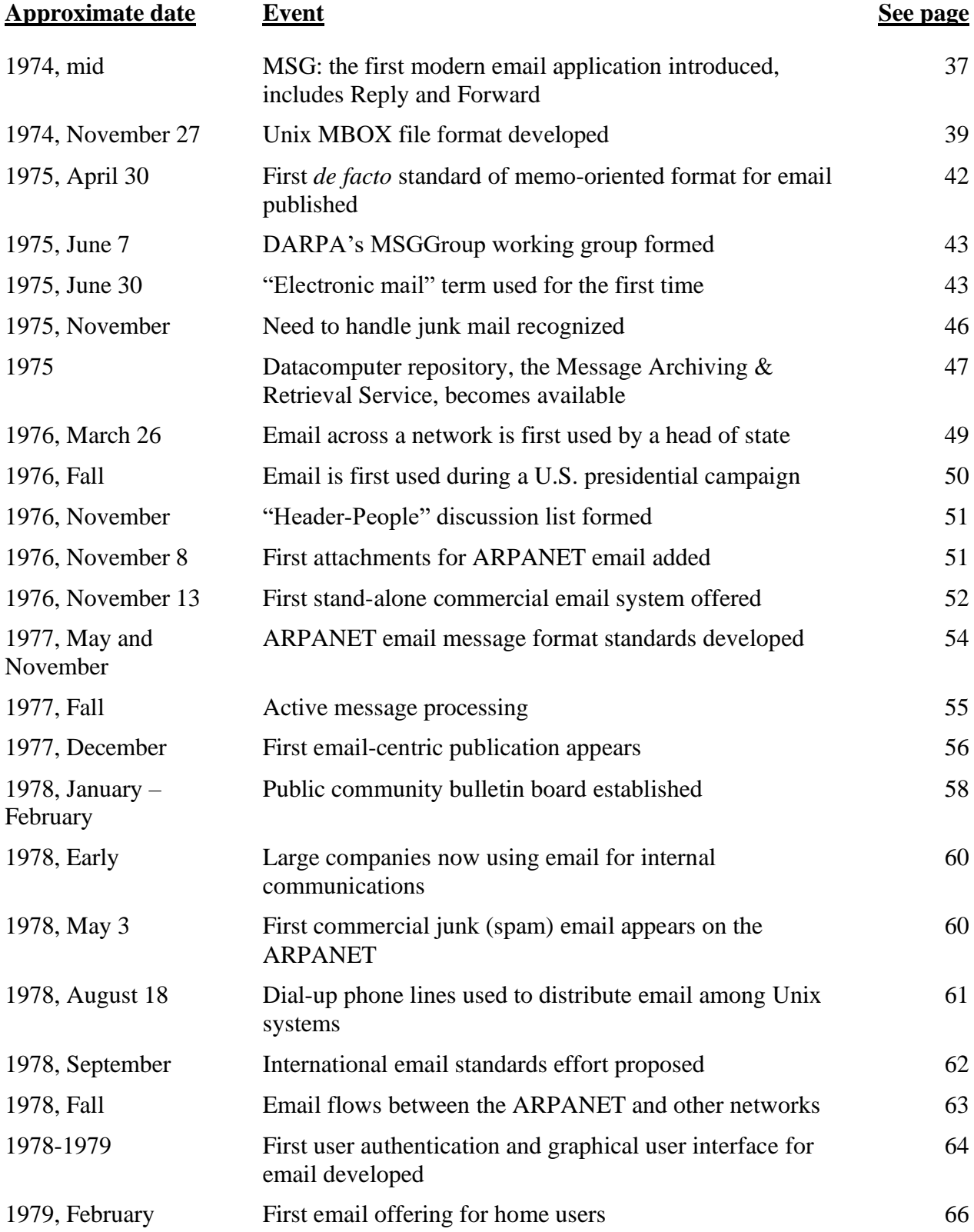

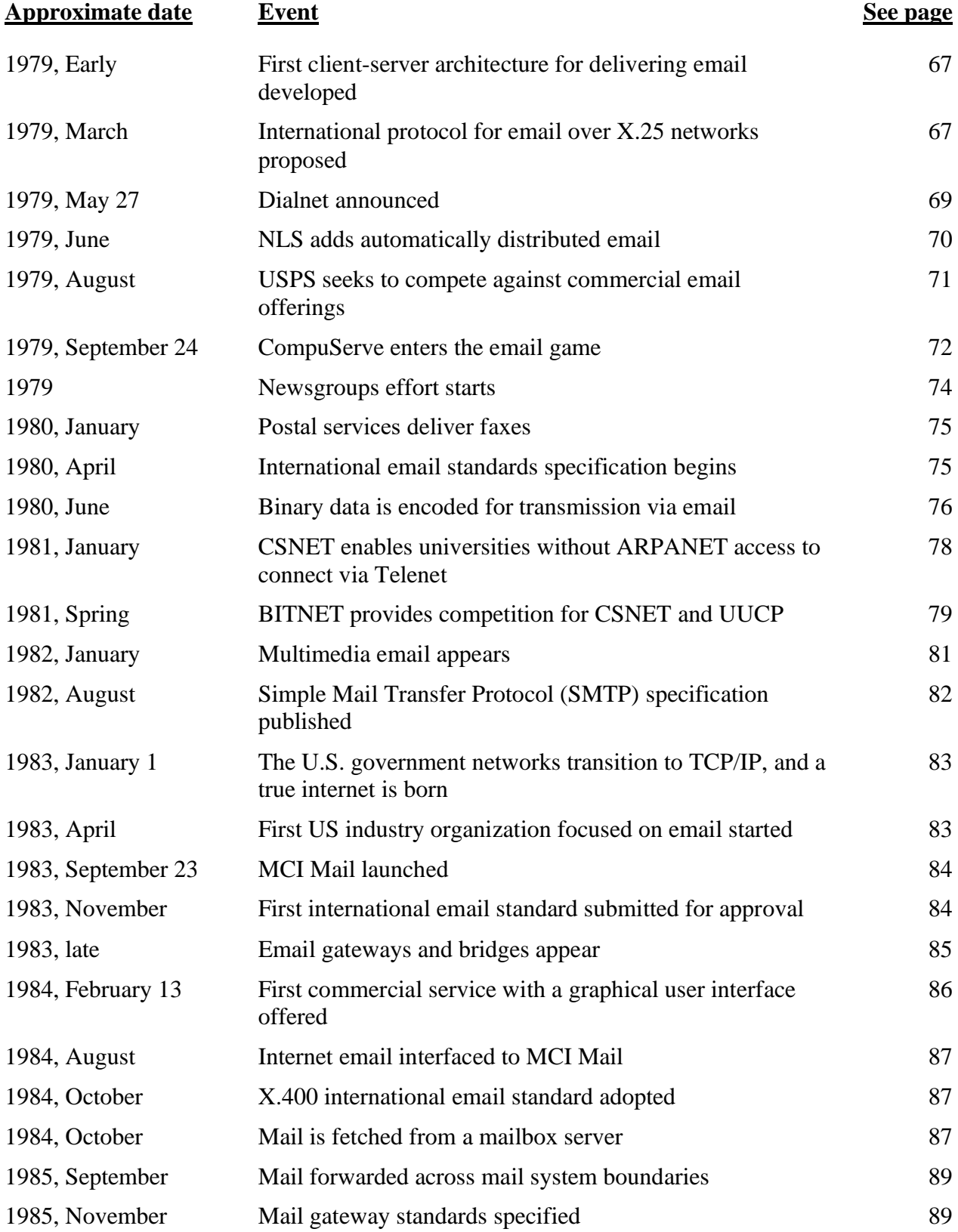

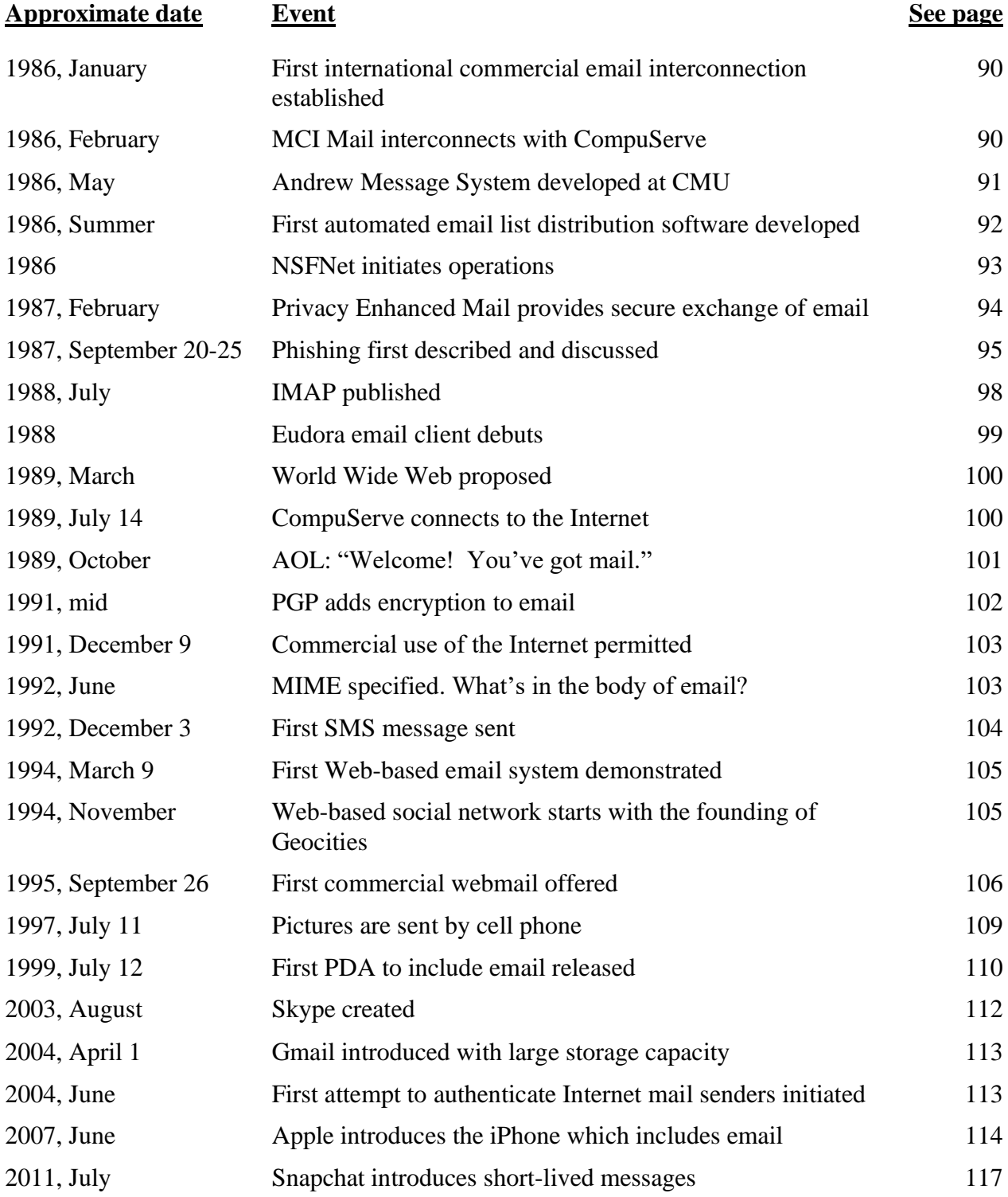

# **About This Timeline**

This timeline reflects the history of computer-mediated human communications (any human communication that occurs through the use of two or more electronic devices), the events that led up to the development of electronic mail (email), and its commercialization. It is intended for use by researchers and academics interested in the technical evolution of email from its beginning through email as we know it at the time this was written (2022).

Today, email consists of messages that are transmitted and received by digital computers through a network. An email system enables computer users to send text, graphics, audio, programs, animated images, and video to other users. Facsimile, the sending of images by electronic means, is a variant of email, though not necessarily computer-mediated. Email is different from an electronic bulletin board, which is a computerized system that supports the public exchange of messages or files. Most bulletin boards are dedicated to a special interest, which may be an extremely narrow topic. Chat, texting, and instant messaging are variants of email, but differ in that they are all forms of text- or image-based communication in which two or more persons participate in a single personal conversation over their computers or mobile devices. These variants can be more ephemeral than standard email.

Computer users began communicating with each other and forming user communities soon after they were linked through time-sharing systems in the 1960s. Back then they variously had real time chat, person-to-person email, and public discussion groups, but were confined to a single computer or site.

That changed with the advent of computer networks. Networked email enabled people distributed around the world to work collaboratively to solve problems. In the Completion Report<sup>1</sup> for the ARPANET in 1978, the authors state "There is little doubt that the techniques of network mail developed in connection with the ARPANET program are going to sweep the country and drastically change the techniques used for intercommunication in the public and private sectors." This continued with the advent of the Internet.<sup>2</sup> As Dave Clark of MIT pointed out in 1988, "Little did we know when we were developing email that we were actually creating a new paradigm for communication."<sup>3</sup>

Networked systems and the World Wide Web (WWW) have since added many other capabilities, from publishing to social media to virtual worlds. Yet the earliest forms of electronic communication still thrive and remain the foundation of online communities.

<sup>1</sup> F. Heart, A. McKenzie, J. McQuillian, and D. Walden**. "**Completion Report," Bolt Beranek & Newman, Cambridge, MA, BBN Rept. 4799, Jan. 4, 1978**.** <https://www.computerhistory.org/collections/catalog/102638096> and<http://walden-family.com/bbn/arpanet-completion-report.pdf>

 $2$  An 'internet' is a widely accepted technical term for a collection of disparate physical networks connected together with a particular type of packet switch, called 'routers'. The 'Internet' is the massive internet to which most people of the world now have access.

<sup>3</sup> Personal communication between John Vittal and Dave Clark about June, 1988.

We use acronyms liberally throughout this document. At the end of the document, we provide definitions of some critical terms and a list of acronyms with their meaning as used herein.

We would like to also note that although we perhaps imply that a milestone happens based on the published record, it is often the case that the record is basically after-the-fact documentation of then-existing mechanisms that had been proposed and implemented, sometimes well before the published record, and had often been discussed and negotiated using email. Often, the source of the idea or mechanism and the discussion about it have been lost.

Unintentionally we may have missed some significant achievements. Indeed, one reason this has taken so long to produce is because we keep discovering mistakes and new information about what came first, or what inspired a particular event. If a significant milestone has been overlooked, or we're wrong about what we state as a "first," we apologize.

Finally, the URLs in this document were confirmed to work on Feb. 24, 2022. If they no longer work, and aren't available at the Internet Archive, we apologize.

# **Additional Historic Sources of Information**

There are many additional sources of archival information on email and its creation. A short inventory is below. The Computer History Museum (CHM) in Mountain View, CA, holds the original email bibliography that Elizabeth Feinler produced for the U.S. Navy in 1979, [https://www.computerhistory.org/collections/catalog/102785623.](https://www.computerhistory.org/collections/catalog/102785623) (Reprints of all items from this bibliography are available from the Computer History Museum.)

The Museum also holds Stanford Research Institute (SRI) Augmentation Research Center (ARC) / Network Information Center (NIC) archival records. A brief description and finding aid is available at [https://www.computerhistory.org/collections/catalog/102706170.](https://www.computerhistory.org/collections/catalog/102706170) Additionally, a "History and Background of SRI ARC and NIC" authored by Elizabeth Feinler is available at [https://www.computerhistory.org/collections/catalog/500001010.](https://www.computerhistory.org/collections/catalog/500001010)

Other related Computer History Museum collections include:

- Cerf, Vint (Vinton) oral history, Acquisition X4308.2008, catalog number 102658186. <https://www.computerhistory.org/collections/catalog/102658186>
- Engelbart's Augmentation Research Center programmers oral history panel, Acquisition X5674.2010, catalog number 102702010.
- Feinler, Elizabeth oral history, Acquisition X5378.2009, catalog number 102702199. <https://www.computerhistory.org/collections/catalog/102702199>
- Vittal, John oral history, Acquisition X8188.2017, Catalog number 102738251. <https://www.computerhistory.org/collections/catalog/102738251>
- Kahn, Bob (Robert) oral history, Acquisition X3699.2007, catalog number 102657973. <https://www.computerhistory.org/collections/catalog/102657973>
- Metcalfe, Bob (Robert M.) oral history, Acquisition X3819.2007, catalog number 102657995. <https://www.computerhistory.org/collections/catalog/102657995>
- Taylor, Bob (Robert W.) oral History, Acquisition X5059.2009, catalog number 102702015. <https://www.computerhistory.org/collections/catalog/102702015>

Additional archival sources of information outside the Computer History Museum include:

- Doug Engelbart Institute<http://dougengelbart.org/library/engelbart-archives.html>
- Douglas C. Engelbart Papers. M0638. Dept. of Special Collections, Stanford University Libraries, Stanford, CA.<https://searchworks.stanford.edu/view/4083506>
- Internet Engineering Task Force (IETF), online archives of Arpanet and Internet RFCs (Requests for Comments). <http://datatracker.ietf.org/doc/search/>
- The Kleinrock Internet History Center, which is part of the Kleinrock Center for Internet Studies at UCLA. <http://digital2.library.ucla.edu/internethistory/>

# **Introduction**

Email is a simple program to use. It is based on an interoffice memo format of "to," "from," and "subject." It is therefore amazing that email and its derivatives have changed the way the world communicates.

Few people today remember that business executives of the past had secretaries. These secretaries were predominately women, and they were trained in the shorthand language and the proper formats for business correspondence. An executive would dictate to the secretary who would take the dictation in shorthand, then interpret the dictation, and type it on paper on a typewriter with one or two carbon copies. The correspondence would then be reviewed by the executive, sealed in a typed envelope, and delivered by inter-office correspondence mechanisms, or stamped and delivered by postal mail. Mistakes were corrected by retyping, or more recently using white-out fluid and typing over the mistake, which was both messy and tedious. Copies were filed by hand. There were rules for addresses, headers, salutations, and signatures. The process was formal, rigid, and time consuming.

Military correspondence was equally complex in that one branch of the military did not communicate randomly with someone in another branch of the military. Rather messages would go up through channels for approval in one branch before being delivered over to another branch then down through channels to the intended recipient. Similar restrictions often were practiced between organizations within a branch.

When users were exposed to electronic mail, or e-mail and then email as it soon was called, they were delighted that it was so easy to learn and was delivered so fast. At first email was a convenient tool for users on a single computer to correspond with each other. As networks developed, email became a tool for users to correspond using like computers on the same network. Then as protocols were developed and the Internet evolved, virtually every network user with an email program on their computer could correspond with any other user with an email program. Not only could email users on one network or in one country correspond with each other, but eventually users on dissimilar networks in different countries were sending messages across the world and these messages were delivered in minutes not days or weeks. Email was definitely the first "*killer app*." It was easy, fast, cheap, and bypassed the formality of letter writing.

Because electronic mail changed the way the world communicated for most people, the authors thought it imperative that the history of how it evolved should be documented. This referenced timeline is an effort to do just that.

# **I. Setting the Stage (through 1962)**

### **Where did email come from? We trace email's beginnings to the mid-1800s with the ability to communicate over wires, either using code (***e.g.,* **Morse Code) or by sending images.**

#### 1843 to 1880

*First image sent over a wire*

The first technology to send an image over a wire was developed by Alexander Bain. Frederick Bakewell later improved upon this, creating the facility that is similar to today's fax. Subsequently, in 1844 Paul Gottlieb Nipkow patented the Nipkow Disk, in 1860 Giovanni Caselli developed the Pantelegraph, and other developments followed. This implies that images were being transmitted before text.

- "Mr. Bain's electric printing telegraph." *The Mechanics' Magazine, Museum, Register, Journal and Gazette*, pp. 268-70, Apr. 13, 1844.
- "The history of Fax (from 1843 to present day)," FaxAuthority, Seneca Labs., Calgary, Alberta, CAN, Mar. 5, 2020. <https://faxauthority.com/fax-history/> [Archived](https://web.archive.org/web/20210812124339/https:/faxauthority.com/fax-history/) from the original on Aug. 12, 2001.
- Caselli, G. *II. Pantelegrafo de Caselli: In'invenzione sfortunata.* https://web.archive[.org/web/20210818202933/http://www.itisgalileiroma.it/shed/s](https://web.archive.org/web/20210818202933/http:/www.itisgalileiroma.it/shed/shed0/shed0/caselli.htm) [hed0/shed0/caselli.htm](https://web.archive.org/web/20210818202933/http:/www.itisgalileiroma.it/shed/shed0/shed0/caselli.htm)
- Murray, J. *A Story of the Telegraph*, Project Gutenberg, eBook no. 5068, 1905. <http://www.gutenberg.org/ebooks/50864> [Archived](https://web.archive.org/web/20181127040540/http:/www.gutenberg.org/ebooks/50864) from the original on Nov. 27, 2018.
- Smith, E. "Pushing Photos Through Wires," Tedium, Nov. 19, 2021. <https://tedium.co/2021/11/19/newspaper-wire-service-photo-transmission-history/> [Archived](https://web.archive.org/web/20211208194023/https:/tedium.co/2021/11/19/newspaper-wire-service-photo-transmission-history/) from the original on Dec. 8, 2021.

#### <span id="page-10-0"></span>1844

*First "electronic" mail service developed*

By 1838, Samuel Morse and Alfred Vail created what became known as "Morse code." In 1843, Morse obtained \$30,000 in funding from Congress to build an experimental line between Baltimore and Washington. The line was completed in 1844, superintended by Ezra Cornell, and, on May 24th, Cornell sent the first message,

"What hath God wrought!"

- Panko, R. "Electronic mail overview II," SRI., Menlo Park, CA, NIC 40270, 54 pp., May 11, 1977.
- Mabee, C. "Samuel F. B. Morse," IN: Encyclopedia Britannica <https://www.britannica.com/biography/Samuel-F-B-Morse> [Archived](https://web.archive.org/web/20220106000953/https:/www.britannica.com/biography/Samuel-F-B-Morse) from the original on Jan. 6, 2022.
- Timmons, G. "Samuel F. B. Morse biography (1791–1872)," Biography, updated Sep, 11, 2019.<http://www.biography.com/people/samuel-morse> [Archived](https://web.archive.org/web/20211020180042/https:/www.biography.com/inventor/samuel-morse) from the original on Oct. 20, 2021.

• McEwen, N. *A Tribute to Morse Telegraphy and Resource for Wire and Wireless Telegraph Key Collectors and Historians,* The Telegraph Office, updated Sep. 11, 2004.

[https://web.archive.org/web/20210101200432/https://www.telegraph-office.com/](https://web.archive.org/web/20210101200432/https:/www.telegraph-office.com/)

#### 1856

*Western Union Telegraph Company established*

In 1851 the New York and Mississippi Valley Printing Telegraph Company was organized, and Ezra Cornell created the New York & Western Union Telegraph Company. In 1856 they merged, creating the Western Union Telegraph Company.

• "Western Union." In U.S. History. <http://www.u-s-history.com/pages/h1801.html> [Archived](https://web.archive.org/web/20220127045515/http:/www.u-s-history.com/pages/h1801.html) from the original on Jan. 27, 2022.

### 1903, June 4

*Radio telegraph/wireless encryption recognized as necessary*

Guglielmo Marconi was about to send a message to Prof. John Fleming, a colleague who was 300 miles away giving a lecture. Marconi claimed his system was secure. However, Nevil Maskelyne caused the printer in the lecture hall to print out

```
"There was a young man from Italy, who diddled the 
public quite prettily,"
```
proving Marconi's system had been hacked. This initiated the development of wireless encryption.

• Baguley, R. "Origin of wireless security: The Marconi radio hack of 1903," Hackaday, Mar. 2, 2017. [http://hackaday.com/2017/03/02/great-hacks-of-history](http://hackaday.com/2017/03/02/great-hacks-of-history-the-marconi-radio-hack-1903/)[the-marconi-radio-hack-1903/](http://hackaday.com/2017/03/02/great-hacks-of-history-the-marconi-radio-hack-1903/) [Archived](https://web.archive.org/web/20211214172741/https:/hackaday.com/2017/03/02/great-hacks-of-history-the-marconi-radio-hack-1903/) from the original on Dec. 14, 2021.

#### 1908

*Printing telegraph developed*

Charles Krum, at the Morkrum Company, developed a printing telegraph system. The first working model was made in 1908. This and Edward Kleinschmidt's teleprinter were precursors to the fax machine.

• "The teletype story," Teletype Corp., Chicago. IL, 1958. [http://www.samhallas.co.uk/repository/telegraph/teletype\\_story.pdf](http://www.samhallas.co.uk/repository/telegraph/teletype_story.pdf) [Archived](https://web.archive.org/web/20210624022957/http:/www.samhallas.co.uk/repository/telegraph/teletype_story.pdf) from the original on Jun. 24, 2021.

# <span id="page-11-0"></span>1914

#### *Teleprinter invented*

Edward Kleinschmidt invented the teleprinter, a device for transmitting telegraph messages as they are keyed, and for printing messages received. Ultimately, Kleinschmidt's company was merged with Morkrum Company and was renamed Teletype Corporation.

• Kleinschmidt, E. *Printing Telegraphy-A New Era Begins*. eBooks, 1967. <http://www.gutenberg.org/ebooks/53481> [Archived](https://web.archive.org/web/20200801115100/http:/www.gutenberg.org/ebooks/53481) from the original on Aug. 1, 2020.

- <https://www.kleinschmidt.com/ks/company/> [Archived](https://web.archive.org/web/20200803225754/https:/www.kleinschmidt.com/ks/company/) from the original on Aug. 3, 2020.
- *Newsfront Data Communications*, pp. 16-26, Sep. 1977.
- Kleinschmidt, E. "Telegraph Printer," US Patent 1,448,750, Mar. 20, 1923. <https://pdfpiw.uspto.gov/.piw?Docid=01448750> [Archived](https://web.archive.org/web/20211130153200/https:/pdfpiw.uspto.gov/.piw?Docid=01448750) from the original on Nov. 30, 2021.

#### <span id="page-12-0"></span>1914

# *Amateur Radio National Traffic System started*

Started in 1914 by Hiram Percy Maxim as the American Radio Relay League (ARRL), the National Traffic System (NTS) was officially established in 1949. The NTS is a network of amateur radio operators who relay messages throughout the US and Canada. Amateur Radio "message traffic" used a lot of the mechanisms that later appeared in computer networks. A message is transmitted through a geographical hierarchy of separate "servers" (radio operators) to route it to its destination. There are well-defined protocols used between stations as they transfer messages in often noisy conditions.

- "Ham Radio History." *ARRL, The National Association for Amateur Radio.* <http://www.arrl.org/ham-radio-history> [Archived](https://web.archive.org/web/20211206203336/http:/www.arrl.org/ham-radio-history) from the original on Dec. 6, 2021.
- Hulett, A. "National Traffic System and Radiogram Format." ARRL North Texas. [https://www.k8amh.com/wp-content/uploads/2021/01/National-Traffic-](https://www.k8amh.com/wp-content/uploads/2021/01/National-Traffic-System-and-Radiograms.pdf)[System-and-Radiograms.pdf](https://www.k8amh.com/wp-content/uploads/2021/01/National-Traffic-System-and-Radiograms.pdf) [Archived](https://web.archive.org/web/20220201162935/https:/www.k8amh.com/wp-content/uploads/2021/01/National-Traffic-System-and-Radiograms.pdf) from the original on Feb. 1, 2022.
- "National Traffic System," Wikipedia, edited Apr. 14, 2020. [https://en.wikipedia.org/wiki/National\\_Traffic\\_System](https://en.wikipedia.org/wiki/National_Traffic_System) [Archived](https://web.archive.org/web/20211206010756/https:/en.wikipedia.org/wiki/National_Traffic_System) from the original on Dec. 6, 2021.

# <span id="page-12-1"></span>1924, May

# *Fax machine developed*

"A new process of transmitting pictures by electricity" is developed by American Telephone and Telegraph Co. (AT&T). On May 19, 1924, 15 photographs were sent over telephone wires from Cleveland to New York City. Thus, the fax machine was born.

- "The Evolution of the Fax Machine," etherFax, Nov. 7, 2016. <https://www.etherfax.net/the-evolution-of-the-fax-machine/> [Archived](https://web.archive.org/web/20210414205952/https:/www.etherfax.net/the-evolution-of-the-fax-machine/) from the original on Apr. 14, 2021.
- "Pictures by Wire Sent with Success for the First Time," *The New York Times*, p. 1, May 20, 1924. [https://www.nytimes.com/1924/05/20/archives/pictures-by](https://www.nytimes.com/1924/05/20/archives/pictures-by-wire-sent-with-success-for-the-first-time-telephone.html)[wire-sent-with-success-for-the-first-time-telephone.html](https://www.nytimes.com/1924/05/20/archives/pictures-by-wire-sent-with-success-for-the-first-time-telephone.html) [Archived](https://web.archive.org/web/20211208165450/https:/www.nytimes.com/1924/05/20/archives/pictures-by-wire-sent-with-success-for-the-first-time-telephone.html) from the original on Dec. 8, 2021.
- *The Montreal Gazette*, p. 10, col. 3, May 20, 1924.

#### <span id="page-12-2"></span>1920s

*Teletypewriter switched communication service created*

Telex modified rotary telephone switches to carry DC telegraph signals (rather than telephone audio), thus providing a switched service for teletypewriters.

• Kimberlin, D. F. *Telex and TWX history*, 1986. <http://www.baudot.net/docs/kimberlin--telex-twx-history.pdf> [Archived](https://web.archive.org/web/20211107064151/http:/www.baudot.net/docs/kimberlin--telex-twx-history.pdf) from the original on Nov. 7, 2021.

#### 1930

## *AT&T buys Teletype Corporation*

The Teletype Corporation was purchased by American Telephone and Telegraph Company (AT&T) and it became a subsidiary of Western Electric Co.

- *Newsfront Data Communications*, pp. 16-26, Sep. 1977.
- *The Teletype Story*. Teletype Corporation. 1958. [http://www.samhallas.co.uk/repository/telegraph/teletype\\_story.pdf](http://www.samhallas.co.uk/repository/telegraph/teletype_story.pdf) [Archived](https://web.archive.org/web/20210624022957/http:/www.samhallas.co.uk/repository/telegraph/teletype_story.pdf) from the original on Jun. 24, 2021.

### 1940, September 11

#### *First remote access to a computer*

George Stibitz developed the Complex Number Calculator at Bell Laboratories from February 1938 through early 1940. In September 1940, he arranged to have the computer connected by telephone lines from Bell Laboratories in New York to Dartmouth College in Hanover, NH so that it could be demonstrated at a meeting of the American Mathematical Society.

• "George Stibitz Distant Computer Work," History Computer: The History of Computing. <http://history-computer.com/Internet/Dreamers/Stibitz.html> [Archived](https://web.archive.org/web/20200103073510/https:/history-computer.com/Internet/Dreamers/Stibitz.html) from the original on Jan. 3, 2020.

#### 1940/1941

# *First wireless phone developed*

SIGSALY was the first digitally scrambled, wireless phone. It was developed by Bell Laboratories in 1940-42 and built by Western Electric in 1942-1943. It enabled confidential talks between various parties. For example, it was used by British Prime Minister Winston Churchill and President Franklin D. Roosevelt for discussions during WWII. Twelve were built, one of which was installed on a ship that Douglas MacArthur used during his South Pacific campaigns.

- *The Start of the Digital Revolution: SIGSALY. Secure Digital Voice Communications in World War II*, Center for Cryptologic History, Natl. Security Agency, Fort George G. Meade, MD, 20755-6886, ATTN: N63. [https://www.nsa.gov/Portals/70/documents/about/cryptologic-heritage/historical](https://www.nsa.gov/Portals/70/documents/about/cryptologic-heritage/historical-figures-publications/publications/wwii/sigsaly.pdf)[figures-publications/publications/wwii/sigsaly.pdf](https://www.nsa.gov/Portals/70/documents/about/cryptologic-heritage/historical-figures-publications/publications/wwii/sigsaly.pdf) [Archived](https://web.archive.org/web/20210918174429/https:/www.nsa.gov/Portals/70/documents/about/cryptologic-heritage/historical-figures-publications/publications/wwii/sigsaly.pdf) from the original on Sept. 18, 2021.
- "SIGSALY, Ciphony 1, Digital voice encryption with OTP," Crypto Museum, The Netherlands. Updated Sept. 17, 2020. [https://www.cryptomuseum.com/crypto/usa/sigsaly/index.htm.](https://www.cryptomuseum.com/crypto/usa/sigsaly/index.htm) [Archived](https://web.archive.org/web/20220108142052/https:/cryptomuseum.com/crypto/usa/sigsaly/index.htm) from the original on Jan. 8, 2022.

• Poundstone, W. *Fortune's Formula: The Untold Story of the Scientific Betting System That Beat the Casinos and Wall Street*, pp. 24-5, Hill and Wang, New York, N.Y, ©2005. ISBN 978-0-8090-4637-9. <https://delanceyplace.com/view-search-results.php?3681> [Archived](https://web.archive.org/web/20220201161159/https:/delanceyplace.com/view-search-results.php?3681) from the original on Feb. 1, 2022.

#### <span id="page-14-0"></span>1950

### *Pagers introduced*

Wireless, one-way message service was created.

• Ennis, C. "Pocket radio pages doctor night and day." *Popular Science*, pp. 104- 105, Jan. 1951. Available in Docktor, M. "Happy 67th Birthday Pager (aren't you dead yet?)" TigerConnect, Sept. 20, 2017. <https://www.tigertext.com/blog/happy-67th-birthday-pager-arent-you-dead-yet/> [Archived](https://web.archive.org/web/20220201161524/https:/www.tigertext.com/blog/happy-67th-birthday-pager-arent-you-dead-yet/) from the original on Feb. 1, 2022.

### 1952

### *Telex used for coordination*

American Airlines linked its offices in New York City via telex to coordinate seat reservations on its planes using its "Magnetronic Reservisor" system.

• Kilker, J. "Social and technical interoperability, the construction of users, and 'arrested closure': A case study of networked electronic mail development." IN: *Iterations, An Interdisciplinary Journal of Software History, The Charles* Babbage Institute for the History of Information Technology, Minneapolis. MN, 13 Sep. 2002.

[https://web.archive.org/web/20210105011354/http://www.cbi.umn.edu/iterations/](https://web.archive.org/web/20210105011354/http:/www.cbi.umn.edu/iterations/kilker.html) [kilker.html](https://web.archive.org/web/20210105011354/http:/www.cbi.umn.edu/iterations/kilker.html)

- Ammann, C. "Airline automation: A major step," *Computers and Automation*, vol. 6, no. 8, pp. 10-14, Aug. 1957.
- Campbell-Kelly, M. *From Airline Reservations to Sonic the Hedgehog: A History of the Software Industry*, Cambridge, MA, MIT Press, 2003. ISBN 0-262-03303-8.

#### <span id="page-14-1"></span>1958

*Switched networking used for government communications*

The AUTOmatic DIgital Network system (AUTODIN), originally called ComLogNet, was designed and developed by Western Union, Radio Corporation of America (RCA), and International Business Machines (IBM) for the U.S. Air Force. It was originally intended to improve the speed and reliability of logistics traffic between Air Force bases, logistics centers, and contractors. While the first site became operational in 1962, deployment did not start until 1966.

• Hall, J. "AUTODIN (Automatic Digital Network)," Oct. 14, 2005. [http://jproc.ca/crypto/autodin.html.](http://jproc.ca/crypto/autodin.html) [Archived](https://web.archive.org/web/20210507020259/https:/www.jproc.ca/crypto/autodin.html) from the original on May 7, 2021.

#### 1960, March

#### *Augmenting human communication with computers*

J.C.R. Licklider publishes his seminal paper, "Man-computer symbiosis," describing a complementary relationship between people and computers. Included were concepts of timesharing, graphical interfaces, and natural language communication. However, email was not included in this discussion. This was followed in 1963 by his discussion in a memo on the "Intergalactic Computer Network," outlining part of his strategy for the development of a network of computers.

- Licklider, J.C.R. "Man-computer symbiosis," *IRE Transactions on Human Factors in Electronics*, vol. 1, no.1, pp. 4-11, Mar. 1960. <http://groups.csail.mit.edu/medg/people/psz/Licklider.html> [Archived](https://web.archive.org/web/20220113150158/https:/groups.csail.mit.edu/medg/people/psz/Licklider.html) from the original on Jan. 13, 2022.
- Licklider, J.C.R. "Memorandum For Members and Affiliates of the Intergalactic Computer Network." Washington, D.C., Apr. 23, 1963. [https://www.kurzweilai.net/memorandum-for-members-and-affiliates-of-the](https://www.kurzweilai.net/memorandum-for-members-and-affiliates-of-the-intergalactic-computer-network)[intergalactic-computer-network](https://www.kurzweilai.net/memorandum-for-members-and-affiliates-of-the-intergalactic-computer-network) [Archived](https://web.archive.org/web/20211218074258/https:/www.kurzweilai.net/memorandum-for-members-and-affiliates-of-the-intergalactic-computer-network) from the original on Dec. 18, 2021.
- Taylor, R., ed. *In Memoriam: J.C.R. Licklider 1915-1990*, Digital Systems Res. Center, Palo Alto, CA, Reports 61. Aug. 7, 1990. [https://web.archive.org/web/20201213191534/https://web.stanford.edu/dept/SUL/](https://web.archive.org/web/20201213191534/https:/web.stanford.edu/dept/SUL/library/extra4/sloan/mousesite/Secondary/Licklider.pdf) [library/extra4/sloan/mousesite/Secondary/Licklider.pdf](https://web.archive.org/web/20201213191534/https:/web.stanford.edu/dept/SUL/library/extra4/sloan/mousesite/Secondary/Licklider.pdf)
- Waldrop, M. M. *The Dream Machine: J.C.R. Licklider and the Revolution That Made Personal Computing*. Viking Adult, 2001. ISBN 978-0-670-89976-0.

# 1960

# *Miniaturization starts*

John Mitchell at Motorola developed the first transistorized pager.

- "John Francis Mitchell," Engineering: Across Disciplines, Across the World. The Greatest Engineers of All Time. <https://sites.google.com/site/infamousfiveee/john-francis-mitchell> [Archived](https://web.archive.org/web/20201024025936/https:/sites.google.com/site/infamousfiveee/john-francis-mitchell) from the original on Oct. 24, 2020.
- "John Francis Mitchell," Wikipedia, edited Dec. 27, 2020. [https://en.wikipedia.org/wiki/John\\_Francis\\_Mitchell](https://en.wikipedia.org/wiki/John_Francis_Mitchell) [Archived](https://web.archive.org/web/20211113103154/https:/en.wikipedia.org/wiki/John_Francis_Mitchell) from the original on Nov. 13, 2021.

# 1961, November

# *Time-sharing begins*

The Compatible Time-Sharing System (CTSS), the first operational general-purpose time-sharing operating system, was demonstrated at the Massachusetts Institute of Technology (MIT). CTSS ran on a single IBM 7094 computer.

• McCarthy, J. "Reminiscences on the history of time-sharing," Stanford AI., Stanford, CA, 1983. Updated Sep. 9, 1996. <http://www-formal.stanford.edu/jmc/history/timesharing/timesharing.html> [Archived](https://web.archive.org/web/20211205145159/http:/www-formal.stanford.edu/jmc/history/timesharing/timesharing.html) from the original on Dec. 5, 2021.

- Corbató, F. J., et al. *The Compatible Time-Sharing System: A Programmer's Guide*, Cambridge, MA, MIT Press, 1963. ISBN 978-0-262-03008-3. [http://bitsavers.trailing-edge.com/pdf/mit/ctss/CTSS\\_ProgrammersGuide.pdf](http://bitsavers.trailing-edge.com/pdf/mit/ctss/CTSS_ProgrammersGuide.pdf) [Archived](https://web.archive.org/web/20170524101504/http:/bitsavers.trailing-edge.com/pdf/mit/ctss/CTSS_ProgrammersGuide.pdf) from the original on May 24, 2017.
- Walden, D. and Van Vleck, T., eds., *The Compatible Time-Sharing System (1961- 1973) Fiftieth Anniversary Commemorative Overview*, IEEE Computer Soc., Jun. 2011. <https://history.computer.org/pubs/2011-06-ctss.pdf> [Archived](https://web.archive.org/web/20220120154502/https:/history.computer.org/pubs/2011-06-ctss.pdf) from the original on Jan. 20, 2022.
- Walden, D. and Nickerson, R., eds. "Networked E-mail," Chap. 19, pp 493-500. IN: *A Culture of Innovation: Insider Accounts of Computing and Life at BBN*. Waterside Pub., Washington, D.C., 2011. ISBN 978-0-9789737-0-4. <https://www.computerhistory.org/collections/catalog/102706168> [Archived](https://web.archive.org/web/20220201162653/https:/www.computerhistory.org/collections/catalog/102706168) from the original on Feb. 1, 2022.

# 1962

### *First commercial computer modem appears*

AT&T introduced the Bell 103, the first civilian commercial computer modem, rather than just for the military. It was an asynchronous 300 bits per second (bps) full-duplex modem that used frequency-shift keying (FSK) modulation on dial-up phone lines. It was the successor to the Bell 101 dataset, introduced in 1958, which could transmit at approximately 150 bps for use by SAGE missile radar warning system.

- "Bell 103," Techopedia, updated May 28, 2012. <https://www.techopedia.com/definition/513/bell-103> [Archived](https://web.archive.org/web/20210414103249/https:/www.techopedia.com/definition/513/bell-103) from the original on Apr. 14, 2021.
- Oxford, T. "Getting connected: a history of modems," Techradar pro, Dec. 26, 2009. [https://www.techradar.com/news/internet/getting-connected-a-history-of](https://www.techradar.com/news/internet/getting-connected-a-history-of-modems-657479)[modems-657479](https://www.techradar.com/news/internet/getting-connected-a-history-of-modems-657479) [Archived](https://web.archive.org/web/20210524174526/https:/www.techradar.com/news/internet/getting-connected-a-history-of-modems-657479) from the original on May 24, 2021.
- Noll, A. M. "Bell Telephone Labs, Inc. List of Significant Innovations & Discoveries (1925-1983)," Eng. and Technol. History Wiki, Bell Labs, May 2012. [https://ethw.org/Bell\\_Telephone\\_Laboratories,\\_Inc.\\_List\\_of\\_Significant\\_Innovati](https://ethw.org/Bell_Telephone_Laboratories,_Inc._List_of_Significant_Innovations_&_Discoveries_(1925-1983)) [ons\\_&\\_Discoveries\\_\(1925-1983\)](https://ethw.org/Bell_Telephone_Laboratories,_Inc._List_of_Significant_Innovations_&_Discoveries_(1925-1983)) [Archived](https://web.archive.org/web/20201128074653/https:/ethw.org/Bell_Telephone_Laboratories,_Inc._List_of_Significant_Innovations_&_Discoveries_(1925-1983)) from the original on Nov. 28, 2020.

# **II. Computer-Specific Email and the Advent of Networking (1963-1971)**

**The advent of time-sharing computers made communicating with others easier. You could easily carry on a conversation, leave a message, or whatever. Neither you nor those with whom you wished to communicate needed to be "on line" at the same time. However, you did have to have accounts on the same computer. All that changed in August 1971 when Ray Tomlinson sent the first email over the ARPANET.**

#### 1963, March 12

*IBM introduces the IBM 1050 Data Communications System*

The IBM 1050 Data Communication System was ultimately used as a computer terminal (using an IBM Selectric typewriter mechanism) to send and receive data from a computer. Communication was serial and half-duplex at 75 or 150 bits per second. It needed a modem such as the Bell 103 or the IBM Line Adapter to connect it to a communication line. This was used, for example, on CTSS at MIT, and later also for the Louisville and National Railroad which was based in Louisville, KY.

- "The IBM 1050 communications system," Computer Museum, Univ. of Amsterdam, The Netherlands. (Catalog no. 05.03) <https://ub.fnwi.uva.nl/computermuseum/ibm1050.html> [Archived](https://web.archive.org/web/20211004092016/https:/ub.fnwi.uva.nl/computermuseum/ibm1050.html) from the original on Oct. 4, 2021.
- "History of the IBM Selectric Typewriter." IBM Archives. <https://www.ibm.com/ibm/history/ibm100/us/en/icons/selectric/> [Archived](https://web.archive.org/web/20220121114201/https:/www.ibm.com/ibm/history/ibm100/us/en/icons/selectric/) from the original on Jan. 21, 2022.
- Commercial for IBM's Selectric Typewriter 1960's. <https://www.youtube.com/watch?v=vNUEUth7qjc> [Archived](https://web.archive.org/web/20211014064355/https:/www.youtube.com/watch?v=vNUEUth7qjc) from the original on Oct. 14, 2021.
- "Working for the Railroad," IBM Archives (excerpted from *IBM News*, p. 3, Jun. 24, 1966.) [https://www-03.ibm.com/ibm/history/exhibits/valueone/valueone\\_railroad.html](https://www-03.ibm.com/ibm/history/exhibits/valueone/valueone_railroad.html) [Archived](https://web.archive.org/web/20210330141045/https:/www.ibm.com/ibm/history/exhibits/valueone/valueone_railroad.html) from the original on Mar. 30, 2021.
- "DPD Chronology," IBM Archives. [https://www.ibm.com/ibm/history/exhibits/dpd50/dpd50\\_chronology.html](https://www.ibm.com/ibm/history/exhibits/dpd50/dpd50_chronology.html) [Archived](https://web.archive.org/web/20211216153702/https:/www.ibm.com/ibm/history/exhibits/dpd50/dpd50_chronology.html) from the original on

#### 1963, April 23

*IBM Introduces the Internal Teleprocessing System*

For communication throughout their offices and plants, IBM designed and implemented a teleprocessing system for sending messages via computer on IBM's network of leased lines.

• "The Big Switch: A Story of Improved Message Control," IBM, 1963. Computer History Archives Project. <https://www.youtube.com/watch?v=irPw9oyAju8> [Archived](https://web.archive.org/web/20210905195658/https:/www.youtube.com/watch?v=irPw9oyAju8) from the original on Sept. 5, 2021.

#### 1963

#### *Teletype Model 33 introduced*

Though it was announced in 1962, at about the same time as the introduction of the IBM 1050 Data Communication System, the Teletype Corporation introduced the Teletype Model 33, which came in several configurations. The Model 33 was one of the first commercial products to use ASCII encoding of characters, and was upper-case only. It was based on the prior Model TT-242, and was followed by the Model 35 and Model 38. The Model 38 was capable of supporting upper- and lower-case characters, and some special characters.

- "Teletype Machines," Columbia University Computing History, Columbia University. <http://www.columbia.edu/cu/computinghistory/teletype/index.html> [Archived](https://web.archive.org/web/20211225191627/http:/www.columbia.edu/cu/computinghistory/teletype/index.html) from the original on Dec. 25, 2021.
- House, D.R. "A Synopsis of Teletype Corporation History," North America Data Communications Museum (NADCOMM), San Diego, 2001. <http://www.baudot.net/docs/house--teletype-corp-synopsis.pdf> [Archived](https://web.archive.org/web/20210319082150/http:/www.baudot.net/docs/house--teletype-corp-synopsis.pdf) from the original on Mar. 19, 2021.

#### <span id="page-18-0"></span>1963

#### *First computer-based chat service created*

System Development Corporation (SDC), a spinoff of the Rand Corporation, developed a time-sharing system, called TSS (no relationship to IBM's TSS), on IBM's prototype Q-32 (AN/FSQ-32) computer. One of its commands, DIAL, let a user communicate with other users or operators on-line. It was reportedly used primarily to send short "instant messages" back and forth with the operator.

- Hemmendinger, D. "Messaging in the early SDC Time-Sharing System," *IEEE Annals of the History of Computing*, vol. 36, no. 1, pp. 52-57, Jan.-Mar. 2014. [https://web.archive.org/web/20210428183747/http:/athena.union.edu/~hemmendd](https://web.archive.org/web/20210428183747/http:/athena.union.edu/~hemmendd/History/messaging.pdf) [/History/messaging.pdf](https://web.archive.org/web/20210428183747/http:/athena.union.edu/~hemmendd/History/messaging.pdf)
- Van Vleck, T. Excerpts from the *Compatible Time-Sharing System (CTSS) Manual.* <http://www.multicians.org/thvv/mail-history.html> [\(archived](https://web.archive.org/web/20220122192846/https:/multicians.org/thvv/mail-history.html) from the original on Jan. 22, 2022) and<http://www.multicians.org/thvv/mail-details.html> [\(archived](https://web.archive.org/web/20210705180531/https:/www.multicians.org/thvv/mail-details.html) from the original on Jul. 5, 2021).

#### 1964

*Packet switching proposed*

Paul Baran of Rand Corporation proposed packet switching communications as a more survivable digitized voice military command and control communications technique.

• Baran, P. "On Distributed Communications: I. Introduction to Distributed Communications Networks," The Rand Corp., Santa Monica CA, Memo. RM-3420-PR, Aug. 1964.

[https://www.rand.org/pubs/research\\_memoranda/RM3420.html](https://www.rand.org/pubs/research_memoranda/RM3420.html) [Archived](https://web.archive.org/web/20220124234247/https:/www.rand.org/pubs/research_memoranda/RM3420.html) from the original on Jan. 24, 2022.

• Baran, P. "Some perspectives on networks - past, present, and future," pp. 459-464, IN: *Information Processing* 77, IFIP, North Holland Publishing Co., Amsterdam, Netherlands, 1977. <https://users.cs.duke.edu/~chase/cps49/baran-net-perspectives-ifip.pdf> [Archived](https://web.archive.org/web/20210415051941/https:/users.cs.duke.edu/~chase/cps49/baran-net-perspectives-ifip.pdf) from the original on Apr. 15, 2021.

#### 1964

*First example of linking users and sharing desktops*

The Scientific Data Systems (SDS) 940 computer could "link" users so that their input devices could act as though they were the single device. This was done through the LINK command.

• Hemmendinger, D. "Messaging in the early SDC Time-Sharing System," *IEEE Annals of the History of Computing*, vol. 36, no. 1, pp. 52-57, Jan.-Mar. 2014. [https://web.archive.org/web/20210428183747/http:/athena.union.edu/~hemmendd](https://web.archive.org/web/20210428183747/http:/athena.union.edu/~hemmendd/History/messaging.pdf) [/History/messaging.pdf](https://web.archive.org/web/20210428183747/http:/athena.union.edu/~hemmendd/History/messaging.pdf)

#### 1965, Spring

*Instant messaging continues*

Tom Van Vleck and Noel Morris at MIT wrote a command ". SAVED" (dot saved) for CTSS that provided users a way to do "instant messaging."

- Van Vleck, T. "The History of Electronic Mail*,"* MIT Computation Center, MIT, Cambridge, MA, (c) 2001-2013. <http://www.multicians.org/thvv/mail-history.html> [\(archived](https://web.archive.org/web/20220122192846/https:/multicians.org/thvv/mail-history.html) from the original on Jan. 22, 2022) and <http://www.multicians.org/thvv/mail-details.html> ([archived](https://web.archive.org/web/20210705180531/https:/www.multicians.org/thvv/mail-details.html) from the original on July 5, 2021).
- Van Vleck, T. "Documentation and source for early electronic mail and messaging," MIT Computation Center, MIT, Cambridge, MA, posted Mar. 8, 2008. <http://www.multicians.org/thvv/mail-details.html> . [Archived](https://web.archive.org/web/20210705180531/https:/www.multicians.org/thvv/mail-details.html) from the original on July 5, 2021.

#### <span id="page-19-0"></span>1965, August 6

#### *First computer-based email program created*

Tom Van Vleck and Noel Morris at MIT created the first email program when they implemented the CTSS MAIL "command" in the summer of 1965. The facility was proposed by Pat Crisman, Glenda Schroeder, and Louis Pouzin. CTSS ran on a single IBM 7094 computer. MAIL was announced in the MIT Computation Center CTSS Bulletin 88 on August 6, 1965. A user created a file (limited to 2,592 characters) and then used the MAIL command to send it to another user. The recipient would be notified, at login, if his mailbox was not empty, and could view (type out) the mailbox contents with the PRINT command. Van Vleck and Morris also implemented a rudimentary chat (text messaging) mechanism allowing a user to enter a line of up to 120 characters that was then printed on the receiver's terminal when the user session resumed.

- Van Vleck, T. "The History of Electronic Mail*,"* MIT Computation Center, MIT, Cambridge, MA, (c) 2001-2013. <http://www.multicians.org/thvv/mail-history.html> [\(archived](https://web.archive.org/web/20220122192846/https:/multicians.org/thvv/mail-history.html) from the original on Jan. 22, 2022) and <http://www.multicians.org/thvv/mail-details.html> ([archived](https://web.archive.org/web/20210705180531/https:/www.multicians.org/thvv/mail-details.html) from the original on July 5, 2021).
- Crisman, P. A., Schroeder, G., and Pouzin, L. "Proposed Minimum System documentation*,"* MIT, Cambridge, MA, Programming Staff Note 39, est. date Dec. 1964 or Jan. 1965. <http://multicians.org/thvv/psn-39.pdf> [Archived](https://web.archive.org/web/20220114132959/https:/www.multicians.org/thvv/psn-39.pdf) from the original on Jan. 14, 2022.
- Crisman, P. A., ed. Section AH.9.05, IN: *The Compatible Time-Sharing System: A Programmer's Guide, 2nd ed.,* Cambridge, MA, The MIT Press, 1965. <https://archive.org/details/ctss-programmers-guide-2e/page/n1/mode/2up>
- Morris, E. "Did my brother invent E-Mail with Tom Van Vleck?" Op-ed in 5 parts in the New York Times, June 19-23, 2011. <https://opinionator.blogs.nytimes.com/tag/tom-van-vleck/> [Archived](https://web.archive.org/web/20220129061641/https:/opinionator.blogs.nytimes.com/tag/tom-van-vleck/) from the original on Jan. 29, 2022.
- Van Vleck, T. "Electronic mail and text messaging in CTSS, 1965-1973," *IEEE Annals of the History of Computing*, vol. 34, no. 1, pp. 4-6, Jan.-Mar. 2012. <https://ieeexplore.ieee.org/stamp/stamp.jsp?tp=&arnumber=6161671> [Archived](https://web.archive.org/web/20210509205755/https:/ieeexplore.ieee.org/stamp/stamp.jsp?tp=&arnumber=6161671) from the original on May 9, 2021.
- "MIT Computer Center CTSS Bulletin 88," Multics History Project, MIT, Computer Center, Cambridge, MA, Aug. 6, 1965. [https://multicians.org/thvv/cb-88.pdf.](https://multicians.org/thvv/cb-88.pdf) [Archived](https://web.archive.org/web/20210404105850/https:/www.multicians.org/thvv/cb-88.pdf) from the original on Apr. 4, 2021.
- Walden, D. and Van Vleck, T., eds., *The Compatible Time-Sharing System (1961- 1973) Fiftieth Anniversary Commemorative Overview*, IEEE Computer Soc., Jun. 2011. <https://history.computer.org/pubs/2011-06-ctss.pdf> [Archived](https://web.archive.org/web/20220120154502/https:/history.computer.org/pubs/2011-06-ctss.pdf) from the original on Jan. 20, 2022.

# 1965

# *IBM enters time-sharing*

QUICKTRAN was a computer programming language, similar to Fortran. In addition, it was IBM's first entry into time-sharing. Vint Cerf was the systems engineer in Los Angeles for QUICKTRAN from 1965 to 1967.

- "FORTRAN-like, interactive with debugging facilities." [https://web.archive.org/web/20060908020903/http://hopl.murdoch.edu.au/showla](https://web.archive.org/web/20060908020903/http:/hopl.murdoch.edu.au/showlanguage.prx?exp=461&language=QUIKTRAN) [nguage.prx?exp=461&language=QUIKTRAN](https://web.archive.org/web/20060908020903/http:/hopl.murdoch.edu.au/showlanguage.prx?exp=461&language=QUIKTRAN)
- Cerf, V. Personal communication. Oct. 28, 2021.

# 1965

*Transport of files between machines enabled*

As part of the development of CTSS, the ability to request that a file be transferred (carried) via magnetic tape from one CTSS system to another was implemented.

• Crisman, P., ed. *A Compatible Time-Sharing System: A Programmer's Guide*, MIT Press, Cambridge, MA. 1965. Section AE.1. <https://archive.org/details/ctss-programmers-guide-2e/page/n1/mode/2up>

#### 1966, June

*Railroad uses computers to communicate*

The Louisville and National Railroad, based in Louisville, KY, used the IBM 1050 to communicate train contents (*e.g.,* list of freight cars) from one railroad yard to another. It consisted of a single IBM 1448 transmission control unit connected to an IBM 1460 data processing system via remote terminals.

• *"*Working for the Railroad," IBM Archives, excerpted from IBM News, p. 3, Jun. 24, 1966.

[https://www-03.ibm.com/ibm/history/exhibits/valueone/valueone\\_railroad.html](https://www-03.ibm.com/ibm/history/exhibits/valueone/valueone_railroad.html) [Archived](https://web.archive.org/web/20210330141045/https:/www.ibm.com/ibm/history/exhibits/valueone/valueone_railroad.html) from the original on Mar. 30, 2021.

### 1967, early

### *Chat services continue*

A chat system was added to the SDS 940 running the Berkeley Time-sharing System (BTSS) from the University of California at Berkeley (UCBerkeley) that let users communicate with the operator. In June 1967, SDS acquired the Tymshare operating system, a highly modified version of BTSS, that included a rudimentary email mechanism that had been developed by Verne van Vlear. It enabled one to SEND TO a login name a note, MAIL to type everything in your inbox, and CANCEL MAIL to unsend a note, if it had not yet been delivered. Tom Watson posted a message to the newsgroup alt.folklore.computers indicating that around this time the SDS 940 (at Tymshare) also had email.

- "tymshare :: SDS 940 :: Tymshare manuals binder," Apr. 1967, Internet Archive. [https://archive.org/details/bitsavers\\_tymshareSDBinderApr67\\_9203955](https://archive.org/details/bitsavers_tymshareSDBinderApr67_9203955)
- "SDS 940 time-sharing system technical manual," SDS, Santa Monica, CA, Rept. SDS 90 11 16A, Nov. 1967. [http://www.mirrorservice.org/sites/www.bitsavers.org/pdf/sds/9xx/940/901116A\\_](http://www.mirrorservice.org/sites/www.bitsavers.org/pdf/sds/9xx/940/901116A_940_TimesharingTechMan_Nov67.pdf) 940 TimesharingTechMan Nov67.pdf [Archived](https://web.archive.org/web/20170726004554/http:/www.mirrorservice.org/sites/www.bitsavers.org/pdf/sds/9xx/940/901116A_940_TimesharingTechMan_Nov67.pdf) from the original on Jul. 26, 2017.
- Watson, T. Post on alt.folklore.computers, Sep. 3, 1997. [https://groups.google.com/forum/#!searchin/alt.folklore.computers/watson\\$20sds](https://groups.google.com/forum/#!searchin/alt.folklore.computers/watson$20sds$20940/alt.folklore.computers/5FG_0ffi7No/V3xG81IJm1sJ) [\\$20940/alt.folklore.computers/5FG\\_0ffi7No/V3xG81IJm1sJ](https://groups.google.com/forum/#!searchin/alt.folklore.computers/watson$20sds$20940/alt.folklore.computers/5FG_0ffi7No/V3xG81IJm1sJ) [Archived](https://web.archive.org/web/20220224165916/https:/groups.google.com/g/alt.folklore.computers/c/5FG_0ffi7No/m/V3xG81IJm1sJ) from the original on Feb. 24, 2022.

# <span id="page-21-0"></span>1967, October

# *Email is offered as one rationale for the ARPANET*

The initial plan for the ARPANET, written in 1967, gave several reasons for establishing a computer network. They were: load sharing, message service (electronic mail), data sharing, program sharing, and enabling remote logins.

• Roberts, L. "The ARPANET and computer networks." IN: *A History of Personal Workstations*, A. Goldberg, ed., New York, NY, ACM Press, Jun. 26, 1986. <https://dl.acm.org/doi/pdf/10.1145/12178.12182>

#### 1968, April

#### *The Computer as a Communication Device*

J.C.R Licklider at MIT and Bob Taylor at ARPA publish the paper "The Computer as a Communication Device." This important paper laid out a vision of how computers could be used to facilitate human interaction. The paper explains concepts including Message Processing and On-line Interactive Communities as ways in which computers will support and enhance human activities of many kinds.

• Licklider, J.C.R. and Taylor, R. **"**The Computer as a Communication Device," *Science and Technology*, April, 1968. Republished on KurzweilAI.net Nov. 9, 2001. <https://www.kurzweilai.net/the-computer-as-a-communication-device> [Archived](https://web.archive.org/web/20220120031653/https:/www.kurzweilai.net/the-computer-as-a-communication-device) from the original on Jan. 20, 2022.

#### 1968, June 26

#### *Carterfone decision handed down*

The Federal Communications Commission (FCC) Carterfone decision allowed thirdparty terminal equipment to be connected directly to the telephone network as well as through acoustic couplers (13 F.C.C.2d 420). This enabled the development of a customer premise equipment industry. Prior to this decision, one could not use an acoustic coupler unless it was supplied or explicitly authorized by the carrier (telephone company).

- Pelkey, J. "Carterfone, ATT and the FCC 1948-1967," Chap. 1, IN: *Entrepreneurial Capitalism and Innovation: A History of Computer Communications 1968-1988,* 2007. [http://www.historyofcomputercommunications.info/Book/1/1.2CarterfoneATT\\_F](http://www.historyofcomputercommunications.info/Book/1/1.2CarterfoneATT_FCC48-67.html) [CC48-67.html.](http://www.historyofcomputercommunications.info/Book/1/1.2CarterfoneATT_FCC48-67.html) [Archived](https://web.archive.org/web/20210511064917/http:/www.historyofcomputercommunications.info/Book/1/1.2CarterfoneATT_FCC48-67.html) from the original on May 11, 2021.
- Johnson, N. "Carterfone: My story," Santa Clara High Technology Law Journal, vol. 25, no. 3, pp. 677-700, 2009. h[ttp://digitalcommons.law.scu.edu/cgi/viewcontent.cgi?article=1485&context=cht](http://digitalcommons.law.scu.edu/cgi/viewcontent.cgi?article=1485&context=chtlj) [lj](http://digitalcommons.law.scu.edu/cgi/viewcontent.cgi?article=1485&context=chtlj). [Archived](https://web.archive.org/web/20200808045722/https:/digitalcommons.law.scu.edu/cgi/viewcontent.cgi?referer=&httpsredir=1&article=1485&context=chtlj) from the original on Aug. 8, 2020.
- Johnson, M. "Carterfone, 13 F.C.C.2d 420, 13 Rad. Reg. 2d ( $P < F$ ) 597, 77 Pub. Util. Rep. 3d 417 (1968)", Federal Communications Commission, Jun 26, 1968. [https://web.archive.org/web/20201124034532/https:/myweb.uiowa.edu/johnson/F](https://web.archive.org/web/20201124034532/https:/myweb.uiowa.edu/johnson/FCCOps/1968/13F2-420.html) [CCOps/1968/13F2-420.html](https://web.archive.org/web/20201124034532/https:/myweb.uiowa.edu/johnson/FCCOps/1968/13F2-420.html)

#### 1968, July 29

#### *ARPA issues Request for Quotation for a computer network*

Thomas Sheblik, Deputy Director for Procurement, Defense Supply Service, Department of the Army (as the contracting agent for ARPA), sent a letter (with accompaniments) inviting recipients to submit a proposal for the development of Interface Message Processors (IMPs) for the ARPA computer network. The selected contractor was to construct and install IMPs and associated interfaces at Stanford Research Institute (SRI),

University of California at Los Angeles (UCLA), University of California at Santa Barbara (UCSB), and the University of Utah.

• Sheblik, T. Request for Quotation and attachments, July 29, 1968. [https://web.archive.org/web/20191219161921/http://www.walden](https://web.archive.org/web/20191219161921/http:/www.walden-family.com/bbn/arpanet-rfq.pdf)[family.com/bbn/arpanet-rfq.pdf](https://web.archive.org/web/20191219161921/http:/www.walden-family.com/bbn/arpanet-rfq.pdf)

# 1968, July

*MAILGRAM service proposed*

Earl D. Hilburn, Executive Director of Western Union Telegraph Co., proposed the concept for MAILGRAM, an electronic message, cheaper than a telegram, sent to post offices and delivered as hard copy to a recipient's physical mailbox as next day mail.

• Williams, R. L. "MAILGRAM - an electronic mail service," pp.15/5-6. IN: *Proc. Joint Conf. on Communications*, Philadelphia, PA, 1976.

# 1968

### *NLS (oN-Line System) adds teleconferencing*

Douglas Engelbart and his group at Stanford Research Institute, Augmentation Research Center (SRI-ARC) developed a shared-screen remote-host interactive teleconferencing system within the NLS program.

• Engelbart, D. and English, W. "A research center for augmenting human intellect," pp. 395-410, IN: *AFIPS Conf. Proc.*, vol. 33, Fall Joint Computer Conf., San Francisco, CA, Dec. 1968. <https://dougengelbart.org/content/view/140/000/> (AUGMENT,3954,) [Archived](https://web.archive.org/web/20211213032034/https:/dougengelbart.org/content/view/140/000/) from the original on Dec. 13, 2021.

# 1969, May

*MAILGRAM trial begins*

The MAILGRAM trial begins between U.S. post offices and Western Union.

• Williams, R. L. "MAILGRAM – an electronic mail service," pp.15/5-6. IN: *Proc. Joint Conf. on Communications*, Philadelphia, PA, 1976.

# 1969, Early

# *Contract to develop the ARPANET awarded*

Based on a plan developed by Larry Roberts, in early 1969 ARPA awarded the contract (through their agent) to develop the Interface Message Processor (IMP) for the ARPANET to Bolt Beranek and Newman, Inc. (BBN). The contract authorized the connection of four nodes at UCLA, SRI-ARC, UCSB, and University of Utah using 50kb/s lines leased from AT&T. It seems as though the contract was awarded in January, but the funds for the formal start came in early April.

- Hafner, K. and Lyon, M. *Where Wizards Stay Up Late*, 1<sup>st</sup> ed., Simon & Schuster, New York, NY, 1996. ISBN 0-684-81201-0.
- Roberts, L. "The Evolution of Packet Switching," Proceedings of the IEEE, Vol 66, No. 11, pp. 1307-13, Nov. 1978. [https://web.archive.org/web/20181231092936/http://www.ismlab.usf.edu/dcom/C](https://web.archive.org/web/20181231092936/http:/www.ismlab.usf.edu/dcom/Ch10_Roberts_EvolutionPacketSwitching_IEEE_1978.pdf) h10 Roberts EvolutionPacketSwitching IEEE 1978.pdf
- Abbate, J. *Inventing the Internet*. Cambridge, MA, MIT Press, 1999. ISBN 978- 0262511155.
- "The ARPANET: Forerunner of Today's Internet," Raytheon BBN Technologies, Cambridge, MA. [https://www.raytheon.com/sites/default/files/rtnwcm/groups/gallery/documents/di](https://www.raytheon.com/sites/default/files/rtnwcm/groups/gallery/documents/digitalasset/rtn_224614.pdf) [gitalasset/rtn\\_224614.pdf.](https://www.raytheon.com/sites/default/files/rtnwcm/groups/gallery/documents/digitalasset/rtn_224614.pdf) [Archived](https://web.archive.org/web/20190524193022/https:/www.raytheon.com/sites/default/files/rtnwcm/groups/gallery/documents/digitalasset/rtn_224614.pdf) from the original on May 23, 2019.
- "Persistent Innovation: The history of BBN technologies," Raytheon BBN Technologies, Cambridge, MA. [https://www.raytheon.com/sites/default/files/rtnwcm/groups/gallery/documents/di](https://www.raytheon.com/sites/default/files/rtnwcm/groups/gallery/documents/digitalasset/rtn_221418.pdf) [gitalasset/rtn\\_221418.pdf](https://www.raytheon.com/sites/default/files/rtnwcm/groups/gallery/documents/digitalasset/rtn_221418.pdf). [Archived](https://web.archive.org/web/20190610205844/https:/www.raytheon.com/sites/default/files/rtnwcm/groups/gallery/documents/digitalasset/rtn_221418.pdf) from the original on June 10, 2019.

#### <span id="page-24-0"></span>1969, Summer

#### *Multics adds email*

Multics mail is written by Tom Van Vleck at MIT. The first Multiplexed Information and Computing Service (Multics) mail command "was a direct re-implementation of CTSS MAIL." Original Multics mail lacked privacy, authentication, and security, since it simply opened the user's mailbox as a "shared memory segment" (public-access file) and added the message to the bottom. This meant that a user's mailbox had to be "writeable" by every other user.

• Van Vleck, T. "The History of Electronic Mail*,"* MIT Computation Center, MIT, Cambridge, MA, (c) 2001-2013. <http://www.multicians.org/thvv/mail-history.html> [\(archived](https://web.archive.org/web/20220122192846/https:/multicians.org/thvv/mail-history.html) from the original on Jan. 22, 2022) and <http://www.multicians.org/thvv/mail-details.html> ([archived](https://web.archive.org/web/20210705180531/https:/www.multicians.org/thvv/mail-details.html) from the original on July 5, 2021).

#### <span id="page-24-1"></span>1969, August 30

#### *First ARPANET IMP delivered*

BBN delivered and installed the first IMP (Interface Message Processor) to Len Kleinrock's group at UCLA. This is the beginning of the ARPANET. The UCLA team responsible for connecting the IMP to their SDS Sigma 7 computer and thereby creating the first ARPANET node included graduate students Vinton Cerf, Steve Crocker, Bill Naylor, Jon Postel, and Mike Wingfield. They helped BBN's Bob Kahn and Dave Walden with host testing.

- Hafner, K. and Lyon, M. *Where Wizards Stay Up Late*, 1<sup>st</sup> ed., Simon & Schuster, New York, NY, 1996. ISBN: 0-684-81201-0.
- Abbate, J. *Inventing the Internet*. Cambridge, MA, MIT Press, 1999. ISBN 978- 0262511155.
- "ARPANET The First Internet." [https://www.livinginternet.com/internet/i/ii\\_arpanet.htm](https://www.livinginternet.com/internet/i/ii_arpanet.htm) [Archived](https://web.archive.org/web/20210919235919/https:/www.livinginternet.com/i/ii_arpanet.htm) from the original on Sept. 19, 2021.
- "Persistent Innovation: The history of BBN technologies," Raytheon BBN Technologies, Cambridge, MA. [https://www.raytheon.com/sites/default/files/rtnwcm/groups/gallery/documents/di](https://www.raytheon.com/sites/default/files/rtnwcm/groups/gallery/documents/digitalasset/rtn_221418.pdf) [gitalasset/rtn\\_221418.pdf](https://www.raytheon.com/sites/default/files/rtnwcm/groups/gallery/documents/digitalasset/rtn_221418.pdf). [Archived](https://web.archive.org/web/20190610205844/https:/www.raytheon.com/sites/default/files/rtnwcm/groups/gallery/documents/digitalasset/rtn_221418.pdf) from the original on June 10, 2019.

#### <span id="page-25-0"></span>[1969, December](http://www.multicians.org/thvv/mail-history.html)

*ARPANET research network starts operation*

The initial contract to develop the ARPANET (Dept. of Defense (DoD) packet-switched research network) using packet-switched technology was "completed." ARPA had authorized the connection of four nodes at UCLA, SRI-ARC, UCSB, and University of Utah using 50kb/s lines leased from AT&T. Those four nodes were operational in December, 1969, completing the initial contract for the ARPANET.

• Kleinrock, L. "An early history of the internet," IEEE Communication Mag., pp. 26-36, Aug. 2010. [https://www.lk.cs.ucla.edu/data/files/Kleinrock/An%20Early%20History%20Of%](https://www.lk.cs.ucla.edu/data/files/Kleinrock/An%20Early%20History%20Of%20The%20Internet.pdf) [20The%20Internet.pdf.](https://www.lk.cs.ucla.edu/data/files/Kleinrock/An%20Early%20History%20Of%20The%20Internet.pdf) [Archived](https://web.archive.org/web/20210505202306/https:/www.lk.cs.ucla.edu/data/files/Kleinrock/An%20Early%20History%20Of%20The%20Internet.pdf) from the original on May 5, 2921.

#### <span id="page-25-1"></span>1970, January

#### *MAILGRAM mail service initiated*

MAILGRAM service was offered jointly by Western Union and United States Postal Service (USPS) to Western Union Telex and InfoCom customers in 12 cities. (InfoCom was a private network type teleprinter service by which subscribers' terminals accessed each other through a Western Union computer system.)

• Williams, R. L. "MAILGRAM - an electronic mail service," pp.15/5-6. IN: *Proc. Joint Conf. on Communications*, Philadelphia, PA, 1976.

#### 1970, November

*Bulk mailing added to MAILGRAM*

MAILGRAM offered bulk mailing capabilities using address and message information provided on magnetic tape.

• Williams, R. L. "MAILGRAM – an electronic mail service," pp.15/5-6. IN: *Proc. Joint Conf. on Communications*, Philadelphia, PA, 1976.

#### 1970

#### *USPS initiates their first study of electronic mail*

Starting in 1970, the USPS commissioned several studies on new technologies. The first, done by General Dynamics, was a "Study of Electronic Mail." This was followed in 1973 by a study at Philco-Ford on the performance and cost of converting graphics and letter mail to digital forms, and one by A.D. Little on the technologies that would offer the greatest promise as building blocks. A fourth, in 1974 by the U.S. Dept. of Commerce, was a "Study of Satellite Frequency requirements for the U.S. Postal Service Electronic Mail System."

- U.S. Postal Service Support Panel of the Committee on Telecommunications, and the Assembly of Engineering of the National Research Council. "Electronic Message Systems for the U.S. Postal Service: A Report," Natl. Acad. of Sciences, NTIS PB 262-892, 1976.
- "Conversion subsystems for the electronic mail handling program: Final report." Philco-Ford Corp., Willow Grove, PA, May 1973.

### <span id="page-26-0"></span>1970

### *NLS Mail adds attachments*

Doug Engelbart's NLS system at SRI-ARC added a mail capability with attachments. Users could mail any file or part of a file or create a new message from within NLS and send it to remote NLS users across the ARPANET. NLS users could send other NLS users email containing hyperlinks (roughly the equivalent of uniform resource locators – URLs – or online expandable references).

• Engelbart, D. C. "Collaboration Support Provisions in Augment," Tymshare Corp., Cupertino, CA, OAD 2221, p. 6, Oct. 25, 1983. <https://dougengelbart.org/content/view/147/> [Archived](https://web.archive.org/web/20211016091813/https:/dougengelbart.org/content/view/147/) from the original on Oct. 16, 2021.

#### 1971, February

*MAILGRAM messages accepted by telephone*

Telephone acceptance of MAILGRAM messages was inaugurated.

• Williams, R. L. "MAILGRAM - an electronic mail service," pp.15/5-6. IN: *Proc. Joint Conf. on Communications*, Philadelphia, PA, 1976

### 1971, Spring-Summer

*First network computer worm created*

Bob Thomas at BBN created the first network "worm" called Creeper, which creates copies of itself on multiple TENEX computers, displaying the message

"I'M THE CREEPER : CATCH ME IF YOU CAN"

In response, Ray Tomlinson created Reaper to track down Creepers and destroy them. TENEX was a paging time-sharing operating system developed at BBN that went live on June 15, 1970 on Digital Equipment Corporation (DEC) PDP-10 computers.

- "The first computer virus of Bob Thomas (Complete History)," IN: *History computer, The History of Computing,* Education Pro on Genesis Framework. <https://history-computer.com/the-first-computer-virus-of-bob-thomas/> [Archived](https://web.archive.org/web/20220201201140/https:/history-computer.com/the-first-computer-virus-of-bob-thomas/) from the original on Feb. 1, 2022.
- Cunningham, J.S. "Interview with Ray Tomlinson on Creeper/Reaper," OS News, Apr. 6, 2016. [https://www.osnews.com/story/29157/interview-with-ray](https://www.osnews.com/story/29157/interview-with-ray-tomlinson-on-creeperreaper/)[tomlinson-on-creeperreaper/.](https://www.osnews.com/story/29157/interview-with-ray-tomlinson-on-creeperreaper/) [Archived](https://web.archive.org/web/20201222215120/https:/www.osnews.com/story/29157/interview-with-ray-tomlinson-on-creeperreaper/) from the original on Dec. 22, 2020.
- Kopriva, J. "50 years of malware? Not really. 50 years of computer worms? That's a different story…" IN: InfoSec Handlers Diary Blog, March 16, 2021. <https://isc.sans.edu/diary/rss/27208>. [Archived](https://web.archive.org/web/20210423050852/https:/isc.sans.edu/diary/rss/27208) from the original on Apr. 23, 2021.
- "Core War: Creeper and Reaper." <https://corewar.co.uk/creeper.htm> [Archived](https://web.archive.org/web/20210913230419/https:/corewar.co.uk/creeper.htm) from the original on Sept. 13, 2021.

# 1971, July-August

*Mail Box Protocol proposed for the ARPANET*

A Mail Box Protocol for the ARPANET was proposed by Dick Watson at SRI-ARC. He then proposed version 2 of his ARPANET Mail Box protocol suggesting that the Mail Box protocol be a subset of File Transfer Protocol (FTP), and published both versions as Request for Comments (RFCs).

- Watson, R. "A Mail Box Protocol," SRI-ARC., Menlo Park, CA, RFC 196, Jul. 20, 1971. <https://www.rfc-editor.org/info/rfc196> [Archived](https://web.archive.org/web/20220119123625/http:/www.rfc-editor.org/info/rfc196) from the original on Jan. 19, 2022.
- Watson, R. "A Mail Box Protocol, Version-2," SRI-ARC, Menlo Park, CA, RFC 221, Aug. 25, 1971. <https://www.rfc-editor.org/info/rfc221> [Archived](https://web.archive.org/web/20210420193221/https:/www.rfc-editor.org/info/rfc221) from the original on Apr. 20, 2021.

## <span id="page-27-0"></span>1971

# *Memo-styled email created*

Ray Tomlinson at BBN wrote the SNDMSG application to enable TENEX users to send and receive simple memo-like messages (consisting of header lines for "To," "Subject," "From," "Date," and "cc") and READMAIL to allow recipients to read their messages. This version of READMAIL had no search or retrieve capabilities. SNDMSG was the first to use "memo" format, including the fields "Subject:," "To:," and "cc:."

- "Ray Tomlinson" (oral history), BBN, Cambridge, MA, n.d. [https://web.archive.org/web/20210815191652/http:/openmap.bbn.com/~tomlinso/](https://web.archive.org/web/20210815191652/http:/openmap.bbn.com/~tomlinso/ray/firstemailframe.html) [ray/firstemailframe.html](https://web.archive.org/web/20210815191652/http:/openmap.bbn.com/~tomlinso/ray/firstemailframe.html)
- "The First E-mail Message of Ray Tomlinson," IN: *History computer, The History of Computing,* Education Pro on Genesis Framework. <https://history-computer.com/the-first-e-mail-message-of-ray-tomlinson/> [Archived](https://web.archive.org/web/20220201201322/https:/history-computer.com/the-first-e-mail-message-of-ray-tomlinson/) from the original on Feb. 1, 2022.
- "Present state of Tenex," Tenex Newsletter, BBN, Cambridge, MA, Jul. 16, 1970. [http://tenex.opost.com/tenexnews.txt.](http://tenex.opost.com/tenexnews.txt) [Archived](https://web.archive.org/web/20190913211916/http:/tenex.opost.com/tenexnews.txt) from the original on Sept. 13, 2019.
- Partridge, C. "The Technical Development of Internet Email," *IEEE Annals of the History of Computing*, vol. 30, no. 2, pp. 3-29, Apr.-Jun. 2008. [https://www.computer.org/csdl/magazine/an/2008/02/man2008020003/13rRUx0x](https://www.computer.org/csdl/magazine/an/2008/02/man2008020003/13rRUx0xPuR) [PuR.](https://www.computer.org/csdl/magazine/an/2008/02/man2008020003/13rRUx0xPuR)
- Walden, D. and Nickerson, R., eds. "Networked e-mail," Chap 19, pp. 493-500 IN: *A Culture of Innovation: Insider Accounts of Computing and Life at BBN*. Waterside Pub., E. Sandwich, MA, 2011. ISBN 978-0-9789737-0-4. <https://www.computerhistory.org/collections/catalog/102706168> [Archived](https://web.archive.org/web/20220201162653/https:/www.computerhistory.org/collections/catalog/102706168) from the original on Feb. 1, 2022.

# <span id="page-27-1"></span>1971, Fall

# *Networked email demonstrated*

Ray Tomlinson at BBN modified the TENEX SNDMSG application to transmit messages using CPYNET ("copynet," a TENEX-based file transfer capability), enabling mail to be sent from one TENEX system to another over the ARPANET, with the message then being appended to the end of the recipient's mailbox. At the same time, he introduced the @ sign followed by a destination address (*e.g.*, recipient@host-name) to indicate the ARPANET host to which the mail was to be delivered.

- "The First Network Email sent by Ray Tomlinson," The Centre for Computing History, Cambridge, UK, 1971. <http://www.computinghistory.org.uk/det/6116/first-e-mail-sent-by-ray-tomlinson/> [Archived](https://web.archive.org/web/20211118214757/http:/www.computinghistory.org.uk/det/6116/First-e-mail-sent-by-Ray-Tomlinson/) from the original on Nov. 18, 2021.
- Partridge, C. "The Technical Development of Internet Email," *IEEE Annals of the History of Computing*, vol. 30, no. 2, pp. 3-29, Apr.-Jun. 2008. [https://www.computer.org/csdl/magazine/an/2008/02/man2008020003/13rRUx0x](https://www.computer.org/csdl/magazine/an/2008/02/man2008020003/13rRUx0xPuR) [PuR](https://www.computer.org/csdl/magazine/an/2008/02/man2008020003/13rRUx0xPuR)

#### 1971, November 3

#### *Email comes to Unix*

A rudimentary "mail" command was added to the Unix operating system at Bell Labs by Dennis Ritchie and Ken Thompson to "send mail to another user." It was effectively a clone of the Van Vleck implementation on Multics, and worked by appending new mail to a file named "mailbox" in the destination user's home directory, or by typing out the contents of that file depending on the arguments to the command.

• *Unix Programmer's Manual*, The "man" page, Nov. 3, 1971. <https://www.bell-labs.com/usr/dmr/www/1stEdman.html> [Archived](https://web.archive.org/web/20220105195924/https:/www.bell-labs.com/usr/dmr/www/1stEdman.html) from the original on Jan. 5, 2022. The page for "mail" is also available at <https://minnie.tuhs.org/cgi-bin/utree.pl?file=V1/man/man1/mail.1>. [Archived](https://web.archive.org/web/20210714004750/https:/minnie.tuhs.org/cgi-bin/utree.pl?file=V1/man/man1/mail.1) from the original on July 14, 2021.

#### 1971, November

#### *Standards begin to emerge*

The ARPANET File Transfer Committee revised the Mail Box protocol (RFC 221) to accept only American Standard Code for Information Interchange (ASCII) strings of text as a standard, along with other minor changes

- Bhushan, A. K., *et al*. "Revision of the Mail Box Protocol," RFC 278, Nov. 17, 1971. <https://www.rfc-editor.org/info/rfc278> [Archived](https://web.archive.org/web/20210506164241/https:/www.rfc-editor.org/info/rfc278) from the original on May 6, 2021.
- Watson, R. "A Mail Box Protocol, Version-2," SRI-ARC, Menlo Park, CA, RFC 221, Aug. 25, 1971. <https://www.rfc-editor.org/info/rfc221> [Archived](https://web.archive.org/web/20210420193221/https:/www.rfc-editor.org/info/rfc221) from the original on Apr. 20, 2021.

#### 1971, December

#### *Baran predicts the email market*

Paul Baran predicted the emergence of a household mail service that would enable transmission of written text corresponding to "first class mail" as well as a service for mass mail and direct advertising mail. He estimated potential revenue for such services to be \$707 million by 1989.

• Baran, P. "Potential market demand for two-way information services to the home 1970-90," IFF, Menlo Park, CA, Rept. R-26, Dec. 1971. [https://scholar.google.com/scholar?hl=en&as\\_sdt=0,5&q=Paul+Baran+potential+](https://scholar.google.com/scholar?hl=en&as_sdt=0,5&q=Paul+Baran+potential++market&btnG=) [+market&btnG=](https://scholar.google.com/scholar?hl=en&as_sdt=0,5&q=Paul+Baran+potential++market&btnG=) . [Archived](https://web.archive.org/web/20220201204329/https:/scholar.google.com/scholar?hl=en&as_sdt=0%2C5&q=Paul+Baran+potential++market&btnG=) from the original on Feb. 1, 2022.

#### <span id="page-29-0"></span>1971

#### *First spam email sent*

The first non-network spam was sent in 1971 by an MIT system administrator of CTSS "to all people on CTSS" that began

"There is no way to peace. Peace is the way."

• Templeton, B. "Reflections on the 25th Anniversary of Spam." <http://www.templetons.com/brad/spam/spam25.html> [Archived](https://web.archive.org/web/20211011060510/https:/www.templetons.com/brad/spam/spam25.html) from the original on Oct. 11, 2021.

#### <span id="page-29-1"></span>1971

#### *First text-oriented teleconferencing system developed*

The FORUM teleconferencing system was developed by Olaf Helmer, Roy Amara, Hubert Lipinski, Richard Miller and Jacques Vallee at the Institute for the Future (IFF). It was funded by DARPA and National Science Foundation (NSF). A new system called PLANET, the "next level of conferencing," was started in mid-1974 by the same group at IFF.

- Panko, R. "Electronic mail overview II," SRI, Menlo Park, CA, NIC 40270, 54 pp., May 11, 1977.
- Vallee, J., Lipinski, H. M. and Miller, R. H. "Group Communication Through Computers: Design and Use of the FORUM System," IFF Report R-32, Institute for the Future, Menlo Park, CA, July, 1974. <https://files.eric.ed.gov/fulltext/ED110012.pdf> [Archived](https://web.archive.org/web/20210709181737/https:/files.eric.ed.gov/fulltext/ED110012.pdf) from the original on July 9, 2021.
- Vallee, J. *The Heart of the Internet: An Insider's View of the Origin and Promise of the On-Line Revolution*, Charlottsville, VA, Hampton Roads Pub. Co., Jul. 1, 2003. ISBN: 978-1571743695. [https://books.google.com/books?id=EH46qowjvasC&printsec=frontcover#v=one](https://books.google.com/books?id=EH46qowjvasC&printsec=frontcover#v=onepage&q&f=false) [page&q&f=false](https://books.google.com/books?id=EH46qowjvasC&printsec=frontcover#v=onepage&q&f=false). [Archived](https://web.archive.org/web/20220224173551/https:/books.google.com/books?id=EH46qowjvasC&printsec=frontcover%23v%3Donepage&q=&f=false) from the original on Feb. 24, 2022.
- "PLANET-2 User Manual," IFF, Menlo Park, CA, May 1976.
- Vallee, J., Johansen, R., Lipinski, H. and Wilson, T. "Pragmatics and dynamics" of computer conferencing: A Summary of Findings from the FORUM Project," IFF, Menlo Park, CA, Paper P-42. IN: *The Third Intl. Conf. on Computer Communication*, 1976.

#### 1971

#### *Multi-Computer Chat developed*

The first multi-computer chat system, Emergency Management Information Systems And Reference Index (EMISARI), was designed by Murray Turoff while working in the U.S. Office of Emergency Preparedness. One of its first uses was to coordinate policy information for U.S. President Nixon's wage and price control program to fight high inflation. Functionality included real-time voting, data collection assignment and reporting, and discussion threads for individual database elements.

• Turoff, M. "The design of a policy Delphi," *Technological Forecasting and Social Change,* vol. 2, no. 2, pp. 149-171, 1970.

- Turoff, M. " 'Party-Line' and 'Discussion' computerized conference systems." Office of Emergency Preparedness, Washington, DC, No. OEP-ISP-109, 1972. [https://apps.dtic.mil/sti/citations/AD0744349.](https://apps.dtic.mil/sti/citations/AD0744349) [Archived](https://web.archive.org/web/20201031075237/https:/apps.dtic.mil/sti/citations/AD0744349) from the original on Oct. 31, 2020.
- Renner R.L., Bechtold R.M., Clark C.W., et al. "EMISARI: A Management" Information System Designed to Aid and Involve People," IN: Tou, J.T., ed., *Information Systems*, Springer, Boston, MA, 1974. [https://link.springer.com/chapter/10.1007/978-1-4684-2694-6\\_13](https://link.springer.com/chapter/10.1007/978-1-4684-2694-6_13) [\(archived](https://web.archive.org/web/20180617143653/https:/link.springer.com/chapter/10.1007%2F978-1-4684-2694-6_13) from the original on June 17, 2018) and [http://archives.njit.edu/vhlib/cccc](http://archives.njit.edu/vhlib/cccc-materials/njit-cccc-tm-230/njit-cccc-tm-230.pdf)[materials/njit-cccc-tm-230/njit-cccc-tm-230.pdf](http://archives.njit.edu/vhlib/cccc-materials/njit-cccc-tm-230/njit-cccc-tm-230.pdf) [\(archived](https://web.archive.org/web/20150926154340/http:/archives.njit.edu/vhlib/cccc-materials/njit-cccc-tm-230/njit-cccc-tm-230.pdf) from the original on Sept. 26, 2015).
- "First chat program of Murray Turoff," History of Computers and Computing, Education Pro on Genesis Framework, WordPress. <https://history-computer.com/first-chat-program-of-murray-turoff/> [Archived](https://web.archive.org/web/20211028103440/https:/history-computer.com/first-chat-program-of-murray-turoff/) from the original on Oct. 28, 2021.

# 1971

*RAND Video Graphics System enables sharing of resources*

RAND offered its Video Graphics System (VGS) message handler to provide interprocess communications control and message switching across the ARPANET.

- Uncapher, K. W. "The Rand Video Graphics System An approach to a general user-computer graphic communication system," The Rand Corp, Santa Monica, CA, R-753-ARPA, Apr. 1971. <https://www.rand.org/pubs/reports/R0753.html> [Archived](https://web.archive.org/web/20220129155807/https:/www.rand.org/pubs/reports/R0753.html) from the original on Jan. 29, 2022.
- Carlstedt, J. "A message exchange for computer programs and terminals," Rand Corp., Santa Monica, CA, R-0694-ARPA, Jan. 1, 1972. <https://www.rand.org/pubs/reports/R0694.html> [Archived](https://web.archive.org/web/20200115084401/https:/www.rand.org/pubs/reports/R0694.html) from the original on Jan. 15, 2020.

# 1971

# *Multi-party teleconferencing invented*

Murray Turoff at the New Jersey Institute of Technology developed Party Line and other variants of social teleconferencing.

- Panko, R. "Electronic mail overview II," SRI, Menlo Park, CA, NIC 40270, 54 pp., May 11, 1977.
- Turoff, M. "Party-Line' and 'Discussion' computerized conference systems." Office of Emergency Preparedness, Washington, DC, No. OEP-ISP-109, 1972. [https://apps.dtic.mil/sti/citations/AD0744349.](https://apps.dtic.mil/sti/citations/AD0744349) [Archived](https://web.archive.org/web/20201031075237/https:/apps.dtic.mil/sti/citations/AD0744349) from the original on Oct. 31, 2020.
- "First chat program of Murray Turoff," History of Computers and Computing, Education Pro on Genesis Framework, WordPress. <https://history-computer.com/first-chat-program-of-murray-turoff/> [Archived](https://web.archive.org/web/20211028103440/https:/history-computer.com/first-chat-program-of-murray-turoff/) from the original on Oct. 28, 2021.

#### 1971

### *APL Mail developed*

The APL\*Plus message processing system (Mailbox) was designed and implemented by Lawrence Breed and Francis Bates at Scientific Timesharing Corporation (STSC), with send, receive, and edit features, as well as private mail group and group distribution capabilities, for STSC users and their customers and clients. Shortly after, the Canadian company I. P. Sharp Associates offered a commercial email service called "666 BOX" also built in APL. 666 BOX was also used at STSC.

- Hui, R. (ed.), "APL Quotations and Anecdotes." <https://www.jsoftware.com/papers/APLQA.htm> [Archived](https://web.archive.org/web/20210508003422/https:/www.jsoftware.com/papers/APLQA.htm) from the original on May 8, 2021.
- Dyer, D. "The Use of APL in the Management of a Time Sharing Company," IN: *APL '74: Proceedings of the sixth international conference on APL*, Association for Computing Machinery, New York, NY, pp. 148-150, Jan. 1974. <https://doi.org/10.1145/800269.810806>
- *APL\*Plus message processing system user's guide*, Scientific Time Sharing Corp., Bethesda, MD. p. 1, Feb. 1975.

# **III. Growth of Network-Based Email (1972-mid 1975)**

**The advent of computer networks enables people in the next building, across town, or on the other side of the world to communicate cheaply and easily. Email becomes the first "killer app," and the term "electronic mail" enters the mainstream vocabulary.**

<span id="page-31-0"></span>1972, Early

*Network mail capability becomes widely distributed*

BBN distributed a version of its TENEX operating system that included Ray Tomlinson's SNDMSG and READMAIL with network mail capabilities, and with the @ as the username/host-name divider in the address. At first it worked only among TENEX systems on the ARPANET, but later in 1972 other operating systems began to include similar capabilities.

• Tomlinson, R. "The First Network Email," Raytheon BBN Technologies, Nov. 2, 2011. [www.raytheon.com/sites/default/files/news/rtnwcm/groups/public/documents/con](http://www.raytheon.com/sites/default/files/news/rtnwcm/groups/public/documents/content/rtn12_tomlinson_email.pdf) [tent/rtn12\\_tomlinson\\_email.pdf](http://www.raytheon.com/sites/default/files/news/rtnwcm/groups/public/documents/content/rtn12_tomlinson_email.pdf)

[Archived](https://web.archive.org/web/20220121044943/http:/www.raytheon.com/sites/default/files/news/rtnwcm/groups/public/documents/content/rtn12_tomlinson_email.pdf) from the original on Jan. 21, 2022.

- Panko, R. "Electronic mail overview II," SRI, Menlo Park, CA, NIC 40270, 54 pp., May 11, 1977.
- Partridge, C. "The Technical Development of Internet Email," *IEEE Annals of the History of Computing*, vol. 30, no. 2, pp. 3-29, Apr.-Jun. 2008. [https://www.computer.org/csdl/magazine/an/2008/02/man2008020003/13rRUx0x](https://www.computer.org/csdl/magazine/an/2008/02/man2008020003/13rRUx0xPuR) [PuR](https://www.computer.org/csdl/magazine/an/2008/02/man2008020003/13rRUx0xPuR)
- Hafner, K. and Lyon, M. *Where Wizards Stay Up Late*, 1<sup>st</sup> ed., Simon & Schuster, New York, NY, 1996. ISBN 0-684-81201-0.
- Hafner, K. and Lyon, M. "Talking Headers," *The Washington Post Magazine*, pp. 9-28, Aug. 4, 1996. [https://www.washingtonpost.com/archive/lifestyle/magazine/1996/08/04/talking](https://www.washingtonpost.com/archive/lifestyle/magazine/1996/08/04/talking-headers/41be42fa-d4ff-4c7b-9490-3ab441644886/)[headers/41be42fa-d4ff-4c7b-9490-3ab441644886/](https://www.washingtonpost.com/archive/lifestyle/magazine/1996/08/04/talking-headers/41be42fa-d4ff-4c7b-9490-3ab441644886/) [Archived](https://web.archive.org/web/20210419053534/https:/www.washingtonpost.com/archive/lifestyle/magazine/1996/08/04/talking-headers/41be42fa-d4ff-4c7b-9490-3ab441644886/) from the original on Apr. 19, 2021.
- Hafner, K. "E-Mail, 30 Years Later: Billions Served Daily," *New York Times*, Dec. 6, 2001. [http://www.nytimes.com/2001/12/06/technology/billions-served](http://www.nytimes.com/2001/12/06/technology/billions-served-daily-and-counting.html)[daily-and-counting.html.](http://www.nytimes.com/2001/12/06/technology/billions-served-daily-and-counting.html) [Archived](https://web.archive.org/web/20210506213801/https:/www.nytimes.com/2001/12/06/technology/billions-served-daily-and-counting.html) from the original on May 6, 2021.
- "Email creator, Ray Tomlinson, inducted into Internet Hall of Fame; Tomlinson, honored in first class of inductees, fundamentally changed global communication and secured the '@' symbol's place in history as a digital icon," Raytheon Co., Waltham, MA, 2012.

[https://raytheon.mediaroom.com/index.php?s=43&item=2085.](https://raytheon.mediaroom.com/index.php?s=43&item=2085) [Archived](https://web.archive.org/web/20220121164056/https:/raytheon.mediaroom.com/index.php?s=43&item=2085) from the original on Jan. 21, 2022.

1972, Early

### *Multics adds network-based email*

Mike Padlipsky, Ken Pogran, and others at MIT implemented  $net$  mail for sending and receiving ARPANET mail on MIT-Multics using the same user "mailbox" as the Multics internal mail command. Since the  $\omega$  sign was the text-editing "line kill" character on Multics (in text editing and command line editing), the Multics  $net$  mail command used "-at" as a command modifier instead.

- Van Vleck, T. "The History of Electronic Mail*,"* MIT Computation Center, MIT, Cambridge, MA, (c) 2001-2013. <http://www.multicians.org/thvv/mail-history.html> [\(archived](https://web.archive.org/web/20220122192846/https:/multicians.org/thvv/mail-history.html) from the original on Jan. 22, 2022) and <http://www.multicians.org/thvv/mail-details.html> ([archived](https://web.archive.org/web/20210705180531/https:/www.multicians.org/thvv/mail-details.html) from the original on July 5, 2021).
- Hafner, K. and Lyon, M. "E-mail," Chap. 7, IN: Where Wizards Stay Up Late, 1<sup>st</sup> ed., Simon & Schuster, New York, NY, 1996. ISBN 0-684-81201-0.
- Hafner, K. and Lyon, M. "Talking Headers," *The Washington Post Magazine*, pp. 9-28, Aug. 4, 1996. [https://www.washingtonpost.com/archive/lifestyle/magazine/1996/08/04/talking](https://www.washingtonpost.com/archive/lifestyle/magazine/1996/08/04/talking-headers/41be42fa-d4ff-4c7b-9490-3ab441644886/)[headers/41be42fa-d4ff-4c7b-9490-3ab441644886/](https://www.washingtonpost.com/archive/lifestyle/magazine/1996/08/04/talking-headers/41be42fa-d4ff-4c7b-9490-3ab441644886/) [Archived](https://web.archive.org/web/20210419053534/https:/www.washingtonpost.com/archive/lifestyle/magazine/1996/08/04/talking-headers/41be42fa-d4ff-4c7b-9490-3ab441644886/) from the original on Apr. 19, 2021.
- Partridge, C. "The Technical Development of Internet Email," *IEEE Annals of the History of Computing*, vol. 30, no. 2, pp. 3-29, Apr.-Jun. 2008. [https://www.computer.org/csdl/magazine/an/2008/02/man2008020003/13rRUx0x](https://www.computer.org/csdl/magazine/an/2008/02/man2008020003/13rRUx0xPuR) [PuR](https://www.computer.org/csdl/magazine/an/2008/02/man2008020003/13rRUx0xPuR)

# <span id="page-33-0"></span>1972, July

#### *Selective email-reading created*

Larry Roberts, Director of the Information Process Techniques Office (IPTO) at DARPA, wrote RD, an email-reading program that enabled users to sort, save, and reorder messages online. This was done at the request of Stephen Lukasik, the Director of DARPA. It was coded in Text Editor and Corrector (TECO) macros and added improved functionality not included in BBN's READMAIL. Roberts' implementation was very slow in moving to the next message, so Steve Crocker, who was also at DARPA, modified the program to make moving from one message to the next much faster. Roberts used email to manage his contractors with near daily requests and instructions. Lukasik would ask Roberts a question, Roberts would send messages and have answers overnight. Lukasik quickly insisted the other office directors use email so he could use email to manage his interactions with them.

- Panko, R. "Electronic mail overview II," SRI., Menlo Park, CA, NIC 40270, 54 pp, May 11, 1977.
- Partridge, C. "The Technical Development of Internet Email," *IEEE Annals of the History of Computing*, vol. 30, no. 2, pp. 3-29, Apr.-Jun. 2008. [https://www.computer.org/csdl/magazine/an/2008/02/man2008020003/13rRUx0x](https://www.computer.org/csdl/magazine/an/2008/02/man2008020003/13rRUx0xPuR) [PuR](https://www.computer.org/csdl/magazine/an/2008/02/man2008020003/13rRUx0xPuR)
- Roberts, E. "The Origins of E-mail," Stanford Univ., Stanford, CA, updated Sep. 17, 1999. [https://cs.stanford.edu/people/eroberts/courses/soco/projects/1999-](https://cs.stanford.edu/people/eroberts/courses/soco/projects/1999-00/internet/email.html) [00/internet/email.html.](https://cs.stanford.edu/people/eroberts/courses/soco/projects/1999-00/internet/email.html) [Archived](https://web.archive.org/web/20201030202827/https:/cs.stanford.edu/people/eroberts/courses/soco/projects/1999-00/internet/email.html) from the original on Oct. 30, 2020.
- Hafner, K. and Lyon, M. "E-mail," Chap. 7, IN: *Where Wizards Stay Up Late*, 1st ed., Simon & Schuster, New York, NY, 1996. ISBN 0-684-81201-0.
- Hafner, K. and Lyon, M. Talking Headers, *The Washington Post Magazine*, pp. 9-28, Aug. 4, 1996. [https://www.washingtonpost.com/archive/lifestyle/magazine/1996/08/04/talking](https://www.washingtonpost.com/archive/lifestyle/magazine/1996/08/04/talking-headers/41be42fa-d4ff-4c7b-9490-3ab441644886/)[headers/41be42fa-d4ff-4c7b-9490-3ab441644886/](https://www.washingtonpost.com/archive/lifestyle/magazine/1996/08/04/talking-headers/41be42fa-d4ff-4c7b-9490-3ab441644886/) [Archived](https://web.archive.org/web/20210419053534/https:/www.washingtonpost.com/archive/lifestyle/magazine/1996/08/04/talking-headers/41be42fa-d4ff-4c7b-9490-3ab441644886/) from the original on Apr. 19, 2021.
- Hafner, K. "E-Mail, 30 Years Later: Billions Served Daily," *New York Times*, Dec. 6, 2001. [http://www.nytimes.com/2001/12/06/technology/billions-served](http://www.nytimes.com/2001/12/06/technology/billions-served-daily-and-counting.html)[daily-and-counting.html.](http://www.nytimes.com/2001/12/06/technology/billions-served-daily-and-counting.html) [Archived](https://web.archive.org/web/20210506213801/https:/www.nytimes.com/2001/12/06/technology/billions-served-daily-and-counting.html) from the original on May 6, 2021.
- Murphy, D. "The Beginnings of TECO," *IEEE Annals of the History of Computing*, vol. 31, no. 4. pp. 110-115, Oct.-Dec. 2009. <https://opost.com/tenex/anhc-31-4-anec.pdf> [Archived](https://web.archive.org/web/20211119204647/https:/opost.com/tenex/anhc-31-4-anec.pdf) from the original on Nov. 19, 2021.
- Kozlowska, H. "Email's first real user was also the first person to compulsively check his inbox," *Quartz*, Jun. 30, 2018. [https://qz.com/1318453/emails-first-real-user-was-also-the-first-person-to](https://qz.com/1318453/emails-first-real-user-was-also-the-first-person-to-compulsively-check-his-inbox/)[compulsively-check-his-inbox/.](https://qz.com/1318453/emails-first-real-user-was-also-the-first-person-to-compulsively-check-his-inbox/) [Archived](https://web.archive.org/web/20180812194433/https:/qz.com/1318453/emails-first-real-user-was-also-the-first-person-to-compulsively-check-his-inbox/https:/web.archive.org/web/20180812194433/https:/qz.com/1318453/emails-first-real-user-was-also-the-first-person-to-compulsively-check-his-inbox/) from the original on Aug. 12, 2018.
- Crocker, S. Personal email communication, Feb. 14, 2017.
- Personal email from Stephen Lukasik to Steve Crocker, Jan. 26, 2019.
- Personal emails from Steve Crocker, Alex McKenzie, and Dave Walden, Aug. 1- 2, 2019.

#### <span id="page-34-0"></span>1972, August

#### *ARPANET email transfer mechanism specified*

MAIL and MLFL ("mail file") commands were added to the ARPANET File Transfer Protocol. In this version, a separate copy of the email message was sent to each recipient.

• Bhushan, A. K. "Comments on the File Transfer Protocol," MIT-MAC, Cambridge, MA., RFC 385, Aug. 18, 1972. [https://www.rfc-editor.org/info/rfc385.](https://www.rfc-editor.org/info/rfc385) [Archived](https://web.archive.org/web/20210508013349/https:/www.rfc-editor.org/info/rfc385) from the original on May 8, 2021.

#### 1972, Summer

#### *Linking users; sharing desktops*

The RSEXEC program from BBN enabled TENEX users to "link" to other users, so that each linked user could see what the others are typing or doing. The program was later implemented on other operating systems.

- Panko, R. "Electronic mail overview II," SRI, Menlo Park, CA, NIC 40270, 54 pp., May 11, 1977.
- Thomas, R. H. "A Resource Sharing Executive for the Arpanet," p. 155, IN: *AFIPS '73 Proc. of the June 4-8, 1973, Natl. Computer Conf. and Exposition, June 4-8. 1973*, New York, NY, ACM, 1973. <https://dl.acm.org/citation.cfm?id=1499636> and <https://apps.dtic.mil/sti/pdfs/AD0758162.pdf> [\(archived](https://web.archive.org/web/20220202130805/https:/apps.dtic.mil/sti/pdfs/AD0758162.pdf) from the original on Feb. 2, 2002).
- Thomas, R. H. and Clements, B. "FTP Server-Server Interaction," BBN, Cambridge, MA, RFC 438, Jan. 15, 1973. <https://www.rfc-editor.org/info/rfc438> [Archived](https://web.archive.org/web/20210509233336/https:/www.rfc-editor.org/info/rfc438) from the original on May 9, 2021.

#### 1972, September

*Consolidation of Telecommunications Centers on Oahu*

An effort was initiated to consolidate the 96 military telecommunications centers on Oahu into 24. The Military Message Experiment (MME) that was funded in July 1975 was part of this effort.

- "CINCPAC Plan for Consolidation of Telecommunications Centers Oahu (COTCO)", PACOM Coordination, Sept. 1972.
- Ellis, T., Gallenson, L, Heafner, J., and Melvin, J. "A Plan for Consolidation and Automation of Military Telecommunications on Oahu," USC-ISI, Marina del Rey, CA, ISI RR-73-12, May 1973. <https://apps.dtic.mil/sti/pdfs/AD0769110.pdf> [Archived](https://web.archive.org/web/20220202131103/https:/apps.dtic.mil/sti/pdfs/AD0769110.pdf) from the original on Feb. 2, 2022.

#### 1972, around September

*Email goes commercial*

Scientific Time Sharing Corporation (STSC) in Bethesda, MD offered its electronic mail system called MAILBOX to their users.

• Bennington, H. D. "Electronic mail," pp, 887-948, IN: Manassah, J. T. *Innovations in Telecommunications, Part B*, New York, NY, Academic Press, 1982. ISBN 978-0124674028.

#### 1972, October 24-26

*Public demonstration of the ARPANET*

Originally suggested by Larry Roberts, Bob Kahn organizes and runs the International Conference on Computer Communications (ICCC) which was held October 24-26 in Washington, D.C. It was the first major international computer conference with a broad interdisciplinary flavor. It included "Participating Demonstrations of a Multi-Purpose Network Linking Dissimilar Computers and Terminals." It was humans communicating with a distant computer as well as "software communicating with other software."

- Pelkey, J. *Entrepreneurial Capitalism and Innovation: A History of Computer Communications 1968-1988*. "Arpanet: 1969-1972. The Beginnings of Computer Networks." The History of Computer Communications. [https://historyofcomputercommunications.info/section/6.8/early-surprises-1969-](https://historyofcomputercommunications.info/section/6.8/early-surprises-1969-1970/) [1970/.](https://historyofcomputercommunications.info/section/6.8/early-surprises-1969-1970/) [Archived](https://web.archive.org/web/20211120111556/https:/historyofcomputercommunications.info/section/6.8/early-surprises-1969-1970/) from the original on Nov. 20, 2021.
- Announcement for the International Conference on Computer Communications, Washington, D.C., October 24-26, 1972. IN: Lasar, M. "Arpanet's coming out party: when the Internet first took center stage", ArsTechnica, Oct. 18, 2011. [https://arstechnica.com/tech-policy/2011/10/arpanets-coming-out-party-when-the](https://arstechnica.com/tech-policy/2011/10/arpanets-coming-out-party-when-the-internet-first-took-center-stage/)[internet-first-took-center-stage/.](https://arstechnica.com/tech-policy/2011/10/arpanets-coming-out-party-when-the-internet-first-took-center-stage/) [Archived](https://web.archive.org/web/20220121041428/https:/arstechnica.com/tech-policy/2011/10/arpanets-coming-out-party-when-the-internet-first-took-center-stage/) from the original on Jan. 21, 2022.
- "Program for the International Conference on Computer Communication." IN: *The Papers of Clay T. Whitehead*, Box 42, [https://d3so5znv45ku4h.cloudfront.net/Box+042/013\\_Speech-](https://d3so5znv45ku4h.cloudfront.net/Box+042/013_Speech-International+Conference+on+Computer+Communications,+Washington,+DC,+October+24,+1972.pdf)[International+Conference+on+Computer+Communications,+Washington,+DC,+](https://d3so5znv45ku4h.cloudfront.net/Box+042/013_Speech-International+Conference+on+Computer+Communications,+Washington,+DC,+October+24,+1972.pdf) [October+24,+1972.pdf.](https://d3so5znv45ku4h.cloudfront.net/Box+042/013_Speech-International+Conference+on+Computer+Communications,+Washington,+DC,+October+24,+1972.pdf) [Archived](https://web.archive.org/web/20210509051455/https:/d3so5znv45ku4h.cloudfront.net/Box+042/013_Speech-International+Conference+on+Computer+Communications,+Washington,+DC,+October+24,+1972.pdf) from the original on May 9, 2021.
- Metcalfe, R. "Scenarios for using the Arpanet at the International Conference on Computer Communications," Washington, D.C., October 24-26, 1972. Collections, Computer History Museum, Sunnyvale, CA. [https://archive.computerhistory.org/resources/access/text/2019/07/102784024-05-](https://archive.computerhistory.org/resources/access/text/2019/07/102784024-05-001-acc.pdf) [001-acc.pdf.](https://archive.computerhistory.org/resources/access/text/2019/07/102784024-05-001-acc.pdf)
- Target, S. "The Real Novelty of the ARPANET," IN: Two-Bit History, Computing Through the Ages, Feb. 7, 2021. <https://twobithistory.org/2021/02/07/arpanet.html> [Archived](https://web.archive.org/web/20210831142217/https:/twobithistory.org/2021/02/07/arpanet.html) from the original on Aug. 31, 2021.

#### 1972

#### *MIT starts implementing Licklider's vision*

The Dynamic Modeling Group at MIT designs and initiates the implementation of a "new, integrated mail service that brings all the desirable mail and announcement features ... into one consistent framework, and ... incorporates features of descriptor-based dissemination and retrieval schemes and of teleconferencing systems." Messages are handled as data structures, and stored in a database which facilitates managing message exchanges as persistent and "living" data structures Several components are brought
online – a Composer, Reader, Communications Daemon, and Information Retrieval System – which operate cooperatively as a first step toward the "Oliver" smart digital assistant functionality. This is the start of the MSGDMS system.

- Fredkin, E. Project MAC Progress Report X, July 1972 June 1973. MIT, December, 1973. <https://www.multicians.org/AD771428.pdf> [Archived](https://web.archive.org/web/20210704213938/https:/www.multicians.org/AD771428.pdf) from the original on July 4, 2021.
- Fredkin, E. Project MAC Progress Report XI. MIT, December, 1974. <https://apps.dtic.mil/dtic/tr/fulltext/u2/a004966.pdf> [Archived](https://web.archive.org/web/20210701132939/https:/apps.dtic.mil/dtic/tr/fulltext/u2/a004966.pdf) from the original on July 1, 2021.
- Licklider, J.C.R. and Taylor, R. **"**The Computer as a Communication Device," *Science and Technology*, April, 1968. Republished on KurzweilAI.net Nov. 9, 2001. <https://www.kurzweilai.net/the-computer-as-a-communication-device> [Archived](https://web.archive.org/web/20220120031653/https:/www.kurzweilai.net/the-computer-as-a-communication-device) from the original on Jan. 20, 2022.

# 1972

*MAILGRAM service expands*

Western Union's MAILGRAM service was extended to all Teletypewriter Exchange Service (TWX) subscribers.

• Williams, R. L. "MAILGRAM - an electronic mail service," pp.15/5-6, IN: *Proc. Joint Conf. on Communications*, Philadelphia, PA, 1976.

# late 1972-early 1973

*Mail handling software improves*

Barry Wessler, first at DARPA and then at Telenet Communications Corporation (a 1972 offshoot of BBN that provided the first commercial packet-switched network and eventually produced the Telemail email system), wrote the "New RD" (NRD) program. It was written in Stanford Artificial Intelligence Language (SAIL), an Algol-based programming language, and was intended to be a significant improvement to RD, adding still more mail-handling features. NRD never became operational and was never distributed outside of DARPA.

- Panko, R. "Electronic mail overview II," SRI, Menlo Park, CA, NIC 40270, 54 pp., May 11, 1977.
- Partridge, C. "The Technical Development of Internet Email," *IEEE Annals of the History of Computing*, vol. 30, no. 2, pp. 3-29, Apr.-Jun. 2008. [https://www.computer.org/csdl/magazine/an/2008/02/man2008020003/13rRUx0x](https://www.computer.org/csdl/magazine/an/2008/02/man2008020003/13rRUx0xPuR) [PuR](https://www.computer.org/csdl/magazine/an/2008/02/man2008020003/13rRUx0xPuR)
- "Telenet." IN: *Industry: GTE -> Genuity*. Cybertelecom Federal Internet Law & Policy, An Educational Project, updated Aug. 17, 2016. <http://www.cybertelecom.org/industry/genuity.htm> [Archived](https://web.archive.org/web/20210612222629/https:/cybertelecom.org/industry/genuity.htm) from the original on June 12, 2021.

# 1973, February 23

*Uniformity in mail systems discussed*

The ARPANET Network Working Group (NWG) held a network mail system meeting at SRI on Feb. 23, 1973. Several extensions to existing mail systems on the ARPANET

were discussed so that all ARPANET systems would use uniform user and site identifications, utilize FTP to originate and distribute mail, allow users to record the dialog, and allow Terminal Interface Processor (TIP) users to handle mail.

- Kudlick, M. "Meeting Announcement to Discuss a Network Mail System," SRI-NIC, Menlo Park, CA, RFC 453, Feb. 7, 1973. <https://www.rfc-editor.org/info/rfc453> [Archived](https://web.archive.org/web/20210413100626/https:/www.rfc-editor.org/info/rfc453) from the original on Apr. 13, 2021.
- Kudlick, M. "Network Mail Meeting Summary," SRI-NIC, Menlo Park, CA, RFC 469, Mar. 8, 1973. <https://www.rfc-editor.org/info/rfc469> [Archived](https://web.archive.org/web/20210506032119/https:/www.rfc-editor.org/info/rfc469) from the original on May 6, 2021.
- Bhushan, A. K. "FTP and Network Mail System," MIT-DMCG, Cambridge, MA, RFC 475, Mar. 6, 1973. <https://www.rfc-editor.org/info/rfc475> [Archived](https://web.archive.org/web/20210506160138/https:/www.rfc-editor.org/info/rfc475) from the original on May 6, 2021.
- White, J. "Use of FTP by the NIC Journal," SRI-ARC, Menlo Park, CA, RFC 479, Mar. 8, 1973. <https://www.rfc-editor.org/info/rfc479> [Archived](https://web.archive.org/web/20210517195029/https:/www.rfc-editor.org/info/rfc479) from the original on May 17, 2021.
- Kilker, J. "Social and technical interoperability, the construction of users, and 'arrested closure': A case study of networked electronic mail development." IN: *Iterations, An Interdisciplinary Journal of Software History,* The Charles Babbage Institute for the History of Information Technology, Minneapolis. MN, 13 Sep. 2002.

[https://web.archive.org/web/20210105011354/http://www.cbi.umn.edu/iterations/](https://web.archive.org/web/20210105011354/http:/www.cbi.umn.edu/iterations/kilker.html) [kilker.html](https://web.archive.org/web/20210105011354/http:/www.cbi.umn.edu/iterations/kilker.html)

#### 1973, February

#### *Expanded repertoire of email-related FTP commands proposed*

Bob Bressler and Bob Thomas, BBN, proposed ReadMailFile and ReadMail as new FTP commands to be symmetrical with the MLFL and MAIL commands used in sending email.

• Bressler, R. and Thomas, R. "Mail Retrieval via FTP," BBN, Cambridge, MA, RFC 458, Feb. 28, 1973. <https://www.rfc-editor.org/info/rfc458> [Archived](https://web.archive.org/web/20210509232447/https:/www.rfc-editor.org/info/rfc458) from the original on May 9, 2021.

# 1973, March

#### *First computer-based calendar application appears*

Ted Strollo of BBN wrote TENEX Calendar, the first calendar system. He expanded it over time, and ultimately rewrote it in the Smalltalk language when he moved to Xerox Palo Alto Research Center (PARC).

- Panko, R. "Electronic mail overview II," SRI, Menlo Park, CA, NIC 40270, 54 pp., May 11, 1977.
- Source code for Tenex Calendar provided by Ted Strollo.

#### Email Bibliographic Timeline

#### 1973, June-July

#### *Formal mail protocol proposed*

Jim White at SRI-ARC proposed a mail protocol for the ARPANET in RFC 524. It drew a response from Dave Crocker and Jon Postel, both then at UCLA Network Measurements Center (UCLA-NMC), in RFC 539.

- White, J. E. "A Proposed Mail Protocol," SRI-ARC, Menlo Park, CA., RFC 524, Jun. 13, 1973. <https://www.rfc-editor.org/info/rfc524> [Archived](https://web.archive.org/web/20210506034740/https:/www.rfc-editor.org/info/rfc524) from the original on May 6, 2021.
- Crocker, D. and Postel, J. "Thoughts on the Mail Protocol Proposed in RFC 524," UCLA-NMC, Los Angeles, CA, RFC 539, Jul. 30, 1973. <https://www.rfc-editor.org/info/rfc539> [Archived](https://web.archive.org/web/20210509223714/https:/www.rfc-editor.org/info/rfc539) from the original on May 9, 2021.

#### 1973, August

#### *Community Memory starts*

Community Memory was the first public computerized bulletin board system (BBS), a kind of information flea market. One could put notices into the Community Memory and look through the memory for notices of interest. It was established in 1973 in Berkeley using an SDS 940 time-sharing system in San Francisco connected via a 110 baud link to a teletype at Leopold Records, enabling users to enter and retrieve messages.

- Doub. B. "Community memory: Precedents in social media and movements," CHM Blog, Computer History Museum, Mountain View, CA, Feb. 23, 2016. [https://computerhistory.org/blog/community-memory-precedents-in-social-media](https://computerhistory.org/blog/community-memory-precedents-in-social-media-and-movements/)[and-movements/.](https://computerhistory.org/blog/community-memory-precedents-in-social-media-and-movements/) [Archived](https://web.archive.org/web/20211104123840/https:/computerhistory.org/blog/community-memory-precedents-in-social-media-and-movements/) from the original on Nov. 4, 2021.
- "Remembering Leopold Records." Pt. 1. IN: *The Amoeba Connection*, posted by Billy Jam on the Amoeba Blog, Sep. 4, 2008.
- Colstad, K., and Lipman, E. "Community memory: A public information network," ACM *SIGCAS Computers and Society,* vol. 6, no. 4, pp. 6-7, Dec. 1975.
- Felsenstein, L. "Community Memory A 'Soft' Computer System," IN: *Proc. First West Coast Computer Faire*, San Francisco, CA, Apr. 15-17, 1977, pp 142- 143.

[https://usermanual.wiki/Document/ProceedingsoftheFirstWestCoastComputerFair](https://usermanual.wiki/Document/ProceedingsoftheFirstWestCoastComputerFaire1977.4207648070/help) [e1977.4207648070/help.](https://usermanual.wiki/Document/ProceedingsoftheFirstWestCoastComputerFaire1977.4207648070/help) [Archived](https://web.archive.org/web/20210301065528/https:/usermanual.wiki/Document/ProceedingsoftheFirstWestCoastComputerFaire1977.4207648070/help) from the original on Mar. 1, 2021.

• "Efrem Lipkin." <http://www.transaction.net/people/efremlipkin.html> [Archived](https://web.archive.org/web/20211104121125/http:/www.transaction.net/people/efremlipkin.html) from the original on Nov. 4, 2021.

#### 1973, Summer

#### *Email messages linked into a "conversation"*

Notes for the Programmed Logic for Automatic Teaching Operations (PLATO) system (effectively email between PLATO users) was released (Personal Notes was released in August, 1974). PLATO was the first generalized computer-assisted instruction system. Originally intended for bug reporting, Notes was very structured and did not interface to other systems. Notes is notable for linking together an original note and its responses, effectively forming a "conversation."

- Woolley, D. "PLATO: The Emergence of Online Community," 1994. <http://thinkofit.com/plato/dwplato.htm> [Archived](https://web.archive.org/web/20100209041746/http:/thinkofit.com/plato/dwplato.htm) from the original on Feb. 9, 2010.
- "PLATO Notes screenshot," Computer History Museum, Mountain View, CA, Object ID 500004894, 1975. <http://www.computerhistory.org/revolution/the-web/20/377/2154> [Archived](https://web.archive.org/web/20200103175221/https:/www.computerhistory.org/revolution/the-web/20/377/2154) from the original on Jan. 3, 2020.
- Jones, S. "PLATO." *Encyclopedia Britannica*, [https://www.britannica.com/topic/PLATO-education-system.](https://www.britannica.com/topic/PLATO-education-system) [Archived](https://web.archive.org/web/20211117105446/https:/www.britannica.com/topic/PLATO-education-system) from the original on Nov. 17, 2021.
- Dear, B. "PLATO History: Remembering the Future." [http://www.platohistory.org/about/.](http://www.platohistory.org/about/) [Archived](https://web.archive.org/web/20211102102922/http:/www.platohistory.org/about/) from the original on Nov. 2, 2021.

# 1973, September 5

# *ARPANET mail headers specified*

Since, at this time, each system's mail headers were a little different (or, in some cases, nonexistent), the intent of RFC 561was to make explicit the "specification of such header information as author, title, and date" in an attempt to achieve uniformity across email systems, reducing the need to understand what each site was sending and therefore reducing the need for specialized parsers (per source host) of the email by those systems. This was not originally intended to be a standard, but rather everyone "agreeing on network mail headers." This work became a *de facto* standard.

• Bhushan, A., Pogran, K., Tomlinson, R., and White, J. "Standardizing Network Mail Headers," MIT, Cambridge, MA, RFC 561, Sep. 5, 1973. <https://www.rfc-editor.org/info/rfc561> [Archived](https://web.archive.org/web/20210308233942/https:/www.rfc-editor.org/info/rfc561) from the original on Mar. 8, 2021.

#### 1973, October

# *Priorities for email proposed*

In RFC 577, Dave Crocker of UCLA-NMC proposed adding the concept of "priority" to the ARPANET mail protocol, and suggested degrees of urgency for mail delivery.

• Crocker, D. "Mail Priority," UCLA-NMC, Los Angeles, CA, RFC 577, Oct. 18, 1973. <https://www.rfc-editor.org/info/rfc577> [Archived](https://web.archive.org/web/20210515060619/https:/www.rfc-editor.org/info/rfc577) from the original on May 15, 2021.

# 1973, November

#### *ANSI proposes a format for email headers*

American National Standards Institute (ANSI) circulates its X3 draft proposal "Message heading formats for information interchange using the ASCII for data communications system control" for review and comment.

• Amer. Natl. Standards Inst., "Draft proposed message heading formats for information interchange using ASCII for data communications system control," BSR X3.57 (revised), prepared by Task Group X3S33/125, X3 Project 47, pp. 17+, Nov. 1974.

# 1973

# *First worldwide corporate email system created*

Comsys, the Hewlett Packard (HP) internal worldwide messaging system, was created by Rich Nielsen, Hank Taylor, and Bob Puette. It ran on HP 3000 computers.

- Minck, J. "Inside HP: A narrative history of Hewlett-Packard from 1939-1990." <https://www.scribd.com/document/65390438/HP-Early-Days> [Archived](https://web.archive.org/web/20220202140059/https:/www.scribd.com/document/65390438/HP-Early-Days) from the original on Feb. 2, 2022.
- "Fast as a speeding electron … The Penny Post Rides Again." *Measure*, pp. 11- 13, Hewlett-Packard, April, 1974. This article implies that the date is 1973, or perhaps 1972.

[http://www.hp.com/hpinfo/abouthp/histnfacts/publications/measure/pdf/1974\\_04.](http://www.hp.com/hpinfo/abouthp/histnfacts/publications/measure/pdf/1974_04.pdf) [pdf](http://www.hp.com/hpinfo/abouthp/histnfacts/publications/measure/pdf/1974_04.pdf). [Archived](https://web.archive.org/web/20160703025201/http:/www.hp.com/hpinfo/abouthp/histnfacts/publications/measure/pdf/1974_04.pdf) from the original on July 3, 2016.

# 1973

*Email gains in popularity*

By 1973, well over 50% of the traffic on the ARPANET was email (some say it was more like 75%).

- Tomlinson, R. "Networked email as an early "Killer App," CHM Timeline, Computer History Museum, Mountain View, CA, 1971. [http://www.computerhistory.org/timeline/1971/#169ebbe2ad45559efbc6eb35720](http://www.computerhistory.org/timeline/1971/#169ebbe2ad45559efbc6eb3572069731) [69731.](http://www.computerhistory.org/timeline/1971/#169ebbe2ad45559efbc6eb3572069731) [Archived](https://web.archive.org/web/20220105045433/https:/www.computerhistory.org/timeline/1971/) from the original on Jan. 5, 2022.
- Roberts, E. "The Origins of E-mail," Stanford Univ., Stanford, CA, updated Sep. 17, 1999. [https://cs.stanford.edu/people/eroberts/courses/soco/projects/1999-](https://cs.stanford.edu/people/eroberts/courses/soco/projects/1999-00/internet/email.html) [00/internet/email.html.](https://cs.stanford.edu/people/eroberts/courses/soco/projects/1999-00/internet/email.html) [Archived](https://web.archive.org/web/20201030202827/https:/cs.stanford.edu/people/eroberts/courses/soco/projects/1999-00/internet/email.html) from the original on Oct. 30, 2020.

# 1973

*ARPANET bulletin boards are born*

Richard Kahler at Stanford University Medical EXperimental computer resource for Artificial Intelligence in Medicine (SUMEX-AIM) wrote BBD, a bulletin board program, in SAIL, running under TENEX and connected to the ARPANET.

• Panko, R. "Electronic mail overview II," SRI, Menlo Park, CA, NIC 40270, 54 pp., May 11, 1977.

# 1974, January

# *First email directory published*

The SRI Network Information Center (SRI-NIC) published an ARPANET Directory that contained the names, host affiliation, and email address for most ARPANET users. It was the first ARPANET-wide network email address directory.

• *ARPANET Directory*, SRI-NIC, Menlo Park, CA, Jan. 1974. [https://archive.computerhistory.org/resources/access/text/2021/11/102805038-05-](https://archive.computerhistory.org/resources/access/text/2021/11/102805038-05-01-acc.pdf) [01-acc.pdf](https://archive.computerhistory.org/resources/access/text/2021/11/102805038-05-01-acc.pdf)

# Email Bibliographic Timeline

## 1974, early-to-mid

#### *DARPA Message Services Committee formed*

A new "Message Services Committee" was established by DARPA program manager Steve Walker. The committee was charged with thinking about email issues, and some of its members wanted to focus on the larger issue of computer-supported cooperative work. However, its focus ended up being on user agents and email headers.

• Partridge, C. "The Technical Development of Internet Email," *IEEE Annals of the History of Computing*, vol. 30, no. 2, pp. 3-29, Apr.-Jun. 2008. [https://www.computer.org/csdl/magazine/an/2008/02/man2008020003/13rRUx0x](https://www.computer.org/csdl/magazine/an/2008/02/man2008020003/13rRUx0xPuR) [PuR](https://www.computer.org/csdl/magazine/an/2008/02/man2008020003/13rRUx0xPuR)

# 1974, early

#### *From NRD to WRD*

WRD was written by Martin Yonke and John Vittal, both at University of Southern California's Information Sciences Institute (USC-ISI). Yonke had obtained a copy of Barry Wessler's NRD in 1973 from Steve Crocker. Vittal joined ISI in January 1974, and with Yonke, modified NRD, first into WRD which was never released. Yonke later modified WRD into BananaRD and Vittal modified WRD into MSG. All were written in SAIL.

- Panko, R. "Electronic mail overview II." SRI, Menlo Park, CA, NIC 40270, 54 pp, May 11, 1977.
- Vittal, J. "MSG A simple message system," IN: R. P. Uhlig, ed., *Computer Message Systems*, North Holland Pub. Co., New York, NY, 1981. ISBN 0-444-85253-6.
- Partridge, C. "The Technical Development of Internet Email," *IEEE Annals of the History of Computing*, vol. 30, no. 2, pp. 3-29, Apr.-Jun. 2008. [https://www.computer.org/csdl/magazine/an/2008/02/man2008020003/13rRUx0x](https://www.computer.org/csdl/magazine/an/2008/02/man2008020003/13rRUx0xPuR) [PuR](https://www.computer.org/csdl/magazine/an/2008/02/man2008020003/13rRUx0xPuR)

# 1974, May

# *First client/server-based teleconferencing system introduced*

Announced with the publication of Case Western Reserve University student Jim Calvin's bachelor's thesis, the development of tctalk/telser was started in late 1973. Earlier examples of teleconferencing systems were hosted (*i.e.,* you had to dial or Telnet into the service yourself) rather than have a program interact with the service. As described on MSGGroup (founded on June 7, 1975), it was a "distributed network teleconferencing facility oriented to networks." Calvin supported the system for a while after he moved to BBN. (Telnet was the protocol, defined starting with RFC 15, that allowed a "bi-directional interactive text-oriented communication facility using a virtual terminal connection.")

• Calvin, J. *The Design and Implementation of an Interactive Teleconferencing Environment*, Bachelor of Sci. thesis, Case Western Reserve Univ., Cleveland, OH, May 10, 1974.

### Email Bibliographic Timeline

- Farber, D. "TCTALK," MSGGroup email no. 1, MSGGroup Archives, Jun. 7, 1975. <http://mercury.lcs.mit.edu/~jnc/tech/msggroup/> [Archived](https://web.archive.org/web/20210527180347/http:/mercury.lcs.mit.edu/~jnc/tech/msggroup/) from the original on May 27, 2021.
- Jernigan, M. E. "ARPANET technology report, tctalk/telser teleconference program (written by James O. Calvin)." Rept. No. ACC-35, A Consultant Co., Santa Barbara, CA, Nov. 30, 1975.
- Carr, S. "Network Subsystem for Time Sharing Hosts," University of Utah, Salt Lake City, UT, RFC 15, Sept. 25, 1969. <https://www.rfc-editor.org/info/rfc15> [Archived](https://web.archive.org/web/20210517201110/https:/www.rfc-editor.org/info/rfc15) from the original on May 17, 2021.
- "Telnet," Wikipedia, edited Feb. 17, 2022. <https://en.wikipedia.org/wiki/Telnet>[Archived](https://web.archive.org/web/20220227214944/https:/en.wikipedia.org/wiki/Telnet) from the original on Feb. 27, 2022.

# 1974, mid

# *First "integrated" email system developed*

Martin Yonke at USC-ISI wrote BananaRD, the first program to integrate reading and sending email together with a user-friendly help system in the same application. BananaRD invoked SNDMSG as a subprocess for mail creation.

- Panko, R. "Electronic mail overview II," SRI, Menlo Park, CA, NIC 40270, 54 pp, May 11, 1977.
- Partridge, C. "The Technical Development of Internet Email," *IEEE Annals of the History of Computing*, vol. 30, no. 2, pp. 3-29, Apr.-Jun. 2008. [https://www.computer.org/csdl/magazine/an/2008/02/man2008020003/13rRUx0x](https://www.computer.org/csdl/magazine/an/2008/02/man2008020003/13rRUx0xPuR) [PuR](https://www.computer.org/csdl/magazine/an/2008/02/man2008020003/13rRUx0xPuR)
- Vittal, J. "MSG A simple message system," IN: R. P. Uhlig, ed., *Computer Message Systems*, North Holland Pub. Co., New York, NY, 1981. ISBN 0-444-85253-6.
- Walden, D. and Nickerson, R., eds. "Networked e-mail," Chap 19, pp. 493-500 IN: *A Culture of Innovation: Insider Accounts of Computing and Life at BBN*. Waterside Pub., E. Sandwich, MA, 2011. ISBN 978-0-9789737-0-4. <https://www.computerhistory.org/collections/catalog/102706168> [Archived](https://web.archive.org/web/20220201162653/https:/www.computerhistory.org/collections/catalog/102706168) from the original on Feb. 1, 2022.

#### 1974, mid

*MSG: the first modern email application introduced, includes Reply and Forward* John Vittal at USC-ISI wrote MSG for TENEX. MSG (on TENEX and later on Unix) became the most popular email program on the ARPANET until about 1984, being widely disseminated and used by thousands of people (more than 50% of the users of the ARPANET). It was still in use on Unix machines as late as 1989. MSG was first written for TENEX, but its functionality was widely copied and expanded in read\_mail on Multics at MIT, MS at the Rand Corporation, MM, and other similar programs on other platforms. MSG was notable for being the first to include automatically addressed answering and forwarding features along with filtering messages, multiple mailboxes, a configurable user interface, and a user-friendly help system, among others. It had a more concise user interface than BananaRD. Vittal developed MSG and released it in

"private" beta in 1974. The private release went viral in the research community, because friends gave it to friends who gave it to friends, etc. The announced "public" release came in the first third of 1975. Programmers writing other systems on the ARPANET and Internet copied elements of MSG's functionality (e.g., the ability to selectively type out or delete individual messages, not to mention the semantics of answer (reply) and forward). Like BananaRD, MSG invoked SNDMSG for email creation. Indeed, "… today's email programs are not fundamentally different from Vittal's pioneering design" (Donath, p. 2). "Vittal's program was so groundbreaking that he has sometimes been hailed as the true inventor of email" (Milne, p. 30).

- Panko, R. "Electronic mail overview II," SRI, Menlo Park, CA, NIC 40270, 54 pp, May 11, 1977.
- Partridge, C. "The Technical Development of Internet Email," *IEEE Annals of the History of Computing*, vol. 30, no. 2, pp. 3-29, Apr.-Jun. 2008. [https://www.computer.org/csdl/magazine/an/2008/02/man2008020003/13rRUx0x](https://www.computer.org/csdl/magazine/an/2008/02/man2008020003/13rRUx0xPuR) [PuR](https://www.computer.org/csdl/magazine/an/2008/02/man2008020003/13rRUx0xPuR)
- Vittal, J. "MSG A simple message system," IN: R. P. Uhlig, ed., *Computer Message Systems*, North Holland Pub. Co., New York, NY, 1981. ISBN 0-444-85253-6.
- MSGGroup archives: <http://mercury.lcs.mit.edu/~jnc/tech/msggroup/> [Archived](https://web.archive.org/web/20210527180347/http:/mercury.lcs.mit.edu/~jnc/tech/msggroup/) from the original on May 27, 2021.
- Roberts, E. "The Origins of E-mail," Stanford Univ., Stanford, CA, updated Sep. 17, 1999. [https://cs.stanford.edu/people/eroberts/courses/soco/projects/1999-](https://cs.stanford.edu/people/eroberts/courses/soco/projects/1999-00/internet/email.html) [00/internet/email.html.](https://cs.stanford.edu/people/eroberts/courses/soco/projects/1999-00/internet/email.html) [Archived](https://web.archive.org/web/20201030202827/https:/cs.stanford.edu/people/eroberts/courses/soco/projects/1999-00/internet/email.html) from the original on Oct. 30, 2020.
- Beranek, L. "Who Really Invented the Internet?" Sound and Vibration, January 2007. [http://www.sandv.com/downloads/0701bera1.pdf.](http://www.sandv.com/downloads/0701bera1.pdf) [Archived](https://web.archive.org/web/20070808042325/http:/www.sandv.com/downloads/0701bera1.pdf) from the original on Aug. 8, 2007.
- Walden, D. and Nickerson, R., eds. "Networked e-mail," Chap 19, pp. 493-500 IN: *A Culture of Innovation: Insider Accounts of Computing and Life at BBN*. Waterside Pub., E. Sandwich, MA, 2011. ISBN 978-0-9789737-0-4. <https://www.computerhistory.org/collections/catalog/102706168> [Archived](https://web.archive.org/web/20220201162653/https:/www.computerhistory.org/collections/catalog/102706168) from the original on Feb. 1, 2022.
- Hafner, K. and Lyon, M. "E-mail," Chap. 7, IN: *Where Wizards Stay Up Late*, 1st ed., Simon & Schuster, New York, NY, 1996. ISBN 0-684-81201-0.
- Hafner, K. "E-Mail, 30 Years Later: Billions Served Daily," *New York Times*, Dec. 6, 2001. [http://www.nytimes.com/2001/12/06/technology/billions-served](http://www.nytimes.com/2001/12/06/technology/billions-served-daily-and-counting.html)[daily-and-counting.html.](http://www.nytimes.com/2001/12/06/technology/billions-served-daily-and-counting.html) [Archived](https://web.archive.org/web/20210506213801/https:/www.nytimes.com/2001/12/06/technology/billions-served-daily-and-counting.html) from the original on May 6, 2021.
- Hafner, K. and Lyon, M. "Talking Headers," *The Washington Post Magazine*, pp. 9-28, Aug. 4, 1996. [https://www.washingtonpost.com/archive/lifestyle/magazine/1996/08/04/talking](https://www.washingtonpost.com/archive/lifestyle/magazine/1996/08/04/talking-headers/41be42fa-d4ff-4c7b-9490-3ab441644886/)[headers/41be42fa-d4ff-4c7b-9490-3ab441644886/](https://www.washingtonpost.com/archive/lifestyle/magazine/1996/08/04/talking-headers/41be42fa-d4ff-4c7b-9490-3ab441644886/) [Archived](https://web.archive.org/web/20210419053534/https:/www.washingtonpost.com/archive/lifestyle/magazine/1996/08/04/talking-headers/41be42fa-d4ff-4c7b-9490-3ab441644886/) from the original on Apr. 19, 2021.
- Crocker, D. "Email History." <https://www.livinginternet.com/internet/e/ei.htm> [Archived](https://web.archive.org/web/20210420003450/https:/www.livinginternet.com/internet/e/ei.htm) from the original on Apr. 20, 2021.
- Vittal, J. "MSG Manual." USC Information Sciences Institute, Oct. 1, 1975. IN: Untitled document containing the manual from Artificial Intelligence Lab., Stanford Univ., Stanford, CA, 1976. A later version from April 18, 1977 is available in<https://exhibits.stanford.edu/feigenbaum/catalog/jw795bg1033> [Archived](https://web.archive.org/web/20220202175431/https:/exhibits.stanford.edu/feigenbaum/catalog/jw795bg1033) from the original on Feb. 2, 2022.
- Beranek, L. "Roots of the Internet: A Personal History." Massachusetts Historical Review, vol. 2, Massachusetts Historical Society, Boston, MA, 2000. <https://www.jstor.org/stable/25081152> . [Archived](https://web.archive.org/web/20210511155903/https:/www.jstor.org/stable/25081152) from the original on May 11, 2021.
- Donath, J. "Visualizing Email Archives," draft, MIT Media Lab, Cambridge, MA, Feb. 4, 2004. <https://smg.media.mit.edu/papers/Donath/EmailArchives.draft.pdf> [Archived](https://web.archive.org/web/20220110132116/https:/smg.media.mit.edu/papers/Donath/EmailArchives.draft.pdf) from the original on Jan. 10, 2022.
- Milne, E. *Email and the Everyday: Stories of Disclosure, Trust, and Digital Labor*. MIT Press, Cambridge, MA, Feb. 9, 2021. ISBN 978-0262045636

# 1974, mid

# *Client-server system for collaboration developed*

Dave Lebling and Greg Thompson at MIT developed a client-server system for user collaboration, using a PDP-10 server and multiple Imlac workstations as clients. Users could interact, and exchange comments with others in conversational behavior. Many people remember this as an implementation of the "Maze War" game, which became quite popular across the ARPANET.

- Fredkin, E. Project MAC Progress Report XI. MIT, December, 1974, pp. 71-72. <https://apps.dtic.mil/dtic/tr/fulltext/u2/a004966.pdf> [Archived](https://web.archive.org/web/20210701132939/https:/apps.dtic.mil/dtic/tr/fulltext/u2/a004966.pdf) from the original on July 1, 2021.
- Lebling, D. "Dave Lebling's Story of Maze at MIT," IN: Stories from the Maze War 30 Year Retrospective, Digibarn Computer Museum, <https://www.digibarn.com/history/04-VCF7-MazeWar/stories/lebling.html> [Archived](https://web.archive.org/web/20220107165421/https:/www.digibarn.com/history/04-VCF7-MazeWar/stories/lebling.html) from the original on Jan. 7, 2022.

#### 1974, July

# *Electronic signatures can be authenticated*

Bob Thomas at BBN presented a general approach to the problem of authenticating electronic signatures

• Thomas, R. "On the Problem of Signature Authentication for Network Mail," BBN, Cambridge, MA, RFC 644, Jul. 22, 1974. [https://www.rfc-editor.org/info/rfc644.](https://www.rfc-editor.org/info/rfc644) [Archived](https://web.archive.org/web/20210509172911/https:/www.rfc-editor.org/info/rfc644) from the original on May 9, 2021.

#### 1974, November 27

# *Unix MBOX file format developed*

The MBOX file format for holding collections of email messages was defined and first implemented in the Fifth Edition Unix.

- "MBOX Email Format," Sustainability of Digital Formats: Planning for Library of Congress Collections, Library of Congress, Washington, DC, updated: Sep. 23, 2019. <https://www.loc.gov/preservation/digital/formats/fdd/fdd000383.shtml> [Archived](https://web.archive.org/web/20210323103405/https:/www.loc.gov/preservation/digital/formats/fdd/fdd000383.shtml) from the original on Mar. 23, 2021.
- Source code for the "mail" command in V5 Unix is available at <https://minnie.tuhs.org/cgi-bin/utree.pl?file=V5/usr/source/s2/mail.c> [Archived](https://web.archive.org/web/20210718150410/https:/minnie.tuhs.org/cgi-bin/utree.pl?file=V5/usr/source/s2/mail.c) from the original on July 18, 2021.

#### 1974, November

#### *ANSI publishes a draft message format standard*

The ANSI draft standard for message heading formats, that used ASCII for data communication control, was released for public comment. This was a revision of its X3 533/125 standard.

• "Draft proposed American National Standard message heading formats for information interchange using the ASCII for data communication system control," ANSI Data Communications Formats Tech. Committee X3, Data Communications, X3 533/125, rev. Nov. 1974, X3 Proj. 47, CBEMA/Secretary X3, Washington, D.C.

#### 1974, Fall

*The U.S. Army gets email*

The U.S. Army Materiel and Readiness Command (DARCOM) began experiments using SRI's NLS/Augment for email communications among key DARCOM individuals.

• Uhlig, R. P. "Human factors in computer message systems," *Datamation*, pp. 120-26, May 1977.

#### 1974, December

#### *MAILGRAM goes international*

Western Union extended its MAILGRAM service to Canada.

• Williams, R. L. "MAILGRAM - an electronic mail service," pp.15/5-6, IN: *Proc. Joint Conf. on Communications*, Philadelphia, PA, 1976.

#### 1974, December

*Getting the word out about email*

Steve Lukasik, Director of DARPA, presented a paper on the organizational and social impacts of a personal message service.

• Lukasik, S. *Proc. of the Natl. Telecommunications Conf.*, IEEE Communications Soc., San Diego, CA, Dec. 1974.

#### 1974

#### *MSG gets competition*

HG, a simple message reading program, was written by James Calvin at BBN. HG was based on the program R that he wrote in 1973-4 as a student at Case Western Reserve University. Like MSG, HG (for Mercury) used SNDMSG to send email. By 1977, and perhaps as early as 1975, it had commands forward, reply, send, save, since, status,

subject, to, cc, from, subject, undelete, delete, write, as well as commands for filtering the inbox. It used status bits for message attributes such as seen (read), deleted, perpetual (undeletable), always-show.

- Panko, R. "Electronic mail overview II," SRI, Menlo Park, CA, NIC 40270, 54 pp, May 11, 1977.
- Calvin, J. "HG, A Simple Mail Reading Program Manual," BBN, Cambridge, MA, 1974-1975.
- Walden, D. and Nickerson, R., eds. "Networked e-mail," Chap 19, pp. 493-500 IN: *A Culture of Innovation: Insider Accounts of Computing and Life at BBN*. Waterside Pub., E. Sandwich, MA, 2011. ISBN 978-0-9789737-0-4. <https://www.computerhistory.org/collections/catalog/102706168> [Archived](https://web.archive.org/web/20220201162653/https:/www.computerhistory.org/collections/catalog/102706168) from the original on Feb. 1, 2022.

# 1974

# *BBN starts work on MAILSYS*

MAILSYS (also called XMAIL), forerunner to Hermes, was written by Ted Myer, *et al*., at BBN. MAILSYS combined mail reading and mail composition functions. It was intended to be very general compared to its competition. It stored messages as a repository, and had a template facility to allow users to specify how the message fields should be displayed.

- Mooers, C. D. "Mailsys message system: Manual for users (draft*),"* BBN, Cambridge, MA, Jun. 1975.
- Panko, R. "Electronic mail overview II." SRI, Menlo Park, CA, NIC 40270, 54 pp., May 11, 1977.
- Deutsch, D, and Dodds, D. "Hermes system overview," BBN, Cambridge, MA, Rept. 4115, May 1979.
- Walden, D. and Nickerson, R., eds. "Networked e-mail," Chap 19, pp. 493-500 IN: *A Culture of Innovation: Insider Accounts of Computing and Life at BBN*. Waterside Pub., E. Sandwich, MA, 2011. ISBN 978-0-9789737-0-4. <https://www.computerhistory.org/collections/catalog/102706168> [Archived](https://web.archive.org/web/20220201162653/https:/www.computerhistory.org/collections/catalog/102706168) from the original on Feb. 1, 2022.

# 1974

#### *Teleconferencing improves and goes international*

The Planet teleconferencing system, an updated version of Forum, was offered commercially on Tymnet. In the mid-1970s Forum was installed at the Stockholm University Computing Center, QZ, in Sweden, and Torgny Tholerus modified the program to use Swedish-language commands.

- Panko, R. "Electronic mail overview II," SRI, Menlo Park, CA, NIC 40270, 54 pp, May 11, 1977.
- "Teleconferencing Guide," Information Gatekeepers, Inc., Brookline, MA, pp. 56-57, 1976. [https://books.google.com/books?id=EhtUvCLGJtoC&printsec=frontcover&sourc](https://books.google.com/books?id=EhtUvCLGJtoC&printsec=frontcover&source=gbs_ge_summary_r&cad=0#v=onepage&q&f=false) e=gbs ge\_summary\_r&cad=0 - v=onepage&q&f=false [Archived](https://web.archive.org/web/20220202180427/https:/play.google.com/books/reader?id=EhtUvCLGJtoC&printsec=frontcover&output=reader&hl=en&pg=GBS.PA4.w.3.1.0.1) from the original on Feb. 2, 2022.

• Palme, J. "History of the KOM Computer Conferencing System," originally May, 1990, latest revision Feb. 7, 2015. <https://people.dsv.su.se/~jpalme/s1/history-of-KOM.html> [Archived](https://web.archive.org/web/20220120160541/https:/people.dsv.su.se/~jpalme/s1/history-of-KOM.html) from the original on Jan. 20, 2022.

#### 1975, Spring

*DARCOM use of email expands*

NLS/Augment email use was extended to data processing managers at 20 more DARCOM sites.

• Uhlig, R. P. "Human factors in computer message systems," *Datamation*, pp. 120-26, May 1977.

# 1975, April 30

*First de facto standard of memo-oriented format for email published*

Implementations of email functionality exposed the complexity of such communications, especially when automatic processing was involved. RFC 561 was updated to RFC 680 by Ted Myer and Austin Henderson at BBN. The number of headers used in ARPANET email had increased in practice since RFC 561 was published, to include to, cc ("carbon copy"), bcc ("blind cc"), sender, and message-id. The "message-id" field uniquely identified each message as it was created, and facilitated the detection of situations such as "routing loops" as various sites processed and forwarded email and interacted with each other. RFC 680 was a clear step forward, even though it was never officially issued as a standard. This work also became a *de facto* standard.

- Partridge, C. "The Technical Development of Internet Email," *IEEE Annals of the History of Computing*, vol. 30, no. 2, pp. 3-29, Apr.-Jun. 2008. [https://www.computer.org/csdl/magazine/an/2008/02/man2008020003/13rRUx0x](https://www.computer.org/csdl/magazine/an/2008/02/man2008020003/13rRUx0xPuR) [PuR](https://www.computer.org/csdl/magazine/an/2008/02/man2008020003/13rRUx0xPuR)
- Myer, T. and Henderson, A. "Message Transmission Protocol," BBN, Cambridge, MA, RFC 680, Apr. 30, 1975. <https://www.rfc-editor.org/info/rfc680> [Archived](https://web.archive.org/web/20210506154715/https:/www.rfc-editor.org/info/rfc680) from the original on May 6, 2021.

#### 1975, May

#### *Database-based email developed*

MSGDMS is developed by Mike Broos at MIT-DMS on Tenex, a reimplementation of the version originally developed for the Incompatible Time Sharing (ITS) operating system. It had an inverted index system for fast retrieval of old messages and stored archived messages on CCA's terabit Datacomputer.

- Panko, R. "Electronic mail overview II," SRI, Menlo Park, CA, NIC 40270, 54 pp., May 11, 1977.
- Haverty, J. "MIT-DMS Communication System Overview," Programming Technol. Div., MIT, Cambridge, MA, Document SYS.16.00, May 15, 1975. [https://github.com/larsbrinkhoff/its-archives/blob/master/dmcg/MIT-DMS](https://github.com/larsbrinkhoff/its-archives/blob/master/dmcg/MIT-DMS%20SYS.16.00.pdf)  [SYS.16.00.pdf](https://github.com/larsbrinkhoff/its-archives/blob/master/dmcg/MIT-DMS%20SYS.16.00.pdf) [\(archived](https://web.archive.org/web/20220202181221/https:/github.com/larsbrinkhoff/its-archives/blob/master/dmcg/MIT-DMS%20SYS.16.00.pdf) from the original on Feb. 2, 2022) which is part of <https://github.com/PDP-10/its/issues/748> [\(archived](https://web.archive.org/web/20201002092928/https:/github.com/PDP-10/its/issues/748) from the original on Oct. 2, 2020).

• Dertouzos, M. L. Progress Report XIII, January - December 1975. Laboratory for Computer Science, MIT. <https://apps.dtic.mil/dtic/tr/fulltext/u2/a061246.pdf> [Archived](https://web.archive.org/web/20220202181042/https:/apps.dtic.mil/dtic/tr/fulltext/u2/a061246.pdf) from the original on Feb. 2, 2002.

## 1975, June 7

## *DARPA's MSGGroup working group formed*

Steve Walker at DARPA established the ARPANET MSGGroup working group in mid-1975. He sought to "establish a group of people concerned with message processing." Its goal was to develop a sense of "what is mandatory, what is nice and what is not desirable in message services." MSGGroup was not an actual committee but rather an email discussion and distribution list. Dave Farber maintained the original list of members, but shortly after its start Einar Stefferud became the MSGGroup moderator. It provided, among other things, a sounding board for many proposals from a myriad of people.

- Partridge, C. "The Technical Development of Internet Email," *IEEE Annals of the History of Computing*, vol. 30, no. 2, pp. 3-29, Apr.-Jun. 2008. [https://www.computer.org/csdl/magazine/an/2008/02/man2008020003/13rRUx0x](https://www.computer.org/csdl/magazine/an/2008/02/man2008020003/13rRUx0xPuR) [PuR](https://www.computer.org/csdl/magazine/an/2008/02/man2008020003/13rRUx0xPuR)
- Walker, S. "Message Group Status," MSGGroup email no. 2, *MSGGroup Archive*, June 7, 1975*.* <http://mercury.lcs.mit.edu/~jnc/tech/msggroup/msggroup0001-0100.txt> [Archived](https://web.archive.org/web/20201001085513/http:/mercury.lcs.mit.edu/~jnc/tech/msggroup/msggroup0001-0100.txt) from the original on Oct. 1, 2020.
- Panko, R. "Electronic mail overview II," SRI, Menlo Park, CA, NIC 40270, 54 pp, May 11, 1977.

# 1975, June 30

*"Electronic mail" term used for the first time*

The term "electronic mail" apparently was first used by the popular press in an article in Business Week in 1975. Up until this point, an email message was generally referred to as an "electronic message" or "network mail" both technically and in the popular media. It was also used in an Associated Press article by Jeffrey Mills that was forwarded to the MSGGroup list on January 5, 1976.

- See "electronic mail" IN: *Oxford English Dictionary*.
- Goodfellow, G. "ARPAnet mail the coming thing?" MSGGroup email no. 248, *MSGGroup Archives*, Jan. 5, 1976. <http://mercury.lcs.mit.edu/~jnc/tech/msggroup/msggroup0201-0300.txt> [Archived](https://web.archive.org/web/20201001085524/http:/mercury.lcs.mit.edu/~jnc/tech/msggroup/msggroup0201-0300.txt) from the original on Oct. 1, 2020.

# **IV. Email Spreads Like Wildfire (mid 1975-1977)**

**Email started to go viral in 1974 with the advent of MSG. By 1975, all platforms on the ARPANET had email, and it was poised to skyrocket. However, the rules of this new game needed to be established while at the same time preserving the systems that had already been created.**

#### 1975, July

#### *Rich email protocol proposed*

Two camps emerged from extensive online discussions. The first camp focused on rapid implementation of a basic protocol set that would permit "electronic mail" to be sent and received by any computer, much as Telnet and FTP had done for remote terminal access and file transfer. This included the people interested in email viewing by humans directly. The second camp sought a richer protocol that would support long-term interactions and chains of messages, as well as messages exchanged between computer programs. A proposal from the second camp was submitted to the Message Services Committee as a first step to such a system. This second camp sought to have email produced and consumed by computer programs, which would use the information as metadata for subsequent storage and processing, including presentation to humans.

• Dertouzos, M. L. Progress Report XIII, January - December 1975. Laboratory for Computer Science, MIT. <https://apps.dtic.mil/dtic/tr/fulltext/u2/a061246.pdf> [Archived](https://web.archive.org/web/20220202181042/https:/apps.dtic.mil/dtic/tr/fulltext/u2/a061246.pdf) from the original on Feb. 2, 2022.

#### 1975 July

#### *Military Message Experiment begins*

DARPA funded the Sigma Project at USC-ISI, under Rob Stotz, to evaluate requirements and to develop a secure, interactive electronic messaging system. The project was based on a Memorandum of Agreement (MOA) between DARPA, the Naval Telecommunications Command (NAVTELCOM), the Naval Electronic Systems Command (NAVELEXSYSCOM), and the Commander in Chief Pacific (CINCPAC) for the conduct of a Military Message Experiment (MME). The specific objective of the MME was to determine the utility of an interactive message service in a major military headquarters, in this case at CINCPAC on Oahu. It included the capability to read and create/release formal military messages and internal memos at all levels of security classification. The program expanded to include the development of email programs at BBN and MIT's Dynamic Modeling Group that could run on the HP 2645A terminal running a USC-ISI operating system. The MME later involved BBN (Mailsys/Hermes) and a database-oriented messaging system developed at MIT (COMSYS/MSGDMS). Both BBN (Mailsys/Hermes) and ISI (Sigma) were funded under the MME program, while MIT (COMSYS/MSGDMS) was not.

- "Military Message Processing Design," ISI Information Automation Project, USC-ISI, Marina del Rey, CA., Jan. 10, 1975. (Internal project documentation, now out of print.)
- Panko, R. "Electronic mail overview II," SRI, Menlo Park, CA, NIC 40270, 54 pp, May 11, 1977.
- Tugender, R., and Oestreicher, D. R., "Basic functional capabilities for a Military Message Processing Service," USC-ISI, Marina del Rey, CA, ISI RR-74-23, May 1975. <https://apps.dtic.mil/sti/citations/ADA011166> [Archived](https://web.archive.org/web/20210224181011/https:/apps.dtic.mil/sti/citations/ADA011166) from the original on Feb. 24, 2021.
- Stotz, R., et al. "SIGMA An interactive message service for the Military Message Experiment," IN: *Proc. of the Natl. Computer Conf.*, Amer. Fed. of Info. Processing Socs. (AFIPS), Jun. 1979. <https://ieeexplore.ieee.org/document/8817135> [Archived](https://web.archive.org/web/20220202190412/https:/ieeexplore.ieee.org/document/8817135) from the original on Feb. 2, 2022.
- "The design of a message system for CINCPAC," Programming Technol. Div. of the Lab. for Computer Sci., MIT, Cambridge. MA, May 24, 1976. (An internal design document.)
- Henderson, D.A., and Myer, T.H. "Issues in message technology," pp. 6-1 to 6-9, IN: *Proc. of the Fifth Data Communications Symposium*, Sept. 27-29, 1977.
- Vezza, A. and Haverty, J. "Preliminary design of Technical Communique Facility," MIT, Cambridge, MA, May 15, 1973.
- Wilson, S. H., Goodwin, N. C., Bersoff, E. H., and Thomas, N. M., III. "Military Message Experiment, Volume I. Executive Summary." 1982. Also available via the Naval Res. Lab., Washington, DC, Final rept., NRL-MR-4454-v1, Mar. 24, 1982. (AD-A112789)<https://apps.dtic.mil/sti/citations/ADA112789> [Archived](https://web.archive.org/web/20220202190612/https:/apps.dtic.mil/sti/citations/ADA112789) from the original on Feb. 2, 2022.
- Walden, D. and Nickerson, R., eds. "Networked e-mail," Chap 19, pp. 493-500 IN: *A Culture of Innovation: Insider Accounts of Computing and Life at BBN*. Waterside Pub., E. Sandwich, MA, 2011. ISBN 978-0-9789737-0-4. <https://www.computerhistory.org/collections/catalog/102706168> [Archived](https://web.archive.org/web/20220201162653/https:/www.computerhistory.org/collections/catalog/102706168) from the original on Feb. 1, 2022.

#### 1975, September

#### *Networking via satellite*

DARPA launched an experimental Satellite Network (SATNET), linking satellite earth stations in Etam, West Virginia, Goonhilly Downs, England, and Tanum, Sweden in a 64 Kbit/s data communications network via the Intelsat satellite IV-A, using a single channel in a multi-access arrangement. SATNET combined packet-switching architecture with an earth station satellite information message protocol, SIMP.

- "Newsfront," *Data Communications*, pp. 16-26, 1977.
- "The history of the Internet 1976-1987," History of Computing project, updated Mar. 19, 2001. [https://web.archive.org/web/20200103084830/https://www.thocp.net/reference/int](https://web.archive.org/web/20200103084830/https:/www.thocp.net/reference/internet/internet2.htm) [ernet/internet2.htm](https://web.archive.org/web/20200103084830/https:/www.thocp.net/reference/internet/internet2.htm)
- "Internet history of 1970s," Computer History Museum, Mountain View, CA, c. 2021. <http://www.computerhistory.org/internethistory/1970s/> [Archived](https://web.archive.org/web/20220121201835/https:/www.computerhistory.org/internethistory/1970s/) from the original on Jan. 21, 2022.

#### Email Bibliographic Timeline

• Ryan, J. "The essence of the 'Net: a history of the protocols that hold the network together," ArsTechnica, updated Mar. 8, 2011. <https://arstechnica.com/tech-policy/2011/03/the-essence-of-the-net/2/> [Archived](https://web.archive.org/web/20161012104553/http:/arstechnica.com/tech-policy/2011/03/the-essence-of-the-net/2/) from the original on Oct. 12, 2016.

#### 1975, November

## *Need to handle junk mail recognized*

- In RFC 706, Jon Postel, SRI-ARC, made suggestions for handling junk mail.
	- Postel, J. "On the Junk Mail Problem," SRI-ARC, Menlo Park, CA, RFC 706, Nov. 1975. <https://www.rfc-editor.org/info/rfc706> [Archived](https://web.archive.org/web/20210515051133/https:/www.rfc-editor.org/info/rfc706) from the original on May 15, 2021.

#### 1975, December 4-5

#### *Moving towards standardization of message services continues*

The fourth meeting of DARPA's Message Services Committee was held at USC-ISI on 4-5 December 1975. The committee formed several subcommittees for further work, including developing message header standards, exploring inter-entity communication issues, and developing a proposal for an intersite message protocol and server. MIT was asked to extract and package the specifications of its internal "messaging" protocols and formats and publish them for the community. Also discussed were message system user interface issues, primitive functions together with the preferred commands to invoke those functions, and a minimum set of functions that should be in all mail systems on the network.

- Ellis, T. "Summary of Dec. 4-5, 1975 Message Services Committee meeting," USC-ISI, Dec. 12, 1975. An email sent to the attendees of the Dec. 4-5 meeting summarizing the action item results.
- Ellis, T. "Message Functions," USC-ISI, Dec. 12, 1975. MSGGroup email no. 228, *MSGGroup Archives*, Dec. 16, 1975. <http://mercury.lcs.mit.edu/~jnc/tech/msggroup/msggroup0201-0300.txt> [Archived](https://web.archive.org/web/20201001085524/http:/mercury.lcs.mit.edu/~jnc/tech/msggroup/msggroup0201-0300.txt) from the original on Oct. 1, 2020. An email sent to the attendees of the Dec. 4-5 meeting noting the list of primitive functions.

#### 1975, December 18

#### *Committee on Computer-Aided Human Communication formed*

The Committee on Computer-Aided Human Communication (CAHCOM) was established by DARPA's Steve Walker, consisting of Dave Farber (University of Delaware, Chair), John Seely-Brown (BBN), John Vittal (USC-ISI) and Ken Pogran (MIT). Among other things, it was charged with the development of a standard for the format of ARPANET mail headers, which culminated in RFCs 724 and 733.

• Panko, R. "Electronic mail overview II." SRI, Menlo Park, CA, NIC 40270, 54 pp., May 11, 1977.

- Partridge, C. "The Technical Development of Internet Email," *IEEE Annals of the History of Computing*, vol. 30, no. 2, pp. 3-29, Apr.-Jun. 2008. [https://www.computer.org/csdl/magazine/an/2008/02/man2008020003/13rRUx0x](https://www.computer.org/csdl/magazine/an/2008/02/man2008020003/13rRUx0xPuR) [PuR](https://www.computer.org/csdl/magazine/an/2008/02/man2008020003/13rRUx0xPuR)
- Pogran, K. T., Vittal, J. J., Crocker, D. H., and Henderson, A. "Proposed Official Standard for the Format of ARPA Network Messages." RFC 724, 38 pp., May 12, 1977. <https://www.rfc-editor.org/info/rfc724> [Archived](https://web.archive.org/web/20210506154550/https:/www.rfc-editor.org/info/rfc724) from the original on May 6, 2021.
- Crocker, D. H., Vittal, J. J., Pogran, K. T., and Henderson, D. A. "Standard for the Format of ARPA Network Text Messages," RFC 733, 38 pp., Nov. 21, 1977. <https://www.rfc-editor.org/info/rfc733> [Archived](https://web.archive.org/web/20211113174938/https:/www.rfc-editor.org/info/rfc733) from the original on Nov. 13, 2021.

# 1975, December

# *Rich email protocol revised*

Based on feedback from the July 1975 proposal, a revised protocol was submitted to the Message Services Committee. At the request of the committee, general-purpose components of that system were broken out and presented separately in RFC713. Implementation work at ARPANET sites was focused on deploying a "simple" protocol, limited to the basic functionality of sending electronic mail, in order to get that service in place quickly.

- Haverty, J. (untitled). RFC 713, April, 1976. [https://www.rfc-editor.org/info/rfc713.](https://www.rfc-editor.org/info/rfc713) [Archived](https://web.archive.org/web/20210910031917/https:/www.rfc-editor.org/info/rfc713) from the original on Sept. 10, 2021.
- Dertouzos, M. L. Progress Report XIII, January December 1975. Laboratory for Computer Science, MIT. <https://apps.dtic.mil/dtic/tr/fulltext/u2/a061246.pdf> [Archived](https://web.archive.org/web/20220202181042/https:/apps.dtic.mil/dtic/tr/fulltext/u2/a061246.pdf) from the original on Feb. 2, 2022.

# 1975

# *Datapost competes with MAILGRAM*

Datapost was added to the TDX system by Telecomputing Corporation of America's Chairman, William F. von Meister, to compete with MAILGRAM. Von Meister later sold TDX to Cable and Wireless North America in 1977. Datapost was an unregulated mail service that received messages electronically in its Chicago office, printed them on a MAILGRAM-like form and envelope, and sent them via USPS Express Mail for a fee of 75 cents.

• *Data Communications*, p. 16, Jul. 1979.

# 1975

*Datacomputer repository, the Message Archiving & Retrieval Service, becomes available*

The Computer Corporation of America (CCA), under contract to DARPA, developed the Datacomputer, providing a service starting in 1973. The Datacomputer was equipped with a massive (for the time) amount of storage dedicated to the database management needs of a network of computers that had comparatively limited storage capacity. In 1975, email could be archived by sending it to the Datacomputer Message Archiving and Retrieval Service (MARS) repository. It was also possible to retrieve messages on the basis of words in the subject-field of the filed messages (*e.g*., SUBJECT: FIPS), or on the basis of words in the message body (*e.g*., TEXT: proposed standard).

- Marill, T. and Stern, D. "The datacomputer A network data utility," pp. 389-95, IN: *Proc. of the Natl. Computer Conf.*, 1975. [https://www.computer.org/csdl/proceedings](https://www.computer.org/csdl/proceedings-article/afips/1975/50830389/12OmNzYNNeX)[article/afips/1975/50830389/12OmNzYNNeX](https://www.computer.org/csdl/proceedings-article/afips/1975/50830389/12OmNzYNNeX)
- "Arpanet DBMS uses Decsystem-10, mass memory," *Computerworld*, Vol. 11, No. 19, May 9, 1977, p. 30. Available at <https://www.google.com/search?tbm=bks&q=computerworld>
- Sattley, J. "MARS A Message Archiving & Retrieval Service," CCA, Cambridge, MA, RFC 744, Jan. 8, 1978. <https://www.rfc-editor.org/info/rfc744> [Archived](https://web.archive.org/web/20210506031110/https:/www.rfc-editor.org/info/rfc744) from the original on May 6, 2021.
- Header-People archive mentions the facility several times. <http://mercury.lcs.mit.edu/~jnc/tech/header/mins05.txt> [Archived](https://web.archive.org/web/20201001122316/http:/mercury.lcs.mit.edu/~jnc/tech/header/mins05.txt) from the original on Oct. 1, 2020.
- Abbate, J. *Inventing the Internet*. Cambridge, MA, MIT Press, 1999. ISBN 978-0262511155.

# 1975

*MS is added to Unix*

MS, an ARPANET email capability for the Unix operating system, was developed at the Rand Corporation to provide email on a par with that which was already available on TENEX, such as MSG. Dave Farber of the University of California at Irvine (UC Irvine) consulted on the project. Rand's Dave Crocker designed MS, and Steve Tepper and Bill Crosby did the programming. MS supported multiple user interfaces, from the basic Unix mail command to an MSG emulation.

- Crocker, D. "Framework and functions of the MS message system," Rand Corp., Santa Monica, CA, Rept. R-2134, Dec. 1977. <https://www.rand.org/pubs/reports/R2134.html> [Archived](https://web.archive.org/web/20200115085405/https:/www.rand.org/pubs/reports/R2134.html) from the original on Jan. 15, 2020.
- Crocker, D. "Email History," <https://www.livinginternet.com/internet/e/ei.htm> [Archived](https://web.archive.org/web/20210420003450/https:/www.livinginternet.com/internet/e/ei.htm) from the original on Apr. 20, 2021.

# 1975

*Hermes development starts*

BBN began Project Hermes, sponsored by DARPA, and started development of the Mailsys/Hermes mail system to run under TENEX. It started as MAILSYS in 1974. Hermes was initially intended to be part of the MME. By 1979 Hermes was available as a commercial BBN email product. Early contributors included Ted Myer, Austin Henderson, Doug Dodds, Jerry Burchfiel, and Charlotte Mooers, and were later joined by John Vittal (in 1976), Debbie Deutsch, Ron Brachman, and Jim Miller.

• Henderson, D.A., and Myer, T.H. "Issues in message technology," pp. 6-1 to 6-9, IN: *Proc. of the Fifth Data Communications Symposium*, Sep. 27-29, 1977.

- "Mailsys documentation," BBN, Cambridge, MA, Feb. 12, 1976.
- Partridge, C. "The Technical Development of Internet Email," *IEEE Annals of the History of Computing*, vol. 30, no. 2, pp. 3-29, Apr.-Jun. 2008. [https://www.computer.org/csdl/magazine/an/2008/02/man2008020003/13rRUx0x](https://www.computer.org/csdl/magazine/an/2008/02/man2008020003/13rRUx0xPuR) [PuR](https://www.computer.org/csdl/magazine/an/2008/02/man2008020003/13rRUx0xPuR)
- Walden, D. and Nickerson, R., eds. "Networked e-mail," Chap 19, pp. 493-500 IN: *A Culture of Innovation: Insider Accounts of Computing and Life at BBN*. Waterside Pub., E. Sandwich, MA, 2011. ISBN 978-0-9789737-0-4. <https://www.computerhistory.org/collections/catalog/102706168> [Archived](https://web.archive.org/web/20220201162653/https:/www.computerhistory.org/collections/catalog/102706168) from the original on Feb. 1, 2022.

# 1976, March 26

*Email across a network is first used by a head of state*

A link between the British Royal Signals and Radar Establishment at Malvern, UK, and University College London (UCL), which was on the ARPANET, was established around January of 1976. It was arranged that Queen Elizabeth would inaugurate the link by logging into an account at USC-ISI in Los Angeles and sending a welcome email. This occurred on March 26, 1976.

- Kirstein, P. "The early days of the Arpanet," *IEEE Annals of the History of Computing*, vol. 31, issue 3, p. 67, Jul.-Sep. 2009. This is a sidebar in the article "Magnavox and Intel: An Odyssey," pp. 64-66. [https://www.computer.org/csdl/magazine/an/2009/03/man2009030064/13rRUB7a](https://www.computer.org/csdl/magazine/an/2009/03/man2009030064/13rRUB7a1hF) [1hF](https://www.computer.org/csdl/magazine/an/2009/03/man2009030064/13rRUB7a1hF)
- "Coral 66, text of message to be transmitted by Her Majesty the Queen," (copy of the email as received.) <https://twitter.com/royalfamily/status/525572319339876352?lang=en> [Archived](https://web.archive.org/web/20220202193903/https:/twitter.com/royalfamily/status/525572319339876352?lang=en) from the original on Feb. 2, 2022.
- Metz, C. "How the Queen of England Beat Everyone to the Internet," Wired, Dec. 25, 2012. <https://www.wired.com/2012/12/queen-and-the-internet/> [Archived](https://web.archive.org/web/20220121122737/https:/www.wired.com/2012/12/queen-and-the-internet/) from the original on Jan 21, 2022.

# 1976, early

*CCA releases Telecommunication Data Access Message Service* 

CCA released the Telecommunication Data Access (TDA) Message Service for the exchange of messages among the users of their service. While the original aim was to be better than SNDMSG/READMAIL, it included facilities for filing and replying to individual messages, and used a single-character command mechanism similar to that of MSG.

- Marill, T. "TDA Message System," p. 143, IN: *Proc. of the Berkeley Workshop on Distributed Data Management and Computer Networks*, Tech. Info. Dept., Lawrence Berkeley Lab., Univ. of Calif., Berkeley, CA, LBL-5315, UC-32, TID-4500-R64, May 25-26, 1976.
- Campbell, E. J., Kannel, M., and Saffran, K. "Feasibility Study of Networks: Progress report for period July 15. 1976 – Dec. 14, 1976," Lab. for Nuclear Science, MIT, Cambridge, MA, pp. 6-14, Oct. 15, 1976.

## Email Bibliographic Timeline

### <https://www.osti.gov/biblio/7233486/>. [Archived](https://web.archive.org/web/20220202194101/https:/www.osti.gov/biblio/7233486/) from the original on Feb. 2, 2022.

#### 1976, May

*European Information Network comes online*

The European Information Network (EIN), a packet-switched research network, enabling letters and telegrams to be sent among its signatories, went online. EIN provided service between Germany, France, Italy, Norway, Netherlands, Portugal, Yugoslavia, Sweden, Switzerland, UK, and the European Atomic Energy Community and was jointly funded by these countries and organizations.

• "European Information Network (EIN) centres: A brief report," Rept. EIN/76/001, 20 pp, 1976. See Also [https://en.wikipedia.org/wiki/Packet\\_switching -](https://en.wikipedia.org/wiki/Packet_switching#EIN) EIN [Archived](https://web.archive.org/web/20220127100031/https:/en.wikipedia.org/wiki/Packet_switching) from the original on Jan. 27, 2022.

# 1976, June

# *Public-key cryptography proposed*

Whitfield Diffie and Martin Hellman of Stanford University proposed public key cryptography to provide security on a multiuser computer communication system.

• Diffie, W. and Hellman, M. E. "Multiuser cryptographic techniques," vol. 45, pp 109-112, IN: AFIPS *Natl. Computer Conf. Proc.*, Jun. 7-10, 1976.

# 1976, August

#### *Specification syntax proposed for network mail addresses*

In RFC 720, Dave Crocker proposed an address specification syntax for network mail.

• Crocker, D. "Address Specification Syntax for Network Mail," USC-ISI, Marina del Rey, CA, RFC 720, Aug. 1976. <https://www.rfc-editor.org/info/rfc720> [Archived](https://web.archive.org/web/20210509175001/https:/www.rfc-editor.org/info/rfc720) from the original on May 9, 2021.

# 1976, Fall

# *Email first used during a U.S. presidential campaign*

The Jimmy Carter and Walter Mondale presidential campaign used the commercial STSC MAILBOX service to coordinate their campaign schedules. MAILBOX ran on a single Amdahl 470 system with dial-up and/or hardwired access intended for within-company access.

- Barns, B. "Electronic messaging can make cents," *Computer Decisions*, vol. 10, no. 9, pp. 34-42, Sep. 1978.
- *Computer Decisions*, Jan. 1977.
- Panko, R. "CB Computer Mail?" IN: *Proc. First West Coast Computer Faire*, San Francisco, CA, Apr. 15-17, 1977, pp 139-141. [https://usermanual.wiki/Document/ProceedingsoftheFirstWestCoastComputerFair](https://usermanual.wiki/Document/ProceedingsoftheFirstWestCoastComputerFaire1977.4207648070/help) [e1977.4207648070/help.](https://usermanual.wiki/Document/ProceedingsoftheFirstWestCoastComputerFaire1977.4207648070/help) [Archived](https://web.archive.org/web/20210301065528/https:/usermanual.wiki/Document/ProceedingsoftheFirstWestCoastComputerFaire1977.4207648070/help) from the original on Mar. 1, 2021.

# 1976, September

## *Teleconferencing improvements explored*

A teleconference on teleconferencing was held by USC-ISI to develop a taxonomy of computer conferencing as well as ideas for improving teleconferencing communications. Students and researchers attending it used NCONFER, a modified version of Forum5.

• Bretz, R., *et al*. "A Teleconference on Teleconferencing," USC-ISI, Marina del Rey, CA, Working Paper ISI/WP-4, Sep. 1976. <http://www.computerhistory.org/collections/catalog/102775099>. [Archived](https://web.archive.org/web/20210116024707/https:/www.computerhistory.org/collections/catalog/102775099) from the original on Jan. 16, 2021.

# 1976, November

# *Effectiveness of email outlined for the US Army*

James Carlisle of Network Management Associates presented findings on the effectiveness of the use of electronic mail to the U.S. Army's Directorate of Management Information Systems (DARCOM-DMIS). His work, along with that of Einar Stefferud and Ronald Uhlig, was instrumental in the adoption of electronic mail by the U.S. Army. Carlisle evaluated users of SNDMSG, MSG, HERMES and NLS mail programs.

• Carlisle, J. H. *Benefits and problems in the use of computer message systems by management: Summary of results from an in-depth study of management information systems,* U.S. Army Development and Readiness Command, Network Management Associates, Inc., Los Angeles, CA, 38 pp., Nov. 1976.

#### 1976, November

# *"Header-People" discussion list formed*

Ken Harrenstien of MIT started the Header-People mailing list. The group was unofficial and un-moderated (meaning it had no MSGGroup-like human filter). Harrenstien recruited at least one representative from every kind of system on the ARPANET. The Header-People list discussion was contentious (and voluminous) but mainly worthwhile for the participants.

- Hafner, K. and Lyon, M. "E-mail," Chap. 7, IN: *Where Wizards Stay Up Late*, 1st ed., Simon & Schuster, New York, NY, 1996. ISBN 0-684-81201-0.
- Hafner, K. and Lyon, M. "Talking Headers," *The Washington Post Magazine*, pp. 9-28, Aug. 4, 1996. [https://www.washingtonpost.com/archive/lifestyle/magazine/1996/08/04/talking](https://www.washingtonpost.com/archive/lifestyle/magazine/1996/08/04/talking-headers/41be42fa-d4ff-4c7b-9490-3ab441644886/)[headers/41be42fa-d4ff-4c7b-9490-3ab441644886/](https://www.washingtonpost.com/archive/lifestyle/magazine/1996/08/04/talking-headers/41be42fa-d4ff-4c7b-9490-3ab441644886/) [Archived](https://web.archive.org/web/20210419053534/https:/www.washingtonpost.com/archive/lifestyle/magazine/1996/08/04/talking-headers/41be42fa-d4ff-4c7b-9490-3ab441644886/) from the original on Apr. 19, 2021.
- Header-People mailing list. <http://mercury.lcs.mit.edu/~jnc/tech/header/> [Archived](https://web.archive.org/web/20210501221645/http:/mercury.lcs.mit.edu/~jnc/tech/header/) from the original on May 1, 2021.

# 1976, November 8

*First attachments for ARPANET email added*

Jack Haverty, who was in the Dynamic Modeling Group (DMG) at MIT, announced the addition of "Enclosures" to COMSYS/MSGDMS to the Header-People mailing list. (Other contributors were Dave Lebling and Mike Broos.) This facility had been inherent in the DMG's mail system since approximately 1973. "Enclosures" enabled large or nontextual content to be included in a message outside of the message body itself. It is notable that this was the first example of email attachments. The main text message would be delivered by COMSYS, and the recipient would retrieve the enclosure later. However, messages sent to users outside of the COMSYS world sent the enclosure as part of the message body.

- "The design of a message system for CINCPAC," Programming Technol. Div., MIT-LCS, Cambridge, MA, Internal Design Document, May 24, 1976.
- Vezza, A. and Broos, M. "An electronic message system: Where does it fit?," pp. 89-97, IN: *Proc. of the IEEE Symposium on Trends and Applications 1976: Computer Networks*, Nov. 17, 1976.
- Haverty, J. "Huge Messages," Header-People archive, Nov. 8, 1976. <http://mercury.lcs.mit.edu/~jnc/tech/header/mins02.txt> [Archived](https://web.archive.org/web/20160809213710/http:/mercury.lcs.mit.edu/~jnc/tech/header/mins02.txt) from the original on Aug. 9, 2016.
- Vezza, A. and Haverty, J. "Preliminary design of Technical Communique Facility," MIT, Cambridge, MA, undated, but it updates "Preliminary design of network mail facility," May 15, 1973.

# 1976, November 12

# *Email and bulletin boards linked*

Richard Kahler at SUMEX-AIM modified MSG to assist in transferring messages to BBD bulletin boards.

• Kahler, R. "MSG – version of  $11/12/76$ ," Nov. 12, 1976. IN: Untitled document containing email from Artificial Intelligence Lab., Stanford Univ., Stanford, CA, 1976. Previously available at:

<https://stacks.stanford.edu/file/druid:sg278vc2246/sg278vc2246.pdf>

• Panko, R. "Electronic mail overview II," SRI, Menlo Park, CA, NIC 40270, 54 pp, May 11, 1977.

# 1976, November 13

#### *First stand-alone commercial email system offered*

CCA offers the COMET mail system for \$40,000. It ran on a PDP-11 over Telenet and Tymnet.

- Hafner, K. and Lyon, M. "E-mail," Chap. 7, IN: *Where Wizards Stay Up Late*, 1<sup>st</sup> ed., Simon & Schuster, New York, NY, 1996. ISBN 0-684-81201-0.
- Hafner, K. and Lyon, M. "Talking Headers," *The Washington Post Magazine*, pp. 9-28, Aug. 4, 1996. [https://www.washingtonpost.com/archive/lifestyle/magazine/1996/08/04/talking](https://www.washingtonpost.com/archive/lifestyle/magazine/1996/08/04/talking-headers/41be42fa-d4ff-4c7b-9490-3ab441644886/)[headers/41be42fa-d4ff-4c7b-9490-3ab441644886/](https://www.washingtonpost.com/archive/lifestyle/magazine/1996/08/04/talking-headers/41be42fa-d4ff-4c7b-9490-3ab441644886/)

[Archived](https://web.archive.org/web/20210419053534/https:/www.washingtonpost.com/archive/lifestyle/magazine/1996/08/04/talking-headers/41be42fa-d4ff-4c7b-9490-3ab441644886/) from the original on Apr. 19, 2021.

1976

*Mail Manager (MM) developed*

The original version of Mail Manager (MM), also known colloquially as Mail Munger, was written by Michael McMahon at SRI to run under Tenex. Stuart Cracraft and Mark Crispin also participated in the early development of MM. MM had a similar user interface

to MSG, but was speedier than other mail systems. The user interface was later changed to be more like the Tenex and Tops-20 command interface, and then further developed to run on other systems. In addition to email, MM could also read bulletin boards.

- "About MM," IN: *Columbia MM Manual,* Columbia Univ., New York, NY. <http://www.kermitproject.org/mm/mmmanual/8.about.mm.html> [Archived](https://web.archive.org/web/20201027093507/http:/www.kermitproject.org/mm/mmmanual/8.about.mm.html) from the original on Oct. 27, 2020.
- da Cruz, F. "History," IN: *Using the MM email client in the Modern World*, The Kermit Project, New York, NY, Updated Feb. 19, 2016. <http://www.kermitproject.org/mm/#history> [Archived](https://web.archive.org/web/20211124192352/https:/www.kermitproject.org/mm/) from the original on Nov. 24, 2021.

# 1977, Early

*Army use of email expands*

DARCOM expanded its use of email to over 200 individuals in several time zones using both SRI and BBN email services across the ARPANET. The experiment changed the way the DARCOM communicated among its many sites.

• Uhlig, R. P. "Human factors in computer message systems," *Datamation*, pp. 120-26, May 1977.

# 1977, March

*Sigma chosen for the MME*

After an evaluation of the three candidate systems by representatives from the US Navy, DARPA, MITRE Corp, CTEC, Inc., and CINCPAC staff, ISI's Sigma was chosen as the winning system for the experiment.

• Wilson, S. H., et al. "Military Message Experiment, Volume I. Executive Summary." 1982. Also available via the Naval Res. Lab., Washington, DC, Final rept., NRL-MR-4454-v1, Mar. 24, 1982. (AD-A112789) <https://apps.dtic.mil/sti/citations/ADA112789> [Archived](https://web.archive.org/web/20220202190612/https:/apps.dtic.mil/sti/citations/ADA112789) from the original on Feb. 2, 2022.

# 1977, April

*Shared information services proposed for PC users*

A time-shared service of "bulletin boards, yellow pages, and mailboxes" (addresses) for Personal Computer (PC) users was proposed by Mike Wilbur of the SRI Artificial Intelligence Laboratory (SRI-AI).

• Wilbur, M. "A Network of Community Information Exchanges Issues and Problems," IN: *Proc. First West Coast Computer Faire*, San Francisco, CA, Apr. 15-17, 1977, pp. 149-155.

[https://usermanual.wiki/Document/ProceedingsoftheFirstWestCoastComputerFair](https://usermanual.wiki/Document/ProceedingsoftheFirstWestCoastComputerFaire1977.4207648070/help) [e1977.4207648070/help.](https://usermanual.wiki/Document/ProceedingsoftheFirstWestCoastComputerFaire1977.4207648070/help) [Archived](https://web.archive.org/web/20210301065528/https:/usermanual.wiki/Document/ProceedingsoftheFirstWestCoastComputerFaire1977.4207648070/help) from the original on Mar. 1, 2021.

# 1977, April

*Hobbyist email network created*

At the First Computer Faire, in San Francisco, Dave Caulkins presented a design for a hobbyist computer network to deliver email from one personal computer to another.

• Caulkins, D. "Design Considerations for A Hobbyist Computer Network," IN: *Proc. First West Coast Computer Faire*, San Francisco, CA, Apr. 15-17, 1977, pp. 144-148. [https://usermanual.wiki/Document/ProceedingsoftheFirstWestCoastComputerFair](https://usermanual.wiki/Document/ProceedingsoftheFirstWestCoastComputerFaire1977.4207648070/help) [e1977.4207648070/help.](https://usermanual.wiki/Document/ProceedingsoftheFirstWestCoastComputerFaire1977.4207648070/help) [Archived](https://web.archive.org/web/20210301065528/https:/usermanual.wiki/Document/ProceedingsoftheFirstWestCoastComputerFaire1977.4207648070/help) from the original on Mar. 1, 2021.

# 1977, April

*SITA network used extensively by airlines*

As of April 1977, Société Internationale de Télécommunications Aéronautiques (SITA), the private-line network for airlines, had handled a quarter billion messages of data, orders, invoices, and person-to-person correspondence. At the time, these were essentially Telex messages.

- SITA History. IN: About SITA. [https://web.archive.org/web/20120819091302/http://www.sita.aero/about](https://web.archive.org/web/20120819091302/http:/www.sita.aero/about-sita/what-we-do/sita-history)[sita/what-we-do/sita-history](https://web.archive.org/web/20120819091302/http:/www.sita.aero/about-sita/what-we-do/sita-history)
- Panko, R. "Electronic mail overview II," SRI, Menlo Park, CA, NIC 40270, 54 pp, May 11, 1977.

# 1977, May and November

#### *ARPANET email message format standards developed*

A "Standard for the format of ARPA network text messages" was published as RFC 733 (21 Nov. 77). Dave Crocker (RAND), John Vittal (BBN), Ken Pogran (MIT), and Austin Henderson (BBN), proposed mail header standard revisions to RFCs 561 and 680 in RFC 724 (12 May 77). This was followed by publication of RFC 733 by the same authors, which was self-described as THE "Standard for the Format of ARPA Network Text Messages." In an unusual move for the ARPANET community, the authors had the temerity to declare it an "official standard" (with the blessing of DARPA). It stuck, and indeed became the first official standard for the ARPANET/Internet. It is important to note that compatibility with existing usage was one of the highest priorities of the authors. Changing the format completely, for example to something akin to eXtensible Markup Language (XML), was not seriously considered, though it was discussed. In 1982, RFC 822 changed relatively minor aspects of 733 to adapt the standard for Internet (*vs.* ARPANET) standards and usage as described by Craig Partridge.

- Pogran, K. T., Vittal, J. J., Crocker, D. H., and Henderson, A. "Proposed Official Standard for the Format of ARPA Network Messages." RFC 724, 38 pp., May 12, 1977. <https://www.rfc-editor.org/info/rfc724> [Archived](https://web.archive.org/web/20210506154550/https:/www.rfc-editor.org/info/rfc724) from the original on May 6, 2021.
- Crocker, D. H., Vittal, J. J., Pogran, K. T., and Henderson, D. A. "Standard for the Format of ARPA Network Text Messages," RFC 733, 38 pp., Nov. 21, 1977. <https://www.rfc-editor.org/info/rfc733> [Archived](https://web.archive.org/web/20211113174938/https:/www.rfc-editor.org/info/rfc733) from the original on Nov. 13, 2021.
- Partridge, C. "The Technical Development of Internet Email," *IEEE Annals of the History of Computing*, vol. 30, no. 2, pp. 3-29, Apr.-Jun. 2008. [https://www.computer.org/csdl/magazine/an/2008/02/man2008020003/13rRUx0x](https://www.computer.org/csdl/magazine/an/2008/02/man2008020003/13rRUx0xPuR) [PuR](https://www.computer.org/csdl/magazine/an/2008/02/man2008020003/13rRUx0xPuR)

# 1977, June

#### *Hermes modified to run on a commercial operating system*

BBN modified its Hermes mail system to run on both the Tops-20 operating system as well as TENEX. Hermes functionality remained the same, but was modified to run on DEC's new Tops-20 OS platform, which was basically a commercial version of BBN's TENEX.

- "Herme*s* message system. Introduction," BBN, Cambridge, MA, May 1976.
- Henderson, D.A., and Myer, T.H. "Issues in message technology," pp. 6-1 to 6-9, IN: *Proc. of the Fifth Data Communications Symposium*, Sept. 27-29, 1977.

#### 1977, July

*Commercial time-shared store-and-forward email becomes available*

Tymnet, Inc. (a subsidiary of Tymshare) introduces OnTyme to Tymnet users. OnTyme is a commercial store-and-forward mail system, which is both an email program and an advanced form of message switching.

- Barns, B. "Electronic messaging can make cents," *Computer Decisions*, no. 9, vol. 10, pp 34-42, Sep. 1978.
- Field, R. B. "Advanced message system," *Telecommunications*, vol. 11, no. 10, 55+, Oct. 1977.

## 1977, July

#### *Internetworking via satellite demonstrated*

The international internetworking demonstration, led by SRI in the San Francisco Bay Area, and directed by Vint Cerf and Bob Kahn, linked SATNET with the ARPANET and the Packet Radio network.

- "The history of the Internet 1976-1987," History of Computing project, updated Mar. 19, 2001. [https://web.archive.org/web/20200103084830/https://www.thocp.net/reference/int](https://web.archive.org/web/20200103084830/https:/www.thocp.net/reference/internet/internet2.htm) [ernet/internet2.htm](https://web.archive.org/web/20200103084830/https:/www.thocp.net/reference/internet/internet2.htm)
- "Internet history of 1970s," Computer History Museum, Mountain View, CA, c. 2021. <http://www.computerhistory.org/internethistory/1970s/> [Archived](https://web.archive.org/web/20220121201835/https:/www.computerhistory.org/internethistory/1970s/) from the original on Jan. 21, 2022.

#### 1977, Fall

*Active message processing*

John Vittal at BBN developed a system for "active message processing," allowing programs to be sent and executed remotely via email. This enabled a user to send a program across the ARPANET via email and execute that program on the recipient's system. It also included sending messages (perhaps a reply) onward from the recipient's system, perhaps without the recipient even knowing about it. This active message processing is a subset of what ultimately became known as "Enabled Mail."

• Vittal, J. "Active message processing: Messages as messengers," IN: Uhlig, R. P., ed., *Computer Message Systems*, North Holland Publishing Co., New York, NY, 1981. ISBN 0-444-85253-6.

- Rose, M. and Borenstein, N. "A Model for Enabled Mail (EM)," working draft, May 6, 1993. <http://ftp.funet.fi/pub/unix/mail/metamail/st/em-model.txt> [Archived](https://web.archive.org/web/20070217063243/http:/ftp.funet.fi/pub/unix/mail/metamail/st/em-model.txt) from the original on Feb. 17, 2007.
- Borenstein, N. "Email With A Mind of Its Own: The Safe-Tcl Language for Enabled Mail," IFIP WG 6.5 Conference, Barcelona, May, 1994, North Holland, Amsterdam, 1994. <http://guppylake.com/~nsb/pubs/safe-tcl.pdf> [Archived](https://web.archive.org/web/20201215113532/http:/www.guppylake.com/~nsb/pubs/safe-tcl.pdf) from the original on Dec. 15, 2020.
- See also the entries below for KnowBots created (March, 1988), General Magic develops Telescript (1990), and OMG (Exchanging messages via remote procedure calls) (Nov, 1991).

# 1977, October

# *DEC develops email for internal use*

Digital Equipment Corporation (DEC) began several efforts to develop internal email systems. One was for the corporation as a whole; the other, called EMS, was for the Computer Information Systems (CIS) department and its LDP (Laboratory Data Products) product line. The CIS system was ahead of the corporate effort, and integrated a number of features, including "Calendar Keeper" and "Memo Handler." By March 1978 the system had grown to include "Document Handler" and "Graphics Handler," covering much of what is included in modern, enhanced message-based service today. Notably, it had a very early version of attachments as discrete sub-components of a message. It was intended to mimic the paper-based inter-office memo system in place at the time, and even differentiated between internal and external communications. In January 1978 DEC proposed an interface to enable sending international TWX messages, and by August 1978 they had implemented an interface to their customer database (for sales orders). However, "Reply" appears not to have been included until October 1978. By November 1978, DEC was under pressure from customers to offer EMS as a product. It ultimately became the seed for the DECMAIL product.

• Digital Equipment Corp. "1970s DEC email correspondence about the DEC email system, 1977-1981," catalog no. 102776088, Computer History Museum, Mountain View, CA. <http://www.computerhistory.org/collections/catalog/102776088> [Archived](https://web.archive.org/web/20220202200440/https:/www.computerhistory.org/collections/catalog/102776088) from the original on Feb. 2, 2022.

#### 1977, December

# *First email-centric publication appears*

EMMS (known, at various times, as EMMS, Electronic Mail and Message Systems, Electronic Mail and Micro Systems, Electronic Mail and Messaging Systems) began publishing. It was a twice-monthly newsletter covering technology, user, product, and legislative trends in graphic, record, and microcomputer communications.

• "EMMS; Electronic Mail and Message Systems; Electronic Mail and Micro Systems; Electronic Mail and Messaging Systems," Computer History Museum, Mountain View, CA, catalog no. 102661013 <http://www.computerhistory.org/collections/catalog/102661013> [Archived](https://web.archive.org/web/20210411045320/https:/www.computerhistory.org/collections/catalog/102661013) from the original on Apr. 11, 2021.

# 1977, December 30

### *WHOIS starts*

Ken Harrenstein (now at SRI-NIC) publishes RFC 742 on the Name/Finger protocol. It provided a "…status report on either the system at the moment or a particular person…" This marks the start of the WHOIS (name service) protocol, published in 1982.

- Bruen, Garth O. "1970s: OK, now that we have an Internet, how do we keep track of everyone?" Section 1.5, pp. 27-36, IN: *WHOIS Running the Internet: Protocol, Policy, and Privacy*, Hoboken, NJ, John Wiley & Sons, Oct.5, 2015. ISBN 978-1-118-67955-5.
- Harrenstein, K. "Name/Finger," SRI-NIC, RFC 742, 7 pp, Dec. 30, 1977. <https://www.rfc-editor.org/info/rfc742> [Archived](https://web.archive.org/web/20211026195028/https:/www.rfc-editor.org/info/rfc742) from the original on Oct. 26, 2021.
- Harrenstein, K. and White, V. "Nickname/Whois," SRI-NIC, RFC 812, Mar. 1, 1982. <https://www.rfc-editor.org/info/rfc812> [Archived](https://web.archive.org/web/20211027024559/https:/www.rfc-editor.org/info/rfc812) from the original on Oct. 27, 2021.

# 1977

# *MAILBOX becomes a resale common carrier*

In 1977 the FCC approved the MAILBOX message processing system as a resale Common Carrier.

- Barns, B. "Electronic messaging can make cents," *Computer Decisions*, vol. 10, no. 9, pp 34-42, Sep. 1978.
- *Computer Decisions*, vol. 9, no. 1, Jan. 1977.

# 1977

# *USPS initiates E-COM email system*

The Postal Service, recognizing the threat of email to First Class mail, initiated a service called Electronic Computer-Originated Mail (E-COM). Again, email was transmitted to a post office where it was printed and mailed to the recipient. The Postal Regulatory Commission (PRC) and the Federal Communications Commission (FCC) had overlapping notions of jurisdiction. PRC is like the FCC in that it oversees mail-related issues whereas the FCC oversees the carriers and related telecommunication issues. Both the PRC and FCC opposed E-COM.

- *Implications of Electronic Mail and Message Systems for the U.S. Postal Service,* No. PB83-265017 (NTIS), Aug. 1982. [https://govinfo.library.unt.edu/ota/Ota\\_4/DATA/1982/8214.PDF](https://govinfo.library.unt.edu/ota/Ota_4/DATA/1982/8214.PDF) [Archived](https://web.archive.org/web/20190714065452/http:/govinfo.library.unt.edu/ota/Ota_4/DATA/1982/8214.PDF) from the original on July 14, 2019.
- Ellis, D. *Internet (Online book).* Sept. 3, 2012. [https://web.archive.org/web/20130129200916/http:/www.davidellis.ca/wp](https://web.archive.org/web/20130129200916/http:/www.davidellis.ca/wp-content/uploads/2012/11/Internet-book.pdf)[content/uploads/2012/11/Internet-book.pdf](https://web.archive.org/web/20130129200916/http:/www.davidellis.ca/wp-content/uploads/2012/11/Internet-book.pdf)
- Kahn, R. Private communication, Sep. 10, 2018.

# **V. Email Goes Commercial (1978-1979)**

**By the end of 1977, the utility of, and need for, email had been firmly established. Usage appeared to be growing exponentially. With that explosion, commercialization was inevitable.**

#### 1977-1978

#### *Unix MS program rebuilt*

The UNIX MS program was rebuilt by Bruce Borden at RAND to take better advantage of the Unix system environment, breaking the commands out into individual programs that run in individual Unix shells. MS aggregated messages into folders comprising a clear-text file, with a parallel index file. It implemented a functional module that supported multiple user interfaces, including emulation of John Vittal's MSG on TENEX, as well as the email command that came with Unix. Unfortunately, MS' folder index file implementation was far too general and the system was painfully slow. This prompted the follow-on work to develop MH in 1979.

• Crocker, D. "Impact of email work at The Rand Corporation in the mid-1970s.*"* Brandenburg InternetWorking, Sunnyvale, CA, Aug. 28, 2008. Revised Mar. 9, 2014.

<https://bbiw.net/articles/rand-email-2014.pdf> [Archived](https://web.archive.org/web/20161221124653/http:/bbiw.net/articles/rand-email-2014.pdf) from the original on Dec. 21, 2016.

- Crocker, D. "Email History," <https://www.livinginternet.com/internet/e/ei.htm> [Archived](https://web.archive.org/web/20210420003450/https:/www.livinginternet.com/internet/e/ei.htm) from the original on Apr. 20, 2021.
- Payne, S. "MH: Electronic Mail on Text Processors 1, 2, and 3*,"* Rand Corp., Santa Monica, CA, 1985. <https://www.rand.org/pubs/notes/N2247.html>. [Archived](https://web.archive.org/web/20201126095042/https:/www.rand.org/pubs/notes/N2247.html) from the original on Nov. 26, 2020. Also available in print form.
- Borden, B., Gaines, R.S. and Shapiro, N. "The MH Message Handling System: User's Manual," Rand Corp., Santa Monica, CA, Rept. R-2367-AF, Nov. 1979. <http://www.rand.org/pubs/reports/R2367.html> [Archived](https://web.archive.org/web/20210512183706/https:/www.rand.org/pubs/reports/R2367.html) from the original on May 12, 2011.
- Anderson, R. H., Shapiro, N., Bikson, T. K. and Kantar, P. "The Design of the MH Mail System," Rand Corp., Santa Monica. CA, 1989. <http://www.rand.org/pubs/notes/N3017.html> [Archived](https://web.archive.org/web/20211020113531/https:/www.rand.org/pubs/notes/N3017.html) from the original on Oct. 20, 2021.
- Peek, J. "History of MH." IN: J. Peek, *MH and nmh: Email for Users and Programmers*. May, 2006. <https://rand-mh.sourceforge.io/book/overall/hiofmh.html> [Archived](https://web.archive.org/web/20220202203025/https:/rand-mh.sourceforge.io/book/overall/hiofmh.html) from the original on Feb. 2, 2022.

#### 1978, January - February

#### *Public community bulletin board established*

The Computerized Hobbyist Bulletin Board System (CBBS) was developed by Ward Christiansen and Randy Suess. CBBS used a single phone number and computer

equipment through which all messages passed. Users with modems dialed in to retrieve messages. It officially went online on Feb. 16, 1978.

- Christiansen, W. and Suess, R. "Hobbyist computerized bulletin board," *Byte Magazine*, pp. 150-156, Nov. 1978. <https://archive.org/details/byte-magazine-1978-11> [Archived](https://web.archive.org/web/20211014182417/https:/archive.org/details/byte-magazine-1978-11) from the original on Oct. 14, 2021.
- Metz, C. "Randy Suess, Computer Bulletin Board Inventor, Dies at 74," New York Times, Dec. 20, 2019. <https://www.nytimes.com/2019/12/20/technology/randy-suess-dead.html> [Archived](https://web.archive.org/web/20211225115230/https:/www.nytimes.com/2019/12/20/technology/randy-suess-dead.html) from the original on Dec. 25, 2021.

# 1978, Early

*First controllable worm appears*

A computer worm was developed by John Shoch and Jon Hupp at Xerox PARC that searched out other computers, copied itself, then self-destructed after a programmed interval. A Worm program could reach out and alert a human (*e.g*., via telephone or email).

- Shoch, J. and Hupp, J. "The 'Worm' programs–Early Experience with a Distributed Computation," *Communication of the ACM*, vol. 25, no. 3, pp. 172– 180, Mar. 1982. [http://citeseerx.ist.psu.edu/viewdoc/download?doi=10.1.1.137.9511&rep=rep1&t](http://citeseerx.ist.psu.edu/viewdoc/download?doi=10.1.1.137.9511&rep=rep1&type=pdf) [ype=pdf.](http://citeseerx.ist.psu.edu/viewdoc/download?doi=10.1.1.137.9511&rep=rep1&type=pdf) [Archived](https://web.archive.org/web/20220202203606/http:/citeseerx.ist.psu.edu/viewdoc/download?doi=10.1.1.137.9511&rep=rep1&type=pdf) from the original on Feb. 2, 2022.
- "John Shoch," Wikipedia, edited Feb. 7, 2021. [https://en.wikipedia.org/wiki/John\\_Shoch](https://en.wikipedia.org/wiki/John_Shoch) [Archived](https://web.archive.org/web/20220126030925/https:/en.wikipedia.org/wiki/John_Shoch) from the original on Jan. 26, 2022.

# 1978, Early

*DEC licenses CCA's COMET for internal use*

DEC purchased a license for CCA's COMET mail system to use as its own corporate internal electronic mail system.

- Leavitt, D. "Two Software Houses Back Use of Electronic Messaging," *Computerworld*, vol. 12, no. 11, pp 1 and 8, Mar. 13, 1978.
- Barns, B. "Electronic messaging can make cents," *Computer Decisions*, vol. 10, no. 9, pp 34-42, Sep. 1978.

# 1978, Early

#### *COM conferencing in Sweden becomes operational*

Led by Jacob Palme and Torgny Tholerus, the COM (also named KOM) system was developed in Sweden, starting in 1976, with the first version operating in 1977, and became operational in early 1978. It was a text-based BBS, and the service became known as QZKOM. It was the first social network in Sweden. Enhancements became available in follow-on versions, *e.g*., Porta-COM and SuperCom.

• Palme, J. "History of the KOM Computer Conferencing System," originally May, 1990, latest revision Feb. 7, 2015.

<https://people.dsv.su.se/~jpalme/s1/history-of-KOM.html> [Archived](https://web.archive.org/web/20220120160541/https:/people.dsv.su.se/~jpalme/s1/history-of-KOM.html) from the original on Jan. 20, 2022.

- Rittsel, P. "The anarchist tied the researchers together," IDG.se, Sep. 18, 2010. <https://www.idg.se/2.10186/1.29485/anarkisten-knot-ihop-forskarna> [Archived](https://web.archive.org/web/20200325094745/https:/www.idg.se/2.10186/1.29485/anarkisten-knot-ihop-forskarna) from the original on Mar. 25, 2020.
- "1978 Torgny Tholerus the anarchist who created the 70's Facebook," Internetstiftelsen, Stockholm, SE. <https://www.internetmuseum.se/tidslinjen/torgny-tholerus/> [Archived](https://web.archive.org/web/20211116165125/https:/www.internetmuseum.se/tidslinjen/torgny-tholerus/) from the original on Nov. 16, 2021.
- Quaterman, J. S. *The Matrix: Computer Networks and Conferencing Systems Worldwide*, Digital Press, 1990. ISBN 1-55558-033-5.
- Lotsson, A. "Pioneer who guessed wrong," ComputerSweden, Mar. 30, 2009. <https://computersweden.idg.se/2.2683/1.221192/pionjar-som-gissade-fel> [Archived](https://web.archive.org/web/20171003183631/https:/computersweden.idg.se/2.2683/1.221192/pionjar-som-gissade-fel) from the original on Oct. 3, 2017.

# 1978, Early

#### *Large companies now using email for internal communications*

Citibank, Bank of America, Cook Industries, and other large companies began using word processors with electronic mail capabilities for internal corporate communications.

• Barns, B. "Electronic messaging can make cents," *Computer Decisions*, vol. 10, no. 9, pp 34-42, Sep. 1978.

# 1978, February

#### *Office systems include email capabilities*

Dave Farber and Steve Caine at Rand designed a CRT-based personal modular office system (MOS) with a mouse pointing device using commercial off-the-shelf hardware and estimated to cost \$7,000. MOS included a messaging system.

• Farber, D. "Design for a modular office system - an introduction," Email from D. Farber to J. Gilbert and R. Uhlig, Aug. 19, 1977.

#### 1978, March 9

#### *CCA's COMET service goes live*

CCA offered COMET to its users as a commercial electronic mail service. COMET ran on a DEC PDP-11 computer and could be accessed by any CRT or hardcopy ASCII terminal. It was announced as a minicomputer-based electronic mail system for intracompany use.

• "CCA Press release," CCA, Cambridge, MA, Mar. 9, 1978.

#### 1978, May 3

# *First commercial junk (spam) email appears on the ARPANET*

Gary Thuerk at DEC sent the first commercial network spam (mass e-mailing) message on the ARPANET. The message trumpeted two open houses to show off new models of the DECSYSTEM-20 computer. In 2007, Thuerk admitted that he "was pushing the envelope" and "thought of it as e-marketing."

- Templeton, B. "Reaction to the DEC Spam of 1978," Brad Templeton's Home Page, n.d. <https://www.templetons.com/brad/spamreact.html> [Archived](https://web.archive.org/web/20211220134804/https:/www.templetons.com/brad/spamreact.html) from the original on Dec. 20, 2021.
- Templeton, B. "Reflections on the 25th Anniversary of Spam," Brad Templeton's Home Page, n.d. <http://www.templetons.com/brad/spam/spam25.html> [Archived](https://web.archive.org/web/20211123012405/https:/www.templetons.com/brad/spam/spam25.html) from the original on Nov. 23, 2021.
- Smith, G. "Unsung innovators: Gary Thuerk, the father of spam." *Computerworld*, Dec. 3, 2007. [https://www.computerworld.com/article/2539767/unsung-innovators--gary](https://www.computerworld.com/article/2539767/unsung-innovators--gary-thuerk--the-father-of-spam.html)[thuerk--the-father-of-spam.html](https://www.computerworld.com/article/2539767/unsung-innovators--gary-thuerk--the-father-of-spam.html) [Archived](https://web.archive.org/web/20210803074900/https:/www.computerworld.com/article/2539767/unsung-innovators--gary-thuerk--the-father-of-spam.html) from the original on Aug. 3, 2021[.](http://www.templetons.com/brad/spam/spam25.html)
- Smith, E. "The Chinese Robocall Blues," Tedium, May 15, 2018. <https://tedium.co/2018/05/15/spam-robocalls-history-comparison/> [Archived](https://web.archive.org/web/20210929015307/https:/tedium.co/2018/05/15/spam-robocalls-history-comparison/) from the original on Sept. 29, 2021.

# 1978, May

# *Store-and-forward faxes introduced*

Ricoh introduced Rapicom 650, a facsimile message switching system enabling true store and forward facsimile switching that communicated in bisync, High-level Data Link Control (HDLC), or Synchronous Data Link Control (SDLC) protocols.

• Anderson, H. "What is electronic mail - and where does it fit into the office?" *Telecommunications*, vol. 12, no. 11, pp. 31-54, Nov. 1978.

# 1978, July

# *AT&T gets into packet switching*

AT&T petitioned the FCC for authorization to offer its Advanced Communication System (ACS) packet-switched data communication service to be provided over both digital and analog transmission facilities.

• *Communications News*, vol. 15, no. 12, p. 79, Dec. 1978.

# 1978, August 14

# *ASCII replacement of Baudot for systems for the deaf proposed*

Senator Charles Percy recommended that Baudot (international teleprinter code) be replaced by ASCII for a government-sponsored telecommunications system for the deaf.

• "Contemplated legislation to provide telecommunications for the deaf," Comptroller General of the U.S., Rept. LCD 78-118, 70 pp., Aug. 14, 1978. <https://www.gao.gov/products/lcd-78-118> [Archived](https://web.archive.org/web/20210121182419/https:/www.gao.gov/products/LCD-78-118) from the original on Jan. 21, 2021.

# 1978, August 18

# *Dial-up phone lines used to distribute email among Unix systems*

The UUCP network (named for the Unix-to-Unix CoPy program) came into being. It used dial-up telephone links to enable the distribution of files, and soon to follow, email.

- Nowitz, D. and Lesk, M. "A Dial-Up Network of UNIX Systems," IN: *Unix Seventh Ed. Manual, Vol. 2*, Bell Labs., Murray Hills, NJ., Aug. 18, 1978. <https://wolfram.schneider.org/bsd/7thEdManVol2/> [Archived](https://web.archive.org/web/20211028042310/https:/wolfram.schneider.org/bsd/7thEdManVol2/) from the original on Oct. 28, 2021.
- Partridge, C. "The Technical Development of Internet Email," *IEEE Annals of the History of Computing*, vol. 30, no. 2, pp. 3-29, Apr.-Jun. 2008. [https://www.computer.org/csdl/magazine/an/2008/02/man2008020003/13rRUx0x](https://www.computer.org/csdl/magazine/an/2008/02/man2008020003/13rRUx0xPuR) [PuR](https://www.computer.org/csdl/magazine/an/2008/02/man2008020003/13rRUx0xPuR)

#### 1978, September

#### *International email standards effort proposed*

The proposed International Federation for Information Processing (IFIP) Technical Committee (TC) 6.5 on International Computer Messaging Services held its first meeting in Kyoto, Japan, with Ron Uhlig chairing.

• "Meeting minutes of new proposed IFIP TC 6.5," Rept. IFIP WG 6.5 N1, 4pp, Kyoto, JP., Sep. 28, 1978.

#### 1978, October 2

#### *National Software Works includes email*

Bob Thomas presented ideas for providing ARPANET-compatible mail service within the National Software Works (NSW) project funded by DARPA. NSW was a project to link a set of geographically distributed and diverse hosts with an operating system that appears as a single entity to a user.

- Thomas, R. "Providing Mail Services for NSW Users," NSW Working Note 24, Natl. Software Works Project, DARPA, Washington, DC, Oct. 2, 1978.
- Millstein, R. "The National Software Works: A distributed processing system," pp. 44-52, IN: *ACM '77 Proc. of the 1977 Annual Conf*., Seattle, WA, Oct. 16-19, 1977.

#### 1978, October

# *MH Unix message system debuts*

While many email systems, such as MSG, implemented their various commands within a single application, Rand's MH differed in that it implemented each email command as a separate program, accessed in the usual way through the Unix shell, or command line. MH stored each message as a separate file under UNIX and utilized the tree-structured UNIX file system to organize groups of messages into folders. It ran on DEC PDP-11s and VAXes.

• Borden, B., Gaines, R.S. and Shapiro, N. "The MH Message Handling System: User's Manual," Rand Corp., Santa Monica, CA, Rept. R-2367-AF, Nov. 1979. <http://www.rand.org/pubs/reports/R2367.html> [Archived](https://web.archive.org/web/20210512183706/https:/www.rand.org/pubs/reports/R2367.html) from the original on May 12, 2011.

#### Email Bibliographic Timeline

#### 1978, November

#### *Satellite-based email starts*

USPS contracted with COMSAT for a one-year field test of high- and low-speed facsimile and optical character recognition (OCR) overseas transmission among 101 countries in Europe, Asia, and South America. The system transmitted from an earth station in Etam, WV to the Intelsat IV-A satellite.

• Anderson, H. "What is electronic mail - and where does it fit into the office?" *Telecommunications.*, vol. 12, no. 11, pp. 31-54, Nov. 1978.

#### 1978, November

*Who controls the FAX machine market?*

It was reported that Xerox controlled more than 50% of the FAX machine market, with Rapicom, Panafax, 3M, Graphics Sciences, Qwip, etc. offering competition.

• Anderson, H. "What is electronic mail - and where does it fit into the office?" *Telecommunications.*, vol. 12, no. 11, pp. 31-54, Nov. 1978.

#### 1978, Fall

#### *Email flows between the ARPANET and other networks*

Dave Crocker, now at the University of Delaware (UDel), developed MMDF, a Unixbased, channel-independent Multi-purpose Memo Distribution Facility. MMDF ran on a DEC PDP 11/70 that relayed email between ARPANET sites and sites accessible over dial-up telephone lines. Ed Szurkowski, also at UDel, developed the adaptive, link-level protocol for use over dial-up lines. Steve Kille, of the Department of Computer Science at UCL, enhanced MMDF to support some U.K. conventions, and later adapted the software to support the ISO/CCITT OSI X.400 email standard, naming the software PP. MMDF was later re-coded at the University of Pennsylvania to became Pascal MDF (PMDF), and was commercialized through Innosoft, a company founded by Ned Freed, and colleagues.

- Kille, S. E. *Implementing X. 400 and X. 500: The PP and QUIPU Systems*, Artech House, Boston MA, 1991. ISBN 0890065640. <https://www.computerhistory.org/collections/catalog/102676803>
- Kille, S. and Onions, J. *The PP Manual*, UCL, London, UK, December, 1991.
- Crocker, D. and Szurkowski, E. S. "Components of a channel-independent memo transmission system," IFIP W.G. 6.5, 10 pp, Feb. 10, 1978.
- Crocker, D., Szurkowski, E. and Farber, D. "An internetwork memo distribution capability," IN: *Sixth Data Comm. Symposium*, Nov. 27-29, 1979, pp. 18-25, Asilomar, Pacific Grove, CA, 1979.
- Crocker, D. "Email History," <https://www.livinginternet.com/internet/e/ei.htm> [Archived](https://web.archive.org/web/20210420003450/https:/www.livinginternet.com/internet/e/ei.htm) from the original on Apr. 20, 2021.
- Kille, S. "The interconnection of multiple internetwork mail systems using different addressing strategies," UCL, London, UK, Apr. 1982. Also IN: *Proc. Symposium Computer Based Message Systems*, 1982.
- "MMDF Frequently Asked Questions List (FAQ)," Irvine Compiler Corporation -Irvine, CA, Nov. 5, 1998.

[https://cdn.preterhuman.net/texts/other/random\\_usenet\\_faqs/mail/mmdf-faq/part1](https://cdn.preterhuman.net/texts/other/random_usenet_faqs/mail/mmdf-faq/part1)  [Archived](https://web.archive.org/web/20161110002347/http:/cdn.preterhuman.net/texts/other/random_usenet_faqs/mail/mmdf-faq/part1) from the original on Nov. 10, 2016.

## 1978

*Faxing can make money*

A FAXgram (faxed telegram) cost \$2.23 plus a monthly service charge of \$1.00

• Barns, B. "Electronic messaging can make cents," *Computer Decisions*, no. 9, vol. 10, pp. 34-42, Sep. 1978.

# 1978

# *A program called "EMAIL" is developed and copyrighted*

Shiva Ayyadurai wrote a computer program called EMAIL while he was a volunteer at the University of Medicine and Dentistry of New Jersey. It emulated a paper-based interoffice mail system then in use at the medical school. While most, if not all, of the features of his system were available in one form or another in other systems at the time, this was the first system called "EMAIL" and thus may be the first usage of the term. However, Ayyadurai's use of the term differs somewhat from today's common colloquial use of the term "email" as a short form of "electronic mail" (see Tom Haigh's article for an explanation of how they differ). Ayyadurai copyrighted his "EMAIL" program in 1982.

- "Email Credit." [https://www.livinginternet.com/internet/e/ei\\_inv.htm](https://www.livinginternet.com/internet/e/ei_inv.htm) [Archived](https://web.archive.org/web/20210416025726/https:/www.livinginternet.com/internet/e/ei_inv.htm) from the original on Apr. 16, 2021.
- Nanos, Janelle. "Return to Sender," *Boston*, May 30, 2012. [https://www.bostonmagazine.com/2012/05/30/shiva-ayyaduri-email-us-postal](https://www.bostonmagazine.com/2012/05/30/shiva-ayyaduri-email-us-postal-service/)[service/](https://www.bostonmagazine.com/2012/05/30/shiva-ayyaduri-email-us-postal-service/)

[Archived](https://web.archive.org/web/20220106214613/https:/www.bostonmagazine.com/2012/05/30/shiva-ayyaduri-email-us-postal-service/) from the original on Jan. 6, 2022.

- Haigh, T. "Did V.A. Shiva Ayyadurai Invent Email?" SIGCIS, Aug. 4, 2015. [https://www.sigcis.org/Ayyadurai.](https://www.sigcis.org/Ayyadurai) [Archived](https://web.archive.org/web/20220113171425/https:/www.sigcis.org/Ayyadurai) from the original on Jan. 13, 2022.
- Masnick, M. "Laying Out All The Evidence: Shiva Ayyadurai Did Not Invent Email." *techdirt*, May 22, 2019. [https://www.techdirt.com/articles/20190518/23370542236/laying-out-all](https://www.techdirt.com/articles/20190518/23370542236/laying-out-all-evidence-shiva-ayyadurai-did-not-invent-email.shtml)[evidence-shiva-ayyadurai-did-not-invent-email.shtml](https://www.techdirt.com/articles/20190518/23370542236/laying-out-all-evidence-shiva-ayyadurai-did-not-invent-email.shtml) [Archived](https://web.archive.org/web/20220127173452/https:/www.techdirt.com/articles/20190518/23370542236/laying-out-all-evidence-shiva-ayyadurai-did-not-invent-email.shtml) from the original on Jan. 27, 2022.
- See "email" IN: *Oxford English Dictionary*.

# 1978-1979

*First user authentication and graphical user interface for email developed*

Xerox PARC began work on Laurel, an email system on the Xerox Alto workstation. The system used Grapevine, another Xerox PARC development, for distribution and user authentication. This authentication capability was folded into the Grapevine distributed computing effort (whose primary test application was the Grapevine mail service). Thus, when using Grapevine, one might receive an email marked from "name@parc [not authenticated]" or from "name@parc [authenticated by SomeAuthority]". The recipient could decide how to filter incoming messages, based on the authentication. The design also included solutions to issues such as how to

get your email when your specific email server is down. It was built on a fully distributed computing system with multiple servers, and its interface pioneered the multipane graphical user interface that is popular today. This was the first distributed/replicated email system and the first to run on small "PC-like" servers with "PC-like" user machines.

- Levin, R. and Schroeder, M. D. "Transport of Electronic Messages Through a Network," Xerox PARC, Palo Alto, CA, Rept. CSL-79-4, Apr. 1979. [https://www.eserviceinfo.com/downloadsm/78660/xerox\\_CSL-79-4 Transport of](https://www.eserviceinfo.com/downloadsm/78660/xerox_CSL-79-4%20Transport%20of%20Electronic%20Messages%20Through%20a%20Network.html)  [Electronic Messages Through a Network.html](https://www.eserviceinfo.com/downloadsm/78660/xerox_CSL-79-4%20Transport%20of%20Electronic%20Messages%20Through%20a%20Network.html) [Archived](https://web.archive.org/web/20220202210855/https:/www.eserviceinfo.com/downloadsm/78660/xerox_CSL-79-4%20Transport%20of%20Electronic%20Messages%20Through%20a%20Network.html) from the original on Feb. 2, 2022.
- For an image of the screen interface, see [http://xeroxalto.computerhistory.org/image/1980\\_02C-2400dpi-019.jpg](http://xeroxalto.computerhistory.org/image/1980_02C-2400dpi-019.jpg) [Archived](https://web.archive.org/web/20211026160234/https:/xeroxalto.computerhistory.org/image/1980_02C-2400dpi-019.jpg) from the original on Oct. 26, 2021.
- Birrell, A., *et al*., "Grapevine: An exercise in distributed computing," IN: *Proc. of the Eighth ACM Symposium on Operating Systems Principles (SOSP)*, Pacific Grove, CA, Dec. 1981.
- Lampson, B. "Personal Distributed Computing: The Alto and Ethernet Software," IN: *Proc. of the ACM Conf. on The History of Personal Workstations*, 1986. https://www.academia.edu/41012987/Personal\_distributed\_computing\_the\_Alto and Ethernet software?email work card=title [Archived](https://web.archive.org/web/20220202211131/https:/www.academia.edu/41012987/Personal_distributed_computing_the_Alto_and_Ethernet_software?email_work_card=title) from the original on Feb. 2, 2022.
- Needham, R. and Schroeder, M. "Using encryption for authentication in large networks of computers," *Communications of the ACM*, vol 21, no. 12, pp. 993-99, Dec. 1978.
- Brotz, D. "Laurel Manual," Xerox PARC, Palo Alto, CA, Rept. CSL-81-6, May 1981. Also available in the *Alto User's Handbook*, Sept. 1979. [http://xeroxalto.computerhistory.org/Indigo/DMS/Laurel/6/Manual/.Laurel6.press](http://xeroxalto.computerhistory.org/Indigo/DMS/Laurel/6/Manual/.Laurel6.press!1.pdf) [!1.pdf](http://xeroxalto.computerhistory.org/Indigo/DMS/Laurel/6/Manual/.Laurel6.press!1.pdf) [\(archived](https://web.archive.org/web/20190823031609/http:/xeroxalto.computerhistory.org/Indigo/DMS/Laurel/6/Manual/.Laurel6.press!1.pdf) from the original on Aug. 13, 2019) and [http://bitsavers.informatik.uni](http://bitsavers.informatik.uni-stuttgart.de/pdf/xerox/alto/Alto_Users_Handbook_Sep79.pdf)[stuttgart.de/pdf/xerox/alto/Alto\\_Users\\_Handbook\\_Sep79.pdf](http://bitsavers.informatik.uni-stuttgart.de/pdf/xerox/alto/Alto_Users_Handbook_Sep79.pdf) [\(archived](https://web.archive.org/web/20211127131657/http:/bitsavers.informatik.uni-stuttgart.de/pdf/xerox/alto/Alto_Users_Handbook_Sep79.pdf) from the original on Nov. 27, 2021).
- A Xerox commercial showing Laurel that first aired on May 14, 1979. <https://www.youtube.com/watch?v=M0zgj2p7Ww4> [Archived](https://web.archive.org/web/20220126234940/https:/www.youtube.com/watch?v=M0zgj2p7Ww4) from the original on Jan. 26, 2022.
- Johnson, J, *et al*. "The Xerox Star: A retrospective," *Computer*, vol. 22, no. 9, p. 11-29, Sep.1989. (DOI:10.1109/2.35211) <https://ieeexplore.ieee.org/document/35211>. [Archived](https://web.archive.org/web/20211219024435/https:/ieeexplore.ieee.org/document/35211) from the original on Dec. 19, 2021.

# 1979, January 10

*Need for email beyond text identified*

An ARPANET Message Services meeting held at BBN considered problems and issues with network mail, including new "things" like multimedia, fax, and internetworking. It was attended by many ARPANET site representatives and ARPANET NWG members. A list of existing ARPANET email systems was also compiled at the meeting.

### Email Bibliographic Timeline

- "Message services meeting minutes," BBN, Cambridge, MA, Jan. 10, 1979.
- Farber, D. J. "First preliminary list of Arpanet mail systems," Message Service meeting, BBN, Cambridge, MA, Jan. 10, 1979.
- Postel, J. "Summary of computer mail services meeting held at BBN on 10 January 1979," USC-ISI, Marina del Rey, CA, RFC 808, Mar. 1, 1982. <https://www.rfc-editor.org/info/rfc808> [Archived](https://web.archive.org/web/20220124012156/https:/www.rfc-editor.org/info/rfc808) from the original on Jan. 24, 2022.

#### 1979, February

#### *Military Message Experiment goes live*

An enhanced version of Sigma was installed in October 1978, and after training and shakedown, MME users began full experimental use of the system in February 1979. The experiment was concluded only seven months later, in September 1979.

- Wilson, S. H., Goodwin, N. C., Bersoff, E. H., and Thomas, N. M., III. "Military Message Experiment, Volume I. Executive Summary." 1982. Also available via the Naval Res. Lab., Washington, DC, Final rept., NRL-MR-4454-v1, Mar. 24, 1982. (AD-A112789)<https://apps.dtic.mil/sti/citations/ADA112789> [Archived](https://web.archive.org/web/20220202190612/https:/apps.dtic.mil/sti/citations/ADA112789) from the original on Feb. 2, 2022.
- Stotz, R., et al. "SIGMA An interactive message service for the Military Message Experiment," IN: *Proc. Of the Natl. Computer Conf.*, Amer. Fed. Of Info. Processing Systems (AFIPS), Jun. 1979.

#### 1979, February

#### *Prediction for satellite-based email*

Ivan Bekey of NASA/Aerospace Corporation predicted that the advent of large communication satellites would enable cheap, widespread telecommunications, including the spread of electronic mail.

• Bekey, I. "Big comsats for big jobs at low user cost," *Astronautics and Aeronautics*, vol. 17, no. 2, pp. 42-56, Feb. 1979.

#### 1979, February

#### *First European email protocol specified*

Derek Barber at the UK's National Physical Laboratory (NPL) proposed and implemented a mail protocol for EIN.

• Barber, D. L. A. and Laws, J. "A basic mail scheme for EIN," Intl. Networking Working Group (INWG), Note no. 192, 17pp, Feb. 1979.

#### 1979, February

#### *First email offering for home users*

Digital Broadcasting System began offering Compucom, a time-sharing system for home users that included electronic mail.

• "Home time-sharing net coming," *Data Channels*, vol. 6, no. 1, Jan. 1979.
## Email Bibliographic Timeline

# 1979, Early

*First client-server architecture for delivering email developed*

Eric Allman, at University of California at Berkeley (UCBerkeley), wrote

Delivermail. It was the first message transport agent to transfer email messages from one computer to another, using a client-server architecture. This included the ability for automatic replies or automatic forward of an email. Delivermail was first shipped with Berkeley Software Distribution (BSD) 4.0 in November 1980. In the early 1980s, with the advent of the Internet, Allman wrote Sendmail, which was first shipped with BSD 4.1c in early 1983 (the first BSD to include TCP/IP).

- Costales, B., Assman, C., Jansen, G. and Shapiro, G.N. *Sendmail (4th edition)*. Boston, MA, O'Reilly Media, Nov. 5, 2007. ISBN-13: 978-0596510299
- Partridge, C. "The Technical Development of Internet Email," *IEEE Annals of the History of Computing*, vol. 30, no. 2, pp. 3-29, Apr.-Jun. 2008. [https://www.computer.org/csdl/magazine/an/2008/02/man2008020003/13rRUx0x](https://www.computer.org/csdl/magazine/an/2008/02/man2008020003/13rRUx0xPuR) [PuR](https://www.computer.org/csdl/magazine/an/2008/02/man2008020003/13rRUx0xPuR)

# 1979, March

# *Internet Message Protocol proposed*

Jon Postel at USC-ISI presented RFC 753 for comments. It "…describes an internetwork message system. The system is designed to transmit messages between message processing modules…" This document was updated in August, 1980 to RFC 759.

- Postel, J. "Internet Message Protocol," USC-ISI, Marina del Rey, CA, RFC 753, Mar. 1979. <https://www.rfc-editor.org/info/rfc753> [Archived](https://web.archive.org/web/20210506035815/https:/www.rfc-editor.org/info/rfc753) from the original on May 6, 2021.
- Postel, J. "Internet Message Protocol," USC-ISI, Marina del Rey, CA, RFC 759, Aug. 1980. <https://www.rfc-editor.org/info/rfc759> [Archived](https://web.archive.org/web/20210518095831/https:/www.rfc-editor.org/info/rfc759) from the original on May 18, 2021.

# 1979, March

# *Email for PCs developed*

Douglas Gage and members of the Personal Computer NETwork (PCNET) Committee developed PAN, a distributed electronic mail program for personal computers. Paul Baran, head of the PCNET working group, also announced that the group's main effort would be to expand adaptation of PAN to a wide range of personal computers, so that any PAN could communicate with any other PAN regardless of hardware involved.

• Baran, P. "PAN - A tiny electronic mail system," MSGGroup email no.1187, MSGGroup Archives, May 26, 1979. <http://mercury.lcs.mit.edu/~jnc/tech/msggroup/msggroup1101-1200.txt> [Archived](https://web.archive.org/web/20201001085800/http:/mercury.lcs.mit.edu/~jnc/tech/msggroup/msggroup1101-1200.txt) from the original on Oct. 1, 2020.

## 1979, March

# *International protocol for email over X.25 networks proposed*

The Telemail protocol was proposed at the 1980 Hanover Fair, Germany. It was constructed from the X.29 protocol for control of transmission of text between host computers linked by an X.25 packet-switched network.

• "Telemail protocol proposal*,"* Darmstadt, DEU, Telenet, 5 pp, Mar. 12, 1979.

# 1979, March

*IFIP working group 6.5 meets*

A meeting of the IFIP working group 6.5 on international computer message services was held in Montreal, with Ron Uhlig chairing, prior to its formal approved by the IFIP General Assembly in September, 1979.

- Uhlig, R. P., ed. *Computer Message Systems*, New York, NY, North Holland Publishing Co., 1981. ISBN 0-444-85253-6.
- Stefferud, E. "Report of the March 1979 Montreal Workshop, IFIP Working Group 6.5," IFIP, Montreal, Canada, Sep. 30, 1979. See also MSGGroup email no. 1520, MSGGroup Archives, Apr. 25, 1980. <http://mercury.lcs.mit.edu/~jnc/tech/msggroup/msggroup.1520.txt> [Archived](https://web.archive.org/web/20201001085445/http:/mercury.lcs.mit.edu/~jnc/tech/msggroup/msggroup.1520.txt) from the original on Oct. 1, 2020.
- Schicker, P. "IFIP WG6.5 Workshop on International Computer Message Systems," IN: Naffah, N, *Office Information Systems*, pp. 47-57. New York, NY, North Holland Publishing Co., Elsevier Science Ltd., 1982. <https://af.booksc.eu/book/3002476/e23ff7> [Archived](https://web.archive.org/web/20220202212643/https:/af.booksc.eu/book/3002476/e23ff7) from the original on Feb. 2, 2022.

# 1979, April

*Basic Four combines its office system with email*

A Basic Four Corporation system combining data processing, electronic mail, and word processing was highlighted at the 7th Annual Interface Data Communications Conference. It ran IBM 2780 and 3780 bisync protocols on its own processors with proprietary software.

• Beeler, J. "Among debuts at show [Interface '79]: Network facility has DP, WP, electronic mail," *Computerworld*, vol. 13, no. 16, Apr. 16, 1979.

# 1979, April

# *How should email systems be described?*

Jacques Vallee and Rich Miller were awarded an NSF grant to develop a common set of standards and definitions to enable users and designers to describe precisely the behavior of word processing systems, electronic mail networks, and teleconferencing systems.

• Miller, R. and Vallee, J. "Towards a formal representation of EMS," *Telecommunications Policy*, pp. 79-95, Jun. 1980. <https://www.sciencedirect.com/science/article/abs/pii/0308596180900026> [Archived](https://web.archive.org/web/20200612180331/https:/www.sciencedirect.com/science/article/abs/pii/0308596180900026) from the original on June 12, 2020.

1979, April 18

*Telecomputing Corporation of America brings UPI wire services to the home* United Press International (UPI) and Telecomputing Corporation of America (TCA) offered UPI wire service news to home computers via dial-up to a local telephone number.

• "Wire service to send world news into home computers," *Peninsula Times Tribune*, Weds., Apr. 18, 1979.

# 1979, May 27

*Dialnet announced*

Mark Crispin announced Dialnet, a service to provide ARPANET-like services via switched telephone circuits, including transferring files and email. This work had started earlier, being first publicly described in April 1977.

- Crispin, M. "A Universal Host Table," AI Lab., Stanford Univ., Stanford CA, RFC 752, Jan. 2, 1979. <https://www.rfc-editor.org/info/rfc752> [Archived](https://web.archive.org/web/20210506034920/https:/www.rfc-editor.org/info/rfc752) from the original on May 6, 2021.
- Crispin, M. "Dialnet status," MSGGroup email no. 1188, MSGGroup archives, May 27, 1979. <http://mercury.lcs.mit.edu/~jnc/tech/msggroup/msggroup1101-1200.txt> [Archived](https://web.archive.org/web/20201001085800/http:/mercury.lcs.mit.edu/~jnc/tech/msggroup/msggroup1101-1200.txt) from the original on Oct. 1, 2020.
- McCarthy, J. and Earnest, L. "Dialnet and Home Computers," *Proc. First West Coast Computer Faire*, San Francisco, Apr. 1977, pp. 137-138. [https://usermanual.wiki/Document/ProceedingsoftheFirstWestCoastComputerFair](https://usermanual.wiki/Document/ProceedingsoftheFirstWestCoastComputerFaire1977.4207648070/help) [e1977.4207648070/help.](https://usermanual.wiki/Document/ProceedingsoftheFirstWestCoastComputerFaire1977.4207648070/help) [Archived](https://web.archive.org/web/20210301065528/https:/usermanual.wiki/Document/ProceedingsoftheFirstWestCoastComputerFaire1977.4207648070/help) from the original on Mar. 1, 2021.

# 1979, May

*CSNET starts*

Larry Landweber at Univ. of Wisconsin held a planning meeting for what would become the Computer Science Network (CSNET). He prepared the proposal on behalf of a consortium of universities. Ultimately, in 1980, the National Science Foundation (NSF) awarded a \$5 million contract to launch the network.

- Denning, P. J., Hearn, A. and Kern, C. W. "History and overview of CSNET," IN: *SIGCOMM '83 Symposium on Communication Architectures & Protocols*. Assoc. Computing Machinery (ACM), Apr. 1983. ISBN [0-89791-089-3.](https://en.wikipedia.org/wiki/Special:BookSources/0-89791-089-3) https://www.researchgate.net/publication/2918985\_History\_And\_Overview\_Of [Csnet.](https://www.researchgate.net/publication/2918985_History_And_Overview_Of_Csnet) [Archived](https://web.archive.org/web/20220202213103/https:/www.researchgate.net/publication/2918985_History_And_Overview_Of_Csnet) from the original on Feb. 2, 2022.
- "From modest beginnings," NSF Archives, NSF, Washington. DC. [https://web.archive.org/web/20170202232829/https://www.nsf.gov/about/history/](https://web.archive.org/web/20170202232829/https:/www.nsf.gov/about/history/nsf0050/internet/modest.htm) [nsf0050/internet/modest.htm](https://web.archive.org/web/20170202232829/https:/www.nsf.gov/about/history/nsf0050/internet/modest.htm)

1979, June

*TCA offers "The Source" for email and news*

Telecomputing Corporation of America (TCA) began offering "The Source," a timesharing system for the public that included electronic mail as well as many news feeds and features such as: dining out, home entertainment, personal finance, sports, travel, voicegram, weather, and many more. It also included MailCall and Chatting. Its services were offered via the Tymnet and Telenet networks.

- "Turn-on, tune-in and discover The Source," *Electronic Mail and Message Systems*, vol. 3, no. 13, Jul. 2, 1979
- "Electronic mail is here," *Interface Age*, pp. 86-87+, Jan. 1980.

## Email Bibliographic Timeline

• *EMMS*, vol. 3, no. 13, pp. 1-7, Jul. 2, 1979. <https://www.computerhistory.org/collections/catalog/102661013> (but, vol. 3 is missing from the collection).

#### 1979, June

*NLS adds automatically distributed email*

SRI designed a system to automatically mail NLS journal items to the master NLS Journal and then automatically update all remote systems supporting the NLS journal. The SRI Journal served as the master journal that updated all the others. Consequently, any NLS user could "send" a document to the NLS Journal via email and all sites supporting the NLS Journal would be automatically updated.

• Andrews, D. I. "NLS MSG system delivery mechanism," SRI-ARC, Menlo Park, CA, 3 pp., Jun. 26, 1979.

#### 1979, June

*NLS Mail syntax defined*

SRI defined the syntax of its NLS MAIL system.

• Andrews, D. I. "Introduction: Syntax of the [NLS] MAIL subsystem commands as proposed by Syntax Committee," SRI-ARC, Menlo Park, CA, 16 pp, Jun. 26, 1979.

#### 1979, June

#### *NLS mail becomes unified*

SRI ARC specified a single mail subsystem for NLS/Augment that can be used for sending, reading and manipulating both journal and sequential email. This replaces SNDMSG and MESSAGE for Augment (the commercial version of NLS).

• Andrews, D. I. "NLS MSG overall design," SRI-ARC, Menlo Park, CA, 15 pp, Jun. 26, 1979.

#### 1979, June

#### *Critiques of NLS Mail*

SRI ARC members Jon Postel and Raphi Rom critiqued the integrated single NLS MAIL subsystem specification for sending, reading and manipulating both NLS journal and sequential email.

• Postel, J. B. and Rom, R. "Review of MAIL design," SRI-ARC, Menlo Park, CA, Journal No. 47646, 6 pp., Jun. 1979.

#### 1979, June

#### *Store-and-forward faxes offered*

Compression Labs. Inc., Cupertino, CA, offered a store-and-forward facsimile message switch with inter-machine and teletypewriter compatibility.

• "Store and forward facsimile switch to speed machines," *Data Communications*, vol. 8, no. 8, p. 9, Aug. 1979.

# 1979, July

## *It's a GEM*

Telenet offers GEM, which links standard ASCII terminals and a number of publicmessage delivery systems such as Telex/TWX, MAILGRAM, and international TELEX. GEM was created by Joshua Graham based on the Dartmouth Time-sharing Services system licensed and marketed by CTSS (which is unrelated to MIT's Compatible Time-Sharing System).

• "Applications-oriented mail system opens on Telenet," *Data Communications*, pp. 18-22, Jul. 1979.

## 1979, August

# *USPS seeks to compete against commercial email offerings*

The US Post office (USPS) continues its interest in email, and President Carter sanctioned it to compete against commercial electronic mail services, with some resistance from Congress. The USPS decided to use MAILGRAM for that purpose. To do that they needed to have the Domestic Mail Classification Guide updated and also get overall approval from the Postal Regulatory Commission (PRC). The USPS proposal was opposed by the FCC. Ultimately, the PRC declined to approve the USPS proposal, and USPS never again proposed an email system.

- "Carter blesses USPS's electronic mail bid," *Data Communications*, vol. 8, no. 8, p. 13, Aug. 1979.
- Kahn, R. Private communication, Sep. 10, 2018.

## 1979, August

#### *Goodbye to outdated messaging technology*

The Pentagon dismantled its pneumatic tube messaging apparatus.

• *Bull. Amer. Soc Info. Sci.*, vol 5, no. 6, p. 9, Aug. 1979.

## 1979, September

## *MME ends*

MME concluded successfully in September 1979. Among other results, it was found that many users preferred reviewing messages on paper, and preferred manual over automatic coordination (distribution of messages). Another conclusion was that an automated message handling system such as the one developed for the MME is a more complex system than originally thought.

• Wilson, S. H., Goodwin, N. C., Bersoff, E. H., and Thomas, N. M., III. "Military Message Experiment, Volume I. Executive Summary." 1982. Also available via the Naval Res. Lab., Washington, DC, Final rept., NRL-MR-4454-v1, Mar. 24, 1982. (AD-A112789)<https://apps.dtic.mil/sti/citations/ADA112789> [Archived](https://web.archive.org/web/20220202190612/https:/apps.dtic.mil/sti/citations/ADA112789) from the original on Feb. 2, 2022.

## 1979, September

## *Xerox XTEN network approved by FCC*

The FCC allows Xerox's XTEN (1.5 Mbit/s bandwidth) network to be used for electronic messaging services (EMS).

• "Newsletter," *Data Communications*, vol. 8, no. 9, p. 15, Sep. 1979.

# 1979, September 15

# *sf-lovers mailing list starts*

sf-lovers, a mailing list to discuss science fiction literature, was initiated. The first message was by Larry Stewart from Xerox PARC concerning the books "The Demon Breed" and "A Tale of Two Clocks."  $s f$ -lovers was the first "hobbyist" or social mailing list. This was followed by many others, including human-nets, networkhackers, wine-tasters, and security-digest (Zardoz).

- "Mailing List History," <https://www.livinginternet.com/internet/l/li.htm> [Archived](https://web.archive.org/web/20210118005059/https:/www.livinginternet.com/internet/l/li.htm) from the original on Jan. 18, 2021.
- "Files for SFLoversDigestArchive," Internet Archive, San Francisco, CA, uploaded Nov. 25, 2012. <https://archive.org/download/SFLoversDigestArchive>

# 1979, September 24

## *CompuServe enters the email game*

CompuServe was the first service to offer electronic mail capabilities commercially to personal computer users.

- "About CompuServe," <https://webcenters.netscape.compuserve.com/home/about.jsp> [Archived](https://web.archive.org/web/20210413013809/https:/webcenters.netscape.compuserve.com/home/about.jsp) from the original on Apr. 13, 2021.
- Tweney, D. "Sept. 24, 1979: First Online Service for Consumers Debuts," Wired, Sep. 24, 2009. <http://www.wired.com/2009/09/0924compuserve-launches/> [Archived](https://web.archive.org/web/20220131061028/https:/www.wired.com/2009/09/0924compuserve-launches/) from the original on Jan. 31, 2022.
- "CompuServe Interactive Services, Inc. history," *Intl. Directory of Company Histories*, vol. 27. St. James Press, 1999. ISBN 978-1558623866.
- "CompuServe," Wikipedia, updated Jan. 24, 2021. <https://en.wikipedia.org/wiki/CompuServe> [Archived](https://web.archive.org/web/20210127212105/https:/en.wikipedia.org/wiki/CompuServe) from the original on Jan. 27, 2021.

# 1979, November 30

*SRI publishes a "Computer Message Services Bibliography"*

This bibliography covered the many aspects of email handling at the time, based on the published literature. Originally created for the U.S. Navy, in 2014 it became the seed document for the creation of this Timeline.

• Feinler, E., Pickens, J., and Sjoberg, A. "Computer Message Services" Bibliography." SRI International, NIC-Biblio-791130, Nov. 30, 1979. [https://www.computerhistory.org/collections/catalog/102785623.](https://www.computerhistory.org/collections/catalog/102785623) [Archived](https://web.archive.org/web/20220215152051/https:/www.computerhistory.org/collections/catalog/102785623) from the original on Feb. 15, 2022. (Reprints of all items from the Computer Message Services Bibliography are available from the Computer History Museum.)

### 1979, November

*ACS America offers PRIMACS*

ACS America offered the PRIMACS-1 editing and email system, interfacing with its own central processing units (CPUs) and other processing systems on the ACS Telex message-switching system, for \$15,000.

• *Info. Sys. News*, p. 37, Nov. 12, 1979.

### 1979, November

## *Videotex protocols specified*

Gregor Bochmann identified functions in videotext (video-based interactive content) systems for which standardized communication protocols would be needed.

• Bochmann, G.V. and Gecsel, J. "Towards videotext standards," Dept. d'informatique et de recherché operationnelle, Univ. Montreal, Montreal, CAN, Pub. 350, 9 pp., Nov. 1979.

## 1979, late

### *Flexible fax transmission introduced*

International Telephone and Telegraph's Domestic Transmission System (ITT-DTS) offered FAXPAK, enabling users to communicate among a variety of previously incompatible fax machines

- "ITT inaugurates FAXPAK," *Business Communications Review*, pp. 29-31, Nov-Dec. 1979.
- *Infosystems*, vol. 27, no. 5, p. 28, May 1980.
- "[FAXPAK]," *Telecommunications,* pp. 39-42, Mar. 1980.

## 1979

## *Prestel videotex service launched*

The U.K. Post Office launched commercial Prestel ("press telephone"), an interactive videotex system. The Germans and the Dutch also used the system. The Prestel Information Service made 146,000 pages of facts available to users via telephone or specially adapted TV screens. It had 90,000 subscribers in the U.K. by the time British Telecom sold it in 1994.

- "Prestel: The technology," British Telecom–Post Office Telecommunications, Aug. 1980, pp. 1-17, Jun. 1979.
- *Bull. Amer. Soc. Info. Sci*., vol. 5, no. 6, p. 9, Aug. 1979.
- "Prestel," Wikipedia, updated Nov. 14, 2021. <https://en.wikipedia.org/wiki/Prestel>. [Archived](https://web.archive.org/web/20220106232726/https:/en.wikipedia.org/wiki/Prestel) from the original on Jan. 6, 2022.

## 1979

### *Wang introduces Mailway*

Wang Laboratories released Mailway, an advanced electronic mail system that enabled users to transmit email and documents from a Wang workstation terminal to remote locations.

• *Infosystems*, vol. 27, no. 5, p. 28, May 1980. [https://archive.org/details/sim\\_infosystems\\_1980-05\\_27\\_5/page/28/mode/2up](https://archive.org/details/sim_infosystems_1980-05_27_5/page/28/mode/2up)

### 1979

### *Newsgroups effort starts*

USENET, a collection of newsgroups (a forum for the discussion of particular topics) to which users can post messages, was created by Tom Truscott and Jim Ellis at Duke University and Steve Bellovin at University of North Carolina. It went live in 1980, originally using the UUCP network. "netnews" is a general term for the entire news medium.

- Emerson, S. "Usenet: A bulletin board for UNIX users." *BYTE Magazine*, vol. 8, no. 10, pp. 219-236, Oct. 1983. <https://archive.org/details/byte-magazine-1983-10/page/n219/mode/2up>
- Hauben, M. and Hauben, R. *Netizens: On the History and Impact of Usenet and the Internet*, New York, NY, Wiley & Sons, May 11, 1997. ISBN 978-0818677069. [http://www.columbia.edu/~hauben/project\\_book.html](http://www.columbia.edu/~hauben/project_book.html) [Archived](https://web.archive.org/web/20210416201421/http:/www.columbia.edu/~hauben/project_book.html) from the original on Apr. 16, 2021.

# **VI. Email and the Internet (1980-1985)**

### **As the ARPANET expands, and as the Internet is born and enables inter-network connectivity, email similarly expands and becomes a truly global phenomenon.**

1980, Early

## *Field trial of videotext begins in Canada*

Telidon, a videotext system developed by the Canadian Communications Research Centre starting in the late 1970s, launched a one-year field trial in early 1980 encompassing technological tests as well as exploration of educational applications and other possibilities.

- "Canada testing videotext system," *Electronic News*, vol. 4, p. 4, Feb. 18, 1980.
- "Canada's Telidon: Two-way TV is Here," [https://web.archive.org/web/20210226071850/http:/www.ieee.ca/millennium/telid](https://web.archive.org/web/20210226071850/http:/www.ieee.ca/millennium/telidon/telidon_twoway.html) [on/telidon\\_twoway.html](https://web.archive.org/web/20210226071850/http:/www.ieee.ca/millennium/telidon/telidon_twoway.html)
- "Internet: Telidon, the two-way television," Archives, CBC/Radio-Canada <http://www.cbc.ca/player/play/1631529223> [Archived](https://web.archive.org/web/20170423053226/http:/www.cbc.ca/player/play/1631529223) from the original on Apr. 23, 2017.

### 1980, January

*Dial-up directory of bulletin-board services proposed*

Frank Derfler proposed a directory of computer bulletin board services that could be accessed via dial-up using an RS232 ASCII port, modem and telephone.

• Derfler, Jr., F. J. "Dial-up directory," *Kilobaud Microcomputing*, pp. 80-3, Apr. 1980.

[https://archive.org/details/kilobaudmagazine-1980-](https://archive.org/details/kilobaudmagazine-1980-04/page/n79/mode/2up?view=theater) [04/page/n79/mode/2up?view=theater](https://archive.org/details/kilobaudmagazine-1980-04/page/n79/mode/2up?view=theater)

### 1980, January

*Postal services deliver faxes*

INTELPOST was offered by the USPS and other postal authorities. The INTELPOST service sent a faxed document via a data network to other post offices where it was turned back into paper and delivered to the intended recipient. The initial service included Canada and the United Kingdom, with Argentina, Belgium, France, Germany, Iran, Netherlands, and Switzerland joining in. Ultimately, about 50 countries participated. The service was no longer offered as of Sept. 11, 1997, but because of international agreements, it remained available until Mar. 18, 2004.

- "Postal Technology**,** Technological progress in postal transport," Britannica, London, UK. <https://www.britannica.com/topic/postal-system/Postal-technology> [Archived](https://web.archive.org/web/20191109213725/https:/www.britannica.com/topic/postal-system/Postal-technology) from the original on Nov. 9, 2019.
- Walden, D. and Nickerson, R., eds. "Networked e-mail," Chap 19, pp. 493-500 IN: *A Culture of Innovation: Insider Accounts of Computing and Life at BBN*. Waterside Pub., E. Sandwich, MA, 2011. ISBN 978-0-9789737-0-4. <https://www.computerhistory.org/collections/catalog/102706168> [Archived](https://web.archive.org/web/20220201162653/https:/www.computerhistory.org/collections/catalog/102706168) from the original on Feb. 1, 2022.
- "INTELPOST.....What the heck is that?" <http://stampsjoann.net/intelpost/intelpost.html> [Archived](https://web.archive.org/web/20210824140159/http:/stampsjoann.net/intelpost/intelpost.html) from the original on Aug. 24, 2021.
- Tomlinson, R. "Oral history*,"* Computer History Museum, Mountain View. CA, ref. no. X5409.2009, 16 pp., 2009. [https://archive.computerhistory.org/resources/access/text/2016/03/102702118-05-](https://archive.computerhistory.org/resources/access/text/2016/03/102702118-05-01-acc.pdf) [01-acc.pdf](https://archive.computerhistory.org/resources/access/text/2016/03/102702118-05-01-acc.pdf)

## 1980, April

*International email standards specification begins*

John Vittal, Debbie Deutsch, and Jan Walker at BBN started work on a message format standard for the National Bureau of Standards (NBS) intended as a Federal Information Processing Standard. This format was used in the X.400 international email standard, developed by Vittal, Deutsch, and Jim White (at Xerox), among others. It ultimately became the CCITT (now ITU-T) X.409 standard. The syntax proposed there evolved into part of Abstract Syntax Notation number One (ASN.1) (now ISO/IEC 8824-1/ITU X.680).

- Deutsch, D. "Design of a message format standard," IN: *Computer Message Systems*, R. P. Uhlig, ed., New York, NY. North Holland Publishing Co., 1981. ISBN 0-444-85253-6.
- Partridge, C. "The Technical Development of Internet Email," *IEEE Annals of the History of Computing*, vol. 30, no. 2, pp. 3-29, Apr.-Jun. 2008. [https://www.computer.org/csdl/magazine/an/2008/02/man2008020003/13rRUx0x](https://www.computer.org/csdl/magazine/an/2008/02/man2008020003/13rRUx0xPuR) [PuR](https://www.computer.org/csdl/magazine/an/2008/02/man2008020003/13rRUx0xPuR)
- "The X.400 standards," International Organization for Standardization (ISO), Geneva, CH. A pointer to the ISO documents is available at <http://www.alvestrand.no/x400/standards.html> ([archived](https://web.archive.org/web/20160322011914/http:/www.alvestrand.no/x400/standards.html) from the original on Mar. 22, 2016).

# 1980, April

# *GTE launches nationwide email service*

General Telephone & Electronics Corporation (GTE) launched a commercial, nationwide electronic mail service to data terminals and word processors compatible with the Telenet network. GTE had acquired Telenet, Inc. in 1979.

• *Infosystems*, vol. 27, no. 5, p. 28, May 1980.

# 1980, May

*Wang's MailWay downscales*

Wang Laboratories, Inc. released entry level and intermediate versions of its MailWay electronic mail system plus MailWay Distribution Controller to provide central management of electronic mail functions to users not requiring data processing capabilities.

• "Wang unveils software for electronic mail," *Datamation*, p. 78, May 19, 1980. Available at the Computer History Museum, Mountain View. CA, Lot 3682.2007.

# 1980, June 1

# *Tymshare upgrades OnTyme email system*

Dubbed OnTyme-II, Tymshare upgraded their existing email system, providing an ASCII-to-fax feature, enabling ASCII computer terminals to intercommunicate with fax terminals.

• "Tymshare upgrades electronic mail," *InfoWorld*, vol. 2, no 8, p. 9, May 26, 1980. <https://books.google.com/books?id=Yz4EAAAAMBAJ> [Archived](https://web.archive.org/web/20220202215523/https:/books.google.com/books?id=Yz4EAAAAMBAJ) from the original on Feb. 2, 2022.

## 1980, June

*Binary data is encoded for transmission via email*

Mary Ann Horton at UCBerkeley developed uuencode (Unix-to-Unix encoding), a mechanism in UNIX to encode binary data (*e.g*., an executable program) as text for transmission in email systems, such as those using UUCP.

• See the original man page of uuencode, available at <http://www.tuhs.org/cgi-bin/utree.pl?file=4BSD/usr/man/cat1/uuencode.1c> [Archived](https://web.archive.org/web/20211221174744/https:/www.tuhs.org/cgi-bin/utree.pl?file=4BSD/usr/man/cat1/uuencode.1c) from the original on Dec. 21, 2021.

• Horton, M. A. "Email attachments," Mary Ann's personal website. [https://maryannhorton.com/mary-ann-horton/a-career-in-computing/email](https://maryannhorton.com/mary-ann-horton/a-career-in-computing/email-attachments/)[attachments/.](https://maryannhorton.com/mary-ann-horton/a-career-in-computing/email-attachments/) [Archived](https://maryannhorton.com/mary-ann-horton/a-career-in-computing/email-attachments/) from the original on Aug. 8, 2020.

# 1980, August

*Transitioning email from the ARPANET to the Internet*

DARPA's Vint Cerf published the Network Control Program (NCP) to Transmission Control Protocol (TCP) mail service transition plan from the ARPANET to the Internet. NCP provided the middle layers of the protocol stack for ARPANET host computers. The University of Delaware was then funded by DARPA to provide the email relay service.

• Cerf, V. "NCP/TCP mail service transition plan," Personal correspondence forwarded by Dawson@usc-isi to postel@usc-isi, *et al*., 13 pp., Aug. 1, 1980.

# 1980, September

# *Internet Mail Transfer Protocol proposed*

Suzanne Sluizer and Jon Postel at USC-ISI published the first draft of the proposed Mail Transfer protocol (MTP) using Transmission Control Protocol/Internet Protocol (TCP/IP) as its underlying protocols.

• Sluizer, S. and Postel, J. "Mail transfer protocol," USC-ISI, Marina del Rey, CA, RFC 772, Sep. 1980. <https://www.rfc-editor.org/info/rfc772> [Archived](https://web.archive.org/web/20210518110112/https:/www.rfc-editor.org/info/rfc772) from the original on May 18, 2021.

# 1980, September

*CCITT begins work on X.400*

The Consultative Committee for International Telephony and Telegraphy (CCITT) appointed Ian Cunningham of Bell Northern Research to chair its message handling system (MHS) working group whose work led to the adoption of the X.400 protocol in 1984.

• *Electronic Mail and X.400: A tutorial*, Electronic Mail Assoc., Washington, D.C., 5 pp., Sept. 1987.

# 1980, October

# *Formal specification of Internet mail proposed*

Gregor Bochmann and John Pickens proposed a service specification consistent with the Draft DARPA Internet Message Protocol as well as a formalized specification of this protocol.

- Bochmann, G. V. and Pickens, J. "A methodology for the specification of a message transport system," SRI, Menlo Park, CA, Oct. 1980. Also published IN: *Proc. International Symposium on Computer Message Systems (IFIP TC-6),* New York, NY, North Holland Publishing Co., pp. 221-32, 1981, as well as IN: *Computer Message Systems*, R. P. Uhlig, ed., New York, NY. North Holland Publishing Co., 1981. ISBN 0-444-85253-6.
- Postel, J. "Internet Message Protocol," USC-ISI, Marina del Rey, CA, RFC 753, Mar. 1979. <https://www.rfc-editor.org/info/rfc753> [Archived](https://web.archive.org/web/20210506035815/https:/www.rfc-editor.org/info/rfc753) from the original on May 6, 2021.

• Postel, J. "Internet Message Protocol," USC-ISI, Marina del Rey, CA, RFC 759, Aug. 1980. <https://www.rfc-editor.org/info/rfc759> [Archived](https://web.archive.org/web/20210518095831/https:/www.rfc-editor.org/info/rfc759) from the original on May 18, 2021.

### 1980

*First multiplatform email system developed*

BBN Information Management Corporation developed InfoMail, a commercial email product offered on various operating systems, among them UNIX, Digital's VAX\VMS, IBM's MVS, and IBM CICS. It was popular among users of the U.S. Defense Data Network (DDN).

- Walden, D. and Nickerson, R., eds. "Networked e-mail," Chap 19, pp. 493-500 IN: *A Culture of Innovation: Insider Accounts of Computing and Life at BBN*. Waterside Pub., E. Sandwich, MA, 2011. ISBN 978-0-9789737-0-4. <https://www.computerhistory.org/collections/catalog/102706168> [Archived](https://web.archive.org/web/20220201162653/https:/www.computerhistory.org/collections/catalog/102706168) from the original on Feb. 1, 2022.
- McQuillan, J. and Walden, D. "Designing electronic mail systems that people will use," *SIGOA Newsletter*, vol. 1, no. 2, May 1980.

### 1981, January

- *CSNET enables universities without ARPANET access to connect via Telenet* The National Science Foundation (NSF) initiated the Computer Science Network (CSNET), making use of the Telenet commercial packet switching service. The purpose of CSNET was to extend networking benefits to academic Computer Science departments who were otherwise not able to connect to the ARPANET. One of the primary CSNET components was an email relaying service. The proposal was initiated in late 1979, with the project ultimately being approved in January 1981. Contracts for CSNET were let to Univ. of Wisconsin, Purdue Univ., Univ. of Delaware, and the Rand Corp. in late spring, 1981.
	- Denning, P. J., Hearn, A. and Kern, C. W. "History and overview of CSNET," IN: *SIGCOMM '83 Symposium on Communication Architectures & Protocols*. Assoc. Computing Machinery (ACM), Apr. 1983. ISBN [0-89791-089-3.](https://en.wikipedia.org/wiki/Special:BookSources/0-89791-089-3) https://www.researchgate.net/publication/2918985 History And Overview Of [Csnet.](https://www.researchgate.net/publication/2918985_History_And_Overview_Of_Csnet) [Archived](https://web.archive.org/web/20220202213103/https:/www.researchgate.net/publication/2918985_History_And_Overview_Of_Csnet) from the original on Feb. 2, 2022.
	- "From modest beginnings," NSF Archives, NSF, Washington. DC. [https://web.archive.org/web/20170202232829/https://www.nsf.gov/about/history/](https://web.archive.org/web/20170202232829/https:/www.nsf.gov/about/history/nsf0050/internet/modest.htm) [nsf0050/internet/modest.htm](https://web.archive.org/web/20170202232829/https:/www.nsf.gov/about/history/nsf0050/internet/modest.htm)
	- "CSNET," Wikipeda, edited Jul. 11, 2020.<https://en.wikipedia.org/wiki/CSNET> [Archived](https://web.archive.org/web/20210828182608/https:/en.wikipedia.org/wiki/CSNET) from the original on Aug. 28, 2021.

## 1981, April

*International email model proposed*

IFIP working group 6.5 on Electronic Mail proposed a model for an international computer-based message system.

- Schicker, P. "The IFIP model of an international computer-based message system," IN: *Intl. Workshop on Office Automation Syst.*, Saint Maximin, FR. Oct 13-15, 1981.
- Schicker, P. "Service definitions in a computer-based mail environment," IN: *International Symposium on Computer Message Systems*, Ottawa, CAN, Apr. 6-8, 1981. ISBN 0-444-85253-6.

# 1981, May

# *France Telecom introduces Minitel*

Minitel was introduced as part of France's nationalized telecommunications service. Its principal services were electronic mail, phone directory, chat, and dating service. France Telecom began work on Minitel in 1978 and started a trial with 1500 customers in May 1981. It eventually became available in Paris in December, 1983. While the most popular service was the electronic phone directory, the most lucrative service ended up being Minitel Rose ("pink messages"), a sex-oriented chat line. Minitel was retired nearly 30 years later, on June 30, 2012.

- Tucker, S.A. "Electronic mail connections," *Online*, pp. 55-62, Jul. 1987.
- Schoefield, H. "Minitel: The rise and fall of the France-wide web," *BBC News Magazine* (Paris), Jun. 27, 2012. <http://www.bbc.com/news/magazine-18610692> [Archived](https://web.archive.org/web/20220127163213/https:/www.bbc.com/news/magazine-18610692) from the original on Jan. 27, 2022.

# 1981, Spring

# *BITNET provides competition for CSNET and UUCP*

The BITNET ("Because It's There" or "Because It's Time") network was established under the leadership of Ira Fuchs at CUNY and Greydon Freeman at Yale. They decided that IBM's Remote Spooling Communications Subsystem (RSCS) made communications practical between their institutions, using leased lines. BITNET was a store-and-forward network, and as with CSNET and UUCP, email was a major application.

- "A brief history of BITNET," <http://bit.net/> [Archived](https://web.archive.org/web/20211226145025/https:/bit.net/) from the original on Dec. 26, 2021.
- Partridge, C. "The Technical Development of Internet Email," *IEEE Annals of the History of Computing*, vol. 30, no. 2, pp. 3-29, Apr.-Jun. 2008. [https://www.computer.org/csdl/magazine/an/2008/02/man2008020003/13rRUx0x](https://www.computer.org/csdl/magazine/an/2008/02/man2008020003/13rRUx0xPuR) [PuR](https://www.computer.org/csdl/magazine/an/2008/02/man2008020003/13rRUx0xPuR)

## 1981, June

*NLS/Augment Mail interfaces to other mail systems*

Tymshare designed a "foreign" (*i.e*., "other") mail interface to the NLS/Augment mail system.

- "Foreign mail interface*,"* Augment Tech. Memo., Tymshare Corp., Cupertino, CA, 14 pp., Jun. 15, 1981.
- "The Augment Mail Users' Guide, Second Edition*,"* Office Automation Div., Tymshare Corp., Cupertino. CA., Augment 103481, Nov. 1983.

## 1981, September

*MSG begins to be supplanted as the most widely-used email program*

MM was adopted as the Stanford email program for use on their DECSYSTEM-20s.

• "Introduction to MM: Electronic mail facility for the context DECSYSTEM-20 at Stanford University," Stanford Univ., Stanford, CA, Sep 1981.

# 1981, October

# *NLS/Augment introduces an email directory*

Tymshare introduced a "new ident system" that included group identification as well as individual identification and email addresses, i.e., an email "phone book" for Augment.

- "New ident system," Augment Tech. Memo., Tymshare Corp., Cupertino, CA, Oct. 6, 1981.
- "New ident system," Augment Tech. Memo., Tymshare Corp., Cupertino, CA, May 12, 1982.

# 1981, November

*National Bureau of Standards issues a Message Transfer Protocol for comment*

The National Bureau of Standards (NBS) issued a draft document for public comment describing features for a Message Transfer Protocol (MTP), which was prepared under contract by BBN.

• "Features of a Message Transfer Protocol," Draft Rept. No. ICST/CBOS-82-1, NBS, Gaithersburg, MD, 43 pp., Nov. 1981.

## 1981

## *BinHex file encoding gets its start*

Tim Mann wrote a program in Microsoft Basic, BINHEX/BAS, implementing the same encoding format that Lance Micklus used in ST80-III for the TRS-80 computer to convert files from binary to hexadecimal and back.

• Mann, T. "Prehistory of BinHex," Tim Mann's TRS-80 Pages. <http://www.tim-mann.org/binhex.html> [Archived](https://web.archive.org/web/20211230015717/https:/www.tim-mann.org/binhex.html) from the original on Dec. 30, 2021.

## 1981

# *GILT message standard is developed*

The Get Interconnection between Local Text systems (GILT) message standard, enabling message transfer between independent computer-based message systems, was developed within the framework of the International Organization for Standardization open systems reference model (ISO OSI).

- "GILT message structure standard, Internal working paper," GI:T/MES/FOA/005
- Sztajnkrycer, F, and Karmouch, A. "A proposal for interconnecting heterogeneous CBMS's in the GILT project," IN: Naffah, N., ed., *Office Information Systems*, Amsterdam, NL, North Holland Publishers, pp. 317-37, 1982.

• Santo, H. "Gilt Interconnection of Existing Message Systems," IN: Schindler, S. and Spaniol, O., eds., *Kommunikation in Verteilten Systemen — Anwendungen und Betrieb*. Informatik-Fachberichte, vol. 60, 19–21, Jan. 1983, Springer Publishing, Berlin, Heidelberg, Chap. 10, pp. 383-93, 1983. ISBN: 978-3-642-68829-4. [http://link.springer.com/chapter/10.1007/978-3-642-68829-4\\_19](http://link.springer.com/chapter/10.1007/978-3-642-68829-4_19) [Archived](https://web.archive.org/web/20180604051628/https:/link.springer.com/chapter/10.1007%2F978-3-642-68829-4_19) from the original on June 4, 2018.

### 1982, January

## *Multimedia email appears*

By now there were Internet multimedia projects in development at seven institutions, sparked by the advent of desktop computers with high-resolution graphics. One of them, Diamond (from BBN, led by Bob Thomas and Harry Forsdick, with contributions by Ray Tomlinson), had multimedia email, but the development of multimedia capabilities was perhaps premature, as these projects did not initially address the issue of packaging binary content into regular email.

• Partridge, C. "The Technical Development of Internet Email," *IEEE Annals of the History of Computing*, vol. 30, no. 2, pp. 3-29, Apr.-Jun. 2008. [https://www.computer.org/csdl/magazine/an/2008/02/man2008020003/13rRUx0x](https://www.computer.org/csdl/magazine/an/2008/02/man2008020003/13rRUx0xPuR) [PuR](https://www.computer.org/csdl/magazine/an/2008/02/man2008020003/13rRUx0xPuR)

### 1982, March

*WHOIS server identifies host names*

An enhanced WHOIS server to identify people, computers, and host names on the ARPANET was launched by the SRI-NIC.

• Harrenstien, K. and White, V. "NICNAME/WHOIS," SRI -NIC, Menlo Park, CA, RFC 812, Mar. 1, 1982.<https://www.rfc-editor.org/info/rfc812> [Archived](https://web.archive.org/web/20211027024559/https:/www.rfc-editor.org/info/rfc812) from the original on Oct. 27, 2021.

## 1982, August 13

### *ARPANET email message format standard RFC 733 is replaced by the Internet standard, RFC 822*

The DARPA-sponsored standard for the format of DARPA Internet text messages (RFC 822) is published by Dave Crocker. RFC 822 included a description of the syntax of domain names. It updated RFC 733 to serve the needs of the Internet, but the fundamentals specified in RFC 733 remained.

- Crocker, D. "Standard for the format of ARPA internet text messages," UDel, Newark, DE, RFC 822, Aug. 13, 1982. <https://www.rfc-editor.org/info/rfc822> [Archived](https://web.archive.org/web/20211201184826/https:/www.rfc-editor.org/info/rfc822) from the original on Dec. 1, 2021.
- Partridge, C. "The Technical Development of Internet Email," *IEEE Annals of the History of Computing*, vol. 30, no. 2, pp. 3-29, Apr.-Jun. 2008. [https://www.computer.org/csdl/magazine/an/2008/02/man2008020003/13rRUx0x](https://www.computer.org/csdl/magazine/an/2008/02/man2008020003/13rRUx0xPuR) [PuR](https://www.computer.org/csdl/magazine/an/2008/02/man2008020003/13rRUx0xPuR)

## Email Bibliographic Timeline

### 1982, August

*Simple Mail Transfer Protocol (SMTP) specification published*

Jon Postel published the DARPA-sponsored Simple Mail Transfer Protocol (SMTP), used for email transmission, the development of which began in 1980. Previously, it had been thought that Internet mail would be entirely multimedia, and that wholesale replacement of ARPANET mail mechanisms would be needed. This also specified what to do if the mail could not be delivered. It was not until 1992 that a complete specification for multimedia mail was published, and 1996 that the formal specification for Delivery Status Notifications was specified. With the exception of the DNS-based "MX" routing system described in RFCs 973 and 974, and clarifications in RFC 1123, SMTP itself was not updated until 1993.

- Postel, J. "Simple Mail Transfer Protocol," USC-ISI, Marina del Rey, CA, RFC 821, Aug. 1982. <https://www.rfc-editor.org/info/rfc821> [Archived](https://web.archive.org/web/20211202193957/https:/www.rfc-editor.org/info/rfc821) from the original on Dec. 2, 2021.
- Partridge, C. "The Technical Development of Internet Email," *IEEE Annals of the History of Computing*, vol. 30, no. 2, pp. 3-29, Apr.-Jun. 2008. [https://www.computer.org/csdl/magazine/an/2008/02/man2008020003/13rRUx0x](https://www.computer.org/csdl/magazine/an/2008/02/man2008020003/13rRUx0xPuR) [PuR](https://www.computer.org/csdl/magazine/an/2008/02/man2008020003/13rRUx0xPuR)
- Borenstein, N. and Freed, N. "MIME (Multipurpose Internet Mail Extensions)," RFC 1341, June 1992. <https://www.rfc-editor.org/info/rfc1341> [Archived](https://web.archive.org/web/20210811150900/https:/www.rfc-editor.org/info/rfc1341) from the original on Aug. 11, 2021.
- Moore, K. "SMTP Service Extension for Delivery Status Notifications," Univ. Tennessee, Knoxville, TN, RFC 1891, Jan. 1996. <https://www.rfc-editor.org/info/rfc1891> [Archived](https://web.archive.org/web/20210412123553/https:/www.rfc-editor.org/info/rfc1891) from the original on Apr. 12, 2021.
- Mockapetris, P. "Domain System Changes and Observations," ISI, Marina del Rey, CA, RFC 973, Jan. 1986. [https://www.rfc-editor.org/info/rfc973.](https://www.rfc-editor.org/info/rfc973) [Archived](https://web.archive.org/web/20210813000808/https:/www.rfc-editor.org/info/rfc973) from the original on Aug. 13, 2021.
- Partridge, C. "Mail Routing and the Domain System," BBN Laboratories, Inc., Cambridge, MA, RFC 974, Jan. 1986. [https://www.rfc-editor.org/info/rfc974.](https://www.rfc-editor.org/info/rfc974) [Archived](https://web.archive.org/web/20210703030554/https:/www.rfc-editor.org/info/rfc974) from the original on July 3, 2021.
- Braden, R., ed. "Requirements for Internet Hosts Application and Support," RFC 1123, Oct. 1989. [https://www.rfc-editor.org/info/rfc1123.](https://www.rfc-editor.org/info/rfc1123) [Archived](https://web.archive.org/web/20211201042426/https:/www.rfc-editor.org/info/rfc1123) from the original on Dec. 1, 2021.

## 1982, Late

*Unix Message Handling System, MH, becomes the email application of choice*

Marshall Rose at UC Irvine and others upgraded and continued to maintain MH the original of which was developed by B. Borden, R. S. Gaines, and N. Shapiro at Rand. It became the standard email application for the Unix systems on the Internet. MH UCI ran under the UNIX operating system on DEC PDP-11s and VAXes.

• Borden, B., Gaines, R.S. and Shapiro, N. "The MH Message Handling System: User's Manual," Rand Corp., Santa Monica, CA, Rept. R-2367-AF, Nov. 1979. <http://www.rand.org/pubs/reports/R2367.html> [Archived](https://web.archive.org/web/20210512183706/https:/www.rand.org/pubs/reports/R2367.html) from the original on May 12, 2011.

- Anderson, R. H., Shapiro, N., Bikson, T. K. and Kantar, P. "The Design of the MH Mail System," Rand Corp., Santa Monica. CA, 1989. <http://www.rand.org/pubs/notes/N3017.html> [Archived](https://web.archive.org/web/20211020113531/https:/www.rand.org/pubs/notes/N3017.html) from the original on Oct. 20, 2021.
- Crocker, D. "Email History," <https://www.livinginternet.com/internet/e/ei.htm> [Archived](https://web.archive.org/web/20210420003450/https:/www.livinginternet.com/internet/e/ei.htm) from the original on Apr. 20, 2021.
- "The Rand MH message handling system: User's manual," UCI version, UC Irvine, Irvine, CA, Jan. 22, 1984. The 1995 version is available at [https://citeseerx.ist.psu.edu/viewdoc/download?doi=10.1.1.38.900&rep=rep1&typ](https://citeseerx.ist.psu.edu/viewdoc/download?doi=10.1.1.38.900&rep=rep1&type=pdf) [e=pdf.](https://citeseerx.ist.psu.edu/viewdoc/download?doi=10.1.1.38.900&rep=rep1&type=pdf) [Archived](https://web.archive.org/web/20220203151943/https:/citeseerx.ist.psu.edu/viewdoc/download?doi=10.1.1.38.900&rep=rep1&type=pdf) from the original on Feb. 3, 2022.

# 1983, January 1

- *The U.S. government networks transition to TCP/IP, and a true internet is born* After a lengthy transition period of running both protocols in parallel, the switchover from the ARPANET NCP protocol to the internet TCP/IP protocols happened on January 1, 1983, and is commonly referred to as "flag day." It was the culmination of a multiyear planning effort. Because some sites were late in implementing the new protocols, both sets of protocols continued to run in parallel for a while. This began an era of new mail protocols, like SMTP, similar to those in use today.
	- Leiner, B. M., et al. *A Brief History of the Internet*, Internet Soc., Reston, VA, 1997.

[https://www.internetsociety.org/internet/history-internet/brief-history-internet/.](https://www.internetsociety.org/internet/history-internet/brief-history-internet/) [Archived](https://web.archive.org/web/20220127035031/https:/www.internetsociety.org/internet/history-internet/brief-history-internet/) from the original on Jan. 27, 2022.

# 1983, April

*First US industry organization focused on email started*

The Electronic Mail Association (EMA) was launched in Arlington, VA. EMA was a membership organization devoted to promoting email, voicemail, fax, Electronic Data Interchange (EDI) and other messaging technologies. (In 2001, the EMA was folded into The Open Group.)

- "Electronic Mail Association formed," *Electronic Mail & Message Systems*, vol. 7, no. 9, p. 10, May 2, 1983.
- *Computer Desktop Encyclopedia*, ©1981-2012 by The Computer Language Corp., Inc., New York, NY, McGraw-Hill.

# 1983, April

*Teleconference held on automating the office*

Dean Meyer & Associates, Ridgefield, CT, conducted an early teleconference on office automation techniques.

• "Items of interest," *Electronic Mail & Message Systems*, vol. 7, no. 9, p. 14, May 2, 1983.

### 1983, September

*Augment Mail user documentation published*

Tymshare released Augment Mail Quick Reference documentation. Augment was the commercial version of SRI's NLS.

- "Augment mail quick reference," Tymnet, Cupertino, CA, Journal no. 103464, Sept. 1983.
- "The Augment mail user's guide,  $2<sup>nd</sup>$  ed.," Tymnet. Cupertino, CA, Nov. 1983.

1983, September 23

*MCI Mail launched*

MCI Mail included remote printing at locations around the US, and a Telex number for each user. It offered gateways to faxing and telex. It eventually became the first commercial email system to use the Internet, gatewayed through a purpose-built Multichannel Memo Distribution Facility (MMDF).

- Manes, S. *The Complete MCI Mail Handbook*, New York, NY, Bantam Books. 1988. ISBN 978-0-553-34587-2.
- Partridge, C. "The Technical Development of Internet Email," *IEEE Annals of the History of Computing*, vol. 30, no. 2, pp. 3-29, Apr.-Jun. 2008. [https://www.computer.org/csdl/magazine/an/2008/02/man2008020003/13rRUx0x](https://www.computer.org/csdl/magazine/an/2008/02/man2008020003/13rRUx0xPuR) [PuR](https://www.computer.org/csdl/magazine/an/2008/02/man2008020003/13rRUx0xPuR)
- Hafner, K. and Lyon, M. "E-mail," Chap. 7, IN: *Where Wizards Stay Up Late*, 1st ed., Simon & Schuster, New York, NY, 1996. ISBN 0-684-81201-0.
- Hafner, K. and Lyon, M. "Talking Headers," *The Washington Post Magazine*, pp. 9-28, Aug. 4, 1996. [https://www.washingtonpost.com/archive/lifestyle/magazine/1996/08/04/talking](https://www.washingtonpost.com/archive/lifestyle/magazine/1996/08/04/talking-headers/41be42fa-d4ff-4c7b-9490-3ab441644886/)[headers/41be42fa-d4ff-4c7b-9490-3ab441644886/](https://www.washingtonpost.com/archive/lifestyle/magazine/1996/08/04/talking-headers/41be42fa-d4ff-4c7b-9490-3ab441644886/) [Archived](https://web.archive.org/web/20210419053534/https:/www.washingtonpost.com/archive/lifestyle/magazine/1996/08/04/talking-headers/41be42fa-d4ff-4c7b-9490-3ab441644886/) from the original on Apr. 19, 2021.
- Hafner, K. "E-Mail, 30 Years Later: Billions Served Daily," *New York Times*, Dec. 6, 2001. [http://www.nytimes.com/2001/12/06/technology/billions-served](http://www.nytimes.com/2001/12/06/technology/billions-served-daily-and-counting.html)[daily-and-counting.html.](http://www.nytimes.com/2001/12/06/technology/billions-served-daily-and-counting.html) [Archived](https://web.archive.org/web/20210506213801/https:/www.nytimes.com/2001/12/06/technology/billions-served-daily-and-counting.html) from the original on May 6, 2021.

## 1983, October

*BBN releases a revised Unix mail system*

BBN described their Unix mail system in the second revision of its BBN Unix mail system tutorial.

• "BBN O/S mail system tutorial, 2<sup>nd</sup> rev," BBN Communications Corp., Cambridge, MA, Rept. No. 0300008, Oct. 1983.

## 1983, November

*First international email standard submitted for approval*

The final draft of this version of X.402, ISO Recommendations on Message Handling Systems, was submitted for approval. The final adoption of the standard didn't occur until 1984.

• White, J., chair. "X.402, ISO recommendations on Message Handling Systems, final draft," Brighton, UK., Nov. 22, 1983. (White was from SRI-ARC, Menlo Park, CA.)

### 1983, November

*Domain Name System (DNS) specified*

Paul Mockapetris at USC-ISI published two RFCs that were to become the Domain Name System. DNS became a fundamental building block for the Internet, allowing user-friendly names to be associated with Internet sites' numeric IP addresses. Email addresses evolved with the creation of DNS, and added to email's scalability.

- Mockapetris, P. "Domain Names Concepts and Facilities," USC-ISI, RFC 822, Nov. 1983.<https://www.rfc-editor.org/info/rfc882> [Archived](https://web.archive.org/web/20211203140851/https:/www.rfc-editor.org/info/rfc882) from the original on Dec. 3, 2021.
- Mockapetris, P. "Domain Names Implementation and Specification," USC-ISI, RFC 823, Nov. 1983.<https://www.rfc-editor.org/info/rfc883> [Archived](https://web.archive.org/web/20220129130823/http:/www.rfc-editor.org/info/rfc883) from the original on Jan. 29, 2022.
- Mockapetris, P. "The domain system." IN: *Proceedings of IFIP/WG6.5 Conference on Computer Message Services*, Nottingham University, Nottingham, UK, 1984, pp. 59-70.
- "Domain Name System," Wikipedia, edited Nov. 16, 2021. [https://en.wikipedia.org/wiki/Domain\\_Name\\_System](https://en.wikipedia.org/wiki/Domain_Name_System) [Archived](https://web.archive.org/web/20220202114414/https:/en.wikipedia.org/wiki/Domain_Name_System) from the original on Feb. 2, 2022.
- Robachevsky A. "Happy 30<sup>th</sup> Birthday, DNS!" Internet Society, 26 Nov. 2013. <https://www.internetsociety.org/blog/2013/11/happy-30th-birthday-dns/> [Archived](https://web.archive.org/web/20220109181055/https:/www.internetsociety.org/blog/2013/11/happy-30th-birthday-dns/) from the original on Jan. 9, 2022.
- National Research Council. *Signposts in Cyberspace: The Domain Name System and Internet Navigation*. Washington, DC: The National Academies Press, 2005. [https://www.nap.edu/catalog/11258/signposts-in-cyberspace-the-domain-name](https://www.nap.edu/catalog/11258/signposts-in-cyberspace-the-domain-name-system-and-internet-navigation)[system-and-internet-navigation](https://www.nap.edu/catalog/11258/signposts-in-cyberspace-the-domain-name-system-and-internet-navigation)
- Shoch, J. "A note on Inter-Network Naming, Addressing, and Routing," Xerox PARC, Internet Experiment Note #19, Jan. 1978. [https://www.rfc-editor.org/ien/ien19.txt.](https://www.rfc-editor.org/ien/ien19.txt) [Archived](https://web.archive.org/web/20210910004945/https:/www.rfc-editor.org/ien/ien19.txt) from the original on Sept. 10, 2021. Also, as Shoch, J. "Inter-network naming, addressing, and routing." IN: *Proceedings of IEEE Computer Conference, COMPCON* (Washington, D.C., Fall). IEEE, New York, 1978, pp. 72-79.
- Frey, D. and Adams, R. *!%@:: A Directory of Electronic Mail Addressing and Networks*, O'Reilly and Associates, Sebastapol, CA, Aug. 1989. ISBN 978-1565920460.

## 1983, late

*Email gateways and bridges appear*

An approach was developed to achieve mail connectivity among incompatible mail systems that do not necessarily share common conventions or protocols.

• Cohen, D. and Postel, J. "Gateways, Bridges and Tunnels in Computer Mail," IN: *Local Networks: Distributed Office and Factory Systems*, Proc. of Localnet '83,

New York, NY., 1983 and Local Networks: Strategy and Systems, Proc. of Localnet '83, London, UK, 1983. Also reprinted as *ISI Technical Report ISI/RS-83-117*, USC-ISI, Marina del Rey, CA, Jan. 1984. <ftp://ftp.isi.edu/isi-pubs/rs-83-117.pdf> [Archived](https://web.archive.org/web/20170705054456/ftp:/ftp.isi.edu/isi-pubs/rs-83-117.pdf) from the original on July 5, 2017.

### 1983

*Mail delivered over commercial Ethernet*

3Com Corp began offering its EtherSeries line of products enabling computer systems, including IBM PCs, DEC VAX-11s, and others to communicate with each other over an Ethernet local area network, and to exchange electronic mail (EtherMail).

• *EMMS*, vol. 7, no. 9, p. 16, May 2, 1983.

### 1984, February 13

#### *First commercial on-line service with a graphical user interface offered*

Prodigy service commenced, offering email as one of its services. Prodigy, accessed via dial-up telephone, was the first commercial service to offer a graphical user interface. Prodigy was founded as a joint venture between CBS, IBM, and Sears. (It was the first product to offer users dial-up service to the World Wide Web in 1994.)

- Banks, M. "Prodigy: The pre-Internet online service that didn't live up to its name," TechRepublic, Dec. 18, 2008. [https://www.techrepublic.com/article/prodigy-the-pre-internet-online-service-that](https://www.techrepublic.com/article/prodigy-the-pre-internet-online-service-that-didnt-live-up-to-its-name/)[didnt-live-up-to-its-name/](https://www.techrepublic.com/article/prodigy-the-pre-internet-online-service-that-didnt-live-up-to-its-name/) [Archived](https://web.archive.org/web/20220130153419/https:/www.techrepublic.com/blog/classics-rock/prodigy-the-pre-internet-online-service-that-didnt-live-up-to-its-name/) from the original on Jan. 30, 2022.
- McCullough, B. "Compuserve, Prodigy, AOL and the early online services," Internet History Podcast, chap. 3, part 1, Apr. 3, 2014. [http://www.internethistorypodcast.com/2014/04/chapter-3-part-1-compuserve](http://www.internethistorypodcast.com/2014/04/chapter-3-part-1-compuserve-prodigy-aol-and-the-early-online-services/)[prodigy-aol-and-the-early-online-services/](http://www.internethistorypodcast.com/2014/04/chapter-3-part-1-compuserve-prodigy-aol-and-the-early-online-services/)  [Archived](https://web.archive.org/web/20211005234745/http:/www.internethistorypodcast.com/2014/04/chapter-3-part-1-compuserve-prodigy-aol-and-the-early-online-services/) from the original on Oct. 5, 2021.
- McCullough, B. *How the Internet Happened: From Netscape to the iPhone*, Liveright Publishing Corp., New York, NY, Oct 23, 2018. ISBN 978-1-63149-307-2.
- "Prodigy (Online Service)," Wikipedia, edited Dec. 16, 2020. [https://en.wikipedia.org/wiki/Prodigy\\_%28online\\_service%29](https://en.wikipedia.org/wiki/Prodigy_%28online_service%29) [Archived](https://web.archive.org/web/20220124190824/https:/en.wikipedia.org/wiki/Prodigy_(online_service)) from the original on Jan. 24, 2022.

#### 1984, June

## *BinHex published for the Macintosh*

William Davis ported BinHex, written in Microsoft Basic, to the Macintosh, publishing it on the Info-Mac mailing list by Joe Heller. Later that year, it was reimplemented by Yves Lempereur in assembler code to mitigate performance issues. BinHex was commonly used to send binary files, including programs, as email attachments.

• Mann, T. "Prehistory of BinHex," Tim Mann's TRS-80 Pages. <http://www.tim-mann.org/binhex.html> [Archived](https://web.archive.org/web/20211230015717/https:/www.tim-mann.org/binhex.html) from the original on Dec. 30, 2021.

# Email Bibliographic Timeline

• Lewis, P. N. "BinHex 4.0 definition," Aug. 1991. <http://files.stairways.com/other/binhex-40-specs-info.txt> [Archived](https://web.archive.org/web/20191230062024/http:/files.stairways.com/other/binhex-40-specs-info.txt) from the original on Dec. 30, 2019.

### 1984, August

*Internet email interfaced to MCI Mail*

USC-ISI introduced MCIMailer to forward email messages between Internet mail and commercial MCI mail.

• DeSchon, A. L. "MCI Mail/ARPA Mail Forwarding," USC-ISI, Marina del Rey, CA, ISI/RR-84-141, Aug. 1984. <ftp://ftp.isi.edu/isi-pubs/rr-84-141.pdf> [Archived](https://web.archive.org/web/20170705054137/ftp:/ftp.isi.edu/isi-pubs/rr-84-141.pdf) from the original on July 5, 2017.

## 1984, October

*X.400 international email standard adopted*

The CCITT X.400 email standard, largely based on the IFIP work started in 1979, was adopted at the CCITT Plenary meeting in Malaga-Torremolinos, Spain. It includes X.401, X.408, X.409, X.410, X.411, X.420, and X.430.

- Heist, H.D. *Electronic Mail and X.400: A tutorial*. Electronic Mail Assoc., Washington, D.C., Sep. 1987.
- CCITT Recommendations X.400 X.430, "Data Communication Networks: Message Handling Systems", CCITT Red Book, Vol. VIII - Fasc. VIII.7, Malaga-Torremolinos, 1984.
- Kille, S. "Mapping Between X.400 and RFC 822," University College London, RFC 987, June, 1986. <https://www.rfc-editor.org/info/rfc987> [Archived](https://web.archive.org/web/20211028080018/https:/www.rfc-editor.org/info/rfc987) from the original on Oct. 28, 2021.

## 1984, October

*Mail is fetched from a mailbox server*

POP, the Post Office Protocol, was published to enable personal computers to access mail stored in a mailbox on a server. POP coexisted with established Internet mail programs, used IP, and was not hardware- or OS-specific. Similarly, mail was sent from a workstation to the mailbox server using the Simple Mail Transfer Protocol (SMTP).

- Chase, D., *et al*. "Post office protocol POP," USC-ISI, Marina del Rey, CA, Oct. 1984.
- Reynolds, J. "Post Office Protocol," USC-ISI, Marina del Rey, CA, RFC 918, Oct. 1984. <https://www.rfc-editor.org/info/rfc918> [Archived](https://web.archive.org/web/20210506013844/https:/www.rfc-editor.org/info/rfc918) from the original on May 6, 2021.
- Butler, M., *et al*. "Post office protocol Version 2," USC-ISI, Marina del Rey, CA, RFC 937, Feb. 1988. <https://www.rfc-editor.org/info/rfc937> [Archived](https://web.archive.org/web/20211007092947/https:/www.rfc-editor.org/info/rfc937) from the original on Oct. 7, 2021.
- Postel, J. "Simple Mail Transfer Protocol," USC-ISI, Marina del Rey, CA, RFC 821, Aug. 1982. <https://www.rfc-editor.org/info/rfc821> [Archived](https://web.archive.org/web/20211021131042/https:/www.rfc-editor.org/info/rfc821) from the original on Oct. 21, 2021.

# 1984, November

# *FedEx adopts email*

Federal Express (FedEx) started Zapmail, a program to electronically transmit documents for customers between FedEx offices. The service lasted just two years, until November 1986.

- Tucker, S.A. "Electronic mail connections," *Online*, pp. 55-62, Jul. 1987.
- Smith, F. "How I delivered the goods," *Fortune Small Business*, Oct. 2002. [https://web.archive.org/web/20070709195409/http://fedex.com/us/about/news/ont](https://web.archive.org/web/20070709195409/http:/fedex.com/us/about/news/ontherecord/speaker/fredsmith.pdf) [herecord/speaker/fredsmith.pdf](https://web.archive.org/web/20070709195409/http:/fedex.com/us/about/news/ontherecord/speaker/fredsmith.pdf)

# 1984, December

# *Development of Lotus Notes begins*

Ray Ozzie started Iris Associates Inc., under contract to and funded by Lotus Development Company, to develop the first version of Lotus Notes. It was modeled after Plato Notes, but included many more powerful features, including on-line discussion, email, phone books, and document databases.

• "The history of Notes and Domino," IBM Corp., Armonk, NY, Nov. 14, 2007. [https://dokumen.tips/documents/the-history-of-notes-and-domino](https://dokumen.tips/documents/the-history-of-notes-and-domino-notes-and-domino-began-in-the-work-of-ray-ozzie.html)[notes-and-domino-began-in-the-work-of-ray-ozzie.html](https://dokumen.tips/documents/the-history-of-notes-and-domino-notes-and-domino-began-in-the-work-of-ray-ozzie.html) [Archived](https://web.archive.org/web/20220203162307/https:/dokumen.tips/documents/the-history-of-notes-and-domino-notes-and-domino-began-in-the-work-of-ray-ozzie.html) from the original on Feb 3, 2022.

# 1984

# *First software developed to automatically manage email lists*

In 1984, under the leadership of Ira Fuchs, Daniel Oberst and Ricky Hernandez, software was developed to allow mailing lists to be implemented on IBM VM mainframes. Developed for BITNET, the software was known as the BITNIC (BITNET NIC) Listserv.

• "Early History of LISTSERV," L-Soft International, Inc. Bethesda, MD, 1996. <http://www.lsoft.com/products/listserv-history.asp> [Archived](https://web.archive.org/web/20210906135703/http:/www.lsoft.com/products/listserv-history.asp) from the original on Sept. 6, 2021.

# 1985, February

# *Mobile phone text messaging proposed*

Short Message Service (SMS) was proposed, with the first document describing the service distributed in June 1985. SMS became the text messaging component of most mobile telephony systems, together with telephone service and internet access.

- *GSM Document 19/85*
- "SMS: The 'Who created SMS' debate," *IN: History of GSM: Birth of the Mobile Revolution,* GSM Doc. 28/85r2, 2021. <http://www.gsmhistory.com/sms/>. [Archived](https://web.archive.org/web/20220126175251/http:/www.gsmhistory.com/sms/) from the original on Jan. 26, 2022.

## 1985, July

# *Artificial Intelligence filters for email introduced*

The MIT Sloan School of Management developed the Information Lens, an intelligent system to help people share and filter information communicated by computer-based

messaging systems. For example, emails could be distributed automatically based on their content. This was the first use of Artificial Intelligence (AI) in an email system.

• Malone, T.W., Grant, K.R., and Turbank, F.A. "The Information Lens: An Intelligent System for Information Sharing in Organizations*,"* Center for Info. Syst. Res., Sloan School of Management, MIT, Cambridge, MA, CISR WP No. 133, Sloan WP No. 1749-86, and 90s WP No. 86-016, Jan. 1986. <https://archive.org/details/informationlensi00malo>

## 1985, September

# *Mail forwarded across mail system boundaries*

Annette DeSchon of USC-ISI describes Intermail, an experimental mail forwarding system that enabled users to send electronic mail across mail system boundaries, such as with MCI Mail and Telemail.

• DeSchon, A. L. "INTERMAIL, an Experimental Mail Forwarding System," USC-ISI, Marina del Rey, CA, RR-85-158, 14 pp., Sept. 1985. <https://apps.dtic.mil/docs/citations/ADA160193> [Archived](https://web.archive.org/web/20220203162900/https:/apps.dtic.mil/docs/citations/ADA160193) from the original on Feb 3, 2022.

Also IN: Uhlig, R., ed. *Proc. of the IFIP TC 6 International Symposium on Computer Message Systems - 85*, Amsterdam, NE, North Holland Publishers, 425 pp., c1985. This Symposium was held in Washington, D.C., Sept. 5-7, 1985 with participants from 19 countries.

• Westine, A., *et al*. "Intermail and Commercial Mail Relay Services," USC-ISI, Marina del Rey, CA, RFC 1168, July 1990. <https://www.rfc-editor.org/info/rfc1168> [Archived](https://web.archive.org/web/20210308210000/https:/www.rfc-editor.org/info/rfc1168) from the original on Mar. 8, 2021.

# 1985, October

# *DIALMAIL offered by Dialog Information Systems*

Dialog Information Systems, an online bibliographic search service, offered DIALMAIL electronic mail to its users.

• *DIALMAIL Basics*, Dialog Info. Services, Inc., Palo Alto, CA, Oct. 1985.

## 1985, November

## *Mail gateway standards specified*

Marshall Rose, Dale Horton, and Steve Kille discussed standards for gateways between ARPANET-Internet mail, ARPANET-MHS mail, and CCITT X.400-MHS mail at the IFIP 6.5 North American Subgroup Gateway Project working group meeting held at SRI, Menlo Park, CA., Nov. 13-14, 1985. This was ultimately standardized by RFC 987 in 1986.

- Stefferud, E. "ARPA-Internet gateway standards workshop report," pp.403-4. IN: Uhlig, R, ed. *Computer message systems - 85*, Amsterdam, NE, North Holland Pub. Co., 1985. ISBN 0-444-85253-6.
- Kille, S. "Mapping between X.400 and RFC 822," University College London, London, UK, RFC 987, June 1986. <https://www.rfc-editor.org/info/rfc987> [Archived](https://web.archive.org/web/20211028080018/https:/www.rfc-editor.org/info/rfc987) from the original on Oct. 28, 2021.

# **VII. Email and the Internet grow dramatically (1986-2021)**

## **The expansion continues. Not even the advent of social networking and texting can dampen the increasing acceptance of email.**

### 1986, January

*First international commercial email interconnection established*

The first international commercial email interconnection was initiated between GTE Telenet's Telemail and Telecom Canada's Envoy 100.

• Tucker, S.A. "Electronic mail connections," *Online*, pp. 55-62, Jul. 1987.

## 1986, January

*Using MX resource records to route email*

It became obvious in 1985 that the domain name system needed to be extended to allow for accurate routing of email. After much deliberation, the culmination of the effort was the creation of Mail Exchanger (MX) records which provided a significant operational simplification for mail routing.

- Partridge, C. "Mail Routing and the Domain System," BBN, Cambridge, MA, RFC 974, Jan. 1986. <https://www.rfc-editor.org/info/rfc974> [Archived](https://web.archive.org/web/20211203140935/https:/www.rfc-editor.org/info/rfc974) from the original on Dec. 3, 2021.
- Partridge, C. "The Technical Development of Internet Email," *IEEE Annals of the History of Computing*, vol. 30, no. 2, pp. 3-29, Apr.-Jun. 2008. [https://www.computer.org/csdl/magazine/an/2008/02/man2008020003/13rRUx0x](https://www.computer.org/csdl/magazine/an/2008/02/man2008020003/13rRUx0xPuR) [PuR](https://www.computer.org/csdl/magazine/an/2008/02/man2008020003/13rRUx0xPuR)

## 1986, January

## *Domain names provide a standard for email compatibility*

At a meeting at SRI, the various representatives of the Internet, UUCP, Bitnet, CSNET, and others met to resolve email compatibility across the various systems and networks. They agreed upon using domain name syntax for systems on other networks that did not, themselves, have DNS entries.

• Partridge, C. "The Technical Development of Internet Email," *IEEE Annals of the History of Computing*, vol. 30, no. 2, pp. 3-29, Apr.-Jun. 2008. [https://www.computer.org/csdl/magazine/an/2008/02/man2008020003/13rRUx0x](https://www.computer.org/csdl/magazine/an/2008/02/man2008020003/13rRUx0xPuR) [PuR](https://www.computer.org/csdl/magazine/an/2008/02/man2008020003/13rRUx0xPuR)

## 1986, February

*MCI Mail interconnects with CompuServe*

MCI Mail provided a gateway to CompuServe to enable the first domestic interconnection of commercial public email services.

• Tucker, S.A. "Electronic mail connections," *Online*, pp. 55-62, Jul. 1987.

### 1986, February

*Network news transfer protocol published*

The Network News Transfer Protocol (NNTP) "specifies a protocol for the distribution, inquiry, retrieval, and posting of news articles using a reliable stream-based transmission of news."

• Kantor, B. and Lapsley, P. "Network News Transfer Protocol," RFC 977, February 1986. <https://www.rfc-editor.org/info/rfc977> [Archived](https://web.archive.org/web/20211027030038/https:/www.rfc-editor.org/info/rfc977) from the original on Oct. 27, 2021.

### 1986, April

*X.400 receives preliminary commercial approval*

The Corporation for Open Systems (COS), composed of major computer and telecommunications companies in the United States, met with similar organizations from Canada and Europe to approve preliminary design standards for electronic mail based on the CCITT X.400 standard.

• "Computer makers working to deliver electronic mail," *San Jose Mercury News*, p. 10D, Monday, Feb. 10, 1986.

### 1986, May

*Andrew Message System developed at CMU*

Nathaniel Borenstein, Craig Everhart, Larry Raper and Jonathan Rosenberg introduced the campus-wide Unix-based Andrew Message System to provide a "multi-media interface to mail, mailing lists, and bulletin boards." It was part of the Andrew Project, developed jointly by IBM and Carnegie Mellon University (CMU) starting in 1982 to run on PCs using the Kermit file transfer program and the Versatile Commodore Emulator (VICE) file system.

- Perkins, D. D. "The Andrew message system," Presentation at the PC Lan Mail Conf., Stanford Univ, Stanford, CA, May 1986. (Available at the Computer History Museum, Mountain View, CA.)
- Rosenberg, J., Everhart, C., and Borenstein, N. "An Overview of the Andrew Message System," pp. 99-108, IN: *SIGCOMM '87 Proc. of the ACM Workshop on Frontiers in Computer Communications Technology*, Stowe, VT, 11-13 Aug. 1987. [https://www.andrew.cmu.edu/user/rjs3/ams.pdf.](https://www.andrew.cmu.edu/user/rjs3/ams.pdf) [Archived](https://web.archive.org/web/20220104143943/https:/www.andrew.cmu.edu/user/rjs3/ams.pdf) from the original on Jan. 4, 2022.
- *"*The Andrew Project: History (an overview)," CMU, Pittsburgh, PA, 2007. [https://web.archive.org/web/20120717075926/http://www.cmu.edu/corporate/new](https://web.archive.org/web/20120717075926/http:/www.cmu.edu/corporate/news/2007/features/andrew/history_overview.shtml) [s/2007/features/andrew/history\\_overview.shtml](https://web.archive.org/web/20120717075926/http:/www.cmu.edu/corporate/news/2007/features/andrew/history_overview.shtml)
- "The Andrew Messages System" CMU, Pittsburgh, PA., 1994? <http://www.cs.cmu.edu/afs/cs.cmu.edu/Web/People/AUIS/ams.html> [Archived](https://web.archive.org/web/20170215053339/http:/www.cs.cmu.edu/afs/cs.cmu.edu/Web/People/AUIS/ams.html) from the original on Feb. 15, 2017.

# 1986, May

*Email moves to PCs*

The personal computer (PC) local area network (LAN) mail conference was held at Stanford University to examine PC mail protocols. It was attended by Bob Metcalfe, Bob Bressler, Alan Kessler, Bob Purvy, and Bob Stephens, among others.

• Notes and slides, Stanford Univ., Stanford, CA, May 15-16, 1986. (Available at the Computer History Museum, Mountain View, CA.)

# 1986, May

# *Distributed email on PCs developed*

Dave Clark and Mark Lambert at the MIT Laboratory for Computer Science (MIT-LCS) published RFC 984 on the design of *PCMAIL: A Distributed Mail System for Personal Computers*. Today's IMAP4 is, to some extent, IMAP2+PCMAIL+MIME.

- Clark, D. and Lambert, M. "PCMAIL: A distributed mail system for personal computers," MIT-LCS, RFC 984, May 1986. [https://www.rfc-editor.org/info/rfc984.](https://www.rfc-editor.org/info/rfc984) [Archived](https://web.archive.org/web/20210518114901/https:/www.rfc-editor.org/info/rfc984) from the original on May 18, 2021.
- Crispin, M. "Internet Message Access Protocol Version 4," Univ. of Washington, RFC 1730, Dec. 1994. [https://www.rfc-editor.org/info/rfc1730.](https://www.rfc-editor.org/info/rfc1730) [Archived](https://web.archive.org/web/20211020234740/https:/www.rfc-editor.org/info/rfc1730) from the original on Oct. 20, 2021.

# 1986, Summer

*First automated email list distribution software developed*

Eric Thomas was a student in Paris when BITNIC LISTSERV was developed, and saw the problems with it, especially automatically handling requests that had to be handled manually. Thomas developed a "Revised LISTSERV" server that, among other things, automated "add me to this list" requests. Development continued with the work being transferred to L-Soft for its commercialization in May 1993.

• "Revised LISTSERV," IN: *Early History of LISTSERV,* L-Soft international, Inc., Bethesda, MD, 1996. <http://www.lsoft.com/products/listserv-history.asp> [Archived](https://web.archive.org/web/20210906135703/http:/www.lsoft.com/products/listserv-history.asp) from the original on Sept. 6, 2021.

# 1986, September

*Tymshare offers X.400 mail*

X.Ontyme by Tymshare offered X.400 mail that provided "unattended send and receive functions" to customers.

• Tucker, S.A. "Electronic mail connections," *Online*, pp. 55-62, Jul. 1987.

## 1986, September

*Enhanced electronic document exchange introduced*

NSF launched EXPRESS to improve the ability of researchers to exchange documents containing text, images, and graphics.

• *EXPRESS Project, Solicitation for research groups*, NSF, Washington, D.C., Jun. 1986.

## 1986

# *Elm email client released*

Elm (ELectronic Mail), a text-based email client for Unix, was is first released in 1986, probably in November. It was developed by Dave Tayler, then at Hewlett Packard. Elm is notable for having the ability to automatically filter and sort email, and is probably the first to enable those actions.

- Pemberton, B. (Coordinator). *The Elm Users Guide (The Elm Mail System, Version 2.4)*, University of Virginia, Charlottesville, VA. Oct. 1, 1992. <http://www.instinct.org/elm/doc/Users.txt> [Archived](https://web.archive.org/web/20170302025220/http:/www.instinct.org/elm/doc/Users.txt) from the original on Mar. 2, 2017.
- Taylor, D. "autoreplying to mail with 'filter'." <https://groups.google.com/g/comp.mail.elm/c/Bk6j7qbMg2Y/m/jFSytJky-b0J> [Archived](https://web.archive.org/web/20220203164317/https:/groups.google.com/g/comp.mail.elm/c/Bk6j7qbMg2Y/m/jFSytJky-b0J) from the original on Feb. 3, 2022.
- "Elm (email client)," Wikipedia, edited Sept. 12, 2021. [https://en.wikipedia.org/wiki/Elm\\_\(email\\_client\)](https://en.wikipedia.org/wiki/Elm_(email_client)) [Archived](https://web.archive.org/web/20220105215848/https:/en.wikipedia.org/wiki/Elm_(email_client)) from the original on Jan. 5, 2022.
- Hicks, A., et al. *Slackware Linux Essentials*, "Chapter 13 Basic Network Commands," <http://www.slackbook.org/html/basic-network-commands-email.html> [Archived](https://web.archive.org/web/20200214174332/http:/slackbook.org/html/basic-network-commands-email.html) from the original on Feb. 14, 2020.
- Elm Electronic Mail for UNIX, Update Jan. 6, 2000. <http://www.instinct.org/elm/>. [Archived](https://web.archive.org/web/20220121190058/http:/www.instinct.org/elm/) from the original on Jan 21, 2022.

## 1986

## *NSFNet initiates operations*

NSF's supercomputing program was launched in 1984. In 1985, four supercomputing centers were established with NSF support. Part of the initiative was the creation of an internet called NSFNet, which became operational in 1986 and was connected to the Internet. This led eventually to the commercialization of the Internet.

• "The Launch of NSFNET," NSF, Washington, D.C. [https://web.archive.org/web/20170202190224/https://www.nsf.gov/about/history/](https://web.archive.org/web/20170202190224/https:/www.nsf.gov/about/history/nsf0050/internet/launch.htm) [nsf0050/internet/launch.htm](https://web.archive.org/web/20170202190224/https:/www.nsf.gov/about/history/nsf0050/internet/launch.htm)

## 1986

# *Military email moves to PCs*

The DDN NIC at SRI developed Simple Access to Mail (SAM), a mail management software package that enabled military network users to download/upload email from a host computer and manage it on a PC.

• "PC SAM, simple access to e-mail user's guide," SRI-NIC, Menlo Park, CA., Sep. 1986.

# Email Bibliographic Timeline

# 1986

*European email industry association founded*

The European Electronic Mail Association (EEMA) was founded, with an inaugural meeting held Mar. 24, 1987 in Paris, sponsored by the French PTT.

• *Electronic Mail Association Newsletter*, vol. 2, no. 2, p. 2, Jul. 1987.

# 1987, January

*Email usage continues to increase*

It was estimated that there are 975,000 users of various commercial email systems.

• Bairstow, J. "The electronic mailbox: As close as your PC," *High Technology*, pp. 16-22, Jan. 1987.

## 1987, February

*Privacy Enhanced Mail provides secure exchange of email*

Privacy Enhanced Mail (PEM), a set of message authentication and encryption procedures, was developed by the IAB Privacy Task Force chaired by Steve Kent at BBN. PEM was described in a series of Internet RFCs (*e.g*., RFC 989). This work was then standardized in a series of RFCs (1421, 1422, 1423, 1424) in February 1993. The standard was never widely adopted, and was ultimately supplanted by the Pretty Good Privacy (PGP) protocol and Secure/Multipurpose Internet Mail Extensions (S/MIME). End-to-end security software for email is still not widely used.

- Linn, J. "Privacy Enhancement for Internet Electronic Mail: Part I: Message Encipherment and Authentication Procedures," RFC 989, Feb. 1987. <https://www.rfc-editor.org/info/rfc989> [Archived](https://web.archive.org/web/20210508155807/https:/www.rfc-editor.org/info/rfc989) from the original on May 8, 2021.
- Zimmerman, P. *PGP: Source Code and Internals*. MIT Press (MA), June 9, 1995. ISBN 978-0262240390.
- Gurski, M. "Privacy-Enhanced Mail (PEM)," Oct. 24, 1995. <https://www.csee.umbc.edu/~woodcock/cmsc482/proj1/pem.html> [Archived](https://web.archive.org/web/20210224004438/https:/www.csee.umbc.edu/~woodcock/cmsc482/proj1/pem.html) from the original on Feb. 24, 2021.
- Housely, R. "Cryptographic Message Syntax," RFC 2630, June 1999. <https://www.rfc-editor.org/info/rfc2630> [Archived](https://web.archive.org/web/20220121034704/http:/www.rfc-editor.org/info/rfc2630) from the original on Jan. 21, 2022.
- Atkins, D., Stallings, W., and Zimmermann, P. "PGP Message Exchange Formats," RFC 1991, Aug. 1996. <https://www.rfc-editor.org/info/rfc1991> [Archived](https://web.archive.org/web/20211020194112/https:/www.rfc-editor.org/info/rfc1991) from the original on Oct. 20, 2021.

# 1987, April

*Vendors demonstrate international X.400 interconnectivity* 

Fourteen vendors from 8 countries demonstrated interconnectivity of their electronic mail systems using X.400 at the Hannover Messe trade fair in Germany.

• Wilk, E. S. "X.400 key to international e-mail implementation," *Info. Week*, Jun. 1, 1987.

## Email Bibliographic Timeline

### 1987, July

#### *Email provided for the deaf*

DEAFNET communication services for hearing-impaired children at 12 schools was funded as a collaboration by the U.S. Dept. of Education, the National Institute of Handicapped Research, and GTE. This continued the work on DEAFNET that Ken Harrenstein, Earl Craighill and David Fylstra at SRI began in 1982, as well as the Visicom effort in Great Britain, a joint project between British Telecom and GTE Telenet.

- Tucker, S.A. "Electronic mail connections," *Online*, pp. 55-62, Jul. 1987.
- Kloss, J. "SRI Promotes Computer Networks for the Deaf," SRI Journal, Vol. 3, No. 1, Feb. 1983. IN: Deafnet," <http://www.smecc.org/deafnet.htm> [Archived](https://web.archive.org/web/20210302222722/http:/www.smecc.org/deafnet.htm) from the original on Mar. 2, 2021.
- Who is DCI.DEAFNET? "DCI.DEAFNET is a Nationwide Electronic Mail System for the Deaf." Deaf Communications Institute, Framingham, MA. [https://www.smecc.org/deafnet/Scan%20deafnet%20who%20is%20dci%20deafn](https://www.smecc.org/deafnet/Scan%20deafnet%20who%20is%20dci%20deafnet%20201-208.pdf) [et%20201-208.pdf.](https://www.smecc.org/deafnet/Scan%20deafnet%20who%20is%20dci%20deafnet%20201-208.pdf) [Archived](https://web.archive.org/web/20200103233744/https:/www.smecc.org/deafnet/Scan%20deafnet%20who%20is%20dci%20deafnet%20201-208.pdf) from the original on Jan 3, 2020.

#### 1987, July

### *MCI Mail offers bulletin board service*

MCI Mail offered bulletin board service, providing "multiple distribution of email messages" to users for \$25/month.

• Tucker, S.A. "Electronic mail connections," *Online*, pp. 55-62, Jul. 1987.

#### 1987, July

#### *New DIALCOM service offers "Priority" email*

DIALCOM launched a new service called COMMUNICATE! that offered "Priority One email service reaching 17 countries."

• Tucker, S.A. "Electronic mail connections," *Online,* pp. 55-62, Jul. 1987.

## 1987, September 3-4

## *Graphical document exchange explored*

A workshop was held at CMU to investigate methodologies for exchanging scientific documents other than plain text (that is, including equations, line drawings, scanned images, etc.).

• *Workshop on scientific document interchange*, CMU, Pittsburgh, PA, Sep. 3-4, 1987.

#### 1987, September 20-25

#### *Phishing first described and discussed*

While the origin of the term phishing is commonly attributed to America On-Line (AOL), Jerry Felix and Chris Hauck presented a paper at the INTEREX conference in which they discussed a method for a third party to imitate a trusted service, thereby enticing people to provide information that was otherwise "private." Email became the most convenient and prominent vector for phishing attacks.

- Felix, J. and Hauck, C. "System Security: A Hacker's Perspective." IN: *1987 INTEREX HP Business Users Conf. Proc.*, Las Vegas, NV, Sept. 20-25, 1987.
- "Phishing History The Earliest Phishing Scams," Bright Hub, Aug. 13, 2010. <https://www.brighthub.com/internet/security-privacy/articles/82116/> [Archived](https://web.archive.org/web/20220120125034/https:/www.brighthub.com/internet/security-privacy/articles/82116/) from the original on Jan. 20, 2022.
- "What is Phishing?," Confluence, Mountain View, CA, Apr. 11, 2011. <https://wikispaces.psu.edu/pages/viewpage.action?pageId=75829031> [Archived](https://web.archive.org/web/20220203165929/https:/wikispaces.psu.edu/pages/viewpage.action?pageId=75829031) from the original on Feb. 3, 2022.

# 1987, October

# *DASnet exchanges messages among dissimilar email systems*

DASnet (D. A. Systems, Campbell, CA) designed a system that maintained accounts on 18 different email systems and automatically exchanged messages among them.

• Bairstow, J. "E-mail services broaden links to corporate, Telex networks." *PC Week, Connectivity Buyers Guide*, C/46-C/47, Oct. 20, 1987.

# 1987

# *Email language translation service offered*

GlobalLink offers translation service for short (1-5 page) email documents from/to English, French, German, Spanish, Italian, and Portuguese.

• Tucker, S.A. "Electronic mail connections," *Online*, pp. 55-62, Jul. 1987.

# 1987

# *Seven systems dominate the commercial email market*

Seven email services dominated the publicly-available electronic mail market in 1987: AT&T Mail, GEISCO Quik-Comm, GTE Telenet Telemail, ITT Dialcom, McDonnell Douglas On-Tyme, MCI Mail, and Western Union Easy Link.

• *1987 Inc. Office Guide*

# 1987

# *Email combined with netnews*

After earlier GNU Emacs extensions to allow email handling, GNUS was created by Masanobu Umeda at Fujitsu Laboratories. Originally a netnews reader, it later enabled the reading and composing of both news and mail. (netnews is a generalized newsgroup mechanism, where users or organizations post messages called articles or posts in one or more categories.) GNUS ran within GNU (GNU's Not Unix) Emacs, and was written in the Lisp programming language. The GNU Project is sponsored by the Free Software Foundation.

- "The Gnus Newsreader." [https://www.gnu.org/software/emacs/manual/html\\_node/gnus/](https://www.gnu.org/software/emacs/manual/html_node/gnus/) [Archived](https://web.archive.org/web/20210825111310/https:/www.gnu.org/software/emacs/manual/html_node/gnus/) from the original on Aug. 25, 2021.
- "Gnus Network User Services." <https://www.gnus.org/> [Archived](https://web.archive.org/web/20220130080953/https:/www.gnus.org/) from the original on Jan. 30, 2022.
- "What is GNU?" <https://www.gnu.org/> [Archived](https://web.archive.org/web/20220202152345/http:/www.gnu.org/) from the original on Feb. 2, 2022.

• "Free Software Foundation." <https://www.fsf.org/> [Archived](https://web.archive.org/web/20220201122307/https:/www.fsf.org/) from the original on Feb. 1, 2022.

### 1988, March

*Knowbots created*

Corporation for National Research Initiatives (CNRI) developed the notion of active, mobile (moveable) software components which they called Knowbots (Knowledge-Based Object Technology). A Knowbot is an active program capable of operating in its native software environment that performs services for its users. Although a general capability, Knowbots originally were intended to be part of a Digital Library System.

- Kahn, R. and Cerf, V. "Knowbots and their applications," pp. 34-42, IN: *The Digital Library Project, Vol. 1: The World of Knowbots*, *An Open Architecture for a Digital Library System and a Plan for its Development*, unpublished draft, Corp. for Natl. Res. Initiatives, Reston, VA, Mar. 1988. [https://www.cnri.reston.va.us/kahn-cerf-88.pdf.](https://www.cnri.reston.va.us/kahn-cerf-88.pdf) [Archived](https://web.archive.org/web/20220120060156/http:/www.cnri.reston.va.us/kahn-cerf-88.pdf) from the original on Jan. 20, 2022.
- See also the entries above for Active message processing (Fall, 1977), and below for General Magic develops Telescript (1990), and OMG (Exchanging messages via remote procedure calls) (Nov. 1991).

## 1988, April

### *Commercial mass emailing offered*

Business Corporation of America, Fairfax, VA, offered the Zipnet commercial electronic mass mailing service and software. While originally intended for legitimate marketing purposes, many consider mass emailing mechanisms the primary source of spam email today.

• Advertising flyer, Apr. 20, 1988.

#### 1988, April

#### *New version of X.400 standard released*

Continuing the evolution of email standards, X.400 version 5.5 was released. It was a complete rewrite of the 1984 standard. By this time, earlier collaboration and liaisons with ISO TC 97 and, later, after it was formed, with ISO/IEC JTC 1, had evolved into a joint development agreement with work and approvals involving committees, working groups, and final review in both bodies. The ITU (CCITT) X.400 Recommendations and the ISO/IEC International Standards (with ISO/IEC 10021 at their core), contain substantially identical text and were published at about the same time.

- *F.400/X.400: Message handling system and service overview*. International Telecommunications Union, Nov. 25, 1988. <https://www.itu.int/rec/T-REC-F.400-198811-S> [Archived](https://web.archive.org/web/20220203170641/https:/www.itu.int/rec/T-REC-F.400-198811-S) from the original on Feb. 3, 2022.
- Alvestrand, H. "Index to X.400 Web pages." Mod. Oct. 3, 1995. [https://www.alvestrand.no/x400/index.html.](https://www.alvestrand.no/x400/index.html) [Archived](https://web.archive.org/web/20210513002840/https:/www.alvestrand.no/x400/index.html) from the original on May 13, 2021.

### Email Bibliographic Timeline

### 1988, July

### *IMAP published*

Mark Crispin published Internet Message Access Protocol (IMAP), another way to access mail on a server. IMAP can be considered a superset of POP, though very different in intent. POP was entirely about downloading messages, while first-generation IMAP was a kiosk-oriented remote access and use protocol, with the original intent of enabling a "workstation or similar small machine to access electronic mail from a mailbox server."

- Crispin, M. "Interactive Mail Access Protocol, Version 2." Stanford Univ., Stanford, CA, RFC 1064, Jul. 1988. <https://www.rfc-editor.org/info/rfc1064> [Archived](https://web.archive.org/web/20211201184743/https:/www.rfc-editor.org/info/rfc1064) from the original on Dec. 1, 2021.
- Butler, M., *et al*. "Post office protocol Version 2," USC-ISI, Marina del Rey, CA, RFC 937, Feb. 1988. <https://www.rfc-editor.org/info/rfc937> [Archived](https://web.archive.org/web/20211007092947/https:/www.rfc-editor.org/info/rfc937) from the original on Oct. 7, 2021.

### 1988, August

## *Internet Relay Chat developed*

Based on earlier developments, Jarkko Oikarinen, a Finnish college student at the time, developed Internet Relay Chat (IRC), a protocol that facilitates text communication using a client/server model. An IRC Client communicates with chat servers to transfer messages to other clients. While mainly designed for group communication, it also facilitated private, one-on-one messages and file sharing. It was the first inter-platform chat mechanism.

• Oikarinen, J. and Reed, D. "Internet Relay Chat Protocol," Oulu. FI, RFC 1459, May 1993. <https://www.rfc-editor.org/info/rfc1459> [Archived](https://web.archive.org/web/20210415072328/https:/www.rfc-editor.org/info/rfc1459) from the original on Apr. 15, 2021.

## 1988, September

## *First Internet trade show opens*

Dan Lynch, in cooperation with the Internet Architecture Board (IAB), started a workshop in August 1986 called "Advanced Computing Environments" to teach corporations about the technology behind the Internet. In September 1988, Lynch organized the first Interop trade show to demonstrate equipment from multiple vendors communicating interoperably using TCP/IP. It also provided a marketplace for the government (and others) to buy commercial off-the-shelf (COTS) internet-compatible products. This was the start of the commercialization effort to transition the Internet from government-funded research to the private sector.

- Leiner, B., et al. "Commercialization of the technology," IN: *Brief History of the Internet,* Internet Soc., Reston, VA, 1997. <https://www.internetsociety.org/internet/history-internet/brief-history-internet/> [Archived](https://web.archive.org/web/20220127035031/https:/www.internetsociety.org/internet/history-internet/brief-history-internet/) from the original on Jan. 27, 2022.
- Savage, M. "Greatest Moments in Interop History," Network Computing, Informa PLC, London, UK, Mar. 19, 2014. [https://www.networkcomputing.com/networking/greatest-moments-interop](https://www.networkcomputing.com/networking/greatest-moments-interop-history)[history](https://www.networkcomputing.com/networking/greatest-moments-interop-history). [Archived](https://web.archive.org/web/20210125211553/https:/www.networkcomputing.com/networking/greatest-moments-interop-history) from the original on Jan. 25, 2021.

### 1988

### *Eudora email client debuts*

Steve Dorner, at University of Illinois, started the development of the Eudora email client. Announced July 3, 1990 in a USENET posting, Eudora was later acquired by Qualcomm in 1992. Until development stopped in 2006, Eudora was the most popular email client on the Internet. Eudora was highly customizable, had fine-grained filtering, sorting within a mailbox, allowed "redirect" of a message in addition to forwarding, and offered capabilities that, for the most part, were unmatched by other contemporary email clients. Originally, Eudora used POP to access mail servers, but when IMAP started getting traction, an effort was made to extend Eudora to include it.

- Dorner, S. "Re: PopMail+GatorBox+MacTCP," subject of an email sent to the mac/Eudora mailing list, Jul 3, 1990. [https://groups.google.com/g/comp.archives/c/NgbQu78ODXY/m/foLFQMK0vO](https://groups.google.com/g/comp.archives/c/NgbQu78ODXY/m/foLFQMK0vOMJ) [MJ](https://groups.google.com/g/comp.archives/c/NgbQu78ODXY/m/foLFQMK0vOMJ). [Archived](https://web.archive.org/web/20220203182448/https:/groups.google.com/g/comp.archives/c/NgbQu78ODXY/m/foLFQMK0vOMJ) from the original on Feb. 3, 2022.
- "Eudora (email client)," Wikipedia, edited May 28, 2021. https://en.wikipedia.org/wiki/Eudora (email client) [Archived](https://web.archive.org/web/20220103010242/https:/en.wikipedia.org/wiki/Eudora_(email_client)) from the original on Jan. 3, 2022.
- "The history of Eudora," Facebook, Nov. 7, 2017. <https://www.facebook.com/The-History-of-Eudora-1589678564387125/> [Archived](https://web.archive.org/web/20220203171826/https:/www.facebook.com/The-History-of-Eudora-1589678564387125/) from the original on Feb. 3, 2022.
- Gedney, C. *Eudora*, University of Illinois, Mar. 20, 1991. The manual for version 1.2 of Eudora.
- Gedney, C., Dorner, S., Sadil, K., and Durbin, R. *Eudora by Qualcomm*, QUALCOMM Inc., Aug. 1993. The manual for version 2.0 of Eudora, Sept. 1993.

## 1988

## *National Research and Education Network formed*

A national research and education network (NREN) started, with the purpose of supporting the needs of the research and education communities within a state or country. Each NREN is a specialized internet service provider.

• Kleinrock, L. "Toward a National Research Network," National Academies Press, Washington, DC, 1988. [https://vdoc.pub/download/toward-a-national-research-network-7rnm7ad3kn10.](https://vdoc.pub/download/toward-a-national-research-network-7rnm7ad3kn10) [Archived](https://web.archive.org/web/20220301162138/https:/vdoc.pub/download/toward-a-national-research-network-7rnm7ad3kn10) from the original on Mar. 1, 2022.

## 1989, February

## *First email link made to the USSR*

San Francisco/Moscow Teleport Inc. established a commercial dedicated electronic mail link with the Institute for Automated Systems of the Soviet Union.

• Berniker, M. D. "How to write your comrade - electronically," *San Jose Mercury News*, p. 4D, Feb. 26, 1989.

# 1989, March

*World Wide Web proposed*

Tim Berners-Lee presented a proposal to the management at Conseil Européen pour la Recherche Nucléaire (CERN) for a system that eventually became known as the World Wide Web (WWW or the Web). The first browser and website went live on December 30, 1990.

- "History of the Web", World Wide Web Foundation, [https://webfoundation.org/about/vision/history-of-the-web/.](https://webfoundation.org/about/vision/history-of-the-web/) [Archived](https://web.archive.org/web/20210501230053/https:/webfoundation.org/about/vision/history-of-the-web/) from the original on May 1, 2021.
- "World Wide Web," Wikipedia, edited Apr. 21, 2021. [https://en.wikipedia.org/wiki/World\\_Wide\\_Web](https://en.wikipedia.org/wiki/World_Wide_Web) [Archived](https://web.archive.org/web/20210430215820/https:/en.wikipedia.org/wiki/World_Wide_Web) from the original on Apr. 30, 2021.

# 1989, July

*Email usage continues to grow unabated*

It was estimated there are 15 million email users shortly before the U.S. governmentsponsored Internet went commercial.

• "X-400: Breaking vendor boundaries for enterprise-wide e-mail," *Data Communications*, p. 47, Jul. 1989.

# 1989, mid

*CompuServe and MCI Mail connect to the Internet*

CompuServe and MCI Mail connected their email services to the Internet mid-year, with CompuServe's service beginning on July 14, 1989.

• "Mail Access to CompuServe," Posting by Karl Kleinpaste who posted simultaneously to Usenet group comp.mail.misc, and [info-nets@think.com.](mailto:info-nets@think.com) July 14, 1989. [https://groups.google.com/g/comp.mail.misc/c/uP16AJShjvQ/m/ix8\\_EmcdpicJ](https://groups.google.com/g/comp.mail.misc/c/uP16AJShjvQ/m/ix8_EmcdpicJ)

[Archived](https://web.archive.org/web/20220203172402/https:/groups.google.com/g/comp.mail.misc/c/uP16AJShjvQ/m/ix8_EmcdpicJ) from the original on Feb. 3, 2022.

- Yvonne, L. "Compuserve, MCI Mail introduces gateways to internet network," *InfoWorld*, vol. 11, no. 39, p. 32, Sep. 25, 1989.
- Cerf, V. Private communication. Oct. 28, 2021.
- "The First Gateways Between Private E-Mail Carriers and the Internet, Compuserve and MCI, are Established." Jerry Norman's HistoryofInformation.com, 1989. <https://historyofinformation.com/detail.php?id=1020> [Archived](https://web.archive.org/web/20220203172416/https:/historyofinformation.com/detail.php?id=1020) from the original on Feb. 3, 2022.

1989, October

*Requirements for Internet host software, including email, are defined* Bob Braden at USC-ISI defined and discussed the requirements for Internet host software in RFC1123. Section 5 discussed RFC 822-based email and the interaction of email clients with SMTP, with major contributions by Craig Partridge and John Klensin.

• Braden, R., ed. "Requirements for Internet Hosts - Application and Support," USC-ISI, Marina del Rey, CA, RFC 1123, Oct. 1989. [https://www.rfc-editor.org/info/rfc1123.](https://www.rfc-editor.org/info/rfc1123) [Archived](https://web.archive.org/web/20211201042426/https:/www.rfc-editor.org/info/rfc1123) from the original on Dec. 1, 2021.

# 1989, October

*AOL: "Welcome! You've got mail."*

AOL, which can be traced back to 1985 and earlier, became a commercial service in October 1989, and its users heard "Welcome! You've got mail." for the first time.

• Clabaugh, J. "AOL marks 25th anniversary." Washington Business Journal, May 24, 2010.

<https://www.bizjournals.com/washington/stories/2010/05/24/daily9.html> [Archived](https://web.archive.org/web/20180630033956/https:/www.bizjournals.com/washington/stories/2010/05/24/daily9.html) from the original on June 30, 2018.

• "America Online AOL dial up sounds with 'Welcome, You've Got Mail' and more!," YouTube, Feb. 17, 2014. <https://www.youtube.com/watch?v=x5L37RrODtA> [Archived](https://web.archive.org/web/20201121020131/https:/www.youtube.com/watch?v=x5L37RrODtA) from the original on Nov. 21, 2020.

# 1989, November

*"The World" is the first commercial service provider to provide a direct connection to the Internet*

STD, Inc. (doing business as Software Tool and Die) was incorporated on March 21, 1989 by Barry Shein. Their service, The World, provided access to the Internet for their dial-up users, as well as software services, such as email.

• "History of the World - Our version," @TheWorld, edited Jul. 31, 2010. [https://theworld.com/world/about/history/our\\_version](https://theworld.com/world/about/history/our_version) [Archived](https://web.archive.org/web/20220125013848/https:/theworld.com/world/about/history/our_version) from the original on Jan. 25, 2022.

## 1990, February

## *Email directory service group meets*

Western Union convened a meeting to develop email directories based on the X.500 protocol. Representatives of AT&T, Sprint International, GE Information Services, MCI Communications Corp., Pacific Bell, IBM Information Network and others participated.

• Booker, E. "Email directories: One step at a time." *Computerworld*, vol. 24, no. 8, pp. 57-60, Feb. 19, 1990. <https://books.google.com/books?id=pkvc05wLmkAC> [Archived](https://web.archive.org/web/20220203174027/https:/books.google.com/books?id=pkvc05wLmkAC) from the original on Feb. 3, 2022.

## 1990

## *General Magic develops Telescript*

Started at Apple in 1989, and later spun out, General Magic developed Telescript, a programming language and interpreter that enabled programs on one machine to be transmitted to and executed on another. General Magic's aim was to develop a pocket communicator (what today we would think of as a smartphone) with email, address book, calendar, phone, etc. They succeeded in accomplishing much of their goal and announced their first product in February 1993.

- Levy, S. "Bill and Andy's Excellent Adventure II," *Wired*, Apr. 1, 1994. <https://www.wired.com/1994/04/general-magic/> [Archived](https://web.archive.org/web/20220112015229/https:/www.wired.com/1994/04/general-magic/) from the original on Jan. 12, 2022.
- Charles, A. "Black hat, white rabbit," *New Scientist*, Apr. 16, 1994. <https://www.newscientist.com/article/mg14219217-300-black-hat-white-rabbit/> [Archived](https://web.archive.org/web/20201205122513/https:/www.newscientist.com/article/mg14219217-300-black-hat-white-rabbit/) from the original on Dec. 5, 2020.
- Braswell, S. "The m[ag](https://www.wired.com/1994/04/general-magic/)ical Apple spin-off that almost invented the iPhone … in 1993," [Jun.](https://www.wired.com/1994/04/general-magic/) [2](https://www.wired.com/1994/04/general-magic/)[6,](/Users/vittal/Desktop/EMail%20Timeline/,) [2017.](https://www.wired.com/1994/04/general-magic/) [https://www.ozy.com/true-and-stories/the-magical-apple](https://www.ozy.com/true-and-stories/the-magical-apple-spinoff-that-almost-invented-the-iphone-in-1993/40708/)[spinoff-that-almost-invented-the-iphone-in-1993/40708/](https://www.ozy.com/true-and-stories/the-magical-apple-spinoff-that-almost-invented-the-iphone-in-1993/40708/) [Archived](https://web.archive.org/web/20211004002109/https:/www.ozy.com/true-and-stories/the-magical-apple-spinoff-that-almost-invented-the-iphone-in-1993/40708/) from the original on Oct. 4, 2021.
- White, J. "Telescript technology: Mobile agents," General Magic, Mountain View, CA, White Paper, 1996. <http://www.datarover.com/Telescript/Whitepapers/wp4/whitepaper-4.html> [Archived](https://web.archive.org/web/20210624170049/http:/www.datarover.com/Telescript/Whitepapers/wp4/whitepaper-4.html) from the original on June 24, 2021.
- Kerruish, S, Key, J., et al. "General Magic." Spotlight Productions, 2018. See https://www.imdb.com/title/tt6849786/?ref\_ttfc\_fc\_tt [\(archived](https://web.archive.org/web/20220203174819/https:/www.imdb.com/title/tt6849786/?ref_=ttfc_fc_tt) from the original on Feb. 3, 2022) for additional information about this documentary.
- See also the entries above/below for Active message processing (Fall, 1977), Knowbots created (Mar. 1988), and OMG (Exchanging messages via remote procedure calls) (Nov. 1991).

# 1991, June 6

# *PGP adds encryption to email*

Philip Zimmerman created Pretty Good Privacy (PGP), an encryption mechanism used for signing, encrypting and decrypting email, among other things. It was publicly released on June 6, 1991.

- Zimmerman, P. "Why I wrote PGP," IN: *PGP User's Guide,* 1991. <https://www.philzimmermann.com/EN/essays/WhyIWrotePGP.html> [Archived](https://web.archive.org/web/20220201111058/https:/www.philzimmermann.com/EN/essays/WhyIWrotePGP.html) from the original on Feb. 1, 2022.
- Zimmerman, P. "PGP Marks 30<sup>th</sup> Anniversary," June 6, 2021. [https://philzimmermann.com/EN/essays/PGP\\_30th/](https://philzimmermann.com/EN/essays/PGP_30th/) [Archived](https://web.archive.org/web/20220102160019/https:/philzimmermann.com/EN/essays/PGP_30th/) from the original on Jan. 2, 2022.

# 1991, November

# *Exchanging messages via remote procedure calls*

The Object Management Group (OMG) vendor consortium released software that enabled object-oriented applications to exchange messages or invoke procedures on other machines via remote procedure calls (RPC).

- "OMG unveils key tool for distributed applications," *Network World*, vol. 8, no. 44, p. 6+, Nov. 4, 1991.
- See also the entries above for Active message processing (Fall, 1977), Knowbots created (Mar. 1988), and General Magic develops Telescript (1990).
1991, December 9

*Commercial use of the Internet permitted*

The High-Performance Computing Act of 1991, introduced in the U.S. Senate by Sen. Albert (Al) Gore, became law. It allowed for phasing out federal support for nongovernment Internet backbones, and encouraged commercial entities to set up their own backbones. The backbone operators created the Central Internet Exchange to interconnect their backbones and directly exchange traffic. The Internet then started carrying commercial traffic, which enabled Internet Service Providers (ISPs) to finally offer email and other services to the public.

- "Internet History::NSFNET." [https://www.cybertelecom.org/notes/nsfnet.htm.](https://www.cybertelecom.org/notes/nsfnet.htm) [Archived](https://web.archive.org/web/20220121041915/https:/www.cybertelecom.org/notes/nsfnet.htm) from the original on Jan. 21, 2022. Derived from: Werbach, K. *Digital Tornado: The Internet and Telecommunications Policy*, FCC, Washington, DC, Office of Plans and Policy, Working Paper No. 29, p. 13, Mar. 1997. [https://www.fcc.gov/reports-research/working-papers/digital-tornado-internet](https://www.fcc.gov/reports-research/working-papers/digital-tornado-internet-and-telecommunications-policy)[and-telecommunications-policy](https://www.fcc.gov/reports-research/working-papers/digital-tornado-internet-and-telecommunications-policy). [Archived](https://web.archive.org/web/20220119180134/https:/www.fcc.gov/reports-research/working-papers/digital-tornado-internet-and-telecommunications-policy) from the original on Jan. 19, 2022.
- *S.272 – High-Performance Computing Act of 1991*, Bill introduced by Sen. Albert Gore, U.S, Senate, Commerce, Sci., and Transportation Committee, Jan. 24, 1991. <https://www.congress.gov/bill/102nd-congress/senate-bill/272> [Archived](https://web.archive.org/web/20210821214156/https:/www.congress.gov/bill/102nd-congress/senate-bill/272) from the original on Aug. 21, 2021.
- Internet History 1962 to 1992, Computer History Museum, Mountain View, CA. <https://www.computerhistory.org/internethistory/1990s/> [Archived](https://web.archive.org/web/20220121201720/https:/www.computerhistory.org/internethistory/1990s/) from the original on Jan. 21, 2022.

#### 1992, June

*MIME specified. What's in the body of email?*

An Internet Engineering Task Force (IETF) working group chaired by Nathaniel Borenstein and Ned Freed developed Multipurpose Internet Mail Extensions (MIME) to describe the structure of mail message bodies. MIME drew a lot of inspiration from the Andrew Messaging System, a collaboration between IBM and CMU, which had gone into use at CMU around 1986. Originally started largely to do non-ASCII and multiple language email, it grew to include multimedia, and eventually HTML-based email.

• RFCs 1341, 1343, 1344, and subsequent modifications and extensions, now specified by RFCs 2045, 2045, 2047, 4288, 4289, 2049. These are available at [https://www.rfc-editor.org/.](https://www.rfc-editor.org/) See also: "MIME," Wikipedia, edited Jan. 15, 2022. <https://en.wikipedia.org/wiki/MIME>

[Archived](https://web.archive.org/web/20220201151320/https:/en.wikipedia.org/wiki/MIME) from the original on Feb. 1, 2022.

- Partridge, C. "The Technical Development of Internet Email," *IEEE Annals of the History of Computing*, vol. 30, no. 2, pp. 3-29, Apr.-Jun. 2008. [https://www.computer.org/csdl/magazine/an/2008/02/man2008020003/13rRUx0x](https://www.computer.org/csdl/magazine/an/2008/02/man2008020003/13rRUx0xPuR) [PuR](https://www.computer.org/csdl/magazine/an/2008/02/man2008020003/13rRUx0xPuR)
- Smith, E. "New Emails, Old Tech," Tedium, Jun. 25, 2019. <https://tedium.co/2019/06/25/html-email-limitations-design/> [Archived](https://web.archive.org/web/20220111114629/https:/tedium.co/2019/06/25/html-email-limitations-design/) from the original on Jan. 11, 2022.

#### 1992, November 24

*First email sent to Antarctica*

A real-time video link using data networking was established that enabled email and other traffic to reach Antarctica's McMurdo Station.

- Leon, M. "Establishing a real-time video link to Antarctica," *IEEE Network*, Vol. 9, Issue 2, pp. 8-15, Mar.-Apr. 1995.
- Kaspar, P. "Communications system installed at South Pole," *Info. Systems Newsletter*, NASA Sci. Internet, Mountain View, CA, pp. 19-20, May 1994.

#### 1992, December 3

*First SMS message sent*

Short Message Service (SMS), proposed in 1985, became operational, enabling mobile phone users to send each other short text messages.

• "Hppy bthdy txt!," BBC News, World ed., Tues., Dec. 3, 2002. [http://news.bbc.co.uk/2/hi/uk\\_news/2538083.stm](http://news.bbc.co.uk/2/hi/uk_news/2538083.stm) [Archived](https://web.archive.org/web/20210517085016/http:/news.bbc.co.uk/2/hi/uk_news/2538083.stm) from the original on May 17, 2021.

#### 1993, February

- *SMTP extended to support optional features, types of mail, and other capabilities* RFCs 1425, 1426 and 1427 were published, providing SMTP with mechanisms by which servers could announce extended features for which they had support and clients could then indicate which features they were using and optionally supply parameters to them. These mechanisms provided the foundation for subsequent important development of, for example, delivery service notifications, 8-bit character transport without requiring encoding into an ASCII-compatible form, negotiation of maximum message sizes between server and client (so that messages that are too large need not be transmitted to find that out), encrypted transmission of messages, and use of email addresses containing non-ASCII characters. Other extensions followed that were eventually incorporated into the SMTP specification. The extensions are noted in registries maintained by the Internet Assigned Numbers Authority (IANA).
	- Klensin, J. et al. "SMTP Service Extensions," RFC 1425, Feb. 1993. [https://www.rfc-editor.org/info/rfc1425.](https://www.rfc-editor.org/info/rfc1425) [Archived](https://web.archive.org/web/20211021080817/https:/www.rfc-editor.org/info/rfc1425) from the original on Oct. 21, 2021.
	- Klensin, J. et al. "SMTP Service Extension for 8bit-MIMEtransport," RFC 1426, Feb. 1993. <https://www.rfc-editor.org/info/rfc1426> [Archived](https://web.archive.org/web/20210515205042/https:/www.rfc-editor.org/info/rfc1426) from the original on May 15, 2021.
	- Klensin, J., Freed, N., and Moore, K. "SMTP Service Extension for Message Size Declaration," RFC 1427, Feb. 1993. <https://www.rfc-editor.org/info/rfc1427> [Archived](https://web.archive.org/web/20210416134731/https:/www.rfc-editor.org/info/rfc1427) from the original on Apr. 16, 2021.
	- Hoffman, P. "SMTP Service Extension for Secure SMTP over TLS," RFC 2487, Jan. 1999. <https://www.rfc-editor.org/info/rfc2487> [Archived](https://web.archive.org/web/20211028130707/https:/www.rfc-editor.org/info/rfc2487) from the original on Oct. 28, 2021.

• "Mail Parameters," Internet Assigned Number Authority registry of SMTP Service Extensions. [https://www.iana.org/assignments/mail-parameters/mail-parameters.xhtml.](https://www.iana.org/assignments/mail-parameters/mail-parameters.xhtml) [Archived](https://web.archive.org/web/20220130171457/http:/www.iana.org/assignments/mail-parameters/mail-parameters.xhtml) from the original on Jan. 30, 2022.

#### 1994, early

*Internet connectivity established between the National Aeronautics and Space Administration (NASA) and Russia*

The Russian Institute for Space Research (IKI) in Moscow became an operational NASA Science Internet hub providing Internet connectivity between NASA scientists and their Russian colleagues. The effort began in January 1993.

• Kaspar, P. "Connection to Russia opened," *Information Systems Newsletter*, NASA Sci. Internet, Mountain View, CA, pp. 18-19, May 1994.

#### 1994, March 9

#### *First web-based email system demonstrated*

Phillip Hallam-Baker of the CERN Programming Techniques Group (PTG) announced the alpha testing of the PTG MAIL-DAEMON server. The Mail Server Daemon enabled a user to access mail on a remote host via the World Wide Web. This was a demo and was never released.

• Hallam-Baker, P. The original announcement "Announcing alpha test of PTG MAIL-DAEMON server" is archived on <https://groups.google.com/g/comp.archives/c/vpWqUAmg8xU> [Archived](https://web.archive.org/web/20220203182759/https:/groups.google.com/g/comp.archives/c/vpWqUAmg8xU) from the original on Feb. 3, 2022.

#### 1994, October 20

#### *Whitehouse.gov launched*

President Bill Clinton and Vice President Al Gore opened a new web page for the White House in the United States. It included personal email addresses for the President, Vice President, and their spouses.

• "Frequently Asked Questions." <https://clintonwhitehouse4.archives.gov/textonly/WH/html/faq.html> [Archived](https://web.archive.org/web/20210319172528/https:/clintonwhitehouse4.archives.gov/textonly/WH/html/faq.html) from the original on Mar. 19, 2021.

#### 1994, November

#### *Web-based social networking starts with the founding of Geocities*

While computer-mediated communication had been available in many forms on the ARPANET and Internet (*e.g.*, bulletin board services and usenet), social networking on the Web began as generalized online communities. There are many examples, but perhaps Geocities, founded in November 1994 by David Bohnett and John Rezner, is the earliest. Many others followed, including Friendster, Myspace, LinkedIn and Facebook (in 2004). Many eventually enabled users to communicate (*e.g.*, Facebook Messenger and LinkedIn Messaging) with interfaces to email.

- Edwards, B. "Remembering GeoCities, the 1990s Precursor to Social Media." How-To Geek, Oct. 3, 2020. [https://www.howtogeek.com/692445/remembering](https://www.howtogeek.com/692445/remembering-geocities-the-1990s-precursor-to-social-media/)[geocities-the-1990s-precursor-to-social-media/](https://www.howtogeek.com/692445/remembering-geocities-the-1990s-precursor-to-social-media/) [Archived](https://web.archive.org/web/20220118175917/https:/www.howtogeek.com/692445/remembering-geocities-the-1990s-precursor-to-social-media/) from the original on Jan. 18, 2022.
- "Social networking service," Wikipedia, edited Jan. 23, 2021. [https://en.wikipedia.org/wiki/Social\\_networking\\_service](https://en.wikipedia.org/wiki/Social_networking_service) [Archived](https://web.archive.org/web/20220201022716/https:/en.wikipedia.org/wiki/Social_networking_service) from the original on Feb. 1, 2022.
- "Facebook Messenger," Wikipedia, edited Jan. 13, 2021. [https://en.wikipedia.org/wiki/Facebook\\_Messenger](https://en.wikipedia.org/wiki/Facebook_Messenger) [Archived](https://web.archive.org/web/20220201222118/https:/en.wikipedia.org/wiki/Messenger_(software)) from the original on Feb. 1, 2022.
- "LinkedIn Messaging Overview," LinkedIn, Corp., Mountain View, CA, Jul. 4, 2018. [https://www.linkedin.com/help/linkedin/answer/61106/linkedin](https://www.linkedin.com/help/linkedin/answer/61106/linkedin-messaging-overview?lang=en)[messaging-overview?lang=en.](https://www.linkedin.com/help/linkedin/answer/61106/linkedin-messaging-overview?lang=en) [Archived](https://web.archive.org/web/20210718112109/https:/www.linkedin.com/help/linkedin/answer/61106/linkedin-messaging-overview?lang=en) from the original on July 18, 2021.

## 1994

# *First dial-up access to the World Wide Web*

Prodigy was the first dial-up service to provide access to the World Wide Web for its subscribers. It also offered web page hosting to its members.

- Farquhar, D. "What happened to Prodigy Internet," The Silicon Underground, [https://dfarq.homeip.net/what-happened-to-prodigy-internet/.](https://dfarq.homeip.net/what-happened-to-prodigy-internet/) [Archived](https://web.archive.org/web/20210511012330/https:/dfarq.homeip.net/what-happened-to-prodigy-internet/) from the original on May 11, 2021.
- "Prodigy (Online Service)," Wikipedia, edited Dec. 16, 2020. [https://en.wikipedia.org/wiki/Prodigy\\_%28online\\_service%29](https://en.wikipedia.org/wiki/Prodigy_%28online_service%29) [Archived](https://web.archive.org/web/20220124190824/https:/en.wikipedia.org/wiki/Prodigy_(online_service)) from the original on Jan. 24, 2022.

## 1995, September 26

## *First commercial webmail offered*

cc:Mail, a web-based email program, was introduced in 1994 by Bill Fisher at Lotus; it became a commercial product in the Fall of 1995. While only cc:Mail users could access their mail via the Web in this way, Hotmail and RocketMail followed it quickly in 1996.

- Timmins, A. "Lotus readies cc:Mail-Web hooks," *Network World*, vol. 12, no. 36, pp. 1 and 55, Sep. 4, 1995. [https://books.google.com/books?id=lA8EAAAAMBAJ&pg=PA1#v=onepage&q](https://books.google.com/books?id=lA8EAAAAMBAJ&pg=PA1#v=onepage&q&f=false) [&f=false](https://books.google.com/books?id=lA8EAAAAMBAJ&pg=PA1#v=onepage&q&f=false).
- Davis, J. "cc:Mail users will get E-mail through the Web," *Infoworld*, vol. 17, no. 40, p. 12, Oct. 2, 1995. [https://books.google.com/books?id=XDoEAAAAMBAJ&pg=PA12#v=onepage&](https://books.google.com/books?id=XDoEAAAAMBAJ&pg=PA12#v=onepage&q&f=false) [q&f=false](https://books.google.com/books?id=XDoEAAAAMBAJ&pg=PA12#v=onepage&q&f=false).

# 1995

*Automatic email filtering and sorting developed to help with information overload* Jonathan Helfman at AT&T Bell Laboratories and Charles Lee Isbell at MIT developed Ishmail, a program that sorted email messages into mailboxes, and ordered mailboxes by a combination of user-specified priorities and alarms. It was intended to help users manage massive amounts of email; those that are suffering from "information overload."

However, sorting messages within a mailbox had been available in Eudora since at least March 1991 and filtering since Sept. 1993, and in elm since about 1987.

- Helfman, J. and Isbell, C. "Ishmail: Immediate Identification of Important Information," AT&T Bell Laboratories, 1995. [https://www.researchgate.net/publication/2356798\\_Ishmail\\_Immediate\\_Identifica](https://www.researchgate.net/publication/2356798_Ishmail_Immediate_Identification_of_Important_Information) [tion\\_of\\_Important\\_Information.](https://www.researchgate.net/publication/2356798_Ishmail_Immediate_Identification_of_Important_Information) [Archived](https://web.archive.org/web/20220203183829/https:/www.researchgate.net/publication/2356798_Ishmail_Immediate_Identification_of_Important_Information) from the original on Feb. 3, 2022.
- Isbell, C., Amento, B., Bell, G., and Helfman, J. *Ishmail: Managing Massive Amounts of Mail*, 1996. https://www.academia.edu/19856490/Ishmail Managing massive amounts of m [ail.](https://www.academia.edu/19856490/Ishmail_Managing_massive_amounts_of_mail) [Archived](https://web.archive.org/web/20220203184035/https:/www.academia.edu/19856490/Ishmail_Managing_massive_amounts_of_mail) from the original on Feb. 3, 2022.
- Gedney, C. *Eudora*, University of Illinois, Mar. 20, 1991. The manual for version 1.2 of Eudora.
- Gedney, C., Dorner, S., Sadil, K., and Durbin, R. *Eudora by Qualcomm*, QUALCOMM Inc., Aug. 1993. The manual for version 2.0 of Eudora, Sept. 1993.
- Taylor, D. "autoreplying to mail with 'filter'." <https://groups.google.com/g/comp.mail.elm/c/Bk6j7qbMg2Y/m/jFSytJky-b0J> [Archived](https://web.archive.org/web/20220203164317/https:/groups.google.com/g/comp.mail.elm/c/Bk6j7qbMg2Y/m/jFSytJky-b0J) from the original on Feb. 3, 2022.

#### 1996, January

#### *Delivery and reading confirmation specified*

The SMTP specification was extended to include facilities for more extensive Delivery Status Notifications and Message Disposition Notifications than was provided in RFC 821.

- Moore, K. "SMTP Service Extension for Delivery Status Notifications," Univ. Tennessee, Knoxville, TN, RFC 1891, Jan. 1996. [https://www.rfc-editor.org/info/rfc1891.](https://www.rfc-editor.org/info/rfc1891) [Archived](https://web.archive.org/web/20211026200716/https:/www.rfc-editor.org/info/rfc1891) from the original on Oct. 26, 2021.
- Vaudreuil, G. "Enhanced Mail System Status Codes," Octel Network Services, RFC 1893, Jan. 1996. <https://www.rfc-editor.org/info/rfc1893> [Archived](https://web.archive.org/web/20211028175259/https:/www.rfc-editor.org/info/rfc1893) from the original on Oct. 28, 2021.
- Moore, K., and Vaudreuil, G. "An Extensible Message Format for Delivery Status Notifications," Univ. Tennessee and Octel Network Services, RFC 1894, Jan. 1996. <https://www.rfc-editor.org/info/rfc1894> [Archived](https://web.archive.org/web/20210309033715/https:/www.rfc-editor.org/info/rfc1894) from the original on Mar. 9, 2021.

## 1996, April

## *Email overload recognized*

The term "email overload" is used by Steve Whittaker and Candy Sidner of Lotus Development Corp. "…to describe the use of email for functions that it wasn't designed for." It has come to be used to describe (as Milos Vacek states) "...when users are hardly capable of managing all of their incoming messages and consequently their regular work."

• Whittaker, S. and Sidner, C. "Email Overload: Exploring Personal Information Management of Email." IN: *Proceedings of CHI '96*, Vancouver, British

Columbia, Canada. 13–18. pp. 276-283.

[https://www.researchgate.net/publication/221519353\\_Email\\_Overload\\_Exploring](https://www.researchgate.net/publication/221519353_Email_Overload_Exploring_Personal_Information_Management_of_Email) [\\_Personal\\_Information\\_Management\\_of\\_Email](https://www.researchgate.net/publication/221519353_Email_Overload_Exploring_Personal_Information_Management_of_Email) [Archived](https://web.archive.org/web/20220203194204/https:/www.researchgate.net/publication/221519353_Email_Overload_Exploring_Personal_Information_Management_of_Email) from the original on Feb. 3, 2022.

- Vacek, M. "Email Overload: Causes, Consequences and the Future." IN: *International Journal of Computer Theory and Engineering*. Vol. 6, pp. 170-176. Jan. 2014. [https://www.researchgate.net/publication/269757650\\_Email\\_Overload\\_Causes\\_C](https://www.researchgate.net/publication/269757650_Email_Overload_Causes_Consequences_and_the_Future) onsequences and the Future. [Archived](https://web.archive.org/web/20220203194231/https:/www.researchgate.net/publication/269757650_Email_Overload_Causes_Consequences_and_the_Future) from the original on Feb. 3, 2022.
- The SaneBox Gang. "Email Overload: Research and Statistics." The SaneBox blog. Posted Feb. 18, 2016. <https://blog.sanebox.com/2016/02/18/email-overload-research-statistics-sanebox/> [Archived](https://web.archive.org/web/20220201072531/https:/blog.sanebox.com/2016/02/18/email-overload-research-statistics-sanebox/) from the original on Feb. 1, 2022.
- Helfman, J. and Isbell, C. "Ishmail: Immediate Identification of Important Information," AT&T Bell Laboratories, 1995. [https://www.researchgate.net/publication/2356798\\_Ishmail\\_Immediate\\_Identifica](https://www.researchgate.net/publication/2356798_Ishmail_Immediate_Identification_of_Important_Information) [tion\\_of\\_Important\\_Information.](https://www.researchgate.net/publication/2356798_Ishmail_Immediate_Identification_of_Important_Information) [Archived](https://web.archive.org/web/20220203193844/https:/www.researchgate.net/publication/2356798_Ishmail_Immediate_Identification_of_Important_Information) from the original on Feb. 3, 2022.
- Dredze, M. *Intelligent email: Aiding users with AI*. Ph.D. Dissertation, University of Pennsylvania, Philadelphia, PA. Jan. 1, 2009. [https://www.academia.edu/2809744/Intelligent\\_email\\_Aiding\\_users\\_with\\_AI](https://www.academia.edu/2809744/Intelligent_email_Aiding_users_with_AI) [Archived](https://web.archive.org/web/20220203194714/https:/www.academia.edu/2809744/Intelligent_email_Aiding_users_with_AI) from the original on Feb. 3, 2022.

#### 1996, August

*First mobile device with email and browsing*

The Nokia 9000 Communicator, one of the earliest smartphones, is introduced to the market. It was the first such device to offer email and web browsing in a single device.

• Smith, E. *The Other Windows*, Tedium, Jun. 20, 2019. <https://tedium.co/2019/06/20/geoworks-geos-history/> [Archived](https://web.archive.org/web/20220105095250/https:/tedium.co/2019/06/20/geoworks-geos-history/) from the original on Jan. 5, 2022.

#### 1996, August

*Juno offers free email service*

Founded in May, 1996 by Charles Ardai, Brian Marsh, and Clifford Tse, Juno initiated a free email service in August, 1996. Juno offered a dial-up application, supported by advertising, that was somewhere between AOL and the free net model that was failing at the time in the marketplace. Juno's email service limited messages to 35kB and did not allow attachments.

- "Juno Online Services, Inc. Company Profile, Information, Business Description, History, Background Information on Juno Online Services, Inc.," Juno Online Services. Inc., New York, NY., © 2021 Advameg, Inc. <http://www.referenceforbusiness.com/history2/21/Juno-Online-Services-Inc.html> [Archived](https://web.archive.org/web/20150921214303/http:/www.referenceforbusiness.com/history2/21/Juno-Online-Services-Inc.html) from the original on Sept. 21, 2015.
- Smith, E. "Nothing But Net (And Ads)," Tedium, Aug. 7, 2018. <https://tedium.co/2018/08/07/juno-netzero-free-dialup-internet-history/> [Archived](https://web.archive.org/web/20210929014853/https:/tedium.co/2018/08/07/juno-netzero-free-dialup-internet-history/) from the original on Sept. 29, 2021.

• Juno website: <https://www.juno.com/>. [Archived](https://web.archive.org/web/20211231201159/https:/www.juno.com/) from the original on Dec. 31, 2021.

## 1996

*Growth of email continues*

It was reported that there were 16 million email users at the end of 1995.

• "Internet Growth Statistics," World 2021 Stats, Apr. 19, 2021. <http://www.internetworldstats.com/emarketing.htm> [Archived](https://web.archive.org/web/20210429021210/https:/www.internetworldstats.com/emarketing.htm) from the original on Apr. 29, 2021.

#### 1996

#### *The Telecommunications Act of 1996 overhauls regulation of telecommunications in the United States for the first time since 1934*

The Telecommunications Act of 1996 greatly revised the Communications Act of 1934 to include many new forms of communication. This was the first major overhaul of U.S. telecommunications law in over 60 years.

• *Telecommunications Act of 1996*, FCC, Washington, D.C., 1996. <https://www.fcc.gov/general/telecommunications-act-1996> [Archived](https://web.archive.org/web/20220119164112/https:/www.fcc.gov/general/telecommunications-act-1996) from the original on Jan. 19, 2022.

#### 1997, July 11

*Pictures are sent by cell phone*

Phillipe Kahn inaugurated transmission of photos by cell phone, sending a picture of his newborn daughter to over 2,000 people across the world.

- "The Big Picture," *Wired*, Oct. 1, 2000. <https://www.wired.com/2000/10/kahn/> [Archived](https://web.archive.org/web/20210913011644/https:/www.wired.com/2000/10/kahn/) from the original on Sept. 13, 2021.
- Maney, K. "Baby's arrival inspires birth of cellphone camera and societal evolution," *USA Today*, Jan. 23, 2007. [https://usatoday30.usatoday.com/tech/columnist/kevinmaney/2007-01-23-kahn](https://usatoday30.usatoday.com/tech/columnist/kevinmaney/2007-01-23-kahn-cellphone-camera_x.htm)[cellphone-camera\\_x.htm](https://usatoday30.usatoday.com/tech/columnist/kevinmaney/2007-01-23-kahn-cellphone-camera_x.htm). [Archived](https://web.archive.org/web/20220121023104/https:/usatoday30.usatoday.com/tech/columnist/kevinmaney/2007-01-23-kahn-cellphone-camera_x.htm) from the original on Jan. 21, 2022.

## 1998, December 18

## *Email popularized by Hollywood*

The movie "You've Got Mail" was released on December 18, 1998. It's a romantic comedy, and much of the communication between the leads in the movie was done using AOL's email, further popularizing email as a mainstream communication method.

- *You've Got Mail (the movie),* 1998. <https://www.imdb.com/title/tt0128853/> [Archived](https://web.archive.org/web/20211231131318/https:/www.imdb.com/title/tt0128853/) from the original on Dec. 31, 2021.
- King, S. "'You've Got Mail': Good News for Warner," IN: Weekend Box Office, Los Angeles Times, Dec. 22, 1998. [https://web.archive.org/web/20210226225343/https://www.latimes.com/archives/l](https://web.archive.org/web/20210226225343/https:/www.latimes.com/archives/la-xpm-1998-dec-22-ca-56365-story.html) [a-xpm-1998-dec-22-ca-56365-story.html](https://web.archive.org/web/20210226225343/https:/www.latimes.com/archives/la-xpm-1998-dec-22-ca-56365-story.html)
- Fahri, P. *"*AOL gets its message out in 'Mail'," Washington Post, Dec. 17, 1998. <https://www.washingtonpost.com/wp-srv/style/movies/features/aolinmail.htm> [Archived](https://web.archive.org/web/20220121165414/https:/www.washingtonpost.com/wp-srv/style/movies/features/aolinmail.htm) from the original on Jan. 21, 2022.

#### 1998, December

*Message Submission Servers specified*

The needs of mail servers that work directly with users and mail user agents (MUA) are different from those of SMTP servers in the middle of the network. The former is respecified as Message Submission Servers. This necessitated the creation of the terms message submission agent (MSA) and mail transfer agent (MTA), as well as mail user agent.

• Gellens, R., and Klensin, J. "Message Submission," RFC 2476, Dec. 1998. [https://www.rfc-editor.org/info/rfc2476.](https://www.rfc-editor.org/info/rfc2476) [Archived](https://web.archive.org/web/20210518012957/https:/www.rfc-editor.org/info/rfc2476) from the original on May 18, 2021.

#### 1998

*PDAs include an email client for the first time*

Symbian released an operating system for Personal Digital Assistants (PDAs) and, later, mobile phones, that included an email client.

- "Symbian," Wikipedia, edited Mar. 30, 2021 <https://en.wikipedia.org/wiki/Symbian>. [Archived](https://web.archive.org/web/20220129154258/https:/en.wikipedia.org/wiki/Symbian) from the original on Jan. 29, 2022.
- Lomas, N. "A Look Back On Symbian On The Eve Of Its Demise," TechCrunch, Jun. 13, 2013. <https://techcrunch.com/2013/06/13/rip-symbian/> [Archived](https://web.archive.org/web/20210603115435/https:/techcrunch.com/2013/06/13/rip-symbian/) from the original on Jan. 3, 2021.

## 1999, January 19

*First PDA to include email released*

Research in Motion released the BlackBerry 850 "email pager" on January 19, 1999. It was the first popular handheld device to integrate email.

- "BlackBerry," Wikipedia, edited Apr. 16, 2021. <https://en.wikipedia.org/wiki/BlackBerry>. [Archived](https://web.archive.org/web/20220130171514/https:/en.wikipedia.org/wiki/Blackberry) from the original on Jan. 30, 2022.
- "A history of BlackBerry in nine iconic handsets (and one 'meh' tablet): Photos," ZDnet, Jan. 23, 2013. [http://www.zdnet.com/pictures/a-history-of-blackberry-in](http://www.zdnet.com/pictures/a-history-of-blackberry-in-nine-iconic-handsets-and-one-meh-tablet-photos/)[nine-iconic-handsets-and-one-meh-tablet-photos/](http://www.zdnet.com/pictures/a-history-of-blackberry-in-nine-iconic-handsets-and-one-meh-tablet-photos/) [Archived](https://web.archive.org/web/20220108175552/https:/www.zdnet.com/pictures/a-history-of-blackberry-in-nine-iconic-handsets-and-one-meh-tablet-photos/) from the original on Jan. 8, 2022.

## 1999, June

*S/MIME published*

RFC 2630 which became Secure/Multipurpose Internet Mail Extensions (S/MIME) was published. S/MIME documented a Cryptographic Message Syntax that could be used to digitally sign, digest, authenticate, or encrypt arbitrary messages. The actual S/MIME standard for public-key encryption and signing of MIME data was later documented in RFCs 3369, 3370, 3850 and 3851 published in August 2002.

• Housley, R. "Cryptographic Message Syntax," Spyrus, Herndon, VA, RFC 2630, Jun. 1999. <https://www.rfc-editor.org/info/rfc2630> [Archived](https://web.archive.org/web/20220121034704/http:/www.rfc-editor.org/info/rfc2630) from the original on Jan. 21, 2022.

#### 1999, September 1

*Email-only appliance released*

The Cidco MailStation was released in 1999. It was a standalone portable email appliance that had to be connected to a phone line. It was directed toward individuals wanted email but who did not want a computer or PDA. Originally sold by Amazon, it was also marketed by Earthlink as the Mivo 100. Earthlink terminated support of the Mivo devices prior to November, 2010.

- "PC-Free Email," PC Magazine, vol. 18, no. 15, p. 64, Sep. 1, 1999. [https://books.google.com/books?id=cr7PRid0y5UC&pg=PA64](https://books.google.com/books?id=cr7PRid0y5UC&pg=PA64#v=onepage&q&f=false)  [v=onepage&q&f=false](https://books.google.com/books?id=cr7PRid0y5UC&pg=PA64#v=onepage&q&f=false)
- Smith, E. "The Email Appliance," Tedium, Jan. 21, 2020. <https://tedium.co/2020/01/21/cidco-mailstation-history/> [Archived](https://web.archive.org/web/20210928144713/https:/tedium.co/2020/01/21/cidco-mailstation-history/) from the original on Sept. 28, 2021.
- "Mailstation FAQ," Earthlink Support Center, EarthLink, Inc., Atlanta, GA, © 2011. [https://web.archive.org/web/20110707020410/http://support.earthlink.net/articles/](https://web.archive.org/web/20110707020410/http:/support.earthlink.net/articles/email/mailstation-faq-noimages.php) [email/mailstation-faq-noimages.php](https://web.archive.org/web/20110707020410/http:/support.earthlink.net/articles/email/mailstation-faq-noimages.php)

## 2000, April

*Windows Mobile gets email*

The Pocket PC was launched, running Microsoft Windows CE. In 2003, the mobile version of CE was renamed Windows Mobile. It came bundled with a variety of software, including a mobile version of Microsoft Outlook.

- "A Brief History of Pocket PC and Windows Mobile." IN: "The History of Pocket PC and Windows Mobile Platforms. With Promo coupon codes," Jan. 4, 2021. <https://pocketpcmag.com/>. [Archived](https://web.archive.org/web/20220130011929/https:/pocketpcmag.com/) from the original on Jan. 30, 2022.
- "Pocket PC," Wikipedia, edited Jan. 23, 2021. [https://en.wikipedia.org/wiki/Pocket\\_PC](https://en.wikipedia.org/wiki/Pocket_PC) [Archived](https://web.archive.org/web/20220121093152/https:/en.wikipedia.org/wiki/Pocket_PC) from the original on Jan. 21, 2022.

## 2001, January

## *Email filtering standardization specified*

The standardization of a language "that can be used to create filters for electronic mail" is started with the publication of RFC 3028.

• Showalter, T. "Sieve: A Mail Filtering Language," Mirapoint Inc., RFC 3028, Jan. 2001. <https://www.rfc-editor.org/info/rfc3028> [Archived](https://web.archive.org/web/20210308142726/https:/www.rfc-editor.org/info/rfc3028) from the original on Mar. 8, 2021.

## 2001, January 11

*First email trade association succumbs*

After 18 years, the Electronic Mail Association (EMA), which was devoted to promoting messaging technologies, was folded into The Open Group.

- "Electronic Messaging Association (EMA) Forum." The Open Group. 11 Jan. 2001. [http://archive.opengroup.org/public/member/q101/ema\\_outline.htm](http://archive.opengroup.org/public/member/q101/ema_outline.htm) [Archived](https://web.archive.org/web/20161025143021/http:/archive.opengroup.org/public/member/q101/ema_outline.htm) from the original on Oct. 25, 2016.
- "EMA." *The Free Dictionary*. <https://encyclopedia2.thefreedictionary.com/Electronic+Mail+Association> [Archived](https://web.archive.org/web/20200925045421/https:/encyclopedia2.thefreedictionary.com/Electronic+Mail+Association) from the original on Sept. 20, 2020.

## 2003, March

*Domain names extended to allow the use of characters outside the ASCII repertoire* Because modern email addresses often utilize people's names, there was considerable interest in allowing addresses to reflect domain names that were not normally written in simple Latin-script characters. This started the work to encode non-ASCII characters in addresses.

- Falstrom, P., Hoffman, P., and Costello, A. "Internationalizing Domain Names in Applications (IDNA)," RFC 3490, March 2003. [https://www.rfc-editor.org/info/rfc3490.](https://www.rfc-editor.org/info/rfc3490) [Archived](https://web.archive.org/web/20211026160442/https:/www.rfc-editor.org/info/rfc3490) from the original on Oct. 26, 2021.
- Hoffman, P. and Blanchet, M. "Nameprep: A Stringprep Profile for Internationalized Domain Names (IDN)," RFC 3491, March 2003. <https://www.rfc-editor.org/info/rfc3491> [Archived](https://web.archive.org/web/20211026160438/https:/www.rfc-editor.org/info/rfc3491) from the original on Oct. 26, 2021.

## 2001, April

## *SMTP and the Internet Message Format continue to evolve*

John Klensin, then of AT&T Laboratories, updated and clarified SMTP in RFC 2821. This RFC obsoleted RFCS 821, 974, and 1869 and updated the mail transport aspects of RFC 1123. It folded in the SMTP extension mechanism of RFC 821, but did not change the domain name system requirements called out in RFCs 974 and 1035. Similarly, Pete Resnick of Qualcomm, Inc. updated the Internet Message Format standard in RFC 2822, which obsoleted RFC 822, "updating it to reflect current practice and incorporating incremental changes that were specified in other RFCs."

- Klensin, J. "Simple Mail Transfer Protocol," AT&T Labs., RFC 2821, Apr. 2001. <https://www.rfc-editor.org/info/rfc2821> [Archived](https://web.archive.org/web/20220119162547/http:/www.rfc-editor.org/info/rfc2821) from the original on Jan. 19, 2022.
- Resnick, P. "Internet Message Format," Qualcomm, Inc., San Diego, CA, RFC 2822, Apr. 2001. <https://www.rfc-editor.org/info/rfc2822> [Archived](https://web.archive.org/web/20220127132810/http:/www.rfc-editor.org/info/rfc2822) from the original on Jan. 27, 2022.

## 2003, August

## *Skype created*

Skype was created in Luxembourg by Janus Friis of Denmark and [N](https://en.wikipedia.org/wiki/Niklas_Zennstr%C3%B6m)iklas Zennström of Sweden. Skype is a peer-to-peer instant messaging and video conferencing application that uses the Internet as its transmission medium. Calls to landline or mobile phones were also possible, but emergency phone calls (*e.g*., to 911 in the U.S.) were not. eBay acquired Skype in 2005, and then Microsoft acquired Skype in 2011.

- "About Skype." © Microsoft, 2021. <https://web.archive.org/web/20220127052303/https:/www.skype.com/en/about/>
- "Skype Technologies," Wikipedia, edited Jan. 7, 2021. [https://en.wikipedia.org/wiki/Skype\\_Technologies](https://en.wikipedia.org/wiki/Skype_Technologies) [Archived](https://web.archive.org/web/20220125230701/https:/en.wikipedia.org/wiki/Skype_Technologies) from the original on Jan. 25, 2022.
- "Skype," Wikipedia, edited Jan. 16, 2021. <https://en.wikipedia.org/wiki/Skype>. [Archived](https://web.archive.org/web/20220121011916/https:/en.wikipedia.org/wiki/Skype) from the original on Jan. 21, 2022.

## 2004, April 1

## *Gmail introduced with large storage capacity*

Developed by Paul Buchheit, Google initially introduced Gmail as beta software, providing 1GB of storage to each user at no cost. At the time, that was orders of magnitude more than other service providers. Gmail became enormously popular because of its permanent archive of all email as well as the amount of storage provided.

• McCracken, H. "How Gmail Happened: The Inside Story of Its Launch 10 Years Ago," Time, Time USA, Apr. 1, 2014. <http://time.com/43263/gmail-10th-anniversary/> [Archived](https://time.com/43263/gmail-10th-anniversary/) from the original on Jan. 17, 2022.

#### 2004, June

#### *First attempt to authenticate Internet mail senders initiated*

In an attempt to stop email spoofing, several efforts were made to facilitate email authentication. The first was DomainKeys, currently referred to as DomainKeys Identified Mail (DKIM): "Domain-Based Email Authentication Using Public Keys Advertised in the Domain Name System (DNS)." It was published in 2007 as RFC 4870, although the work started in 2004, and has been updated several times since then. Subsequent efforts included Sender ID (starting with RFC 4406 in April 2006), Sender Policy Framework (SPF, starting with RFC 4408 also in April 2006), and "Domain-Based Message Authentication, Reporting, and Conformance (DMARC)" (RFC 7489 in March 2015).

- Delany, M. "Domain-Based Email Authentication Using Public Keys. Advertised in the DNS (DomainKeys)," Yahoo, Inc., Sunnyvale, CA., RFC 4870, May 2007. [https://www.rfc-editor.org/info/rfc4870.](https://www.rfc-editor.org/info/rfc4870) [Archived](https://web.archive.org/web/20211214062840/https:/www.rfc-editor.org/info/rfc4870) from the original on Dec. 14, 2021.
- Lyon, J. and Wong, M. "Sender ID: Authenticating E-Mail," Microsoft Corp., Redmond, WA, RFC 4406, Apr. 2006. <https://www.rfc-editor.org/info/rfc4406> [Archived](https://web.archive.org/web/20220120044853/https:/www.rfc-editor.org/info/rfc4406) from the original on Jan. 20, 2022.
- Wong, M. and Schlitt, W. "Sender Policy Framework (SPF) for Authorizing Use of Domains in E-mail, Version 1," Singapore and Lincoln, NE, RFC 4408, Apr. 2006. <https://www.rfc-editor.org/info/rfc4408> [Archived](https://web.archive.org/web/20220120011935/https:/www.rfc-editor.org/info/rfc4408) from the original on Jan. 20, 2022.
- Kucherawy, M. and Zwicky, E., eds. "Domain-based Message Authentication, Reporting, and Conformance (DMARC)," Yahoo, Inc., Sunnyvale, CA, RFC 7489, Mar. 2015. <https://www.rfc-editor.org/info/rfc7489> [Archived](https://web.archive.org/web/20220119175039/https:/www.rfc-editor.org/info/rfc7489) from the original on Jan. 19, 2022.

• "Email spoofing," Wikipedia, edited Oct. 31, 2021. [https://en.wikipedia.org/wiki/Email\\_spoofing](https://en.wikipedia.org/wiki/Email_spoofing) [Archived](https://web.archive.org/web/20220124232528/https:/en.wikipedia.org/wiki/Email_spoofing) from the original on Jan. 24, 2022.

#### 2006, July

*Twitter launched*

Twitter is an online microblogging, news, and social networking service where users post and interact with short messages called "tweets." Tweets were originally restricted to 140 characters in the manner of cell phone SMS messages. Twitter was created in March, 2006, and launched that July. It started as the podcasting platform Odeo founded by Evan Williams and Noah Glass in 2005.

- Myer, J. "History of Twitter: Jack Dorsey and The Social Media Giant," TheStreet, Jan. 2, 2020. [https://www.thestreet.com/technology/history-of-twitter-facts-what-s-happening](https://www.thestreet.com/technology/history-of-twitter-facts-what-s-happening-in-2019-14995056)[in-2019-14995056](https://www.thestreet.com/technology/history-of-twitter-facts-what-s-happening-in-2019-14995056). [Archived](https://web.archive.org/web/20210202010636/https:/www.thestreet.com/technology/history-of-twitter-facts-what-s-happening-in-2019-14995056) from the original on Feb. 2, 2021.
- Carlson, N. "The Real History of Twitter," Business Insider, Apr. 13, 2011. <https://www.businessinsider.com/how-twitter-was-founded-2011-4> [Archived](https://web.archive.org/web/20220120181708/https:/www.businessinsider.com/how-twitter-was-founded-2011-4?r=US&IR=T) from the original on Jan. 20, 2022.
- The Editors of Encyclopedia Britannica. "Twitter: microblogging service," Britannica, updated Oct. 22, 2020. <https://www.britannica.com/topic/Twitter> [Archived](https://web.archive.org/web/20220124104018/https:/www.britannica.com/topic/Twitter) from the original on Jan. 24, 2022.

#### 2006, October 11

- *Qualcomm announces that future versions of Eudora will be based on Mozilla Thunderbird*  Qualcomm and the Mozilla Foundation announced that future versions of Eudora would be based on the Mozilla Thunderbird platform and would be open source. Dubbed "Penelope," this new version was an extension of Thunderbird with the Eudora user interface that many of Eudora's users had grown to know and love.
	- "QUALCOMM launches project in collaboration with Mozilla Foundation to develop open source version of Eudora email program," press release, Mozilla Press Center, Oct. 11, 2006. [https://blog.mozilla.org/press/2006/10/qualcomm-launches-project-in](https://blog.mozilla.org/press/2006/10/qualcomm-launches-project-in-collaboration-with-mozilla-foundation-to-develop-open-source-version-of-eudora-email-program/)[collaboration-with-mozilla-foundation-to-develop-open-source-version-of](https://blog.mozilla.org/press/2006/10/qualcomm-launches-project-in-collaboration-with-mozilla-foundation-to-develop-open-source-version-of-eudora-email-program/)[eudora-email-program/.](https://blog.mozilla.org/press/2006/10/qualcomm-launches-project-in-collaboration-with-mozilla-foundation-to-develop-open-source-version-of-eudora-email-program/) [Archived](https://web.archive.org/web/20210612232445/https:/blog.mozilla.org/press/2006/10/qualcomm-launches-project-in-collaboration-with-mozilla-foundation-to-develop-open-source-version-of-eudora-email-program/) from the original on June 12, 2021.
	- "Qualcomm Launches Project in Collaboration with Mozilla Foundation to Develop Open Source Version of Eudora Email Program," press release, Qualcomm, San Diego, CA., Oct. 11, 2006. [https://www.qualcomm.com/news/releases/2006/10/11/qualcomm-launches](https://www.qualcomm.com/news/releases/2006/10/11/qualcomm-launches-project-collaboration-mozilla-foundation-develop-open)[project-collaboration-mozilla-foundation-develop-open](https://www.qualcomm.com/news/releases/2006/10/11/qualcomm-launches-project-collaboration-mozilla-foundation-develop-open) [Archived](https://web.archive.org/web/20210411033647/https:/www.qualcomm.com/news/releases/2006/10/11/qualcomm-launches-project-collaboration-mozilla-foundation-develop-open) from the original on Apr. 11, 2021.

#### 2007, June 29

*Apple introduces the iPhone which includes email*

Steve Jobs announced the iPhone on January 9, 2007 during his keynote at the MacWorld conference in San Francisco. Apple started selling the iPhone on June 29, 2007. It was

the first true smartphone, and included Internet email and SMS texting applications, web browsing, and music player.

- Steve Jobs iPhone 2007 Presentation. <https://www.youtube.com/watch?v=vN4U5FqrOdQ> [Archived](https://web.archive.org/web/20220129181923/https:/www.youtube.com/watch?v=vN4U5FqrOdQ) from the original on Jan. 29, 2022.
- Miles, S. "Apple iPhone history: Look how much the iPhone has changed." Pocket-lint, Oct. 21, 2020. [https://www.pocket-lint.com/phones/news/apple/135231-the-apple-iphone-is-10](https://www.pocket-lint.com/phones/news/apple/135231-the-apple-iphone-is-10-years-old-look-how-much-the-iphone-has-changed) [years-old-look-how-much-the-iphone-has-changed](https://www.pocket-lint.com/phones/news/apple/135231-the-apple-iphone-is-10-years-old-look-how-much-the-iphone-has-changed) [Archived](https://web.archive.org/web/20220131235252/https:/www.pocket-lint.com/phones/news/apple/135231-the-apple-iphone-is-10-years-old-look-how-much-the-iphone-has-changed) from the original on Jan. 31, 2022.

#### 2008, April

#### *Facebook Chat is released*

Facebook's messaging facility was released to the public as Facebook Chat is April 2008, after a one-month trial. It was subsequently revamped in 2010 and released as a standalone application (Messenger) under iOS and Android.

- Arrington, M. "Facebook to Launch Instant Messaging Service," *TechCrunch*, Mar. 14, 2008. [https://techcrunch.com/2008/03/14/facebook-to-launch-instant](https://techcrunch.com/2008/03/14/facebook-to-launch-instant-messaging-service/)[messaging-service/](https://techcrunch.com/2008/03/14/facebook-to-launch-instant-messaging-service/). [Archived](https://web.archive.org/web/20220112052739/https:/techcrunch.com/2008/03/14/facebook-to-launch-instant-messaging-service/) from the original on Jan. 12, 2022.
- Stenovec, T. "The Real Reason Facebook Is Forcing You To Download Messenger," *HuffPost*, Aug. 13, 2014. [https://www.huffpost.com/entry/facebook-messenger\\_n\\_5674703](https://www.huffpost.com/entry/facebook-messenger_n_5674703) [Archived](https://web.archive.org/web/20211104094157/https:/www.huffpost.com/entry/facebook-messenger_n_5674703) from the original on Nov. 4, 2021.

#### 2008, September

## *Internationalization of email continues*

To continue the work started in March, 2003 with RFC 3490, an attempt was made to allow "…capabilities to transmit non-ASCII content…" by permitting the use of Unicode encoded in UTF-8 rather than ASCII. Development of this very important experimental work continued and was ultimately standardized in February 2012, which included changes to SMTP.

- Abel, Y., ed. "Internationalized Email Headers," RFC 5335, Sept. 2008. <https://www.rfc-editor.org/info/rfc5335> [Archived](https://web.archive.org/web/20210912143215/https:/www.rfc-editor.org/info/rfc5335) from the original on Sept. 12, 2021.
- Yao, J., and Mao, W., eds. "SMTP Extension for Internationalized Email Addresses," RFC 5336, Sept. 2008. <https://www.rfc-editor.org/info/rfc5336> [Archived](https://web.archive.org/web/20210308113004/https:/www.rfc-editor.org/info/rfc5336) from the original on Mar. 8, 2021.
- Newman, C., and Melnikov, A., eds. "Internationalized Delivery Status and Disposition Notifications," RFC 5337, Sept. 2008. <https://www.rfc-editor.org/info/rfc5337> [Archived](https://web.archive.org/web/20211026190654/https:/www.rfc-editor.org/info/rfc5337) from the original on Oct. 26, 2021.

#### 2008, October

*SMTP and the Internet Message Format once again updated and clarified*

Evolution of the standards continued. John Klensin updated and clarified SMTP in RFC 5321, updating RFC 2821. "This specification also contains information that is important to its use as a 'mail submission' protocol for 'split-UA' (User Agent) mail reading systems and mobile environments." Similarly, Pete Resnick of Qualcomm, Inc. updated the Internet Message Format standard in RFC 5322, updating RFC 2822 "…to reflect current practice and incorporating incremental changes that were specified in other RFCs."

- Klensin, J. "Simple Mail Transfer Protocol," RFC 5321, Oct. 2008. <https://www.rfc-editor.org/info/rfc5321> [Archived](https://web.archive.org/web/20220119204632/https:/www.rfc-editor.org/info/rfc5321) from the original on Jan. 19, 2022.
- Resnick, P. "Internet Message Format," Qualcomm, Inc., San Diego, CA, RFC 5322, Oct. 2008. <https://www.rfc-editor.org/info/rfc5322> [Archived](https://web.archive.org/web/20220125235644/https:/www.rfc-editor.org/info/rfc5322) from the original on Jan. 25, 2022.

## 2008, December 31

*There are 1.3 billion email users worldwide*

It was reported that there were over 1.3 billion email users worldwide, sending over 200 billion email messages per day. Of that, 70% of all emails are estimated to be spam.

• "Internet Growth Statistics." Internet World Stats. <https://www.internetworldstats.com/emarketing.htm> [Archived](https://web.archive.org/web/20220121234532/https:/www.internetworldstats.com/emarketing.htm) from the original on Jan 21, 2022.

# 2010, September 13

## *Eudora OSE released to the public*

After several years of development, the first public version of the combination of Eudora and Thunderbird was released. Replacing Penelope and dubbed Eudora OSE (Open Source Edition), it was based on Mozilla Thunderbird 3.0.4.

• "Penelope extensions," Mozilla wiki, edited Jan. 2, 2019 [https://wiki.mozilla.org/Penelope\\_Extensions](https://wiki.mozilla.org/Penelope_Extensions) [Archived](https://web.archive.org/web/20210526175402/https:/wiki.mozilla.org/Penelope_Extensions) from the original on May 26, 2021.

## 2012, February

## *Standards specified for internationalized email*

Because modern email addresses often incorporate people's names, there had been considerable interest in allowing addresses to reflect personal names not normally written in simple Latin-script characters. The impetus for this work built on efforts to encode non-ASCII characters in domain names with original specifications published in 2003 and a significant revision followed in 2010. Unsurprisingly, the interest was greatest in areas that used scripts very different from Latin-based script. Following earlier, experimental, versions published in September 2008, standards were published in February 2012 to extend SMTP to allow these characters in addresses and to modify the email header specifications and delivery status notifications to allow for these new address formats.

- Klensin, J. and Ko, Y. "Overview and Framework for Internationalized Email," RFC 6530, Feb. 2012. <https://www.rfc-editor.org/info/rfc6530> [Archived](https://web.archive.org/web/20211020163822/https:/www.rfc-editor.org/info/rfc6530) from the original on Oct. 20, 2021.
- Yao, J., and Mao, W. "SMTP Extension for Internationalized Email," RFC 6531, Feb. 2012. <https://www.rfc-editor.org/info/rfc6531> [Archived](https://web.archive.org/web/20211023143727/https:/www.rfc-editor.org/info/rfc6531) from the original on Oct. 23, 2021.
- Yang, A., Steele, S., and Freed, N. "Internationalized Email Headers," RFC 6532, Feb. 2012. <https://www.rfc-editor.org/info/rfc6532> [Archived](https://web.archive.org/web/20211020233937/https:/www.rfc-editor.org/info/rfc6532) from the original on Oct. 20, 2021.
- Newman, C. and Melnikov, A. "Internationalized Delivery Status and Disposition Notifications," RFC 6533, Feb. 2012. <https://www.rfc-editor.org/info/rfc6533>. [Archived](https://web.archive.org/web/20211120094256/https:/www.rfc-editor.org/info/rfc6533) from the original on Nov. 20, 2021.

#### 2011, July

#### *Snapchat introduces short-lived messages*

Snapchat, originally called Picaboo, was launched, providing a messaging and multimedia application for mobile phones. Its goal was to have messages available for only a short time before they became inaccessible. Snapchat was initially launched for Apple iOS devices only.

- O'Connell, B. "History of SnapChat: Timeline and Facts," TheStreet, Feb. 28, 2020. <https://www.thestreet.com/technology/history-of-snapchat> [Archived](https://web.archive.org/web/20211112144130/https:/www.thestreet.com/technology/history-of-snapchat) from the original on Nov. 12, 2021.
- "Snapchat," Wikipedia, edited Dec, 22, 2020. [https://en.wikipedia.org/wiki/Snapchat.](https://en.wikipedia.org/wiki/Snapchat) [Archived](https://web.archive.org/web/20220203160905/https:/en.wikipedia.org/wiki/Snapchat) from the original on Feb. 3, 2022.

## 2013

## *ProtonMail secure email service initiated*

ProtonMail was founded in Geneva, Switzerland in 2013 by Andy Yen, formerly of CERN. It provides an email service employing end-to-end encryption. Secure email is now commercially viable and easy to use and has been popularized in the press. It has over 50 million users.

- "ProtonMail: Secure Email," Proton Technologies AG, Geneva, Switzerland, ©2021. [https://protonmail.com/.](https://protonmail.com/) [Archived](https://web.archive.org/web/20220203104056/https:/protonmail.com/) from the original on Feb. 3, 2022.
- Cox, J., "ProtonMail, the Easy-to-Use Encrypted Email Service, Opens Up to the Public," Vice, Mar. 17, 2016. [https://www.vice.com/en/article/8q8xbg/protonmail-the-easy-to-use-encrypted](https://www.vice.com/en/article/8q8xbg/protonmail-the-easy-to-use-encrypted-email-service-opens-up-to-the-public)[email-service-opens-up-to-the-public](https://www.vice.com/en/article/8q8xbg/protonmail-the-easy-to-use-encrypted-email-service-opens-up-to-the-public) [Archived](https://web.archive.org/web/20210111151549/https:/www.vice.com/en/article/8q8xbg/protonmail-the-easy-to-use-encrypted-email-service-opens-up-to-the-public) from the original on Jan. 11, 2021.
- Sisco, J. "How ProtonMail Is Fighting Big Tech," The Information, Apr. 13, 2021. <https://www.theinformation.com/articles/how-protonmail-is-fighting-big-tech> [Archived](https://web.archive.org/web/20210817052922/https:/www.theinformation.com/articles/how-protonmail-is-fighting-big-tech) from the original on Aug. 17, 2021.

- Rubenking, N.J., "ProtonMail Review." Updated July 12, 2021. <https://www.pcmag.com/reviews/protonmail> [Archived](https://web.archive.org/web/20220128002425/https:/www.pcmag.com/reviews/protonmail) from the original on Jan. 28, 2022.
- Silva, D. *The Cellist*. New York: HarperCollins, 2021, p. 81. ISBN: 978-0-06-283486-7

#### 2015, December 31

*Number of email users grows to over 2.5 billion*

It was reported that there were over 2.5 billion email users worldwide.

• "Email statistics report, 2015-2019," The Radicati Group, Inc., Palo Alto, CA, ©Mar. 2015. [http://www.radicati.com/wp/wp-content/uploads/2015/02/Email-Statistics-Report-](http://www.radicati.com/wp/wp-content/uploads/2015/02/Email-Statistics-Report-2015-2019-Executive-Summary.pdf)[2015-2019-Executive-Summary.pdf](http://www.radicati.com/wp/wp-content/uploads/2015/02/Email-Statistics-Report-2015-2019-Executive-Summary.pdf).

[Archived](https://web.archive.org/web/20220121123050/http:/www.radicati.com/wp/wp-content/uploads/2015/02/Email-Statistics-Report-2015-2019-Executive-Summary.pdf) from the original on Jan. 21, 2022.

#### 2018, May 22

#### *Eudora source code released*

The Computer History Museum announced the public release and long-term preservation of the Eudora source code after an extended negotiation with Qualcomm. These are the sources for the final Qualcomm release of Eudora on October 11, 2006 (versions 6.2.4 for the Macintosh, and 7.1.0.9 for Windows).

- "Computer History Museum Makes the Eudora Email Client Source Code Available to the Public," Computer History Museum, Mountain View, CA, May 22, 2018. [https://globenewswire.com/news](https://globenewswire.com/news-release/2018/05/22/1510151/0/en/Computer-History-Museum-Makes-the-Eudora-Email-Client-Source-Code-Available-to-the-Public.html)[release/2018/05/22/1510151/0/en/Computer-History-Museum-Makes-the-Eudora-](https://globenewswire.com/news-release/2018/05/22/1510151/0/en/Computer-History-Museum-Makes-the-Eudora-Email-Client-Source-Code-Available-to-the-Public.html)[Email-Client-Source-Code-Available-to-the-Public.html](https://globenewswire.com/news-release/2018/05/22/1510151/0/en/Computer-History-Museum-Makes-the-Eudora-Email-Client-Source-Code-Available-to-the-Public.html) [Archived](https://web.archive.org/web/20210830143048/https:/www.globenewswire.com/news-release/2018/05/22/1510151/0/en/Computer-History-Museum-Makes-the-Eudora-Email-Client-Source-Code-Available-to-the-Public.html) from the original on Aug. 30, 2021.
- Shustek, L. "The Eudora Email Client Source Code," CHM Blog, Computer History Museum, Mountain View, CA, May 22, 2018. [https://computerhistory.org/blog/the-eudora-email-client-source-code/.](https://computerhistory.org/blog/the-eudora-email-client-source-code/) [Archived](https://web.archive.org/web/20210601060734/https:/computerhistory.org/blog/the-eudora-email-client-source-code/) from the original on June 1, 2021.

## 2020, June 15

*Hey email service introduced*

Basecamp, a project management and team communication software company, announces a new email service called Hey. They call it "consent-based email, where you're in control." It's a new way to manage email, utilizing a different workflow.

- "Hey: How it works. We didn't reinvent the wheel, only email," Basecamp, LLC, ©2021*.* [https://hey.com/how-it-works/.](https://hey.com/how-it-works/)
	- [Archived](https://web.archive.org/web/20220115172515/https:/www.hey.com/how-it-works/) from the original on Jan. 15, 2022.
- Newton, C. "Hey is a wildly opinionated new email service from the makers of Basecamp," The Verge, Vox Media, LLC, posted Jun. 15, 2020. [https://www.theverge.com/2020/6/15/21286466/hey-email-basecamp-price](https://www.theverge.com/2020/6/15/21286466/hey-email-basecamp-price-availability-platforms-launch)[availability-platforms-launch.](https://www.theverge.com/2020/6/15/21286466/hey-email-basecamp-price-availability-platforms-launch) [Archived](https://web.archive.org/web/20211010205846/https:/www.theverge.com/2020/6/15/21286466/hey-email-basecamp-price-availability-platforms-launch) from the original on Oct. 10, 2021.

#### 2021, January 25

*The number of email users grows to over 4 billion*

Even though other methods of interpersonal communications are growing, it was reported that there were over 4.03 billion email users worldwide in 2020, and the expectation is that the number will grow to 4.48 billion users by 2024.

• Tankovska, H. "Number of e-mail users worldwide 2017-2024." Statista, Feb. 2021.

<https://www.statista.com/statistics/255080/number-of-e-mail-users-worldwide/> [Archived](https://web.archive.org/web/20220131053736/https:/www.statista.com/statistics/255080/number-of-e-mail-users-worldwide/) from the original on Jan. 31, 2022.

• The Radicati Group, "Email Statistics Report, 2020-2024," March 2, 2020. [https://www.radicati.com/?p=16510.](https://www.radicati.com/?p=16510) [Archived](https://web.archive.org/web/20210414132402/https:/www.radicati.com/?p=16510) from the original on Apr. 14, 2021.

#### **ACKNOWLEDGEMENTS**

This document was started in May 2014 by Elizabeth Feinler based on a bibliography she had done for the Navy in November, 1979. She asked John Vittal to join the effort in April 2016. Since then, the work has expanded considerably, and the authors have received numerous and significant contributions from many people, including John Klensin, Vint Cerf, Steve Crocker, Jack Haverty, Ken Pogran, John Shoch, Bob Kahn, Barry Wessler, Roy Levin, Mike Schroeder, Ron Newman, Dave Crocker, Ted Strollo, Ron Uhlig, Dan Lynch, Tom Van Vleck, and Dave Walden. We are also indebted to the people and resources at the Computer History Museum, especially Paula Jabloner and Marc Weber. The authors are extremely appreciative to everybody who reviewed and contributed to this document.

# **DEFINITIONS**

**Electronic**: Relating to electronics or electricity. Using, or involving the storage or transmission of, information by electronic means; carried out or performed using electronic devices or computers.

**Mail:** the postal matter consigned under public authority from one person or post office to another

**Postal system**: the institution, almost invariably under the control of a governmental or quasigovernmental agency, that makes it possible for any person to send a letter, packet, parcel, or other article of mail, to any addressee, in the same country or abroad, in the expectation that it will be conveyed according to certain established standards of regularity, speed, and security.

**Electronic Mail:** Messages transmitted and received by digital computers through a network. An electronic mail system enables computer users on a network to send text, graphics, sounds, animated images, or other media in electronic form, to other users. Facsimile, the sending of images by electronic means, is a variant of email. There are two primary subsystems involved in the creation, transmission, and delivery of electronic mail: a message handling system (MHS) which is responsible for moving messages from sending users to receiving users, and is built on servers called message transfer agents (MTA), and user agents (UA) which work on behalf of the user to create, deliver (with the help of the MHS), receive, and manage electronic mail messages.

#### **Email**: Electronic mail

**Electronic Bulletin Board**: Computerized system used to exchange public messages or files. Most are dedicated to a special interest, which may be an extremely narrow topic. Any participant may "post" his or her own message so that they appear on the site for all to read. Bulletin boards create "conversations" between interested participants, who may download or print out messages they desire to keep or pass on to others. Alternative names include Bulletin Board System or Bulletin Board Service.

**Mailing List**: A list of electronic-mail addresses, or an alias for such a list, that allows the same message to be sent to each address; the addresses on such a list collectively; (also) the people served by these addresses. "Distribution list" is an alternative term.

**Teleconference**: A meeting or conference at which people in different locations participate by means of telecommunications technology, such as telephones or videoconferencing equipment or software.

**Teleconferencing**: the action of holding or participating in a teleconference; the use of teleconferences.

**Chat**: Form of real-time text-based communication in which two persons participate in a single conversation over their computers or mobile devices.

**Text Messaging**: also known as **texting**, is the act of composing and sending electronic notes between two or more users of mobile phones, tablets, desktops/laptops, or other devices. Text messages may be sent over a cellular network or may also be sent via an Internet connection. The term originally referred to messages sent using the cellular telephone network Short Message Service (SMS). It has grown beyond alphanumeric text to include multimedia messages (known as MMS) containing digital images, videos, and sound content, as well as ideograms.

**Spam**: Unsolicited commercial electronic messages, generally via a mass e-mailing. Althoug[h](https://www.britannica.com/technology/e-mail) email is the most common means of transmitting spam[,](https://www.britannica.com/topic/blog) blogs, social networking sites, newsgroups, and cellular telephones are also targeted. Also referred to as **Junk Mail**.

**Spoofing**: Spoofing is the forging of information in an email header so that the email appears to have originated from someone or somewhere other than the actual source, typically to make it look like it came from somewhere or someone legitimate. Often used hand-in-hand with phishing and spam.

**Phishing:** The term derives from the concept of fishing for sensitive information (sending out bait and seeing who strikes); many "phish" using email. Here, a third party imitates a trusted person or service, thereby enticing recipients to provide information that was "private".

# **GLOSSARY OF ACRONYMS**

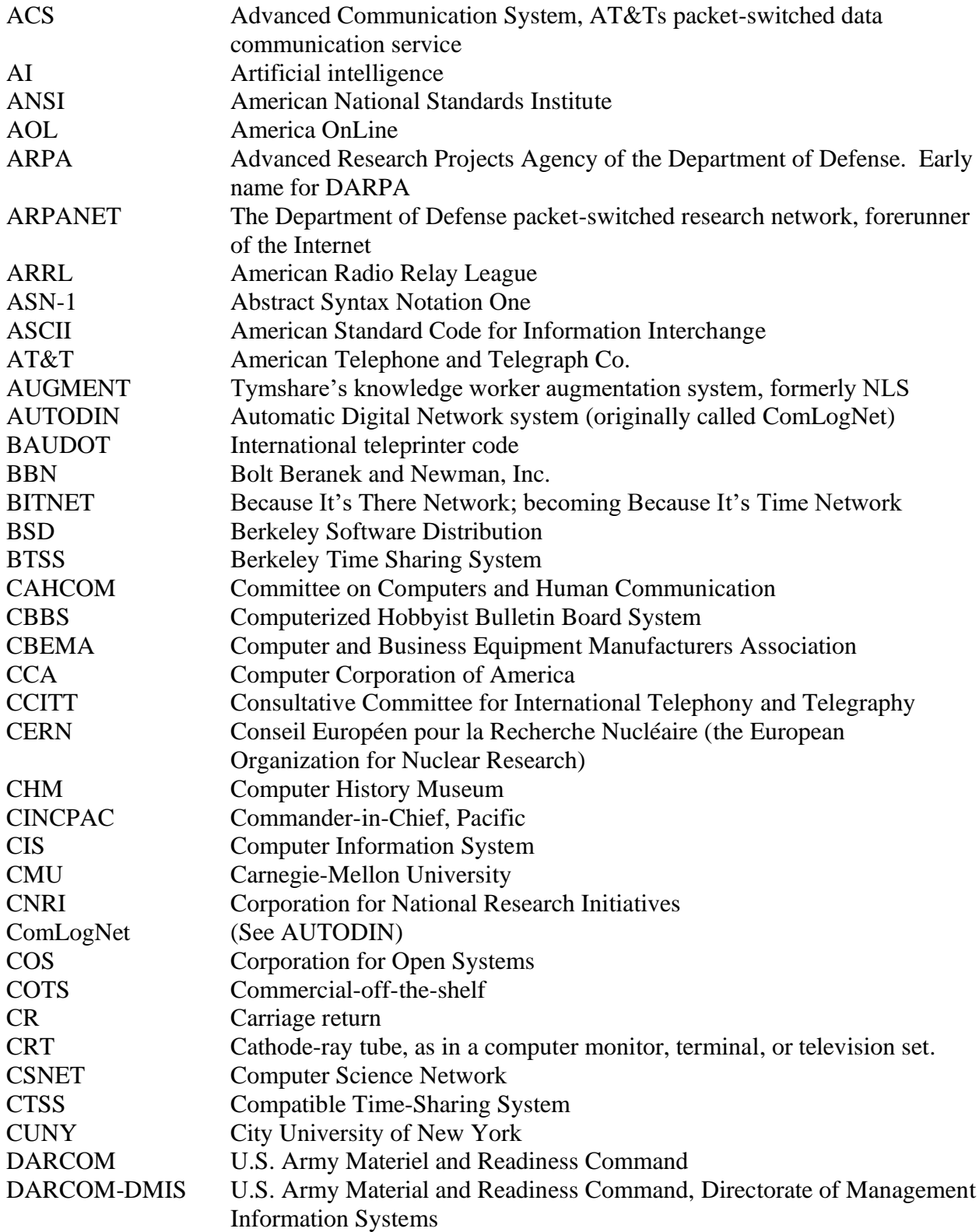

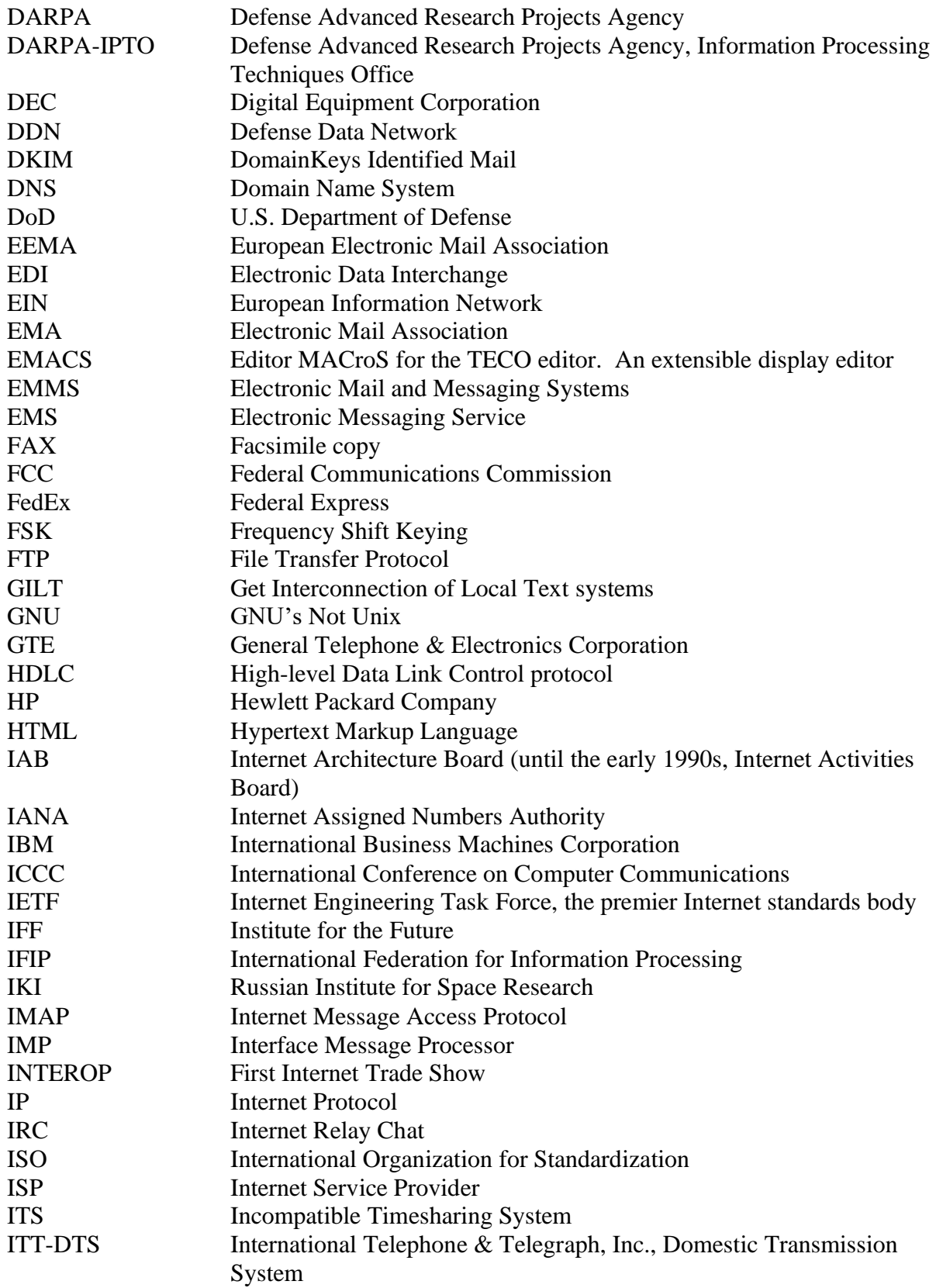

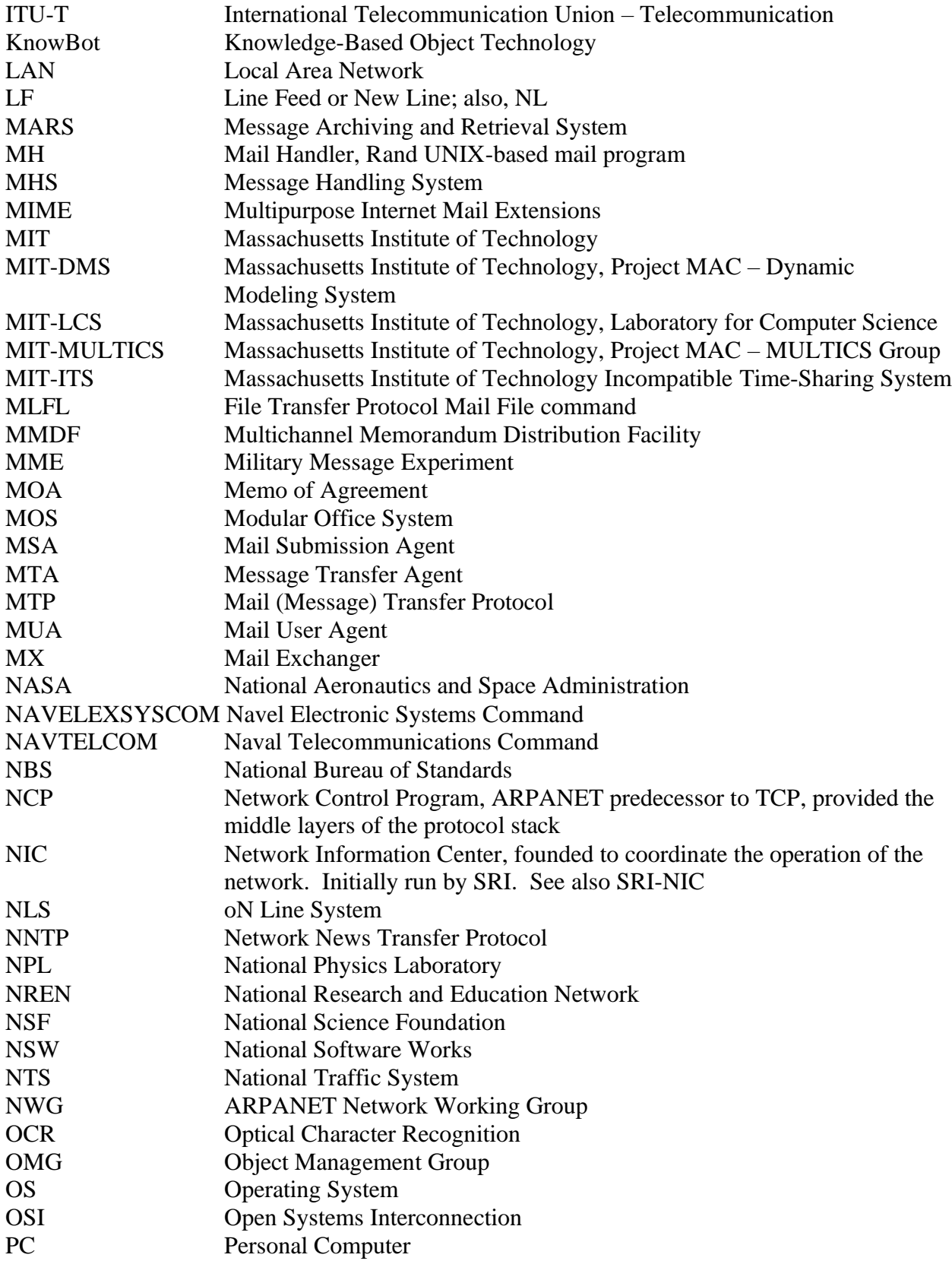

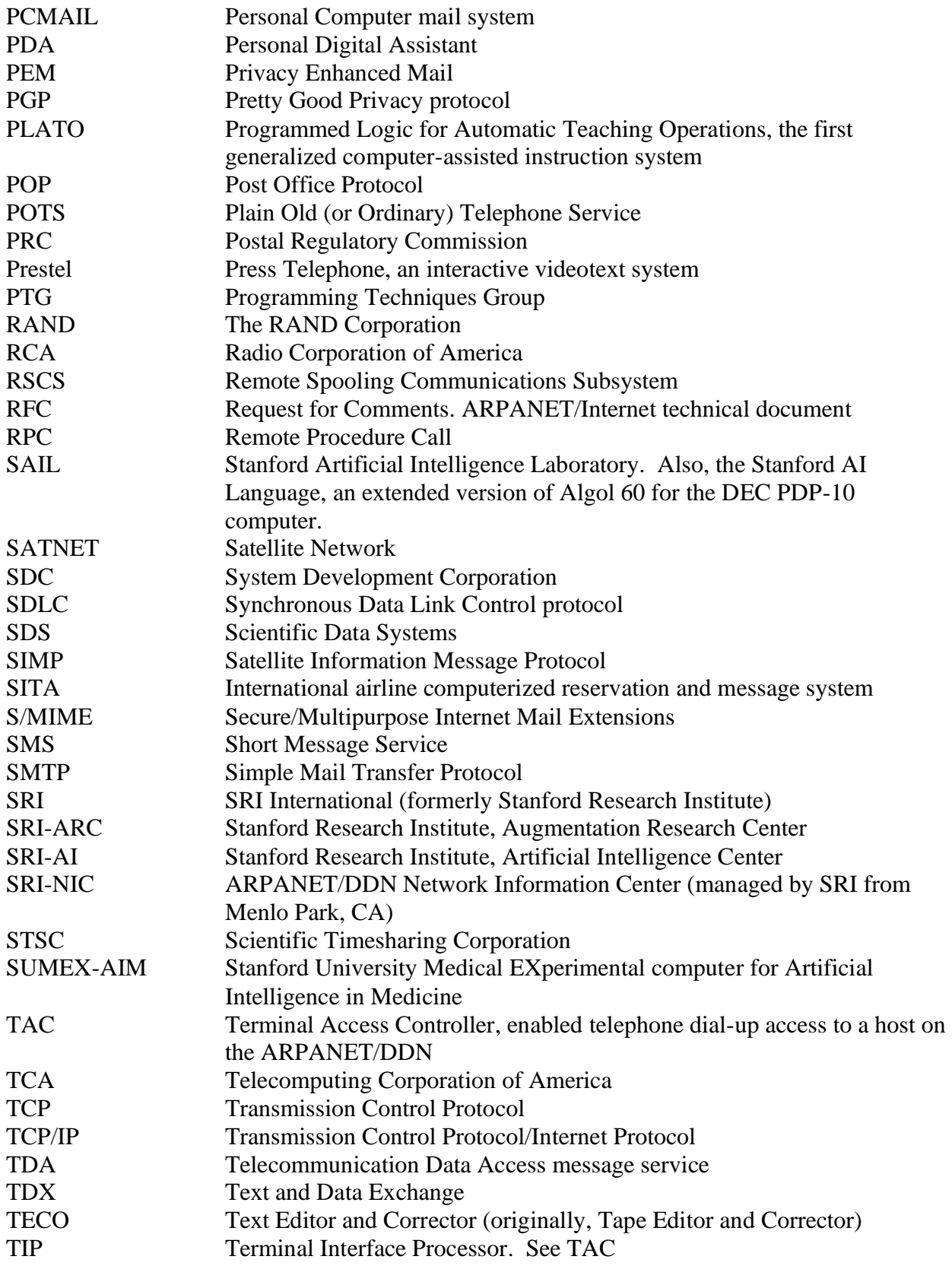

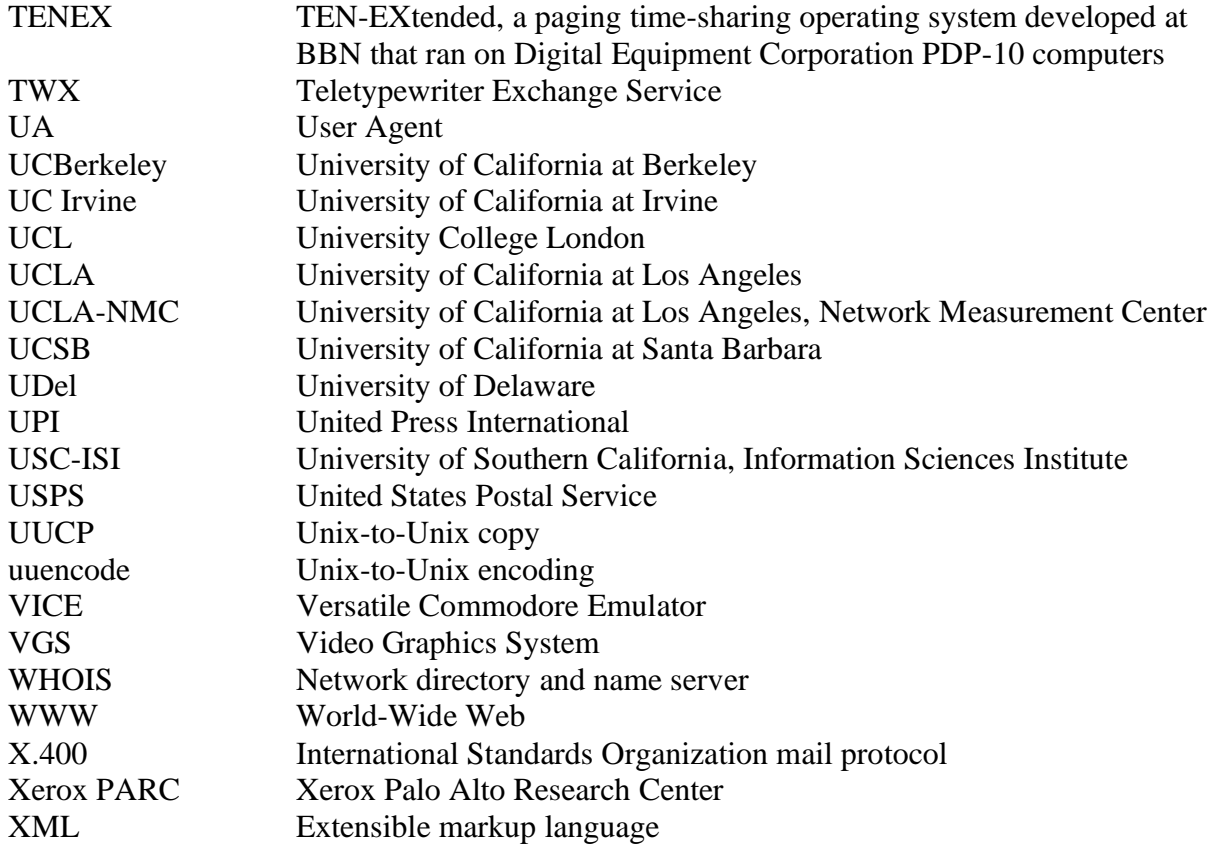

# **About the authors**

#### **Elizabeth "Jake" Feinler**

Elizabeth "Jake" Feinler pioneered and managed first the ARPANET, and then the Defense Data Network (DDN), network information centers (NIC) under contract to the Department of Defense (DoD). Both of these early networks were the forerunners of today's Internet.

Her group developed the first Internet "yellow-" and "white-page" servers as well as the first query-based network host name and address (WHOIS) server. Her group managed the Host Naming Registry for the Internet from 1970 until 1990. As part of this effort, she and her group developed the top-level domain-naming scheme of .com, .edu, .gov, .mil, .org, and .net, which are still in use today. She has long been a proponent of saving the history of the Internet, and after retirement, donated a large collection of NIC and Internet archives to the Computer History Museum in Mountain View, CA.

She has been appointed Delegate at Large to the White House Conference on Libraries and Information Centers; has been a member of ACM, ASIS, IEEE, and was a founding member of the Internet Engineering Task Force. In 2000, she was inducted into the SRI Alumni Hall of Fame, and in 2012 she was inducted into the Internet Hall of Fame. In addition, she has been inducted into the WITI and CTA Halls of Fame, and in 2013 received the Internet Society's Jon Postal Service Award.

#### **John Vittal**

John Vittal has been involved with the Internet and its predecessors since their inception. He has an outstanding track record in developing and bringing to market leading-edge technologies, including secure electronic commerce, multi-media services and communications. He is best known as having created the first modern, integrated email program, MSG, the initial "killer application" on the net, and developing the email standards still mostly in use today.

Prior to his retirement, his primary business and research goals generally involved ways of making computers more useful to, and usable by, people. He is a technologist who managed a wide range of research and development groups, an entrepreneur who served on many boards, and has been an advisor to a wide range of startup companies on both business and technical issues. He has had numerous publications, and has been an invited speaker at many national and international conferences. He has been a member of Internet Society, IETF, ACM, IEEE, and American Association of Artificial Intelligence.